# POLITECNICO DI MILANO

# Scuola di Ingegneria Civile, Ambientale e Territoriale

Corso di Laurea Magistrale in Ingegneria Civile – Civil Engineering

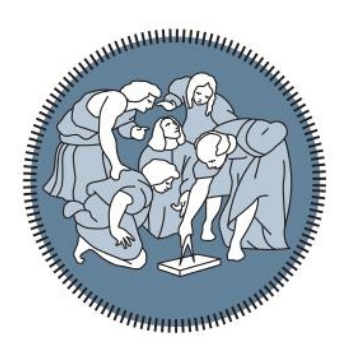

# **PONTI AD ARCO IN MURATURA INTERAGENTI CON IL RIEMPIMENTO: UN APPROCCIO DI ANALISI LIMITE NURBS ADATTATIVA PER LA VALUTAZIONE DELLA CAPACITA' PORTANTE**

Relatore: Prof. Gabriele MILANI

Correlatore: Ing. Nicola GRILLANDA

Tesi di Laurea di:

Tommaso PAPA Matr. 899331

Anno Accademico 2018-2019

*Ai miei nonni Rino e Augusta, Luigi e Giuseppina*

#### *RINGRAZIAMENTI*

Al termine di questo lavoro desidero ringraziare le persone che lo hanno reso possibile. In primo luogo ringrazio il Prof. Milani per avermi proposto un argomento interessante come quello dei ponti in muratura e per l'attenzione dimostrata nei miei confronti. Un grande grazie a Nicola per avermi seguito in modo impeccabile in questi mesi di lavoro, per la grande disponibilità e per il suo fondamentale aiuto. Rivolgo un ringraziamento anche a Jacopo per i suoi consigli e l'aiuto gratuito da lui ricevuto.

# Indice

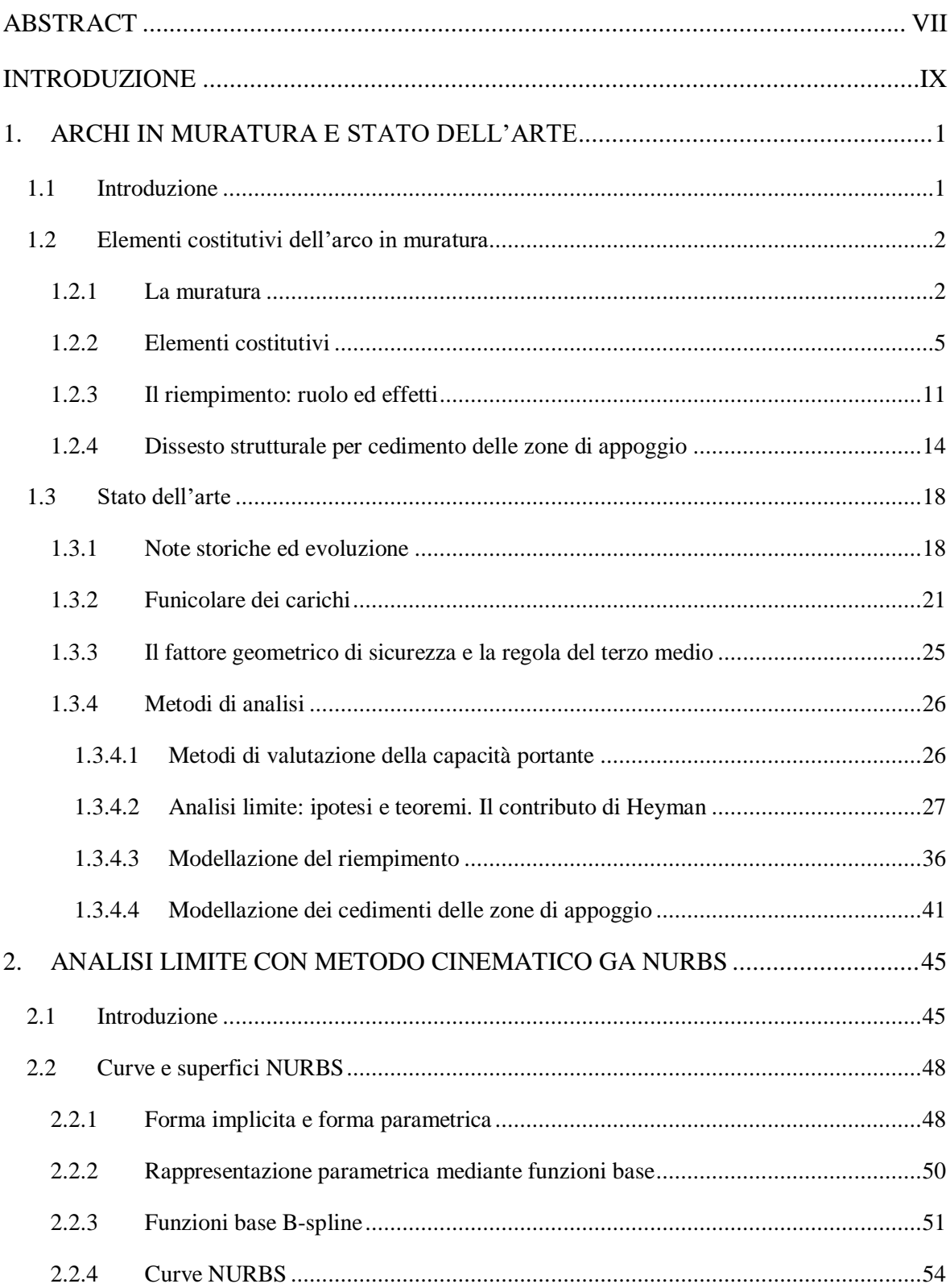

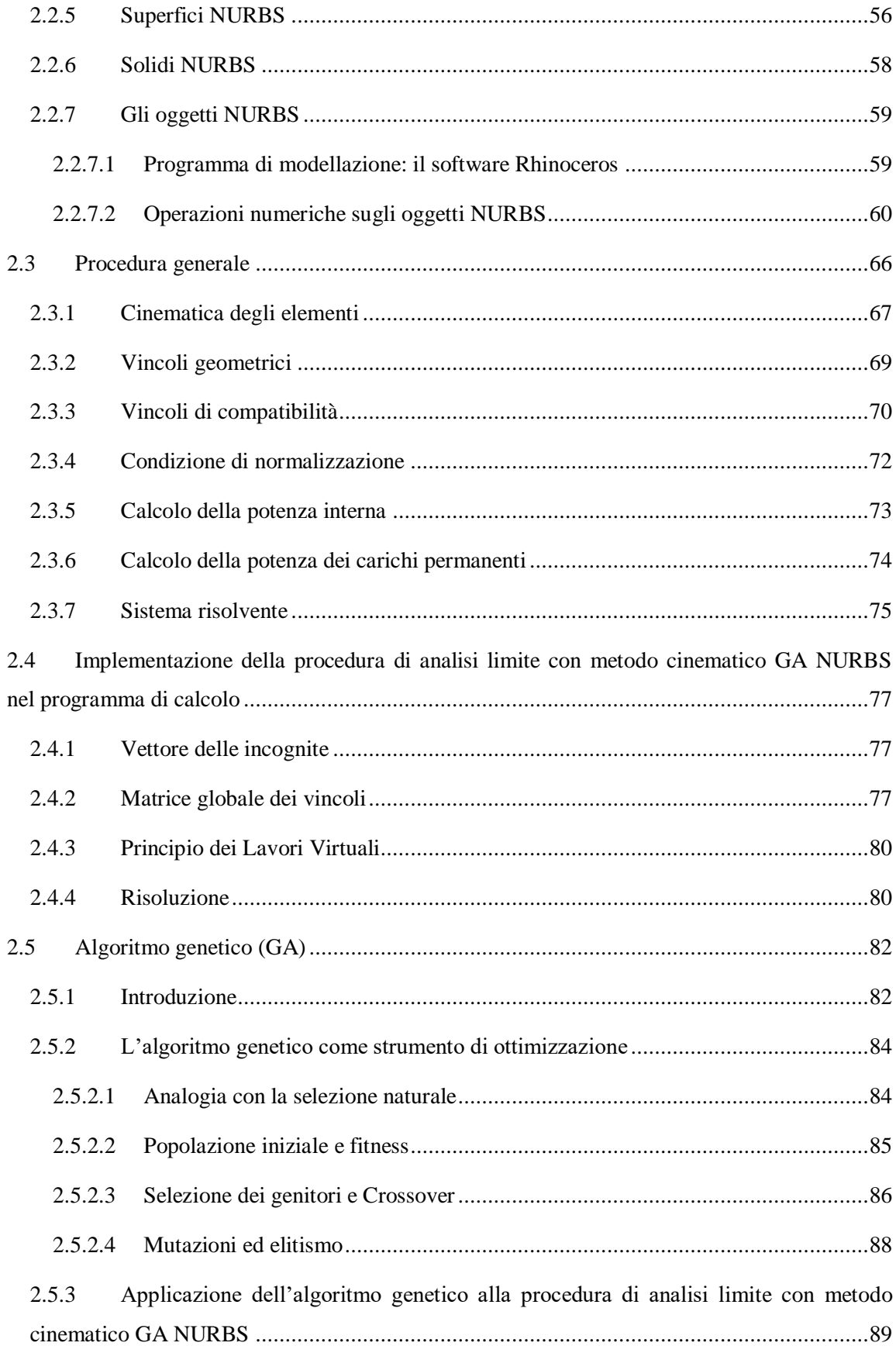

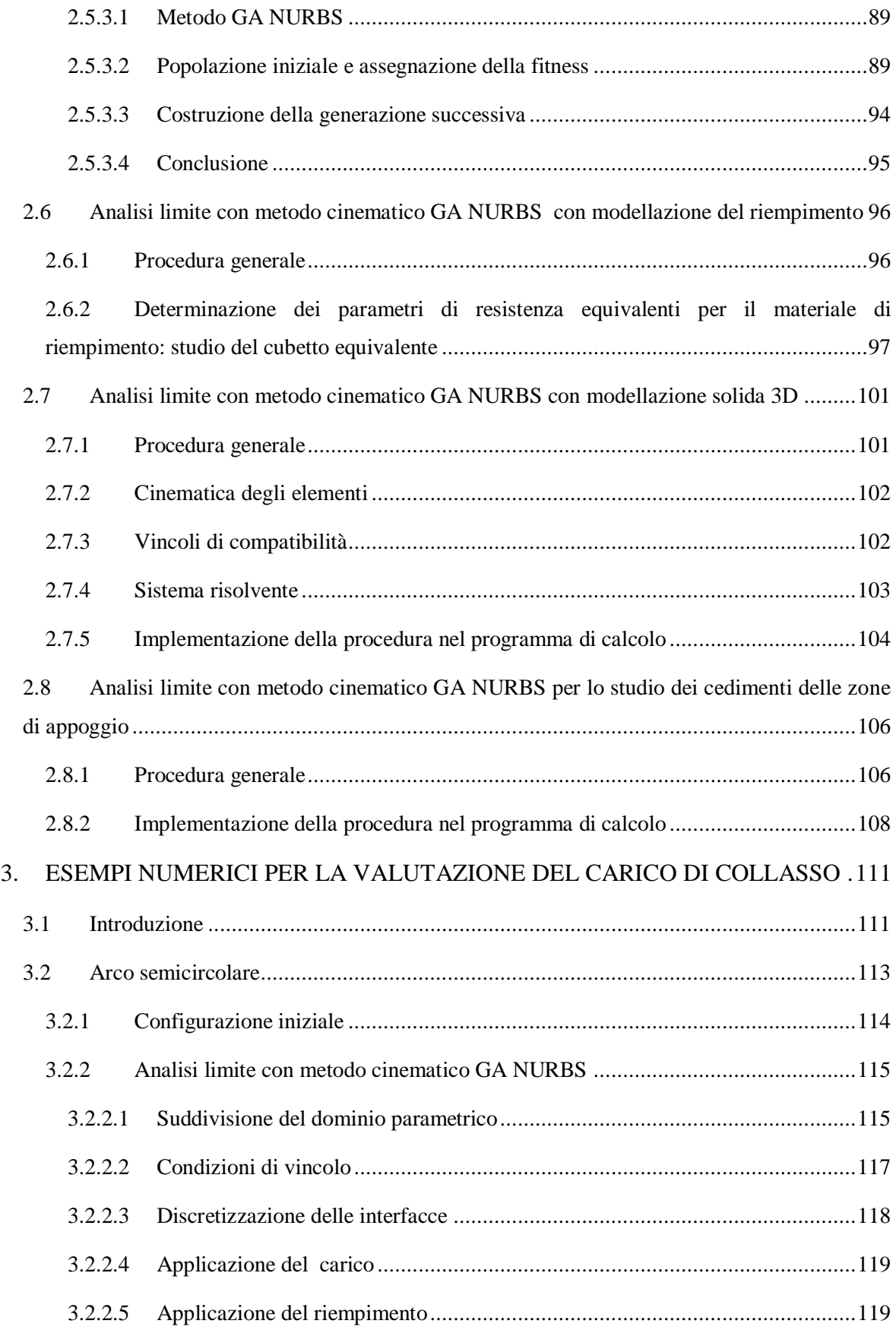

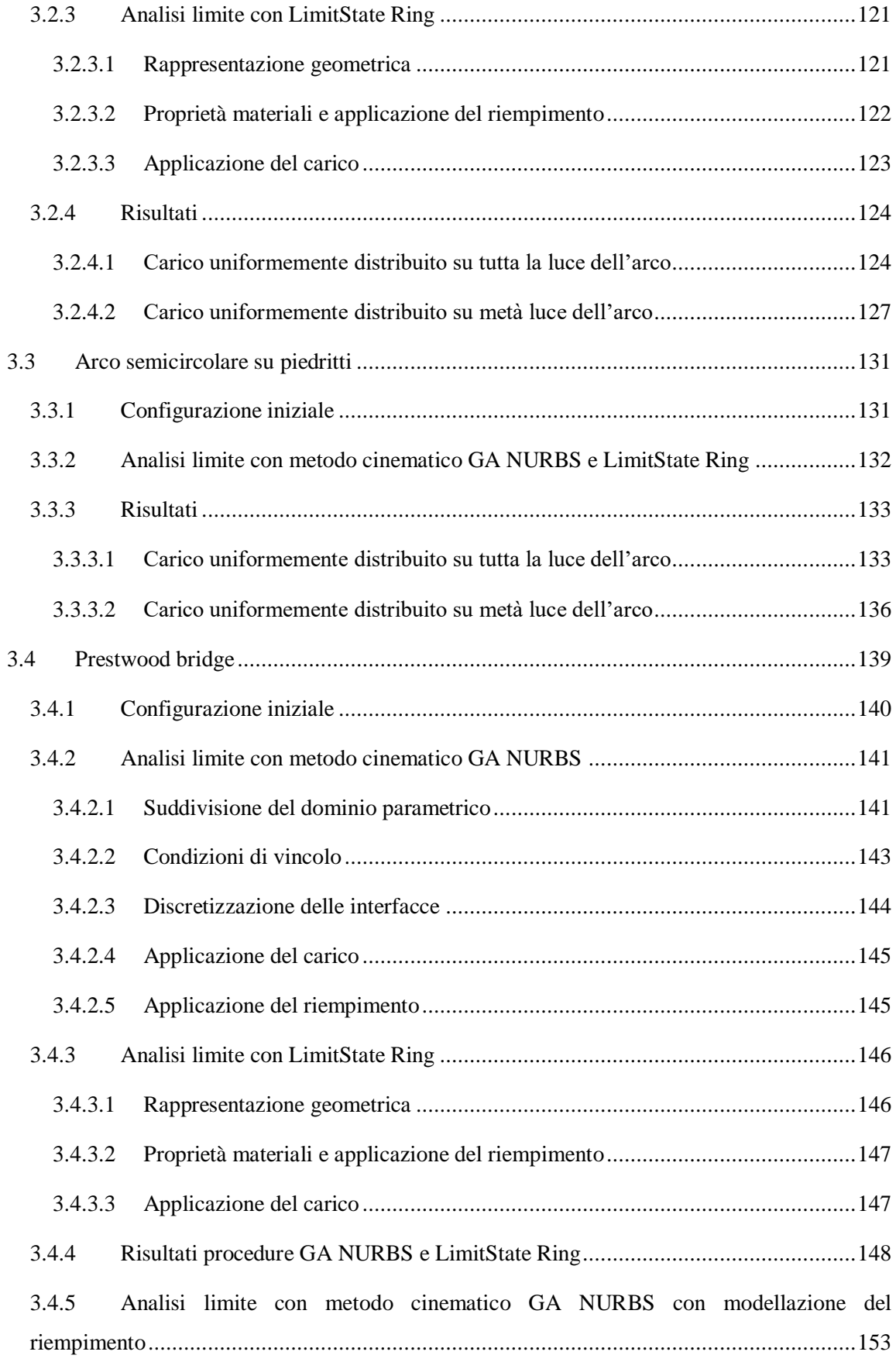

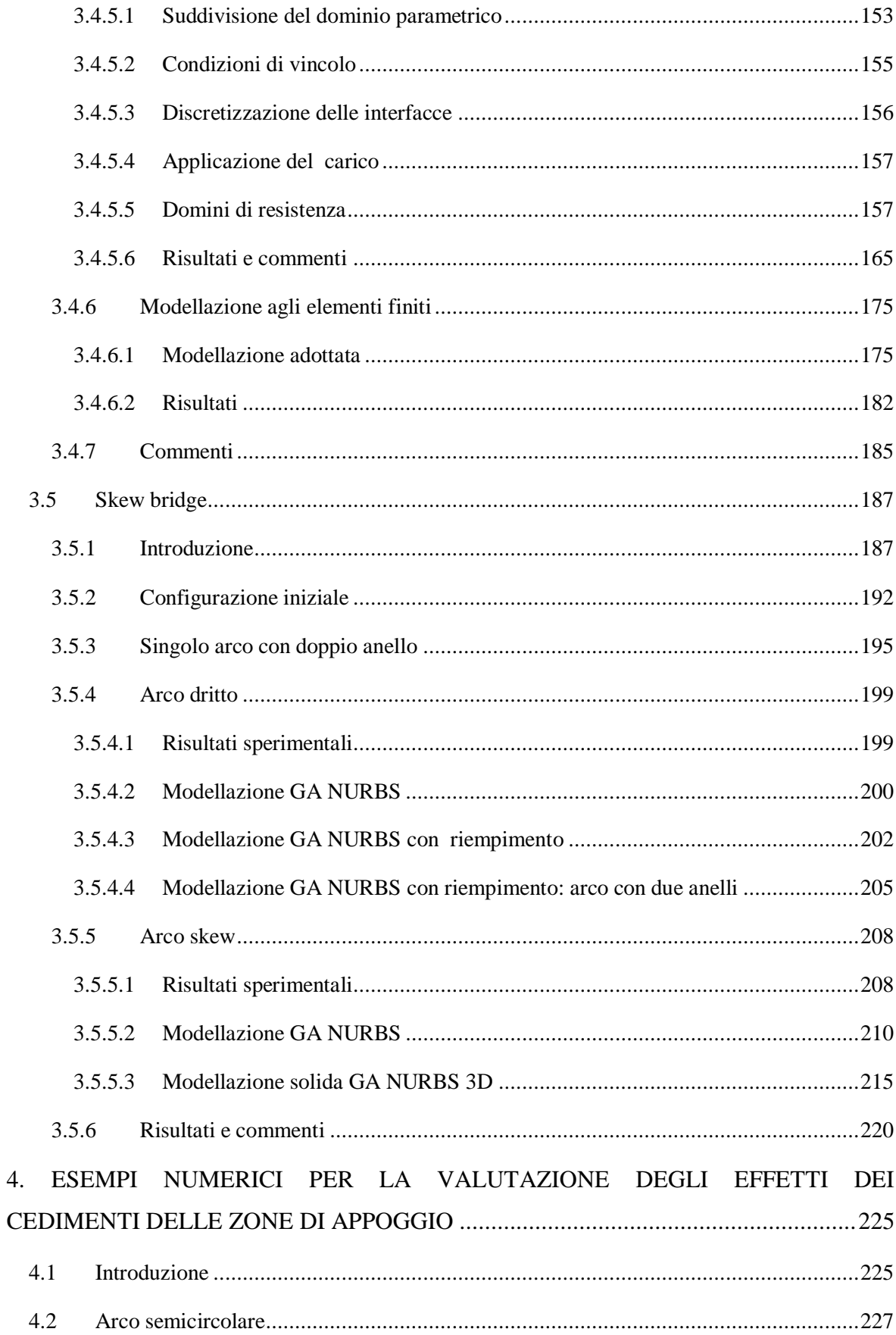

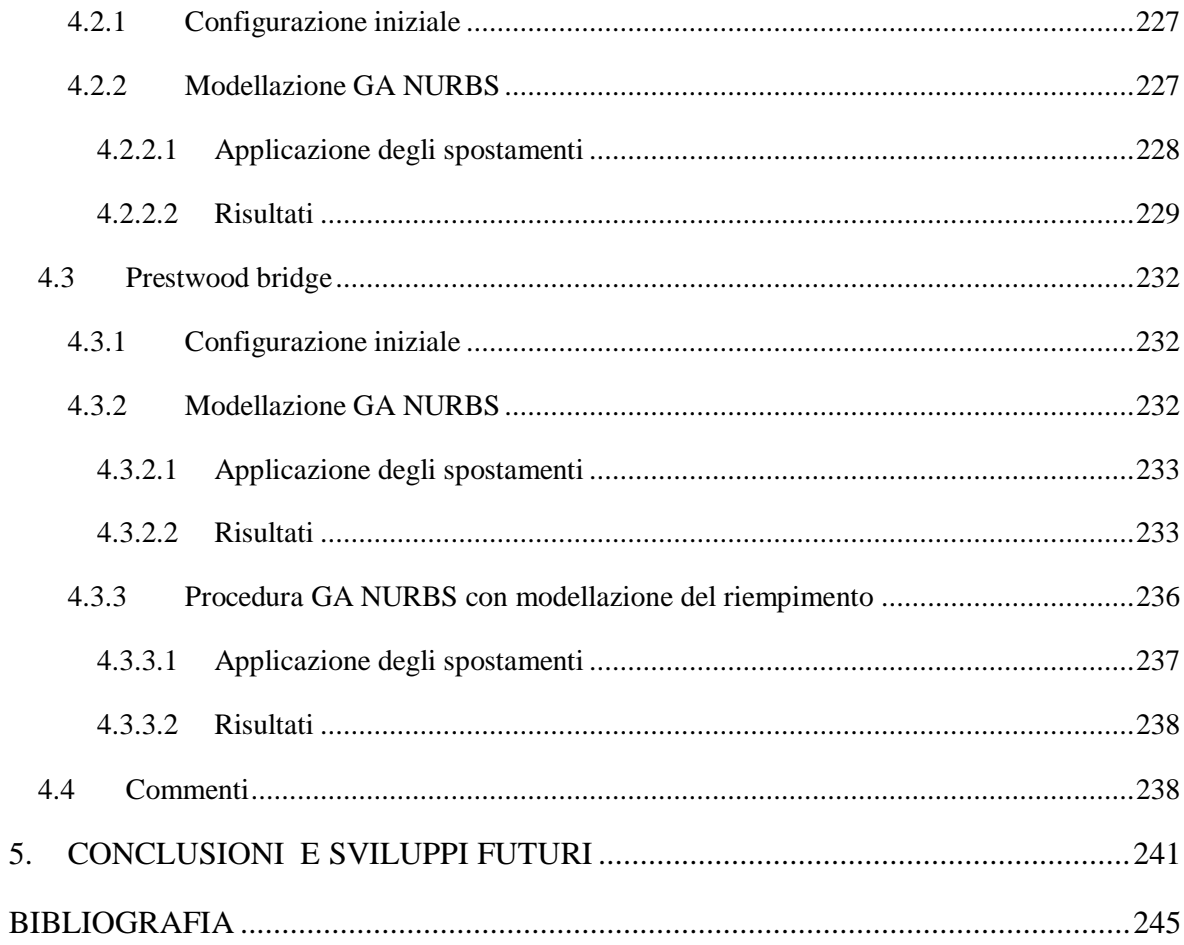

# <span id="page-12-0"></span>**ABSTRACT**

In questo lavoro viene considerato lo studio dei ponti ad arco in muratura, con particolare riferimento all'interazione tra arco e riempimento. Infatti la presenza del riempimento comporta effetti benefici sulla stabilità e resistenza dell'arco stesso, sebbene in letteratura la sua modellazione risulti spesso semplificata. Tale problematica si inserisce nel contesto più ampio dello studio del comportamento strutturale delle volte in muratura. Viene proposto quindi un approccio di analisi limite NURBS adattativa con metodo cinematico in accordo alla teoria di Heyman riguardo il comportamento della muratura. Si utilizzano oggetti NURBS per la modellazione, ossia particolari funzioni che consentono una descrizione estremamente precisa della struttura, e si adotta una procedura di ottimizzazione automatica tramite un algoritmo genetico (GA). Tale procedura viene quindi adottata per la valutazione della capacità portante e la valutazione degli effetti di possibili cedimenti delle zone di appoggio per archi in muratura. In questo studio viene posta particolare attenzione alla modellazione della presenza del riempimento, utilizzando approcci semplificati e più complessi, come la modellazione solida tridimensionale NURBS. Scopo di tale lavoro risulta quindi la presentazione e la verifica della procedura di analisi limite con metodo cinematico GA NURBS nelle sue declinazioni, e la sua capacità nel riuscire a considerare in maniera adeguata l'interazione arco-riempimento.

In this work the study of masonry arch bridges is considered, with particular reference to the arch-backfill interaction. In fact, the presence of the backfill has beneficial effects on the stability and strength of the arch itself, although its modelling is often simplified in literature. This issue is part of the broader context of the study of the structural behaviour of masonry vaults. Therefore, an adaptive NURBS limit analysis approach with kinematic method is proposed in accordance with Heyman's theory of masonry behaviour. NURBS objects are used for modeling, i.e. particular functions that allow an extremely precise description of the structure, and an automatic optimization procedure is adopted using a genetic algorithm (GA). This procedure is then adopted for the assessment of load-bearing capacity and the assessment of the effects of possible movements of the support for masonry arches. In this study, particular attention is paid to model the presence of the backfill, using simplified and more complex approaches, such as three-dimensional solid modeling NURBS. The aim of this work is therefore the presentation and verification of the GA NURBS kinematic limit analysis method in its declinations, and its ability to adequately consider the arch-fill interaction.

# <span id="page-14-0"></span>**INTRODUZIONE**

I ponti in muratura costituiscono una grande percentuale dei ponti attualmente in uso nell'apparato infrastrutturale di molti paesi. Molti di essi sono stati realizzati nell'antichità, mentre altri risultano di fattura più recente (XIX secolo) e vengono attualmente utilizzati. Sebbene essi abbiano dimostrato una sorprendete capacità portante e buona durabilità, documentata dal buono stato di condizione con cui sono giunti fino ad oggi, il considerevole aumento e le variazioni tecnologiche del traffico stradale e ferroviario comportano un possibile deterioramento delle prestazioni fornite e la richiesta di soddisfare nuovi requisiti in tema di sicurezza. Il grande numero di manufatti presenti e l'importanza strategica della loro funzione di collegamento, inquadrano tale situazione come un problema di non trascurabile rilevanza e porta con sé la necessità di definire procedure per la loro valutazione e conservazione.

Tale problematica si inserisce nel contesto dello studio del comportamento strutturale delle volte in muratura. Questi elementi rappresentano una delle tipologie strutturali maggiormente diffuse negli edifici storici, il cui interesse per la loro conservazione è cresciuto nel tempo, insieme alla necessità di sviluppare degli strumenti che siano in grado di comprendere il loro comportamento e valutarne la capacità portante in maniera efficiente. È quindi all'interno della moderna teoria delle volte che si trovano gli sviluppi teorici necessari per una prima comprensione del problema in esame. Si può affermare come la moderna teoria di analisi limite di strutture murarie sviluppata principalmente da (Heyman, 1966) (Heyman, 1997) risulti lo strumento più efficiente per studiare il comportamento delle volte in muratura. In accordo a tale strumento è possibile applicare i concetti primariamente introdotti nello studio di strutture in acciaio anche per le strutture in muratura, rendendo possibile l'applicazione dei teoremi di analisi limite: teorema statico e teorema cinematico. Ciò a patto che siano rispettate le ipotesi di comportamento del materiale e le condizioni di applicabilità: piccoli spostamenti, duttilità illimitata, perfetta plasticità e legge di flusso di tipo associato (Del Piero, 1998). I metodi di calcolo recentemente sviluppati si articolano principalmente in due categorie (Tralli, Alessandri, & Milani, 2014): i metodi agli elementi finiti applicati sia per l'analisi incrementale non lineare (Reccia, Milani, Cecchi, & Tralli, 2014) che per l'analisi limite in ambito cinematico (E. Milani, Milani, & Tralli, 2008), e i metodi della superficie di spinta (O'Dwyer, 1999) (Block, Dejong, & Ochsendorf, 2006) (Block & Ochsendorf, 2007) che sono espressione del metodo statico e ne estendono l'uso anche a strutture spaziali. Le applicazioni in ambito cinematico presenti in letteratura fanno principalmente riferimento all'idea di (Sloan & Kleeman, 1995), per cui in volte o più generalmente in strutture curve costituite da un materiale di tipo quasi fragile o a comportamento coesivo-attritivo come la muratura, si ha che il comportamento non lineare si concentra lungo le linee di frattura. Per tale ragione una buona tecnica di analisi per strutture in muratura consiste nel considerare la struttura come costituita da più elementi rigidi infinitamente resistenti a compressione e con dissipazione plastica concentrata esclusivamente sulle interfacce. Tale approccio consente di avere una descrizione del problema senza una grande quantità di dati necessari in input e risulta in accordo con l'effettivo comportamento a rottura, dove si ha una disorganizzazione della struttura muraria con rototraslazioni mutue di macro-blocchi. In questo modo si ha il vantaggio di avere un limitato numero di parametri, ma anche una forte dipendenza dalla mesh utilizzata e quindi possibilità di stimare in maniera errata la situazione a collasso.

Nel caso dei ponti in muratura si ha però a che fare con strutture 3D più complesse, dove le varie parte che costituiscono la struttura interagiscono tra di loro e ne influenzano il comportamento. In particolare, sebbene ciò non venga seguito da una altrettanta attenzione nelle tecniche di analisi proposte, è riconosciuto il grande contributo benefico sulla struttura portato dalla presenza del materiale di riempimento sopra l'arco stesso. Anche in questo caso la strategia di analisi maggiormente diffusa ed efficiente risulta l'applicazione dei concetti dell'analisi limite (Heyman, 1969), la quale fornisce meccanismi di collasso e una stima del valore di capacità portante in tempi rapidi. In letteratura vi sono vari esempi di procedure per l'analisi di ponti in muratura, facendo però spesso riferimento a modellazioni 1D o 2D che considerano in maniera semplificata la presenza del riempimento (Cavicchi & Gambarotta, 2005), o non ne tengono considerazione. Tuttavia, il comportamento globale tridimensionale della struttura risulta spesso necessario per ottenere una buona stima della situazione indagata, quantomeno in strutture per cui una caratterizzazione 2D non risulti sufficientemente adeguata, come il caso dei ponti con asse longitudinale inclinato (G. Milani & Lourenço, 2012).

Nella presente Tesi di Laurea viene quindi proposto un approccio per l'analisi limite con teorema cinematico adattativa con l'utilizzo delle NURBS. Tali oggetti denominati NURBS, acronimo per *Non-UniformRationalBezierSpline*, sono delle funzioni base correntemente utilizzate nella modellazione 3D e la cui peculiarità è quella di riuscire ad approssimare in maniera estremamente precisa la geometria reale di oggetti curvi (L. Piegl & Tiller, 1997). In questo modo si è in grado di avere una rappresentazione esatta della struttura analizzata, aspetto importante per lo studio delle strutture curve. Si ha quindi la possibilità di avere una volta in muratura rappresentata da un numero limitato di elementi rigidi che si comportano come corpi rigidi e sono a loro degli elementi NURBS. Partendo da questa rappresentazione è possibile individuare una procedura di analisi limite con metodo cinematico con dissipazione solamente sulle interfacce e che abbia pochissime variabili in gioco, pur riuscendo a tenere sempre in considerazione gli aspetti fondamentali del comportamento della muratura. Per risolvere l'inconveniente della dipendenza del risultato trovato dalla disposizione dei pochi elementi considerati, si introduce una procedura automatica adattativa che ne determini la disposizione più vicina possibile a quella reale. Tale disposizione ottimale viene quindi individuata tramite l'applicazione di un algoritmo genetico (Haupt & Haupt, 1998). L'algoritmo genetico applica il principio della evoluzione delle specie, per cui a sopravvivere risulta il più adatto, ad una popolazione di partenza costituita da possibili disposizioni delle varie interfacce e individuando quindi al termine la configurazione più adatta, ossia quella che meglio riproduce il reale comportamento a collasso della struttura. L'aspetto di forza di tale procedura risiede nel fornire una accurata stima della situazione indagata utilizzando pochissimi elementi e riducendo quindi l'onere computazionale.

In tale contesto si cerca di considerare in particolare la presenza del riempimento, in modo da poterne cogliere l'influenza sulla struttura. Si propongono quindi varie applicazioni di tale procedura con lo scopo di descrivere l'interazione arco-riempimento, partendo da approcci semplificati fino ad approcci maggiormente elaborati con una descrizione tridimensionale, in modo da studiare l'efficacia di tale tecnica di analisi. Inoltre, si introduce una problematica legata alla valutazione della capacità portante della struttura che è la possibilità di avere cedimenti delle zone di appoggio della struttura stessa. Tale effetto ha come conseguenza una organizzazione in una nuova configurazione di equilibrio per la struttura e quindi una influenza sulla sua capacità resistente.

Quest'ultimo aspetto evidenzia anche come si possa adottare la procedura di analisi limite presentata in questa sede anche nella descrizione di altre problematiche.

Il lavoro presentato viene quindi organizzato come segue:

- capitolo 1: si presenta una panoramica sui ponti in muratura. Se ne espongono le caratteristiche principali e le metodologie di analisi, con particolare attenzione alle problematiche della valutazione della capacità portante e dei possibili cedimenti;
- capitolo 2: si presenta la procedura di analisi limite con metodo cinematico adottata nelle sue varie applicazioni. Si presentano anche gli aspetti fondamentali degli elementi NURBS e l'applicazione dei concetti dell'algoritmo genetico;
- capitolo 3: si riportano esempi numerici della valutazione della capacità portante con applicazione dei diversi approcci di analisi limite con metodo cinematico presentati nel capitolo precedente;
- capitolo 4: si riportano esempi numerici della valutazione degli effetti dovuti ai cedimenti delle zone di appoggio con la procedura di analisi limite con metodo cinematico.

# <span id="page-18-0"></span>**1. ARCHI IN MURATURA E STATO DELL'ARTE**

### <span id="page-18-1"></span>**1.1 Introduzione**

"Arco non è che una fortezza causata da due debolezze, imperoché l'arco negli edifizi è composto di due quarti di circulo, ciascuno debolissimo per sé, desidera cadere e ponendosi alla ruina l'uno dell'altro, le due debolezze si convertono in una unica fortezza". Con queste parole fu Leonardo Da Vinci a fornire la prima definizione meccanica di arco, infatti l'arco non è altro che un elemento strutturale curvo che sormonta una apertura di qualsiasi tipo. Esso è in grado di portare i carichi imposti grazie alla sua configurazione geometrica, la quale risulta ottimale per sfruttare appieno la caratteristica principale delle costruzioni in muratura che consiste nel pieno sviluppo della sua resistenza a compressione.

Questi elementi curvi in muratura costituiscono una delle tipologie costruttive maggiormente diffuse nelle architetture storiche presenti in varie zone del mondo ed erette in epoche diverse. Un primo antenato è rappresentato dal cosiddetto "arco falso", ossia una struttura a mensole costituita da vari strati di elementi orizzontali successivi a cui viene applicato un certo offset in modo che si sviluppino verso l'interno dalle zone di supporto. Questi elementi furono eretti prima di raggiungere le abilità necessarie alla realizzazione di veri archi. Questi ultimi furono sviluppati più tardi, in particolare dalla popolazione degli Etruschi e di cui l'arco situato nel paese di Volterra costituisce un chiaro e raffinato esempio. Successivamente vi fu un grande impulso nel loro utilizzo grazie alla perizia e all'ingegno dei costruttori romani, i quali compresero e raffinarono il loro studio soprattutto nella realizzazione di grandi acquedotti. Nel tempo si svilupparono anche le altre declinazioni di elementi curvi come volte e cupole che furono sempre più spesso utilizzati grazie alla loro proprietà di coniugare l'aspetto necessario di fornire una copertura per ambienti molto spaziosi e l'aspetto estetico con la realizzazione di opere affascinanti.

# <span id="page-19-0"></span>**1.2 Elementi costitutivi dell'arco in muratura**

#### <span id="page-19-1"></span>**1.2.1 La muratura**

La muratura è un tipico esempio di materiale composito ed eterogeneo, costituito da componenti quali giunti ed elementi unità che presentano proprietà meccaniche, chimiche e fisiche differenti tra di loro. Gli elementi unità sono in genere costituiti da blocchi in laterizio oppure da unità di origine naturale ottenute dalla lavorazione di pietre e rocce. I giunti sono normalmente realizzati con la posa di malta, ottenuta combinando in proporzioni adeguate acqua, sabbia ed un legante. Vi possono essere varie tipologie di malta in funzione delle proporzioni adottate e della tipologia di legante utilizzato. Tra le più comuni si ricordano: la malta di calce aerata, la malta di calce idraulica e la malta cementizia. Esse presentano diverse caratteristiche tra di loro ma mantengono inalterato il loro aspetto fondamentale, ossia quello di garantire unione tra gli elementi unità presenti.

Brevemente vengono riassunti gli aspetti fondamentali del materiale composito muratura inteso come unione di giunti e unità:

- i blocchi presentano un modulo elastico e una resistenza a compressione maggiore rispetto a quella della malta;
- i blocchi presentano un comportamento fragile con rottura per valori di deformazione bassi, mentre i giunti presentano un comportamento duttile con rottura per valori elevati di deformazione;
- le proprietà della muratura risultano intermedie rispetto a quelle dei due elementi presi singolarmente.

In entrambi gli elementi, e quindi anche nel materiale composito, la resistenza a trazione risulta di gran lunga inferiore rispetto a quella a compressione, solitamente 1/20-1/25 di quella a compressione, e quindi viene spesso trascurata. Questo è un concetto importante che avrà espressione nella definizione di un legame costitutivo adeguato per descrivere questo materiale.

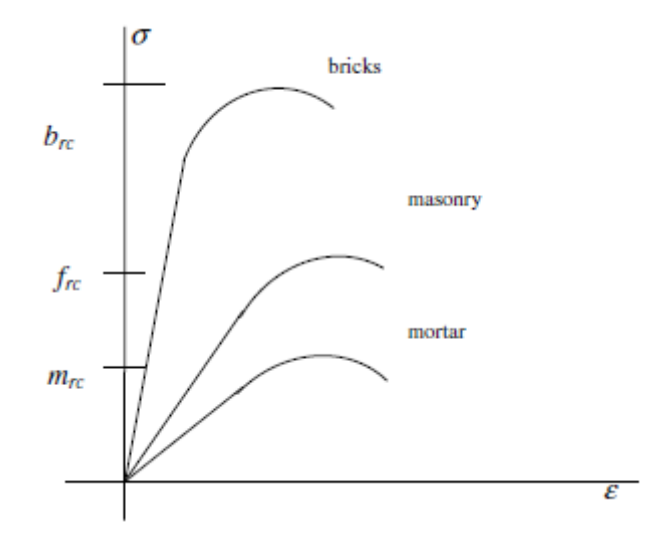

Figura 1.1. Diagramma sforzi-deformazioni (Como, 2013)

La maggiore difficoltà che si incontra nel definire una teoria che descriva il comportamento di questo materiale risiede nella non facile individuazione della legge che governa il legame sforzi-deformazioni.

Generalmente, il comportamento della muratura è caratterizzato da una serie di fasi che possono essere riconosciute.

A compressione si ha:

- una fase lineare elastica , OA;
- una fase non lineare con formazione di fessure, AB;
- nel punto B viene raggiunta la resistenza a compressione e avviene la rottura per schiacciamento *(crushing failure)*;
- un ramo di softening associato all'apertura delle fessure, BE;
- nel punto C avviene collasso in controllo di spostamenti.

Mentre a trazione, il comportamento risulta molto limitato dalla resistenza bassa:

- una fase lineare elastica molto breve, OI;
- un ramo di softening trascurabile IL.

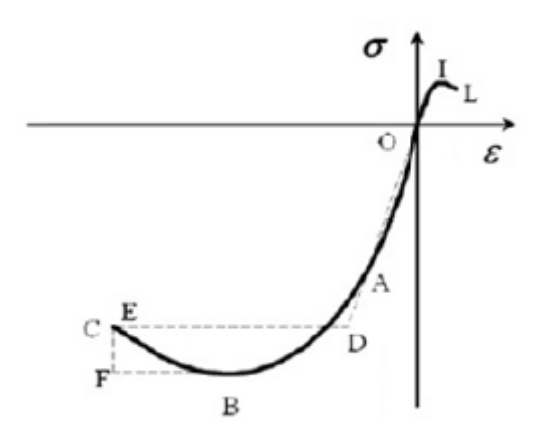

Figura 1.2. Diagramma sforzi-deformazioni della muratura

Usualmente non viene adottata una descrizione dettagliata di questo comportamento, bensì si fa ricorso a modellazioni semplificate con livelli di precisione differenti. Tra questi si hanno: modello lineare elastico, modello non lineare elastico, modello elasto-plastico perfetto, modello elasto-plastico con incrudimento, modello no-tension.

In particolare, il modello no-tension viene ampliamente utilizzato in molte applicazioni in quanto ne descrive in maniera semplice il comportamento cogliendone gli aspetti fondamentali. Considerando un comportamento 2D, gli aspetti salienti sono:

- gli sforzi principali siano minori di zero,  $\sigma \leq 0$ ;
- se uno degli sforzi principali diviene nullo, deformazioni di entità arbitraria  $\varepsilon_I^{cr}$ legate alla fessurazione si sviluppano in direzione;
- si assume che il tensore delle deformazioni sia coassiale a quello degli sforzi;
- sforzi e deformazioni soddisfano la condizione di ortogonalità;
- il vettore delle deformazioni associate alla fessurazione *(cracking strains)* è perpendicolare al bordo del dominio elastico: la condizione di normalità viene rispettata con energia dissipata nulla allo svilupparsi di fessure.

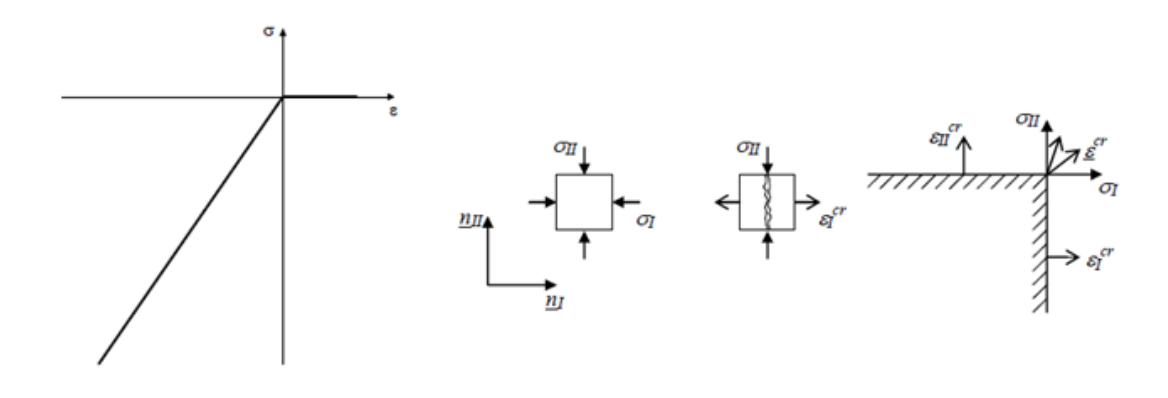

Figura 1.3. Modello no-tension: legame sforzi-deformazioni; materiale soggetto ad uno stato di sforzo 2D con creazione di deformazioni che inducono fessurazione e ortogonalità delle stesse rispetto al dominio elastico

In formulazione matematica si ha:

$$
\varepsilon = \varepsilon^{el} + \varepsilon^{cr}
$$

tale per cui

 $\sigma \leq 0$  ,  $\varepsilon^{cr} \geq 0$  ,  $\sigma : \varepsilon^{cr} = 0$ 

#### <span id="page-22-0"></span>**1.2.2 Elementi costitutivi**

Solitamente gli archi in muratura sono costituiti da blocchi in laterizio o di pietra, chiamati voussoirs, posti in opera con giunti radiali, in modo da prevenire un possibile slittamento per taglio tra gli elementi. Vi sono anche esempi di archi con più anelli di blocchi, disposti in diverse possibili configurazioni.

La superficie superiore di un arco è definita *estradosso,* mentre la superficie inferiore è definita *intradosso.* Il punto più alto dell'estradosso viene definito *chiave* e in corrispondenza di questo punto viene posto un elemento con un speciale significato e definito appunto *chiave o keystone.* Esso è l'ultimo blocco piazzato in posizione e che consente la rimozione delle centine utilizzate per la realizzazione della struttura. Spesso, esso viene messo in risalto visivamente dal costruttore per sottolinearne il ruolo funzionale. In realtà, il suo ruolo è del tutto simile a quello degli altri blocchi presenti , come un semplice collegamento in una catena di acciaio è del tutto simile agli altri collegamenti

presenti. I vari blocchi presenti nell'arco devono garantire che vi sia la trasmissione delle forze di compressione lungo tutto il suo sviluppo.

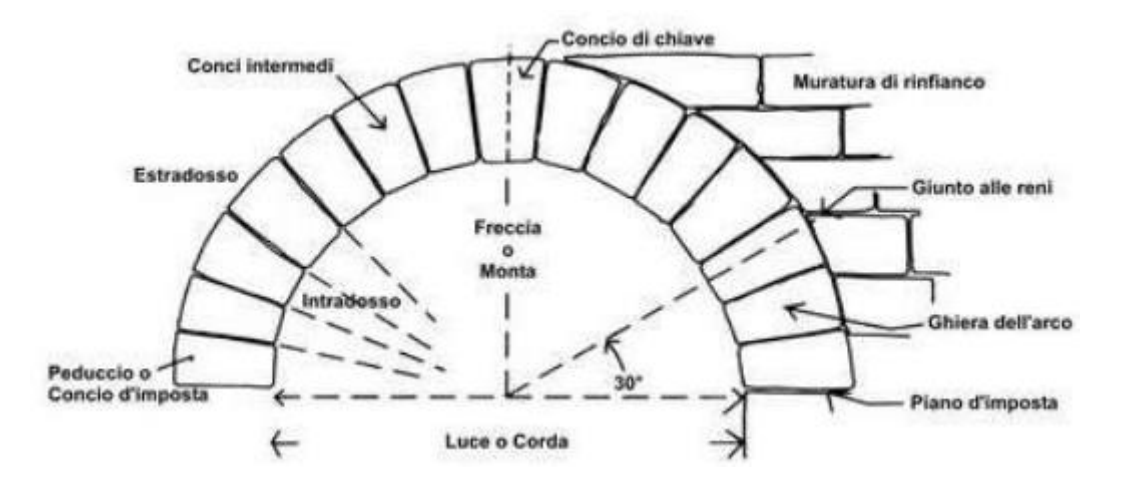

Figura 1.4. Parti che costituiscono la sezione di un arco

I blocchi disposti in corrispondenza delle imposte sono indicati come *conci di imposta*. Nel caso di archi a luce singola essi giacciono su elementi detti *spalle*, mentre nel caso di archi a più campate su elementi detti *pile* che garantiscono continuità tra le luci contigue. Lo spazio compreso tra due luci contigue o tra un arco e il piano sovrastante viene denominato *timpano.*

La geometria adottata nella realizzazione di un ponte ad arco è un aspetto molto importante che non presenta solamente una valenza estetica ma anche delle implicazioni sulla resistenza stessa della struttura. Infatti, come verrà mostrato in seguito, nella maggior parte dei casi di collasso dei ponti in muratura si assiste a rotture di tipo geometrico rispetto ad un collasso dovuto al raggiungimento della resistenza dei materiali.

Un parametro geometrico che permette una prima classificazione e descrizione del comportamento dell'arco è rappresentato dal rapporto freccia-luce e indicato come  $f/l$ , dove *f* rappresenta la distanza tra l'intradosso e la ipotetica linea orizzontale che congiunge le imposte *(freccia)* e *l* rappresenta la distanza superata dallo sviluppo dell'arco *(luce).*

Gli archi possono quindi essere classificati in:

- Arco ribassato con  $0.11 \le f/l \le 0.4$ ;
- Arco a tutto sesto o semicircolare con  $0.4 \le f/l \le 0.5$ ;

Arco a sesto acuto o ogivale con  $f/l \ge 0.5$ .

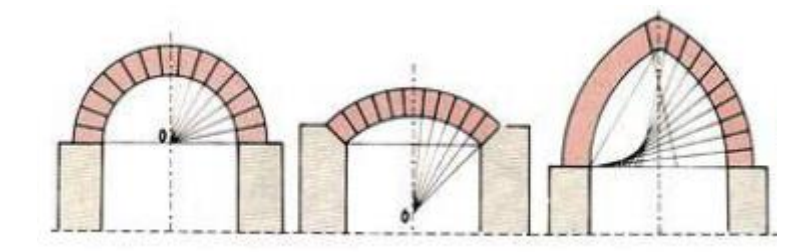

Figura 1.5. Geometria dell'arco: arco a tutto sesto; arco ribassato; arco acuto

La geometria adottata ha conseguenze meccaniche, infatti essa influenza la spinta laterale esercitata dagli archi sugli appoggi laterali. La spinta laterale risulta direttamente proporzionale al carico totale agente sull'arco e alla sua luce, mentre risulta inversamente proporzionale alla freccia. Quindi più l'arco assume una forma schiacciata, maggiore sarà la spinta laterale agente.

Come esposto meglio in seguito, la forma ideale di un arco che sostiene solo il peso proprio è rappresentata dalla catenaria invertita. Tuttavia archi aventi questa forma sono di difficile realizzazione poiché richiedono centine complesse e costose. Per questa ragione si incontrano archi realizzati in varie forme, anche differenti dalle tre forme "canoniche" introdotte prima; tra queste si citano: l'arco ribassato policentrico, l'arco ellittico, l'arco rampante policentrico e l'arco rampante singolo.

In figura sono riportate le varie parti di cui è generalmente costituito un ponte ad arco.

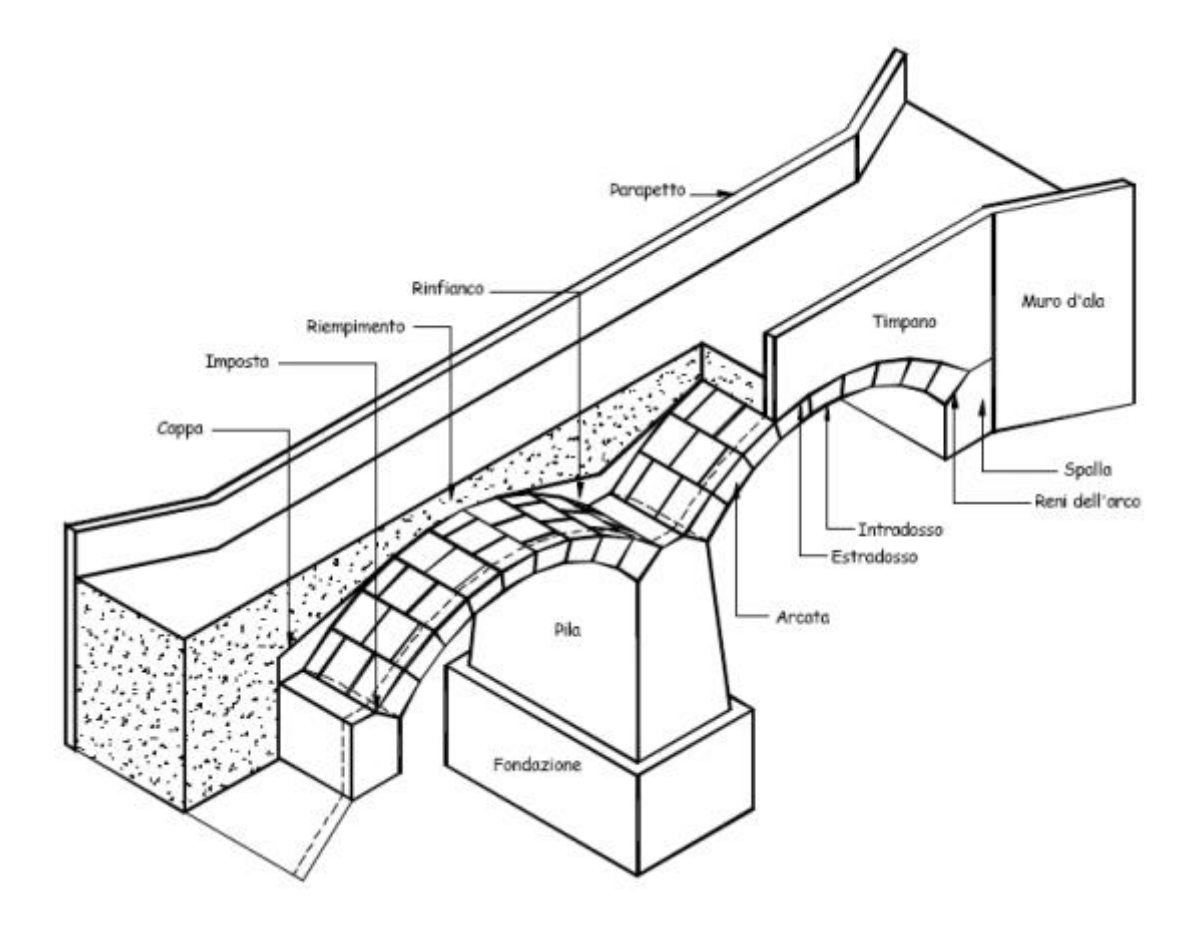

Figura 1.6. Spaccato assonometrico di un ponte in muratura

Il flusso seguito per convogliare i carichi agenti sulla struttura al terreno è costituito da vari passaggi: inizialmente i carichi agenti sull'impalcato, o sul piano di calpestio, sono trasferiti all'arco vero e proprio sia longitudinalmente che trasversalmente tramite il materiale utilizzato per realizzare il riempimento. Si vedrà come il contributo dato dalla presenza di questo materiale di riempimento abbia effetti notevoli sulla statica del ponte ad arco. Successivamente i carichi sono convogliati alle pile o alle spalle e trasferiti al terreno tramite fondazioni più o meno consistenti.

#### Volta

Spesso denominata anche arcata, costituisce l'elemento curvilineo portante della struttura. Viene costruita utilizzando delle centine che ne supportano il peso proprio fino al completamento dell'opera. Quindi, per motivi costruttivi e logistici, in ponti a più arcate si

utilizzano le medesime centine avendo così volte delle stesse dimensioni. Possono essere a spessore costante o variabile che tende ad aumentare verso l'imposta.

#### Pile

Come detto, hanno il compito di sostenere arcate adiacenti e convogliare i carici alle fondazioni. Le pile assumono varie forme in modo da conciliare aspetti estetici e funzionali, solitamente sono rettangolari o trapezoidali in ponti con sviluppo planimetrico curvo in modo da contrastare le forze centrifughe. In ponti di altezze elevate hanno forma rastremata e spesso presentano sezione cava in modo da ridurre i carichi agenti sulle fondazioni. In ponti con molte arcate può venire inserita a intervalli uguali una pila-spalla, elemento maggiormente resistente rispetto alla semplice pila e che ha la funzione di bloccare un possibile collasso in sequenza.

#### **Spalle**

Le spalle dei ponti sono generalmente dei massicci muri di sostegno in muratura che collegano le arcate del ponte con la banchina e il cui scopo principale è quello di resistere alla spinta laterale dell'arco, oltre a sostenere la parte di terreno adiacente. Spesso sono costruiti dei muri laterali di accompagnamento, i muri d'ala, dotati di una certa inclinazione rispetto all'asse dell'arco.

Pile e spalle influenzano la capacità portante dei ponti ad arco, in quanto qualsiasi movimento di questi elementi può cambiare lo stato di sforzo presente nella struttura. Il collasso parziale o totale di uno di questi elementi può indurre il collasso totale della struttura oppure la perdita di fruibilità del ponte stesso. Spesso questi fenomeni sono dovuti ad un cedimento delle fondazioni. A questo proposito, nel caso di pile e spalle a contatto con un flusso d'acqua, esse vengono rinforzate con opportuni elementi, come ad esempio il cosiddetto rostro, che aiuta ad impedire possibili problemi strutturali e cedimenti dovuti alle correnti. Le spalle, inoltre, svolgono un ruolo di confinamento del materiale di riempimento, aiutando l'arco a resistere a possibili deformazioni sotto carichi imposti. Questo effetto di contenimento è maggiore nel caso siano presenti i muri d'ala prima citati.

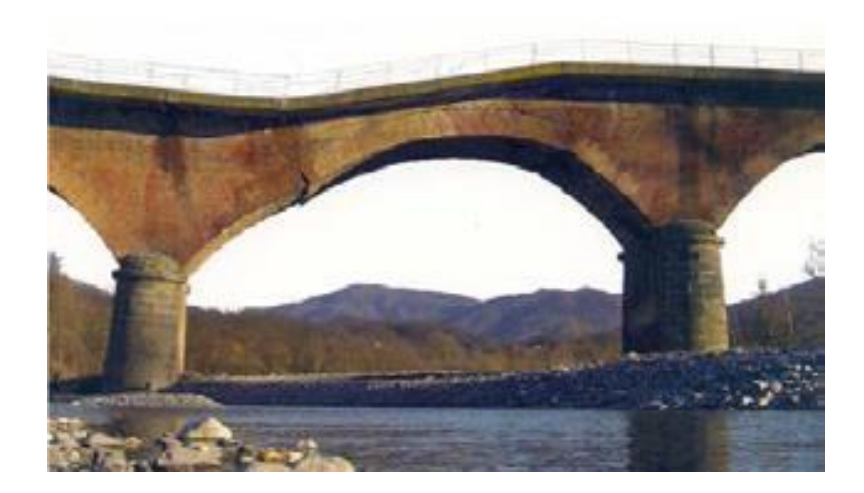

Figura 1.7. Dissesto di una arcata di un ponte sul fiume Scrivia in seguito ad una piena

#### **Timpani**

Il ruolo principale dei timpani è quello di contenere lateralmente il riempimento e fornire una base di appoggio per i parapetti soprastanti, nonché assorbire eventuali spinte laterali dovute alla presenza di volte secondarie di alleggerimento. Essi costituiscono un elemento di primo piano nel rinforzo e irrigidimento del ponte in muratura. Infatti essi ne aumentano la capacità portante imponendo un carico aggiuntivo relativamente uniforme sulla volta, vincolando possibili movimenti e interagendo con il riempimento. Tuttavia, questi effetti benefici vengono spesso ignorati nelle analisi data la difficile caratterizzazione dell'elemento e la non banale modellazione degli effetti tridimensionali. Si sottolinea che questo contributo viene subito a mancare nel momento in cui essi non risultano più adeguatamente connessi con il resto della struttura. I timpani presentano varie forme di collasso che possono comparire in sequenza o simultaneamente in diverse parti della struttura e che sono principalmente dovuti alla spinta laterale esercitata dal riempimento, scosse sismiche, cicli di gelo-disgelo tra le possibili cause. I modi di collasso più comuni e riportati in figura sono: ribaltamento, scivolamento, distacco o fessurazione dell'arco, instabilità locale.

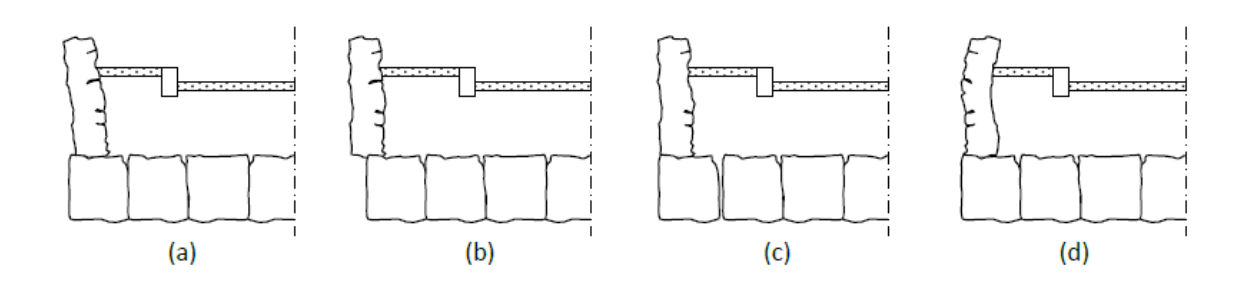

Figura 1.8. possibili modalità di collasso: (a) ribaltamento; (b) scivolamento; (c) distacco o fessurazione; (d) instabilità locale

#### Fondazioni

Sono gli elementi di trasmissione dei carichi al terreno, dopo che sono stati convogliati in pile e spalle. In funzione delle caratteristiche del ponte e del terreno presente, esse possono essere di vario tipo e disposte a diverse profondità, in particolare si distinguono in fondazioni superficiali e fondazioni profonde, solitamente realizzate su pali o con pozzi. Particolare attenzione deve essere posta alle fondazioni poste nell'alveo di un corso d'acqua, sia per la loro realizzazione che per possibili fenomeni di erosione dovuti alla corrente.

#### <span id="page-28-0"></span>**1.2.3 Il riempimento: ruolo ed effetti**

È ampiamente riconosciuto da tempo che la presenza del riempimento nei ponti in muratura influisca in maniera considerevole sul comportamento degli stessi. Infatti, ne aumenta la capacità e condiziona il meccanismo di collasso grazie alla sua interazione con la volta e con gli altri elementi strutturali presenti e prima elencati. Inoltre, la sua presenza consente anche la totale fruibilità del ponte, garantendo un piano di calpestio adatto per il passaggio di mezzi e persone.

Gli effetti principali dovuti alla sua presenza possono essere riassunti in:

- applicazione di una precompressione all'arco sottostante grazie al suo peso proprio, rendendolo in questo modo più stabile e resistente nei confronti dei carici variabili;
- mitigazione degli effetti dei carichi variabili grazie ad una distribuzione al suo interno;

- ruolo di vincolo nei confronti di possibili effetti destabilizzanti della configurazione geometrica grazie all'effetto di spinta passiva laterale.

In figura si riporta l'influenza della presenza del riempimento sulla capacità portante come identificata sperimentalmente da (Smith, Gilbert, & Callaway, 2004). Si nota come la curva si alzi considerevolmente alla presenza del riempimento.

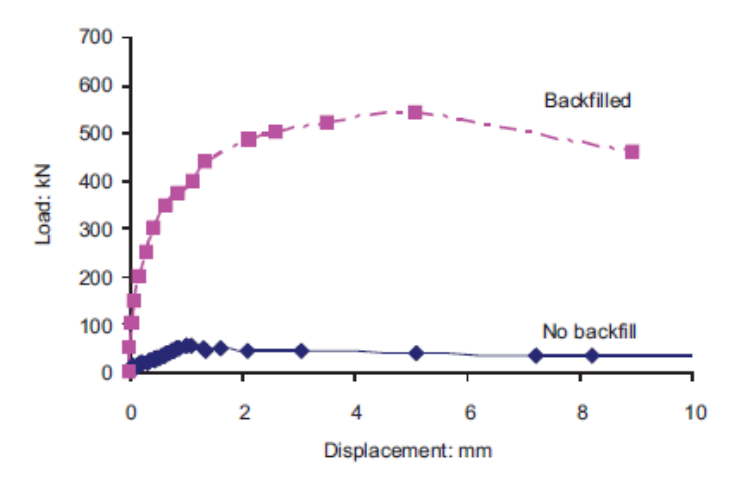

Figura 1.9. Influenza della presenza del riempimento sulla capacità portante, test sperimentale (Smith et al., 2004)

Il peso proprio del materiale da riempimento contribuisce alla stabilità dell'arco poiché condiziona l'andamento della curva delle pressioni all'interno della struttura. Grazie al suo effetto gravitazionale verso il basso infatti, aiuta al mantenimento di una condizione di stabilità soprattutto nella zona delle reni dell'arco, che sono maggiormente soggette ad una possibile fuoriuscita della curva delle pressioni a seguito di altre condizioni di carico. L'importanza di questo aspetto verrà chiarito quando si parlerà di funicolare dei carichi e di fattore geometrico di sicurezza.

Molti fattori influenzano il rapporto tra riempimento e altri elementi della struttura, tra questi anche il tipo di materiale presente, con la sua granulometria e natura, il grado di compattazione e le sue caratteristiche resistenti come coesione e angolo di attrito. Per questa ragione, lo studio del trasferimento dei carichi all'interno del riempimento fino all'arco rientra nel campo di in un tipico problema geotecnico. Per individuare

approssimativamente la pressione e la zona di contatto vi sono varie proposte in letteratura. Tra queste si citano l'utilizzo della equazione di Boussinesq e l'utilizzo del metodo 2:1, un metodo popolare data la sua semplicità e che viene assunto anche in codici correnti come metodo di valutazione. Tuttavia, come già detto, il loro utilizzo risulta sempre approssimato in applicazioni reali.

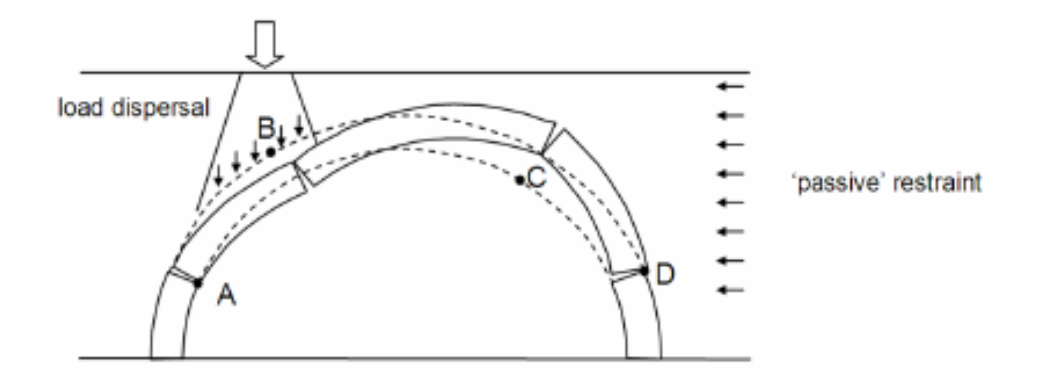

Figura 1.10. Effetti del riempimento: distribuzione dei carichi e spinta passiva (LimitState Ltd, 2016)

L'effetto di pressione passiva esercitata dal terreno nello studio dei ponti in muratura ha iniziato ad essere trattata come viene fatto per i muri di contenimento, ereditandone concetti e spesso formule di valutazione. Si consideri un arco soggetto ad un carico variabile considerato come concentrato date le dimensioni inferiori rispetto a quelle della struttura. Una volta applicato, la parte di arco caricata segue il movimento del terreno che agisce sopra di esso e che in questa zona svolge un contributo di spinta attiva. La parte non caricata dell'arco tenterà di muoversi ma avrà gli spostamenti vincolati dalla presenza del terreno che in questa zona svolge un contributo di spinta passiva. Quantificare questo effetto non risulta un compito semplice, infatti esso risulta influenzato non solo dal tipo di materiale presente e delle sue condizioni di sito, ma anche dalla possibilità di movimento concessa al materiale dagli elementi strutturali presenti. In figura si riporta una suddivisione schematica dei ruoli svolti dalle differenti zone del riempimento.

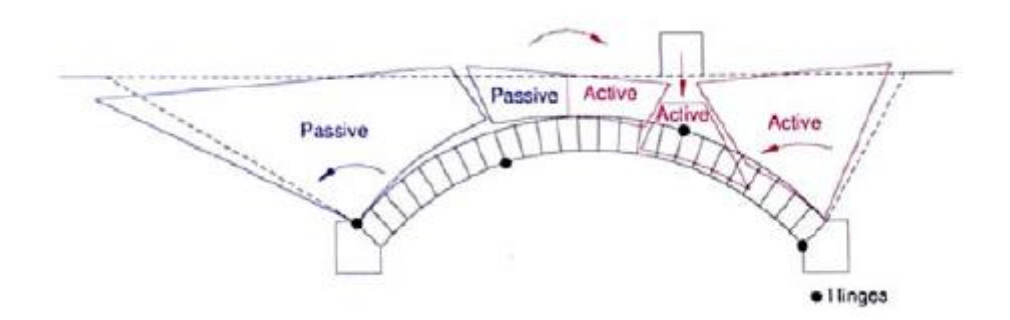

Figura 1.11. Schematizzazione degli effetti attivi e passivi in un cinematismo

#### <span id="page-31-0"></span>**1.2.4 Dissesto strutturale per cedimento delle zone di appoggio**

Le modalità e cause del dissesto della struttura muraria analizzata possono essere di varia natura. Tali fenomeni sono inoltre di notevole importanza in quanto possono portare a danneggiamento e collasso della struttura a causa di cedimenti o fenomeni di disorganizzazione della struttura muraria in corrispondenza delle zone su cui essa poggia. Senza la pretesa di fornire un elenco esaustivo, si riporta brevemente un elenco delle possibili cause a monte di problemi legati a fenomeni di dissesto suddividendole in tre macro-categorie:

- A. Cause di dissesto legate al terreno di fondazione
	- variazioni della falda acquifera;
	- terreno inadeguato;
	- spostamenti di terreno nelle prossimità della struttura
- B. Cause di dissesto dovute all'interazione terreno-struttura
	- fondazioni non adeguate;
	- azioni dinamiche
- C. Cause di dissesto dovute alla struttura stessa
	- modello strutturale inadeguato o errato;
	- modifiche nel tempo del modello statico;
	- cause costruttive

Tali concetti riguardano in generale le strutture e sono quindi validi anche per le strutture in muratura ed in particolare per i ponti ad arco. Come detto in precedenza, nel caso dei ponti in muratura gli elementi maggiormente interessati da questa problematica risultano essere gli elementi verticali , quali pile e spalle, e gli elementi di fondazione. Un loro cedimento, totale o parziale, comporta una possibile situazione di collasso o di perdita delle capacità di esercizio del ponte stesso.

Tale problematica si inserisce maggiormente nel campo della diagnostica delle strutture, infatti l'aspetto su cui viene posta l'attenzione riguarda il quadro fessurativo presente a seguito di possibili cedimenti. Scopo della diagnostica è quindi quello di investigare una situazione di danno esistente per individuarne le cause e adottare interventi di ripristino della struttura stessa. Si fa notare come i cedimenti siano molto frequenti nel caso di strutture in muratura. Le fasi di indagine che precedono la proposta di interventi di miglioramento assumono grande importanza, in modo da individuare in maniera corretta le modalità e le zone su cui operare. Interventi sbagliati infatti potrebbero addirittura andare a peggiorare la situazione attuale.

Gli spostamenti solitamente investigati nelle zone di appoggio, ossia orizzontale, verticale e inclinato, conducono alla formazione di un cinematismo costituito dalla formazione di tre zone di fessurazione con presenza di cerniere plastiche, in accordo alle ipotesi di Heyman sul comportamento del materiale. La loro configurazione dipenderà dallo spostamento indagato e dalla geometria dell'arco stesso.

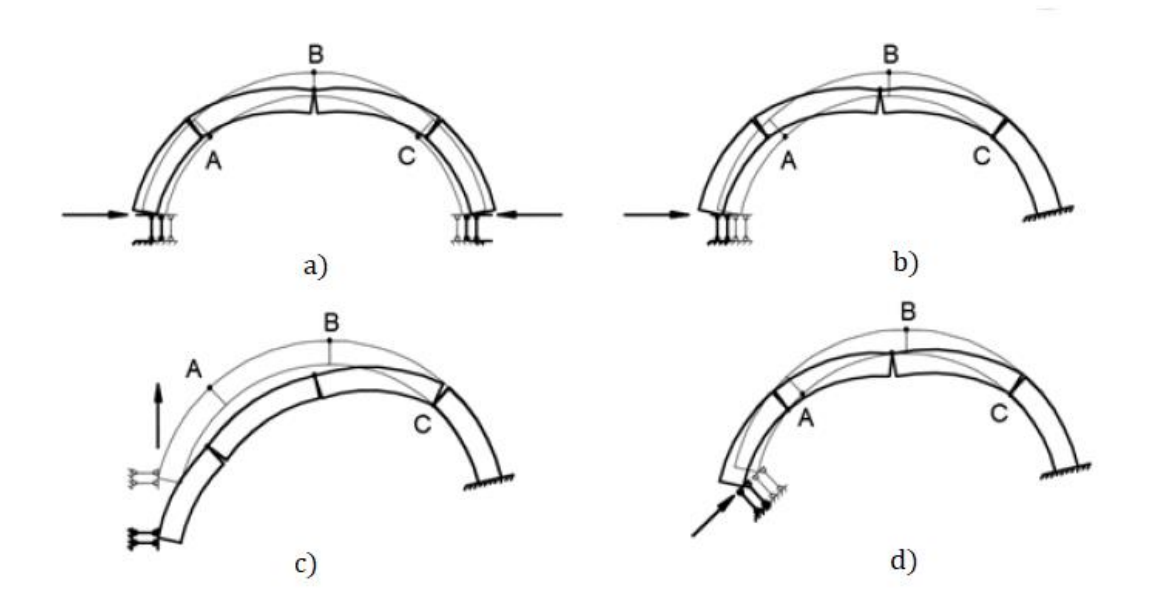

Figura 1.12. Modalità di dissesto nel piano longitudinale: a) spostamento orizzontale simmetrico; b) spostamento orizzontale asimmetrico; c) spostamento in direzione verticale; d) spostamento in direzione obliqua. (Zampieri, Faleschini, Zanini, & Simoncello, 2018)

Le situazioni riportate in figura indicano le situazioni di dissesto più comuni che si possono verificare nel piano longitudinale. Esse sono: spostamento orizzontale simmetrico dei due appoggi in entrambe le direzioni, spostamento orizzontale asimmetrico in entrambe le direzioni, spostamento in direzione verticale e spostamento in direzione obliqua. Inoltre, sono possibili anche modalità di disseto in direzione trasversale, come la possibile rotazione delle pile e la concentrazione di spostamenti differenziali locali. In linea generale tali modalità si possono combinare tra di loro in modo da creare situazioni potenzialmente più gravose e da creare distorsioni degli elementi che costituiscono l'arco stesso. Per quanto riguarda il cinematismo causato da un dissesto in direzione verticale si ha un aspetto di novità rispetto alle più comuni situazioni di collasso presentate dagli archi in muratura. Infatti, la distribuzione asimmetrica delle cerniere createsi non segue la nota situazione di alternanza delle stesse nella collocazione all'estradosso e intradosso dell'arco, bensì si ha la presenza di due cerniere consecutive entrambe all'estradosso. Tale situazione è dovuta alla quasi esatta tangenza della curva delle pressioni all'estradosso nel tratto tra queste due cerniere.

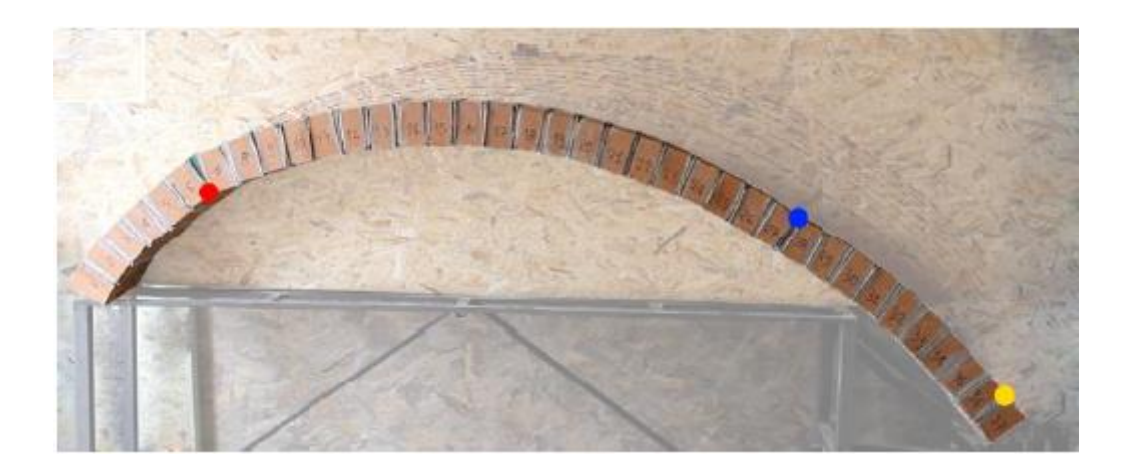

Figura 1.13. Risultato sperimentale: applicazione di uno spostamento verticale all'appoggio di destra e individuazione delle cerniere (Zampieri et al., 2018)

Oltre alle cause di dissesto più comuni presentate all'inizio del paragrafo in linea generale, per i ponti in muratura bisogna prestare particolare attenzione per il verificarsi di fenomeni eccezionali quali sismi e inondazioni per i ponti che superano un ostacolo d'acqua. L'erosione locale provocata dalla corrente infatti, con conseguente danno in corrispondenza delle pile e del materiale circostante, può condurre a fenomeni di instabilità di varia natura e al collasso della struttura (Zampieri, Zanini, Faleschini, Hofer, & Pellegrino, 2017). Questa situazione risulta specialmente problematica per i manufatti più antichi, i quali venivano spesso realizzati con fondazioni non troppo robuste. Recentemente, a causa dell'incremento della ricorrenza di inondazioni rilevanti, molti dissesti e collassi di ponti esistenti in alveo sono riconducibili a tale fenomeno, con conseguenze gravose sulla mobilità delle zone interessate.

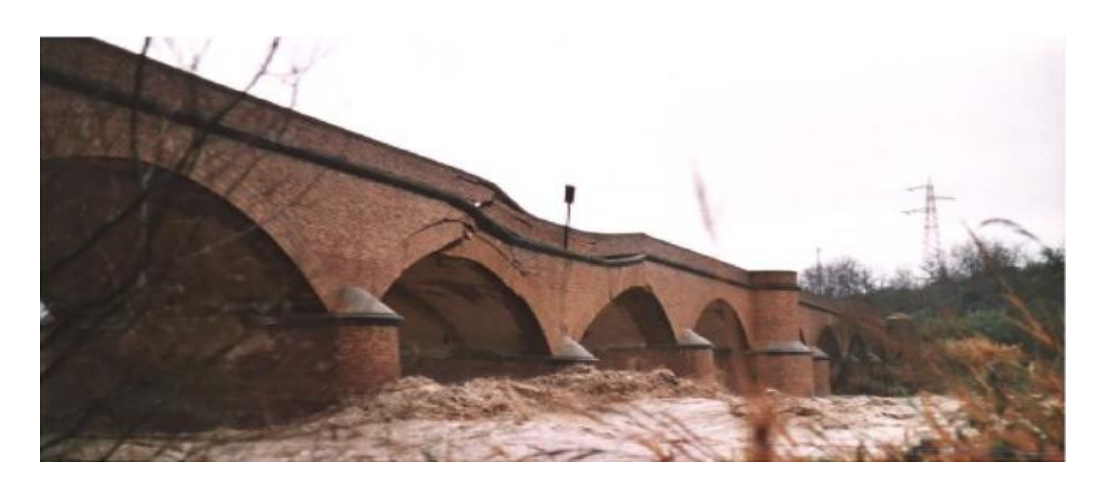

Figura 1.14. Dissesto strutturale del ponte Trigno durante un evento di inondazione nel basso Molise, Italia (Zampieri et al., 2017)

### <span id="page-35-0"></span>**1.3 Stato dell'arte**

#### <span id="page-35-1"></span>**1.3.1 Note storiche ed evoluzione**

In passato, nella realizzazione di queste opere si procedeva seguendo regole di costruzione e metodi empirici che nascevano principalmente dall'esperienza e dalle intuizioni di uomini di spiccato senso pratico e ingegno. Le forze interne all'arco nelle condizioni di esercizio erano note solamente in maniera qualitativa ed empirica. Fu solamente dal XVII secolo in avanti che si cercò di investigare in maniera più dettagliata il reale comportamento delle strutture ad arco introducendo i nuovi strumenti matematici disponibili (Huerta, 2001) (Huerta, 2008).

Si è soliti considerare lo sviluppo della moderna teoria delle volte a partire dalla ricerca condotta dallo studioso inglese Robert Hooke, il quale riuscì ad individuare il reale comportamento resistente dell'arco senza però riuscire a risolvere la statica del problema, a cavallo tra 1600 e 1700 ( 1675, 1703). Egli individuò l'analogia che si ha tra la forma invertita di una catenaria ed un arco compresso. Infatti, l'arco il cui asse è costituito dal capovolgimento di una catenaria, è in grado di sostenere i medesimi carichi determinati dalla condizione di equilibrio della catenaria stessa. Famoso è diventato l'anagramma latino con cui annunciò la sua scoperta: "…ut pendet continuum flexile, sic stabit contiguum rigidum inversum…" significando che, come rimane sospeso un cavo flessibile, allo stesso modo, invertito, si comporta l'arco rigido. Fu grazie a questa sua scoperta che si diede inizio allo studio della disciplina della statica degli archi in muratura.
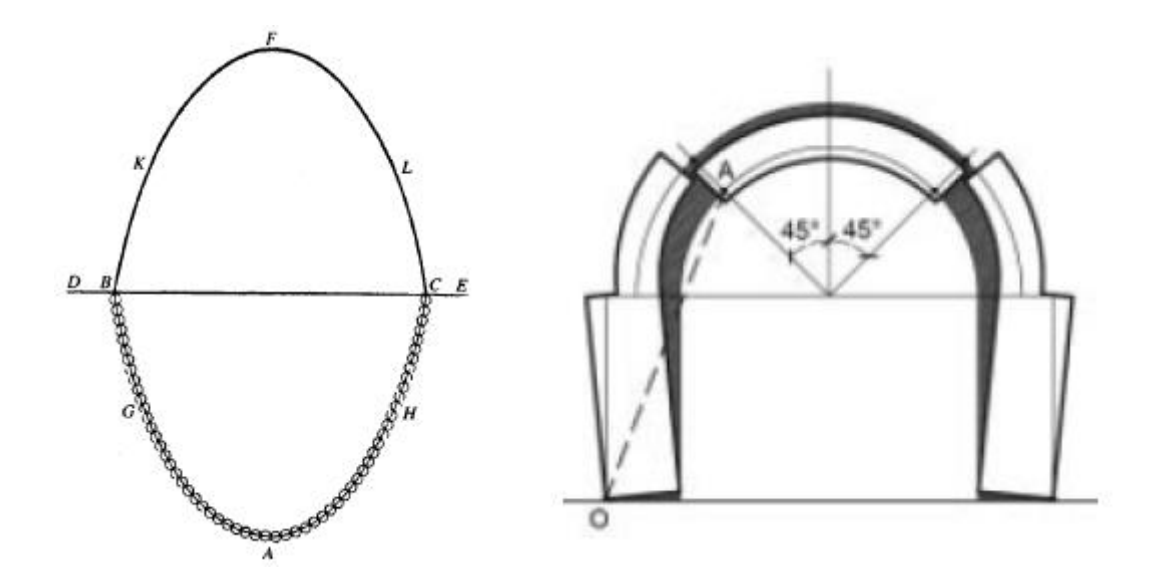

<span id="page-36-0"></span>Figura 1.15. Legge di Hooke (sinistra) , meccanismo di collasso di De La Hire (destra)

Successivamente seguirono numerosi contributi riguardo lo studio della statica e parallelamente iniziò anche l'analisi dei possibili meccanismi di collasso. In particolare, Philippe De La Hire (1640-1718) proseguì gli studi di Hooke e affermò come un arco fosse in grado di portare una data serie di carichi se la sua curva delle pressioni ottenuta come funicolare dei carichi, giacesse interamente all'interno dello spessore dei blocchi (1712). Inizialmente lo studio di De La Hire riguardava solamente considerazioni statiche, focalizzandolo nella determinazione della spinta laterale dell'arco agente in modo da avere uno strumento utile per la realizzazione di strutture di appoggio resistenti ai problemi di ribaltamento. Successivamente, lo stesso studioso propose un meccanismo di collasso come quello mostrato in [Figura 1.15](#page-36-0) consistente nella formazione di tre macroblocchi rigidi e dove il blocco centrale che sottende un angolo di 90 gradi scivoli rispetto ai due sistemi blocco-piedritto esterni che ruotano. Questo meccanismo è abbastanza improbabile e trascura il contributo dell'attrito presente tra blocchi contigui, il quale costituisce in realtà un aspetto importante nella valutazione degli archi. Considerazioni simili furono adottate da Bernard Forest de Bélidor (1698-1761) che le applicò nel 1729 al problema del dimensionamento degli archi e delle loro strutture di appoggio, apportando alcune modifiche e precisazioni agli studi di De La Hire. La portata di queste nuove considerazioni è messa in luce dagli studi condotti poco tempo dopo da Poleni (1748) riguardo la stabilità della cupola della basilica di San Pietro a Roma che risultava soggetta ad un notevole fenomeno di fessurazione. Un altro esempio di individuazione del meccanismo di collasso è quello fornito da Lorenzo Mascheroni (1750-1800), meccanismo formato da quattro macroblocchi formati dalla sezione in chiave e dalle sezioni in corrispondenza delle reni dell'arco individuati con un angolo di 30 gradi rispetto alla linea di imposta. Questo meccanismo di collasso risulta più realistico rispetto a quello individuato da De La Hire in quanto considera una rotazione mutua dei blocchi invece di un collasso per scivolamento.

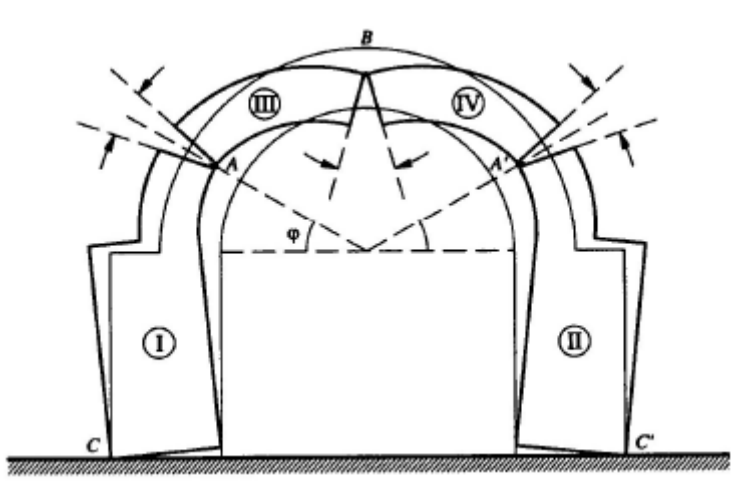

Figura 1.16. Meccanismo di collasso di Mascheroni

Sulla base di queste nuove nozioni, lo studio della statica dell'arco e dei suoi meccanismi di collasso continuò a svilupparsi durante tutto il XVIII e XIX secolo. Un contributo certamente significativo è quello fornito dal francese Coulomb, il quale contribuì anche allo studio in molti altri campi, come ad esempio i lavori sulla meccanica dei terreni. Nel suo lavoro Coulomb analizzò il problema della sicurezza dell'arco considerando contemporaneamente la possibilità di collasso per taglio e azione assiale e per formazione di cerniere all'intradosso e estradosso dell'arco, introducendo il ruolo dell'attrito e della coesione. Egli affermò che la seconda modalità di collasso è quella dominante nel caso in cui l'attrito sia in grado di prevenire lo scivolamento tra blocchi adiacenti.

Contributo importante fu quello apportato dall'inglese Moseley, il quale concentrò l'attenzione sul problema non ancora risolto in maniera esaustiva della determinazione della spinta agente e della curva delle pressioni. Sulla scia di questa problematica si svilupparono vari metodi grafici di studio e tra questi assunse particolare rilevanza quello proposto da Méry nel 1840 e che data la sua semplice natura di metodo grafico si diffuse in tutta Europa. Egli collegò la condizione di stabilità dell'arco con il concetto di curva delle pressioni: se esiste almeno una configurazione per cui la curva delle pressioni giace all'interno dello spessore dell'arco, allora l'arco è in condizioni di sicurezza. Questo metodo venne poi modificato dai nuovi concetti portati dalla teoria della elasticità, con il contributo di Navier, per cui la curva delle pressioni doveva giacere all'interno del nocciolo di inerzia della sezione in modo da evitare l'insorgere di sforzi di trazione. Un esempio di valutazione degli archi in muratura in accordo alla nuova teoria della elasticità è quello di Carlo Alberto Castigliano, il quale nel 1875 studiò gli archi in muratura e ne determinò la curva delle pressioni tramite una sequenza di soluzioni elastiche applicando il principio del minimo lavoro elastico.

Più recentemente, una nuova fase di ricerca ha avuto inizio a partire dalla seconda metà del XX secolo grazie agli studi e alla pubblicazione della tesi di dottorato di Kooharian (1952), allievo di Prager, lavoro in cui viene mostrato come i concetti della analisi limite, inizialmente formulati per l'analisi di strutture in acciaio, fosse valida anche per l'analisi di archi in muratura. Grazie a questa scoperta, procedure seguite in passato, come ad esempio il citato approccio di Méry, acquisirono una valida interpretazione meccanica: infatti la curva delle pressioni rappresenta uno stato di sforzo staticamente ammissibile e ricade nel campo di pertinenza del teorema statico dell'analisi limite. È in questo contesto che un ruolo di primo piano è sicuramente ricoperto dal contributo degli studi di Heyman, il quale riuscì a definire in maniera pressoché organica l'applicazione della teoria dell'analisi limite alle costruzioni in muratura. Questi concetti sono tutt'ora alla base dei lavori svolti negli anni successivi e verranno brevemente esposti in una sezione successiva.

# **1.3.2 Funicolare dei carichi**

Si introduce ora un concetto utilizzato nell'analisi di archi in muratura e a cui è già stato fatto più volte riferimento. Lo strumento del poligono funicolare è infatti legato ai concetti di curva delle pressioni, cioè il luogo delle risultanti delle tensioni sezione per sezione, di stabilità dell'arco e della sua forma, in particolare con la già citata analogia con una catenaria.

La costruzione di questo strumento può essere compresa partendo da un semplice esempio in cui si hanno un insieme di forze parallele agenti su di una catena priva di peso e altre due forze parallele agenti in direzione opposta e passanti per i due estremi. L'intero sistema è considerato in equilibrio. Inoltre si ipotizza che la componente orizzontale della tensione agente nella corda, *H*, sia nota. Di conseguenza la forma della corda può essere trovata graficamente e l'inclinazione della porzione di corda che parte dal primo estremo è nota dal triangolo delle forze presenti.

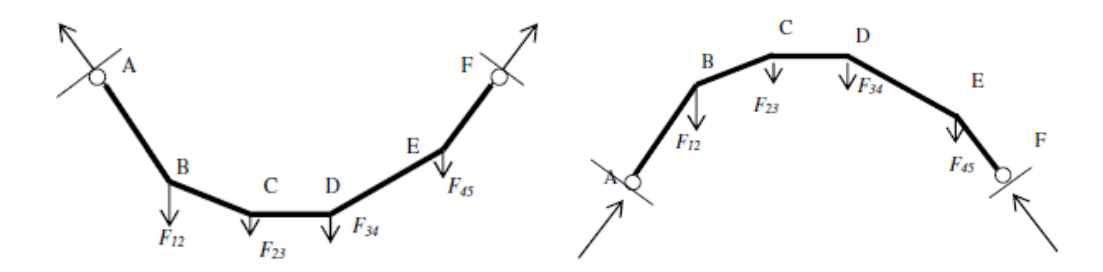

Figura 1.17. Funicolare dei carichi di una corda sollecitata da carichi puntuali (sinistra) e inversa (destra) (Como, 2013)

La porzione di corda adiacente sarà sollecitata dalla medesima componente orizzontale *H* e dalla forza verticale data da *R1-F12*, dove *R<sup>1</sup>* indica la reazione al primo estremo, e in questo modo è possibile trovare anche la sua direzione. Procedendo con questo schema si ottiene il poligono delle forze completo corrispondente ai carichi agenti e alle reazioni presenti.

Da questa costruzione si nota che il polo *O* è preso ad una distanza pari al valore di *H* dalla linea verticale che rappresenta i carichi agenti, mentre le linee inclinate che partono dal polo rappresentano le inclinazioni assunte dalle varie porzioni della corda.

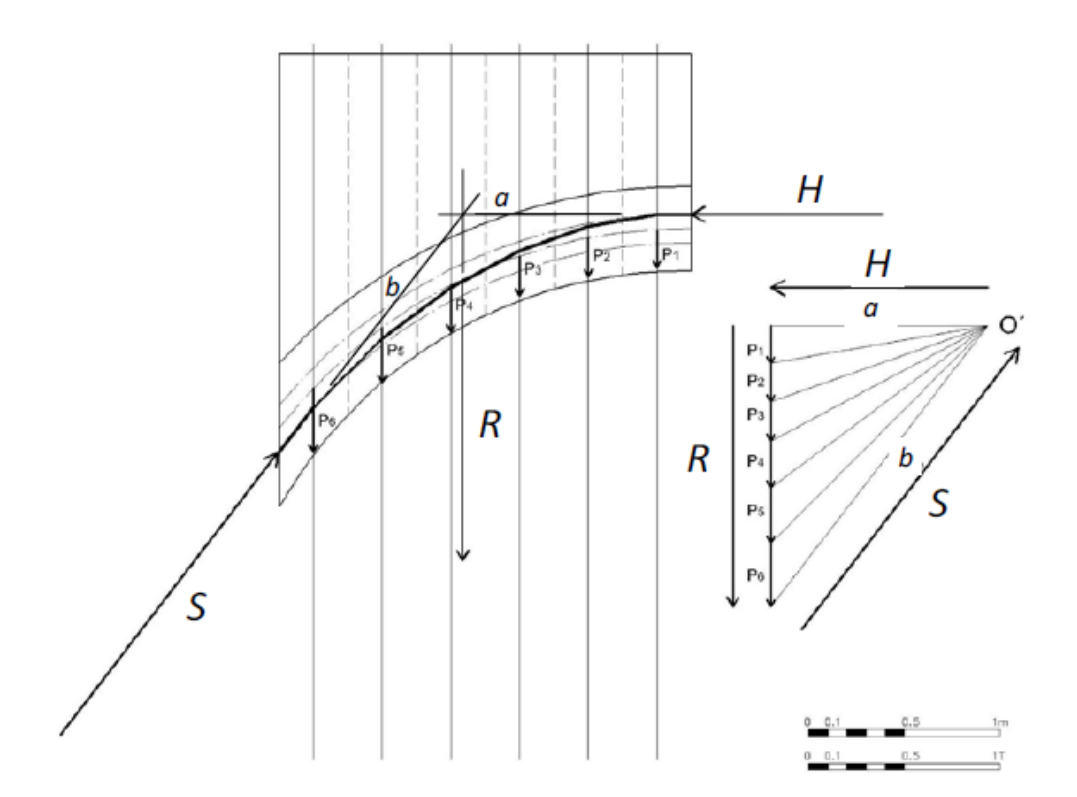

Figura 1.18. Determinazione della curva delle pressioni e rappresentazione del poligono delle forze

Come accennato in precedenza, da un punto di vista statico il problema di una catena sospesa e quello dell'arco risultano identici. Infatti, considerando il profilo della catena invertita e che in questo caso essa sia in grado di sostenere sforzi di compressione, a differenza del caso precedente dove gli sforzi erano ovviamente di trazione, si ottiene l'arco duale. Analogamente il poligono delle forze rappresenta la curva delle pressioni di un arco su cui agiscono i medesimi carichi agenti sulla catena. In questo caso il poligono delle forze è stato realizzato partendo dalle ipotesi che il valore della componente orizzontale *H* e i valori delle reazioni *R<sup>1</sup>* E *R<sup>2</sup>* ai lati fossero note. Queste considerazioni preliminari possono anche non essere determinate, esse non sono prettamente necessarie per l'individuazione del poligono delle curve, infatti spostando la posizione del polo *O* e imponendo opportune condizioni, quali il passaggio per punti noti, si può individuare la curva delle pressioni effettivamente ricercata.

Si fa notare come, in accordo sempre al comportamento duale della catena caricata, per cui una catena più lunga sostiene i carichi con una reazione orizzontale minore,

similmente un arco ribassato comporterà una spinta laterale maggiore rispetto ad un arco acuto.

Generalmente la forma attribuita agli archi dipende da considerazioni statiche ed estetiche. Per un arco con spessore e densità uniformi soggetto al solo peso proprio, la catenaria invertita rappresenta la sua forma ideale e in questo caso la curva delle pressioni giace in corrispondenza del suo centro. Un esempio recente di applicazione di questo concetto è rappresentato dalla basilica della Sagrada Famìlia a Barcellona, opera dell'architetto spagnolo Antonì Gaudì.

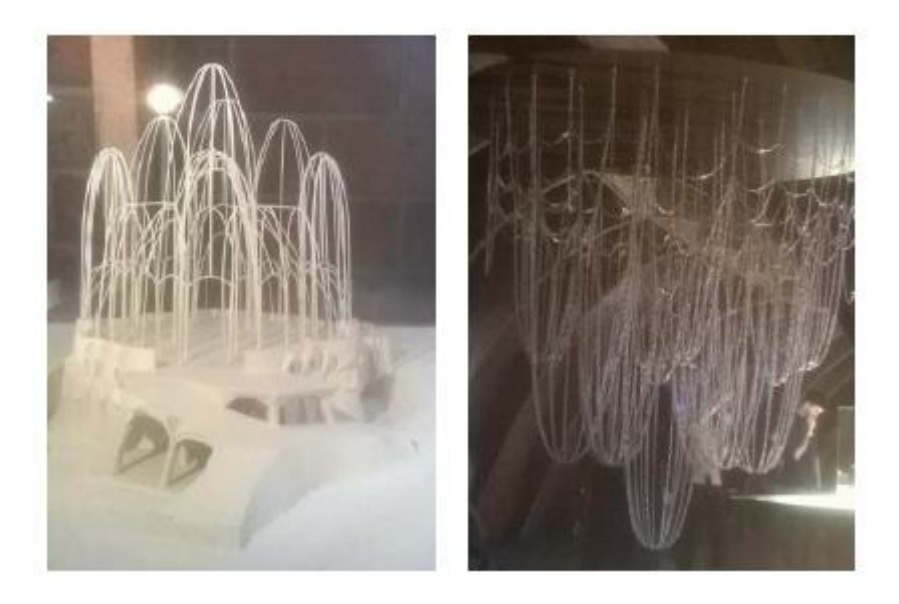

Figura 1.19. Modello della Sagrada Famìlia a Barcellona: insieme di catenarie invertite

L'andare a realizzare un arco adottandone la forma della funicolare dei carichi come sua linea d'asse presenta importanti implicazioni statiche, infatti in questo caso si ha che lo stato di sollecitazione agente è solamente quello della azione assiale, mentre momento flettente e taglio risultano nulli. In realtà, per ogni condizione di carico si avrebbe la sua curva funicolare dei carichi corrispondente, quindi in fase di progetto bisognerebbe individuare la curva funicolare dei soli carichi permanenti, i quali rappresentano i carichi sempre presenti sulla struttura, in modo da eliminarne i corrispondenti momenti flettenti e considerando invece la presenza di momenti flettenti dovuti ai carichi variabili. Inoltre, la realizzazione di centine per la realizzazione di archi a forma di catenaria risulta poco economica, per questa ragione si è fatto spesso ricorso a forme diverse di più facile realizzazione, come ad esempio l'arco a tutto sesto.

# **1.3.3 Il fattore geometrico di sicurezza e la regola del terzo medio**

Considerando quindi un arco sollecitato da un insieme di forze, la sua curva funicolare dei carichi rappresenta la curva delle pressioni che equilibra i carichi agenti. Espandendo questo concetto, ipotizzando di estrarre una parte di arco tagliato da due sezioni in corrispondenza dei giunti tra i conci, l'equilibrio viene rispettato introducendo una spinta in corrispondenza delle due sezioni di taglio agenti lungo il profilo della curva delle pressioni. In ogni sezione la spinta viene scomposta in una componente normale e una componente tangenziale che tende a creare scivolamento. Quest'ultima componente tuttavia risulta bassa e quindi non in grado di generare uno spostamento relativo tra i due blocchi adiacenti.

È possibile calcolare lo spessore minimo che deve essere adottato da un arco semicircolare, questo arco viene definito "arco limite" ed un arco con spessore minore non può essere realizzato, in quanto la curva delle pressioni si troverebbe in parte al di fuori dell'arco stesso e quindi non in grado di garantirne l'equilibrio.

Quindi, un arco risulta tanto più sicuro quanto più grande risulta lo spessore rispetto allo spessore dell'arco limite. Il rapporto tra i due spessori indica appunto il cosiddetto "fattore geometrico di sicurezza".

Introducendo i concetti della teoria della elasticità, si ottiene poi la cosiddetta "regola del terzo medio", ossia il concetto per cui la curva delle pressioni deve risultare all'interno del nocciolo centrale di inerzia che, per sezioni rettangolari come quelle tipiche dei blocchi utilizzati, è pari un terzo della sezione.

Quindi si può affermare che generalmente quando si trattano archi in muratura, il concetto di sicurezza assume una connotazione geometrica e non meccanico sulla resistenza dei materiali, basandosi infatti sulla valutazione di forma e dimensioni.

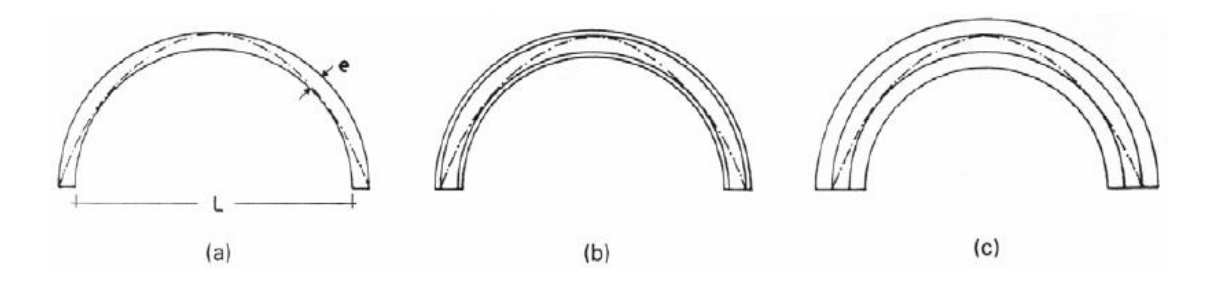

Figura 1.20. Fattore geometrico di sicurezza: (a) pari a 1; (b) maggiore di 1; (c) pari a 3 considerando il contributo di Navier

# **1.3.4 Metodi di analisi**

#### *1.3.4.1 Metodi di valutazione della capacità portante*

Uno degli scopi principali nella analisi di una generica struttura è la valutazione della sua capacità portante, ossia il livello di carico che essa è in grado di sostenere prima di raggiungere il collasso. Trovandosi in una situazione critica, è necessario studiarne il comportamento al di fuori delle leggi che governano il campo elastico, in quanto al crescere del livello di carico la struttura si trova al di fuori di esso. Può essere fatta una distinzione generale delle tipologie di analisi utilizzate per la valutazione della capacità portate di una struttura:

- calcolo a rottura o analisi limite: non vi è il bisogno di seguire il comportamento della struttura nella sua evoluzione, ma viene determinato direttamente il valore del carico critico che porta al collasso;
- analisi incrementale: si segue una storia di carico prefissata, modificando ad ogni step successivo la risposta del materiale al variare delle condizioni in atto.

Nella analisi limite il valore di collasso risulta indipendente dalla storia di carico e da altri aspetti spesso difficilmente valutabili (cedimenti, stati di coazione,…). Per questo è un metodo di analisi spesso adottato e di facile applicazione, sebbene sia vincolato al rispetto di alcune ipotesi tra cui le principali sono:

- comportamento rigido-perfettamente plastico;
- piccoli spostamenti;
- duttilità illimitata;

legge di flusso associata.

Per questa ragione, il suo utilizzo sembrerebbe limitato solamente ad alcuni materiali e situazioni.

L'analisi incrementale, invece, risulta applicabile per qualsiasi tipo di materiale considerato, introducendo legami costitutivi e fenomeni di varia natura sebbene essi risultino spesso difficilmente valutabili e che quindi possono andare ad inficiare l'attendibilità della prova.

Il comportamento dei ponti in muratura è complesso e difficilmente riesce ad avere una descrizione esaustiva in forma matematica. Tuttavia, vi sono varie tecniche di modellazione le quali si distinguono per complessità, costo ed accuratezza. L'approccio teorico maggiormente diffuso nella analisi di ponti in muratura è quello della analisi limite, la quale è in grado di individuare stime del moltiplicatore di collasso e del relativo cinematismo in maniera rapida e sufficientemente attendibile. Una delle procedure maggiormente diffuse è quella per discretizzazione in blocchi rigidi, *Rigid block analysis*, introdotta da Livesley e poi sviluppata da (Gilbert, 2001).

#### *1.3.4.2 Analisi limite: ipotesi e teoremi. Il contributo di Heyman*

Le ipotesi alla base di questo approccio sono state introdotte in precedenza. La sua applicazione riguarda materiali dotati di una certa duttilità, per cui la crisi della struttura è dovuta alla mancata capacità di assicurare una condizione di equilibrio senza eccedere il livello di sforzo ammissibile e non al cedimento di alcuni suoi elementi ( Corradi Dell'acqua, 1994). Tale modalità è nota come collasso plastico ed il suo valore critico come carico di collasso. Sotto tale ipotesi, il suo valore risulta indipendente dalla storia di carico e quindi di diretta valutazione. Una ipotesi fondamentale è quella di plasticità perfetta o ideale per la descrizione del materiale le cui caratteristiche possono essere descritte a partire da una prova di trazione mono-assiale su di un provino metallico e i cui aspetti fondamentali sono raccolti dal legame costitutivo elasto-plastico.

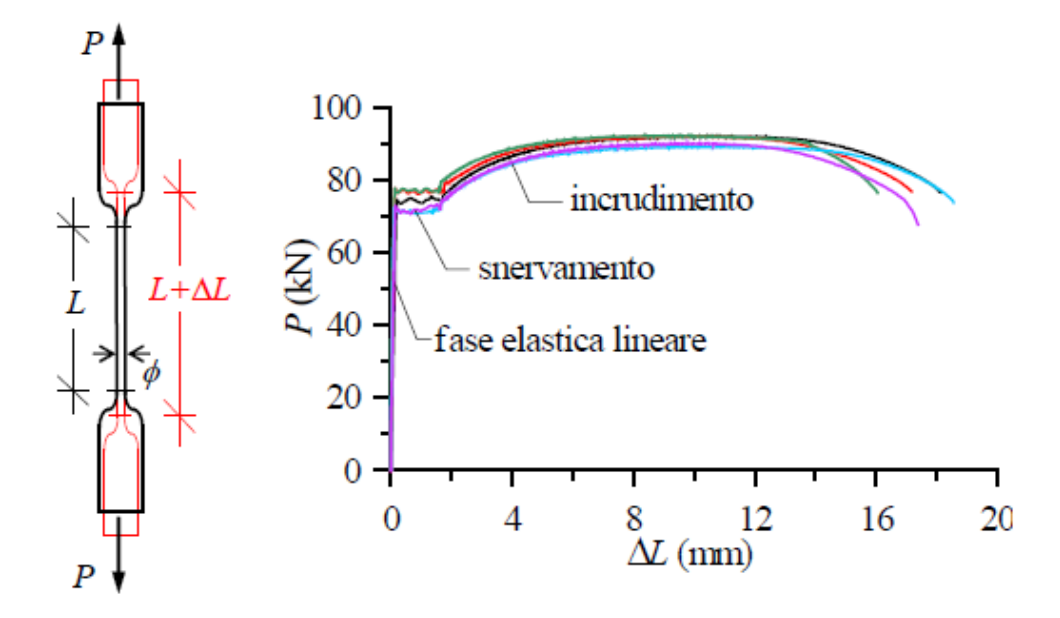

Figura 1.21. Prova di trazione mono-assiale: provino e diagramma carico-allungamento

Nel diagramma si riconosce una fase iniziale elastica reversibile fino al raggiungimento di uno sforzo limite, detto sforzo di snervamento *σ0*, in corrispondenza del quale si verifica un allungamento irreversibile a carico pressoché costante. Si ha poi una fase non lineare con recupero di rigidezza, detta fase di incrudimento, governata da un modulo tangente minore rispetto al modulo elastico iniziale. In caso di scarico, il diagramma assume un andamento rettilineo e parallelo al tratto elastico iniziale, quindi consegue che il materiale conserva una componente di deformazione permanente o plastica.

Il comportamento di questo tipo di materiali viene solitamente descritto tramite il legame costitutivo elastico perfettamente plastico, trascurando la fase di incrudimento e assumendo una soglia di snervamento fissa. In alcune applicazioni non è accettabile trascurare la fase di incrudimento che deve essere opportunamente presa in considerazione; in questo caso si parla di modello elasto-plastico incrudente.

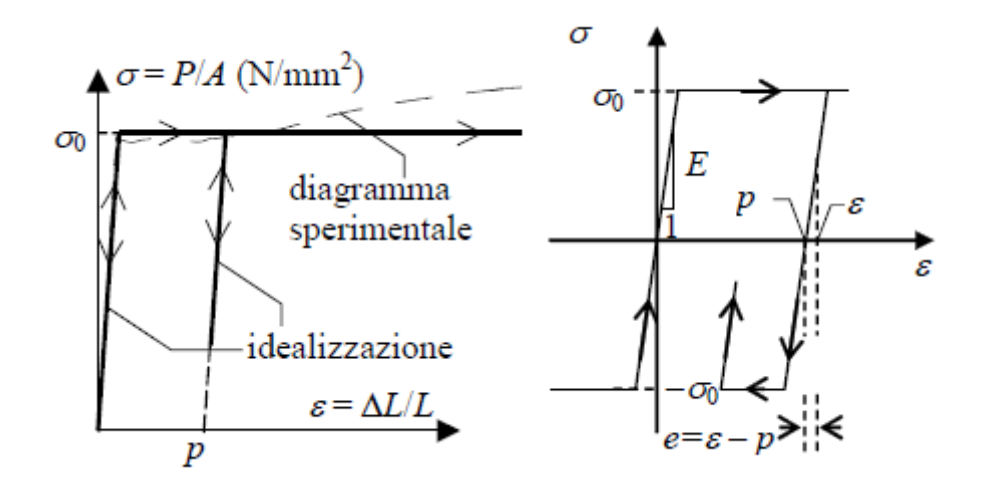

Figura 1.22. Legame costitutivo elastico perfettamente plastico

Le sue caratteristiche principali risultano: esistenza di un dominio elastico indipendente dalla storia di carico e indicato come  $|\sigma| \leq \sigma_0$ , dove si suppone che la struttura non sia in grado di sopportare carichi maggiori dello sforzo di snervamento assunto anche come carico ultimo; il materiale ha duttilità illimitata, ossia che sia in grado di supportare deformazioni di qualsiasi entità nel verso di plasticizzazione; comportamento irreversibile con presenza di deformazione plastica. Questo modello rappresenta ovviamente una idealizzazione del reale comportamento, ma comunque sufficiente per gli obiettivi delle analisi. In generale si può concludere che la descrizione analitica di un generico legame elasto-plastico si deve basare su:

- suddivisione in fasi: elastica, elasto-plastica, elastica in scarico e ricarico;
- descrizione in termini incrementali e non in termini finiti;
- utilizzo di disuguaglianze per la individuazione di alternative nella risposta ad un incremento di carico;
- possibile descrizione di una fase di incrudimento.

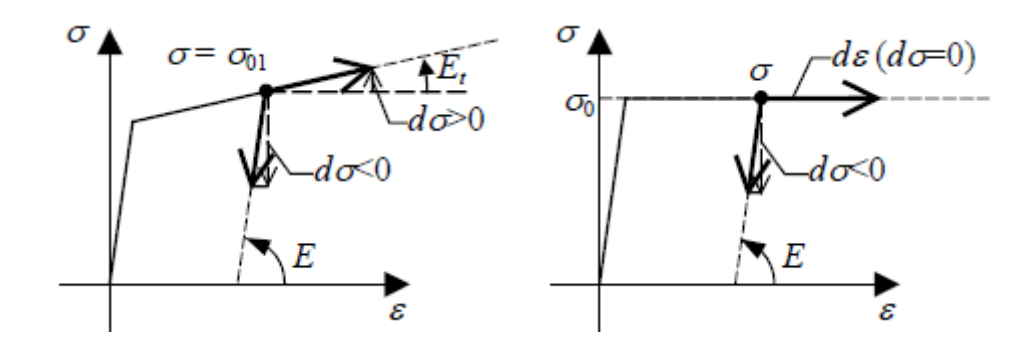

Figura 1.23. Possibili percorsi a seguito di un incremento di carico: modello elasto-plastico incrudente e elasto-plastico perfetto

In realtà, si può fare riferimento anche ad informazioni ancora più ridotte per la validità dell'analisi limite. Infatti, è solamente essenziale che si abbia duttilità illimitata che consenta deformazioni plastiche nella direzione di plasticizzazione al raggiungimento del limite di snervamento, mentre non risulta fondamentale che il comportamento in fase elastica sia lineare. Il dominio plastico definisce solamente un dominio di ammissibilità per gli sforzi, per cui diventa ininfluente il valore del modulo di elasticità e possibili deviazioni dalla linearità. Per questa ragione i comportamenti descritti con vari percorsi in fase elastica sono tra loro equivalenti e nel calcolo a rottura si può fare riferimento ad un comportamento rigido perfettamente plastico. Nell'ultimo modello il tratto in fase elastica è rappresentato da un singolo tratto verticale fino al valore di snervamento.

Quando il punto tensione raggiunge la frontiera del dominio elastico ammissibile, alle deformazioni elastiche presenti si aggiungono anche le deformazioni plastiche irreversibili. Dunque la frontiera del dominio ammissibile gioca il ruolo di superficie di plasticizzazione, una funzione scalare che viene genericamente espressa con disuguaglianze:

$$
\varphi_{\alpha}(\sigma_{ij}) \leq 0, \quad \alpha = 1, ..., N
$$

Tale funzione è nulla sulla sua frontiera e minore di zero all'interno del dominio. Nel caso di materiale elasto-plastico perfetto il dominio elastico è fisso, mentre nel caso di materiale incrudente si definisce un dominio funzione del processo di carico e che può quindi variare. Si ammette inoltre che il dominio elastico sia convesso.

Come già detto, la descrizione matematica del legame costitutivo di un materiale elastoplastico necessità di una formulazione incrementale, avendo risposte diverse in funzione del verso dell'incremento di sforzo. Considerando un punto sulla superficie di plasticizzazione e indicando con *pij* le componenti della deformazione plastica incrementale, viene assicurata la positività del lavoro prodotto dagli sforzi e quindi ne consegue la convessità del dominio elastico del materiale. Tutto ciò implica che l'unica possibile direzione del vettore delle deformazioni plastiche incrementali per un punto che si trovi sulla frontiera del dominio ammissibile, sia quella della normale uscente al dominio stesso. Vale quindi la cosiddetta legge di normalità espressa come:

$$
\dot{p}_{ij} = \sum_{\alpha}^{N} \frac{d\varphi_{\alpha}}{d\sigma_{ij}} \dot{\lambda}_{\alpha} \quad \alpha = 1, ..., N
$$

Dove  $\dot{\lambda}_{\alpha}$  è uno scalare, detto moltiplicatore plastico o critico, mai negativo e che quantifica il modulo della deformazione plastica incrementale. In questo caso la legge di scorrimento, ossia la legge di evoluzione delle deformazioni plastiche incrementali, si dice associata.

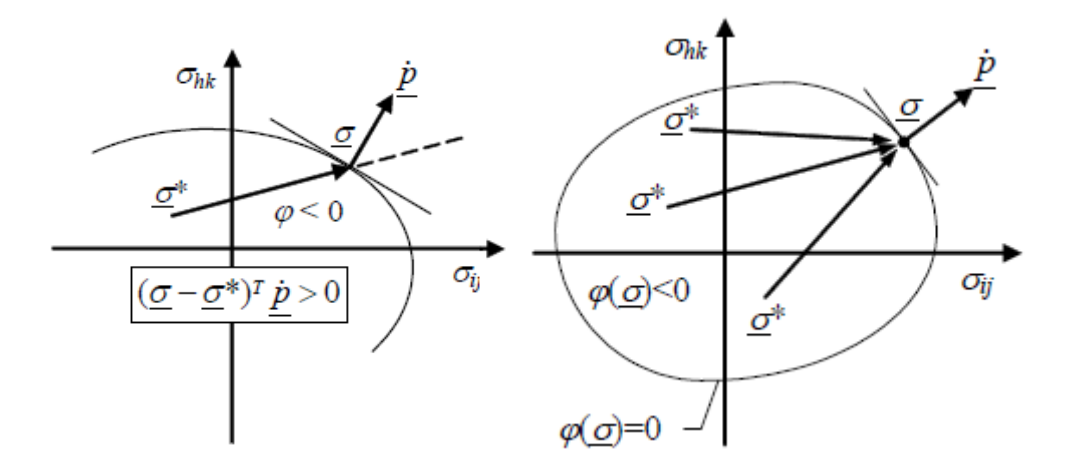

Figura 1.24. Convessità del dominio elastico (sinistra) e legge di normalità delle deformazioni plastiche incrementali

Riassumendo, un legame costitutivo elasto-plastico con legge di scorrimento associata può essere definita dalle seguenti relazioni:

$$
\begin{cases} \n\dot{\lambda}_{\alpha} \geq 0 \text{ se } \varphi_{\alpha} = 0 \text{ e } \dot{\varphi}_{\alpha} = 0\\ \n\dot{\lambda}_{\alpha} = 0 \text{ alternative}\\
\end{cases}
$$

#### *Teoremi fondamentali del calcolo a rottura*

A prescindere da quanto un materiale sia caratterizzato da un comportamento duttile, nel caso in cui una struttura non riesca a sopportare un determinato carico, la condizione necessaria per cui non collassi è che essa sia in grado di equilibrare il carico nel rispetto della limitazione di resistenza. Tale condizione nel caso idealmente plastico risulta anche sufficiente. Una qualsiasi struttura duttile è in grado di sopportare carichi generici se esiste una soluzione equilibrata e compatibile con le limitazioni di sforzo, infatti la congruenza risulta ininfluente grazie alla possibilità di deformazione nelle regioni plastiche. Il teorema statico sfrutta questa caratteristica determinando il carico di collasso solamente sulla base di considerazioni di equilibrio e limiti di resistenza. Rispetto alle sole condizioni sull'equilibrio, è anche presente un aspetto duale di natura cinematica, poiché nella situazione critica si instaura un cinematismo di collasso associato. Si origina un atto di moto in quanto la struttura non riesce ad opporsi a degli spostamenti originatosi a causa del meccanismo. Si ricorda che si considera sempre l'ipotesi di piccoli spostamenti. In questo caso si parla di teorema cinematico, il quale si basa sulla valutazione delle condizioni che permettono l'attivarsi o meno di un meccanismo.

In questo contesto si definiscono quindi i due teoremi fondamentali del calcolo a rottura, cinematico e statico, il cui obiettivo è la determinazione del carico di collasso di una struttura.

Si definiscono quindi due famiglie distinte di moltiplicatori del carico. La prima è costituita da quei moltiplicatori per cui risulta possibile trovare un insieme di azioni interne in equilibrio e conformi, ossia rispettose delle limitazioni sulla resistenza. La struttura in questo caso non raggiunge il collasso sotto un sistema di carichi rispettoso di queste condizioni. Tali moltiplicatori sono detti moltiplicatori *staticamente ammissibili*.

La seconda famiglia è costituita da moltiplicatori detti *cinematicamente sufficienti*, ossia quelli che sono associati a meccanismi di collasso che hanno le stesse caratteristiche di quello effettivo ma che non coincidono necessariamente con esso. Si ha quindi un atto di moto rigido e la struttura subirà collasso in presenza di un sistema di carichi a cui viene associata una potenza dei carichi esterni maggiore rispetto alla potenza interna dissipata a seguito di un possibile cinematismo di collasso.

Il moltiplicatore di collasso ricercato, ossia quello reale, risulta contemporaneamente staticamente ammissibile e cinematicamente sufficiente in quanto rispettoso di equilibrio e conformità e il meccanismo di collasso sarà uno tra quelli ammissibili. Seguono quindi i due teoremi.

#### - *Teorema statico (Lower bound)*

Il moltiplicatore di collasso è il massimo dei moltiplicatori staticamente ammissibili

$$
\lambda_l \leq \lambda_p
$$

dove:

 $\lambda_l$ : moltiplicatore staticamente ammissibile

 $\lambda_p$ : moltiplicatore di collasso esatto

# - *Teorema cinematico (Upper bound)*

Il moltiplicatore di collasso è il minimo dei moltiplicatori cinematicamente sufficienti

$$
\lambda_u \geq \lambda_p
$$

dove:

 $\lambda_u$ : moltiplicatore cinematicamente sufficiente

 $\lambda_p$ : moltiplicatore di collasso esatto

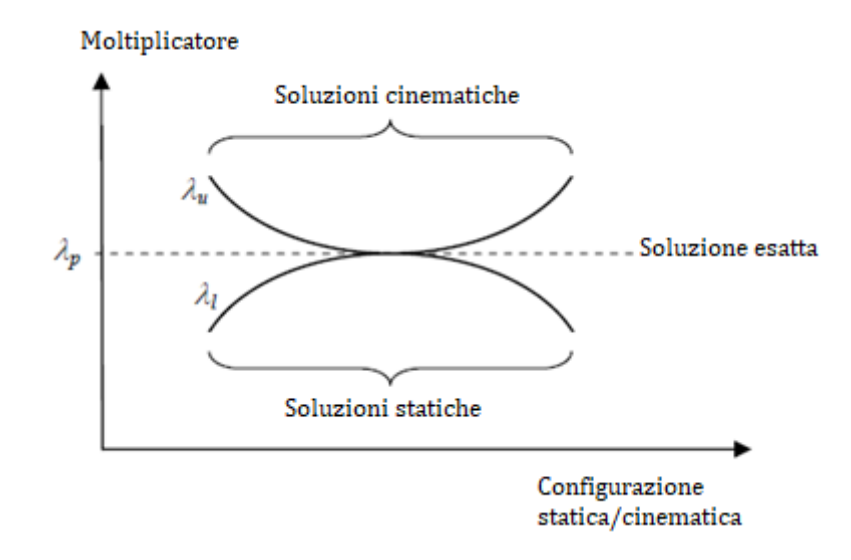

Figura 1.25. Relazione tra soluzioni statiche e cinematiche

Il moltiplicatore di collasso esatto risulta quindi l'elemento separatore tra i due insiemi prima definiti; esso è unico, non si può invece affermare l'unicità del meccanismo di collasso , né della distribuzione delle azioni interne nella situazione di collasso, né della deformata a collasso incipiente. Quindi si può affermare per l'unicità del moltiplicatore che:

$$
\lambda_l \leq \lambda_p \leq \lambda_u
$$

#### *Il contributo di Heyman*

Fu grazie ai contributi di Kooharian e agli sviluppi di Heyman che la teoria plastica inizialmente formulata per strutture in acciaio, venne estesa a struttura in muratura. Una delle ipotesi principali alla base di questo sviluppo è l'assegnazione alla muratura di una certa capacità duttile, caratteristica anche confermata da prove sperimentali. Le ipotesi fondamentali alla base della formulazione di Heyman per il comportamento della muratura sono:

- resistenza nulla a trazione;
- resistenza infinita a compressione;
- resistenza infinita allo scorrimento.

Le ipotesi sulla resistenza meccanica del materiale sono largamente accettate e convergono nella definizione del legame costitutivo per la muratura come materiale *no-tension*. Infatti, la resistenza a trazione risulta sempre molto limitata, mentre lo stato di sollecitazione solitamente presente a compressione comporta impieghi tensionali ridotti rispetto alla resistenza del materiale. Inoltre, si considera che l'attrito presente tra blocchi adiacenti, aiutato dalle forze di compressione, sia sufficiente per evitare problemi legati allo scorrimento, sebbene questa modalità di collasso sia comunque possibile. Si osserva che nelle strutture murarie il collasso avviene per piccoli spostamenti complessivi.

Quindi Heyman tratta solamente un meccanismo di collasso per formazione di cerniere, considerando che sia più probabile avere problemi di stabilità legati alla disorganizzazione della struttura muraria rispetto a problemi di resistenza quali schiacciamento e scivolamento.

Grazie ai concetti da lui introdotti, Heyman riuscì a mostrare che un arco è in grado di portare determinati carichi a patto che sia possibile individuare una curva delle pressioni che giace interamente all'interno dello spessore dell'arco.

La ben nota condizione limite è quella per cui la curva delle pressioni vada a toccare le superfici esterne dell'arco, intradosso o estradosso, individuando una sezione critica con formazione di una cerniera plastica. Per questa ragione le due variabili di riferimento in ogni sezione dell'arco sono le azioni interne *N* e *M*, dove *M=Ne* rappresenta il momento flettente dovuto all'eccentricità della curva delle pressioni. Quindi la condizione critica avviene quando l'eccentricità assume valore pari a meta dell'altezza della sezione. Per descrivere in maniera più realistica il comportamento della generica sezione si introduce una dimensione finita alla zona di contatto, superando l'idealizzazione di contatto puntuale agli estremi della sezione.

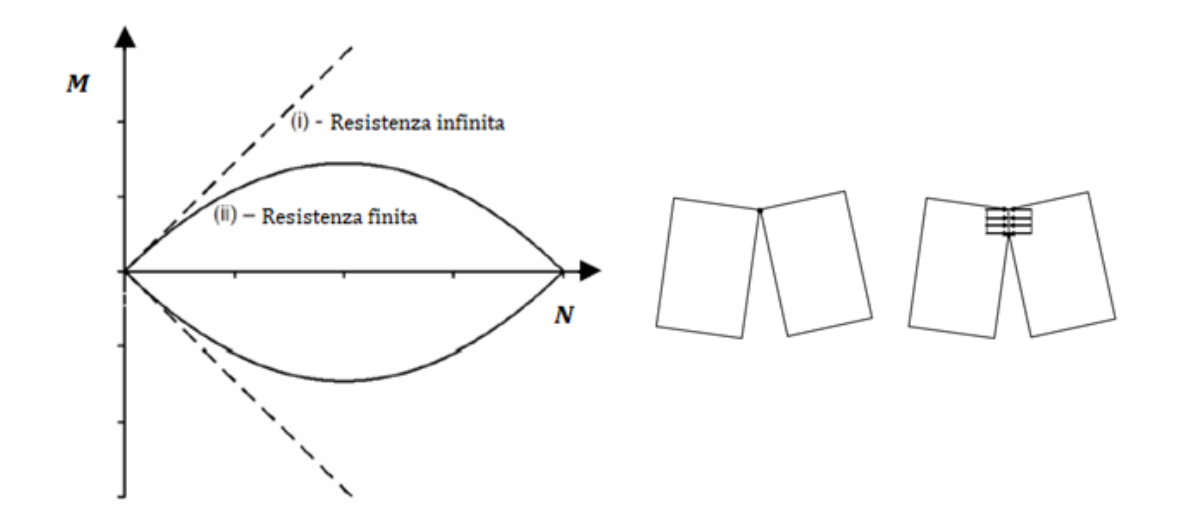

Figura 1.26. Dominio di resistenza M-N (sinistra) e condizione limite per una sezione con resistenza infinita o finita (destra) (LimitState Ltd, 2016)

Quindi il generico punto rappresentativo dello stato di sforzo *(M, N)* deve rimanere all'interno di questo dominio e questo implica che la curva delle pressioni deve mantenersi all'interno dello spessore dell'arco. A questo punto è possibile applicare il teorema statico alle murature dicendo: se viene trovata una curva delle pressioni in equilibrio con i carichi esterni e che giace completamente all'interno dello spessore dell'arco, allora l'arco è in sicurezza. L'importanza e la potenza di questa affermazione è che per dimostrare la sicurezza dell'arco non è necessario individuare la corrente curva delle pressioni, bensì che ve ne sia almeno una rispettosa delle condizioni.

#### *1.3.4.3 Modellazione del riempimento*

Sebbene l'importanza della presenza del riempimento nella risposta di archi in muratura sia riconosciuta da tempo, ciò non viene seguito da una altrettanta considerazione nella implementazione dei metodi di analisi correntemente utilizzati per la loro valutazione. Infatti questi metodi sono spesso semplificati, trascurando la modellazione del riempimento, oppure presentando una modellazione indiretta dei suoi effetti sulla struttura. Le problematiche da cui seguono queste scelte sono principalmente due: la prima è che il materiale del riempimento è solitamente nascosto ad una indagine diretta e quindi una sua caratterizzazione diventa costosa da un punto di vista economico e temporale; la seconda è

che l'interazione tra il materiale e gli elementi circostanti risulta di non facile interpretazione e quindi modellazione (Swift, 2015).

Altro aspetto importante è la considerazione degli effetti trasversali nella valutazione della capacità di una struttura e quindi della sua geometria 3D, aspetto particolarmente importante quando vengono analizzati archi obliqui *(skew arches)*. Ad oggi, sono presenti in letteratura molte tecniche di valutazione della capacità portante, ma esse sono spesso caratterizzate da una modellazione bidimensionale del problema a diversi livelli di accuratezza e con ipotesi semplificative più o meno forti. Per questa ragione appare evidente che per considerare in maniera appropriata il comportamento della struttura introducendone effetti trasversali, geometria reale, interazione arco-riempimento, bisogna fare ricorso ad una analisi di non facile implementazione.

Questo argomento risulta oggetto di campagne sperimentali volte ad investigare gli effetti prodotti dalla presenza del riempimento. Probabilmente la prima campagna importante di indagine fu quella condotta dal team di lavoro guidato da W. Page in Gran Bretagna a cavallo tra gli anni ottanta e novanta. Successivamente iniziarono ad essere condotti nuovi test sperimentali in modo da caratterizzare in maniera adeguata il reale comportamento di queste strutture. In particolare, si sono condotti test sperimentali sia su piccola che larga scala, tra i quali si citano quelli condotti all'università di Salford (Augusthus-Nelson, Swift, Melbourne, Smith, & Gilbert, 2018) (Callaway, Gilbert, & Smith, 2012). Di interesse risulta il lavoro di (Callaway et al., 2012) che svilupparono un programma di test in laboratorio su piccola scala per verificare quanto il contributo alla capacità portante possa essere assegnato alla spinta laterale passiva e quanto alla capacità di dispersione del carico. Per questo scopo venne realizzato un apparecchio strumentale in grado di separare gli effetti di questi due contributi e di considerarne alternativamente la loro presenza.

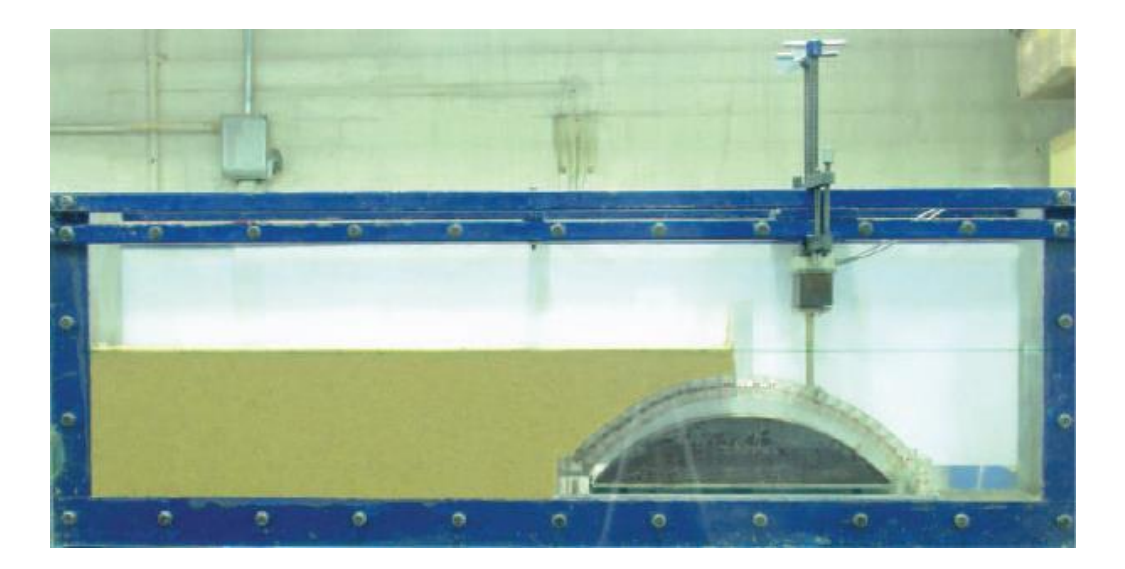

Figura 1.27. Apparato strumentale utilizzato da (Callaway et al., 2012)

Recentemente si sono sviluppati vari strumenti di analisi che intendono considerare anche la presenza del riempimento, tuttavia spesso si basano su una grande richiesta di dati in input e rimangono troppo poco agili per analisi di routine.

Si riportano ora brevemente le tipologie maggiormente diffuse, ricordando che l'applicazione della teoria della analisi limite rimane ad ora lo strumento maggiormente diffuso in grado di fornire moltiplicatori e cinematismi di collasso in maniera sufficientemente rapida ed affidabile. Tuttavia, come prima accennato, anche le procedure di analisi limite non sono esenti da una scarsa considerazione della terza dimensione.

#### - *MEXE*

È un metodo di valutazione semi-empirico nato dal lavoro di Pippard e i suoi colleghi tra le due guerre. Il suo vantaggio è quello di essere un metodo veloce ed economico, comportando però una stima grossolana del comportamento dell'arco. Studiosi successivi aggiunsero il contributo legato alla spinta passiva del riempimento, la cui assenza era ritenuta un elemento a favore di sicurezza e trascurata nella formulazione originaria, ma che comportava una sottostima significativa della reale capacità portante.

#### - *Rigid block analysis*

Questo metodo rappresenta una applicazione della analisi limite nella valutazione degli archi. Sviluppato da Gilbert, consiste nella suddivisione in una serie di blocchi rigidi e nella applicazione del teorema cinematico dell'analisi limite (Gilbert & Melbourne, 1994) . Il metodo è stato incorporato nel software LimitState Ring e viene ora correntemente utilizzato all'interno di vari studi di ricerca. Una limitazione risulta tuttavia la modellazione indiretta della presenza del riempimento e il ricorso a fattori di mobilitazione empirici.

In quanto si utilizzerà questo programma negli esempi numerici, si presenta brevemente la modalità di modellazione del riempimento che costituisce il focus

Per quanto riguarda la presenza della spinta passiva, si fa ricorso a degli elementi uniassiali e indicati come elementi di riempimento *(backfill elements)*. Questi ultimi sono disposti orizzontalmente in modo tale che un estremo sia fisso, mentre l'altro sia posto inizialmente in contatto con un blocco dell'arco al suo estradosso. Questi elementi sono in grado di comprimersi, avendo un comportamento rigido plastico a compressione, ma non hanno capacità a trazione, consentendo in questo modo di attivare in senso corretto le pressioni in gioco. Inoltre, essendo vincolati solamente a comprimersi o a mantenere la loro lunghezza, si evita la possibilità di avere compenetrazione tra un estremo degli elementi di riempimento e i blocchi dell'arco.

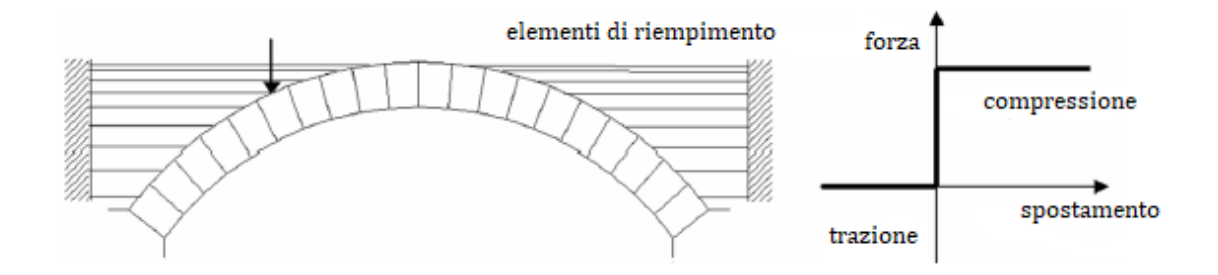

Figura 1.28. Arco vincolato dagli elementi di riempimento uniassiali (sinistra) ; risposta uniassiale del generico elemento di riempimento (destra) (LimitState Ltd, 2016)

#### - *Distinct element method (DEM)*

Questo metodo è un metodo agli elementi discreti e il cui concetto principale è quello di modellare il problema come un insieme di corpi discreti e di simularne la loro interazione dinamica. Nel contesto dei ponti in muratura i suoi vantaggi sono: la capacità di modellare grandi deformazioni locali senza andare incontro a problemi di stabilità e, in caso di materiali granulari, la sua capacità di modellare direttamente la natura del materiale senza fare ricorso a legami costitutivi.

## - *Discontinuity layout optimisation (DLO)*

Con questo approccio si è in grado di modellare il riempimento direttamente e non è necessario discretizzarlo utilizzando una mesh, infatti esso viene rappresentato tramite nodi che formano i punti finali di possibili discontinuità. La configurazione critica delle discontinuità viene poi individuata con processi di ottimizzazione. Può essere considerato come una estensione dell'analisi con blocchi rigidi, consentendo di trattare sia blocchi discreti che continui e di estenderlo all'analisi di ponti in muratura. Questa tecnica risulta quindi una applicazione della teoria della analisi limite. I suoi vantaggi più grandi possono essere riassunti in: non necessarietà di un miglioramento della mesh in possibili zone di singolarità in quanto vengono automaticamente identificate, i meccanismi di collasso sono potenzialmente semplici da identificare, e la formulazione di base risulta semplice. Un esempio di applicazione è la comparazione dei risultati numerici ricavati dalle prove sperimentali su piccola scala citate in precedenza con una corrispondente modellazione DLO (Swift, 2015).

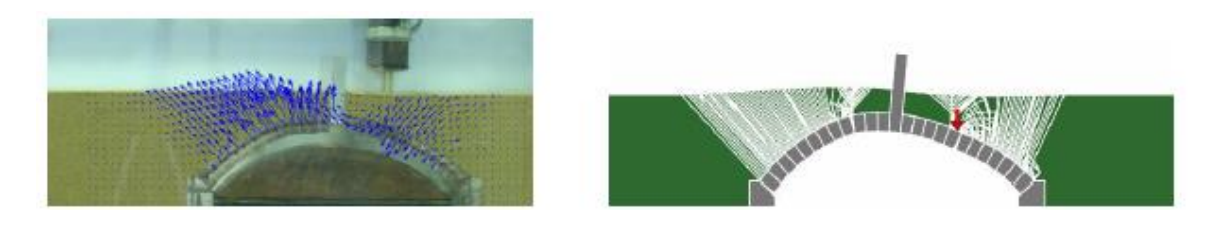

Figura 1.29. Applicazione del metodo DLO: modello sperimentale (destra) , modello DLO (sinistra) (Swift, 2015)

#### Finite element method (FEM)

Spesso una discretizzazione agli elementi finiti viene usata come aiuto alle procedure di analisi limite *(finite element limit analysis)* in modo da fornire una modellazione diretta del riempimento. Alternativamente possono essere implementati analisi agli elementi finiti non lineari che riproducano direttamente il comportamento dell'oggetto di studio. In questo modo è possibile considerare la presenza del riempimento e possono essere realizzate analisi 2D, le quali trascurano la presenza degli effetti trasversali e possibili eccentricità del carico, oppure analisi 3D complete, le quali tentano di considerare in maniera esaustiva tutte le possibili non linearità presenti (Reccia et al., 2014) . Tuttavia, una modellazione completa 3D risulta necessaria nel caso di ponti con geometria obliqua e generiche condizioni di carico asimmetriche, mentre negli altri casi più standard una modellazione 2D risulta generalmente adeguata senza la necessità di ricorrere ad una modellazione completa spesso onerosa (G. Milani & Lourenço, 2012).

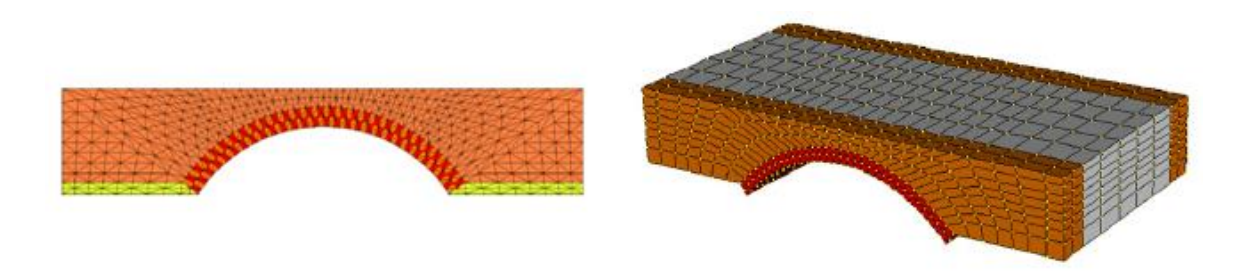

Figura 1.30. Esempi di applicazioni FEM: finite element limit analysis (sinistra) e modellazione 3D (destra) (G. Milani & Lourenço, 2012)

#### *1.3.4.4 Modellazione dei cedimenti delle zone di appoggio*

Recentemente si è mostrato un rinato interesse per lo studio e la modellazione degli effetti dovuti al cedimento delle fondazioni degli archi in muratura e delle strutture in generale. Tale problema non risulta spesso di facile trattazione in quanto in esso convergono aspetti strutturali, geotecnici e idraulici nel caso di strutture in alveo. Come nella valutazione della capacità portante di strutture soggette a carichi esterni, anche in questo caso si hanno vari approcci di modellazione che si differenziano per tipologia di analisi adottata e grado di accuratezza nella rappresentazione della situazione in esame, con ipotesi più o meno importanti.

Molti lavori presenti in letteratura adottano analisi non lineari con modellazione agli elementi finiti (FEM) ricorrendo a modelli continui della struttura con tecniche di omogeneizzazione o modelli eterogenei, oppure a modelli di tipo discontinuo. Generalmente non si considera la modellazione del terreno sottostante per ragioni di semplicità e di onere computazionale, quindi gli spostamenti sono di norma applicati direttamente alla base della struttura studiata. In alcuni casi è comunque presente anche una modellazione della porzione di terreno sottostante (Zampieri et al., 2017). Tali metodologie possono prevedere analisi non lineari con modellazioni 2D e 3D, come ad esempio il modello tridimensionale omogeneizzato nel lavoro (Reccia et al., 2014).

Le applicazioni dei teoremi dell'analisi limite nelle sue varianti e modalità applicative trovano anche in questo caso un buon campo di applicazione, soprattutto per quanto riguarda elementi curvi in generale e quindi anche archi. Infatti si possono trovare varie applicazioni del metodo statico *(Thrust Line)* e maggiormente di quello cinematico (Zampieri et al., 2018). Si hanno ad esempio applicazioni col metodo *DLO (Discontinuity Layout Optimisation)* (Lemos, 2007) metodo i cui caratteri sono stati brevemente introdotti al paragrafo precedente. Di maggiore diffusione risulta l'analisi con blocchi rigidi *(Rigid block limit analysis)* in cui la struttura risulta suddivisa in un insieme di blocchi rigidi interagenti tra di loro con dissipazione concentrata nelle zone di interfaccia e comportamento infinitamente resistente a compressione al loro interno. Ne è un esempio il lavoro di (Portioli & Cascini, 2016) dove si esegue una analisi 3D con blocchi rigidi e con la modellazione di una legge di flusso non associata. In generale, in questo campo si è in grado di organizzare il problema tramite metodi di programmazione in codici di calcolo e considerare la situazione come un generico problema di ottimizzazione, individuando la funzione obiettivo e seguendo le condizioni statiche e cinematiche date dalla natura della struttura e della sua modellazione. Tali approcci, basati su una discretizzazione in blocchi rigidi e tecniche di analisi in accordo ai concetti dell'analisi limite, risultano ben indicati per l'analisi di strutture in muratura soggette a cedimenti e mostrano maggiore efficienza computazionale rispetto alle analisi non lineari e approcci iterativi spesso onerose. Quando viene adottata questo tipo di modellazione, la struttura può essere rappresentata seguendo approcci di modellazione eterogenea oppure approcci di modellazione con tecniche di omogeneizzazione con le conseguenze che derivano dall'adozione di questi possibili scelte.

Ulteriori proposte fanno riferimento alla modellazione *DEM (Distinct Element Method)* , già introdotta al paragrafo precedente, e approcci con analisi di tipo non lineare come in (Galassi, Pieroni, & Tempesta, 2011).

# **2.ANALISI LIMITE CON METODO CINEMATICO GA NURBS**

# **2.1 Introduzione**

Come anticipato precedentemente, le procedure di analisi limite si sono rivelate essere le più efficaci per una valutazione sufficientemente rapida e affidabile della capacità portante di strutture curve in muratura.

Attualmente, i metodi di calcolo recentemente sviluppati possono essere classificati in due grandi famiglie: alla prima fanno capo i metodi basati sulla superficie delle pressioni *(Thrust Network Method, TNM)* che fanno riferimento al teorema statico, mentre alla seconda appartengono i metodi agli elementi finiti, sviluppati sia per l'analisi limite facendo riferimento al teorema cinematico, con elementi infinitamente resistenti e dissipazione concentrata nelle zone di contatto, sia per l'analisi incrementale non lineare (Tralli et al., 2014).

Una alternativa ai metodi di analisi limite è rappresentata appunto da analisi agli elementi finiti non lineari *(FEM)*. In questo caso si procede con una analisi incrementale non lineare considerando modelli elasto-plastici e di danno con softening. Si tratta per la maggior parte di programmi commerciali ad elementi finiti utilizzati per la modellazione di altre strutture e ora adattati per trattare anche quelle in muratura.

Aspetto comune a tutte le tipologie di analisi introdotte è il rispetto delle proprietà fondamentali che caratterizzano il comportamento delle strutture in muratura.

Il modello qui presentato e indicato con il nome GA NURBS, consiste di una rappresentazione isogeometrica della struttura volta alla determinazione della sua capacità portante facendo ricorso al metodo cinematico della analisi limite. Una generica struttura con geometria curva può essere rappresentata tramite una modellazione parametrica per mezzo delle NURBS e dotata di una mesh adeguata in modo da poter considerare ogni

elemento così individuato come un blocco rigido. Successivamente, seguendo le indicazioni del teorema cinematico dell'analisi limite, si ottiene una stima del moltiplicatore di collasso dopo averne ricercato il cinematismo che rappresenti in maniera accurata il reale comportamento con l'applicazione di un approccio meta-euristico per aggiustare la configurazione della mesh *(GA, Genetic Algorithm)*. I concetti legati alla modellazione NURBS e all'utilizzo dell'algoritmo genetico saranno ampliati in sezioni opportunamente dedicate.

Tale approccio consente di tenere in considerazione le principali caratteristiche della muratura, quindi:

- resistenza a scorrimento: si tiene in considerazione anche questa modalità di collasso introducendo domini di resistenza che tengano in conto anche di questa eventualità;
- resistenza a trazione e a compressione: si adotta una resistenza a trazione ridotta, nulla o comunque molto bassa; mentre per la resistenza a compressione si possono adottare valori elevati, seppur non infiniti, ma comunque adeguati per coglierne il comportamento;
- rappresentazione geometrica reale della struttura analizzata grazie all'ausilio delle funzioni NURBS;
- possibile considerazione di eventuali stati fessurativi preesistenti vincolando la formazione di cerniere in posizioni opportune.

Tale metodo si inserisce nel panorama di applicazioni dei teoremi dell'analisi limite seguendone lo spirito, portando comunque aspetti di novità e punti di forza a suo favore.

I punti di forza e di novità portati da questo metodo possono essere riassunti in:

- possibilità di individuare con buona accuratezza moltiplicatori e cinematismi di collasso facendo ricorso ad un numero esiguo di elementi per la realizzazione di una mesh, comportando bassi oneri computazionali e temporali. Tali caratteristiche pongono questo metodo in un ruolo di primo piano per quanto riguarda l'efficienza computazionale;

- grazie all'utilizzo delle funzioni di rappresentazione NURBS, che sono una tecnica standard nella modellazione 3D, questo metodo può essere facilmente utilizzato all'interno dei software commerciali CAD, consentendo in questo modo una buona diffusione senza troppe problematiche. Infatti le funzioni NURBS sono molto utilizzate per la loro capacità di approssimare in maniera estremamente accurata la geometria reale. Quindi si presenta come uno strumento estremamente preciso e divulgabile.

Questi aspetti indicano caratteristiche valide, in linea generale, per la procedura di analisi limite proposta, quindi risultano comuni ad entrambe le problematiche indagate, ossia quella della valutazione del moltiplicatore di collasso sotto carichi esterni applicati e quella della individuazione della mappa di danneggiamento seguente ad un cedimento delle zone di appoggio dell'arco.

In questa sezione vengono quindi presentate le caratteristiche principali della procedura di analisi GA NURBS e la loro implementazione nel programma di calcolo MatLab e viene organizzata nel modo seguente: in prima battuta vengono presentate le caratteristiche delle superfici NURBS utilizzate per rappresentare la geometria; successivamente si introduce la procedura di analisi limite utilizzata per la valutazione del moltiplicatore di collasso e la sua seguente implementazione nel programma di calcolo, introducendo poi l'algoritmo genetico utilizzato come strumento di ottimizzazione. In conclusione vengono poi presentati ulteriori sviluppi della procedura, come ad esempio la modellazione con elementi solidi (3D), e l'indagine della configurazione risultante a seguito dell'applicazione di cedimenti delle zone di appoggio. Quest'ultime parti vengono trattate ponendo maggiore attenzione sugli aspetti di novità rispetto a quelli introdotti dettagliatamente nella descrizione della prima parte.

# **2.2 Curve e superfici NURBS**

# **2.2.1 Forma implicita e forma parametrica**

Nella modellazione geometrica i due metodi più comuni per rappresentare curve e superfici è tramite equazioni implicite o funzioni parametriche (L. Piegl & Tiller, 1997).

L'equazione implicita di una generica funzione nel piano *xy* assume la forma  $f(x, y) = 0$ , mentre di una funzione di *n* variabili  $f(x_1, x_2, ..., x_n) = 0$ . Questa equazione esprime una relazione implicita tra le variabili in gioco. La forma implicita consente sempre di esprimere una variabile come dipendente dalle restanti, quindi in una funzione di *n* variabili se ne avranno quindi *n-1* indipendenti più una dipendente dalle restanti.

Nella rappresentazione parametrica invece si ha che ogni coordinata viene rappresentata separatamente tramite una relazione esplicita con uno o più parametri indipendenti. Nel caso di una curva è sufficiente un unico parametro per identificare in maniera esaustiva i punti dell'immagine. Una generica curva nel piano *xy* ha la seguente forma:

$$
C = (x, y) \quad con \quad \begin{cases} x = x(u) \\ y = y(u) \end{cases} \quad u \in [a, b]
$$

quindi

$$
C(u) = (x(u), y(u)) \text{ con } u \in [a, b]
$$

Il vettore *C (u)* indica il valore della funzione al variare del parametro *u*. Il dominio [a, b] è arbitrario, quindi spesso si preferisce normalizzarlo rispetto al valore unitario [0, 1].

Nel caso dell'arco di circonferenza goniometrica appartenente al primo quadrante si ha:

$$
\begin{cases} x(u) = \cos(u) \\ y(u) = \sin(u) \end{cases} \text{ on } u \in [0, \frac{\pi}{2}]
$$

Imponendo  $t = \tan(\frac{u}{2})$  $\frac{a}{2}$ ) si ottiene una diversa modalità di rappresentazione con una generica parametrizzazione:

$$
\begin{cases}\nx(t) = \frac{1 - t^2}{1 + t^2} \\
y(t) = \frac{2t}{1 + t^2}\n\end{cases}
$$
con  $t \in [0, 1]$ 

Considerando al vettore *C (u)* come allo spazio percorso da un generico punto materiale nel tempo, indicando con *u* il generico istante e con [*a,b*] l'intervallo temporale, si ha che il vettore velocità e accelerazione del punto materiale corrispondono rispettivamente alle derivate prima e seconda:

$$
C'(u) = (x'(u), y'(u)) : \text{vettore velocità};
$$
  

$$
||C'(u)|| = \sqrt{(x'(u))^2 + (y'(u))^2} : \text{modulo della velocità};
$$
  

$$
C''(u) = (x''(u), y''(u)) : \text{vettore accelerazione.}
$$

Analogamente si possono considerare le superfici. Una generica rappresentazione di una superficie può assumere la forma implicita:

$$
f(x,y,z)=0
$$

oppure in forma parametrica:

$$
S(u, v) = (x(u, v), y(u, v), z(u, v)) \text{ con } u \in [a, b], v \in [c, d]
$$

in questo caso bisogna definire due parametri compresi in [0, 1]. Una generica parametrizzazione della sfera di raggio unitario può essere la seguente, utilizzando seni e coseni e dove i parametri *u* e *v* indicano latitudine e longitudine:

$$
\begin{cases}\nx(u,v) = \sin(u)\cos(v) \\
y(u,v) = \sin(u)\sin(v)\cos(u,v) \in [0,\pi] \times [0,2\pi] \\
z(u,v) = \cos(u)\n\end{cases}
$$

Le due modalità di rappresentazione presentano entrambe vantaggi e svantaggi, si riportano quindi alcune osservazioni a riguardo:

- con la forma parametrica si è in grado di rappresentare curve sia nel piano che nello spazio aggiungendo la parametrizzazione della coordinata *z*, mentre quella implicita consente solamente di rappresentare curve in uno dei piani principali *(xy, yz, xz)*;
- la forma implicita ha vantaggi nella rappresentazione di funzioni in modo completo, mentre quella parametrica è più comoda quando si vuole rappresentare la curva in una porzione del dominio originale;
- si può individuare una serie di punti ordinati sulle curve parametriche o sulle superfici parametriche poiché vi è una direzione naturale di attraversamento costituita dalla direzione positiva dei parametri;
- per l'utilizzo in campi computazionali risulta più naturale utilizzare la forma parametrica data la sua semplicità.

# **2.2.2 Rappresentazione parametrica mediante funzioni base**

All'interno della rappresentazione in forma parametrica, si può costituire una curva come combinazione lineare di funzioni più semplici. Tali funzioni vengono indicate come *funzioni base*. Considerando lo spazio *xyz*, una curva ottenuta con questa procedura assume la forma:

$$
C(u) = (x(u), y(u), z(u)) = \sum_{i=0}^{n} a_i f_i(u) \text{ con } u \in [0,1]
$$

con:

 $f_i(u)$ : funzioni base;

 $a_i = (x_i, y_i, z_i)$ : punti di controllo;

quindi per ogni coordinata vale:

$$
\begin{cases}\nx(u) = \sum_{i=0}^{n} x_i \cdot f_i(u) \\
y(u) = \sum_{i=0}^{n} y_i \cdot f_i(u) \\
z(u) = \sum_{i=0}^{n} z_i \cdot f_i(u)\n\end{cases}
$$

Le funzioni base più comuni e semplici sono quelle polinomiali con le quali è possibile ottenere una curva di grado *n* adottando le prime *n* funzioni polinomiali:

$$
f_i(u) = u^i \qquad \rightarrow \qquad C(u) = \sum_{i=0}^n a_i \cdot u^i
$$

Allo stesso modo, nel caso di una superficie si ha la combinazione lineare dei prodotti di due serie di funzioni base:

$$
S(u, v) = (x(u, v), y(u, v), z(u, v)) = \sum_{i=0}^{n} \sum_{j=0}^{m} a_i \cdot f_i(u) \cdot g_j(v)
$$

## **2.2.3 Funzioni base B-spline**

Le B-spline sono una particolare categoria di funzioni base, ossia funzioni polinomiali definite a tratti su intervalli del dominio parametrico. Rispetto alle normali funzioni polinomiali, l'utilizzo di tali funzioni comporta alcuni vantaggi, infatti una generica funzione polinomiale risulta spesso inadeguata per la rappresentazioni di problemi complessi con geometrie complesse o un numero di vincoli elevato, a meno che non possieda un grado elevato. Facendo ricorso a tali funzioni, si è in grado di trattare tali problematiche con polinomi di grado modesto. I vari intervalli sono suddivisi tramite punti del dominio detti nodi. Dato il generico vettore dei nodi *U* definito nel dominio parametrico:

$$
U = \{u_0, u_1, u_2, \dots, u_m\} \quad \text{con} \quad u_i \le u_{i+1} \qquad (i = 1 \dots m - 1)
$$

la generica funzione base B-spline  $N_{i,p}(u)$  di grado  $p$  e riferita all'intervallo *i*-esimo viene ottenuta con la formula ricorsiva:

$$
N_{i,0}(u) = \begin{cases} 1 & \text{se } u \in [u_i, u_{i+1}) \\ 0 & \text{altrimenti} \end{cases}
$$
  

$$
N_{i,p}(u) = \frac{u - u_i}{u_{i+p} - u_i} N_{i,p-1}(u) + \frac{u_{i+p+1} - u}{u_{i+p+1} - u_{i+1}} N_{i+1,p-1}(u)
$$

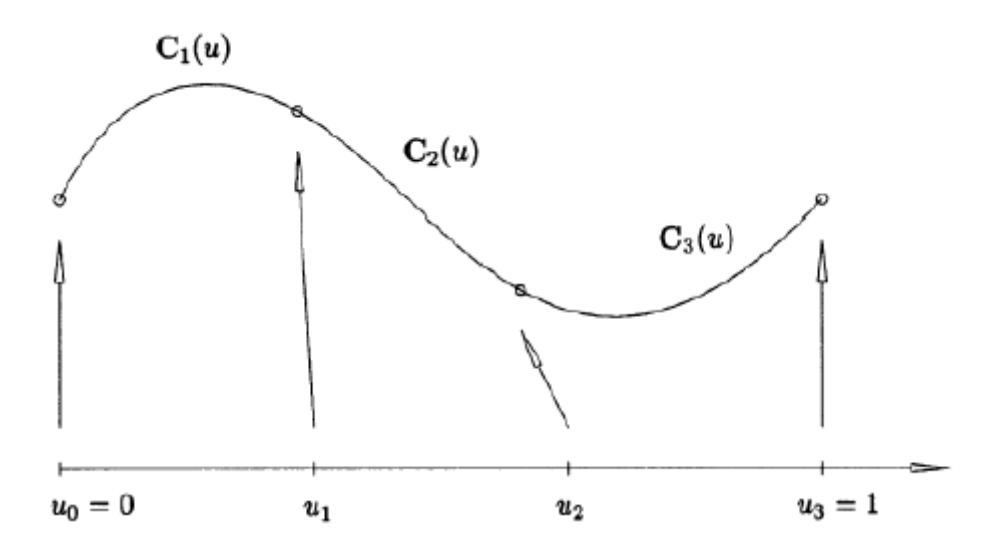

Figura 2.1. Curva polinomiale cubica definita su tre intervalli

Si riassumono alcune peculiarità di queste funzioni:

- ogni funzione B-spline di grado  $p > 0$  è combinazione lineare di funzioni B-spline di grado  $p - 1$ ;
- l'i-esimo intervallo  $[u_i, u_{i+1})$  può avere lunghezza nulla poiché alcuni nodi possono essere coincidenti. In questo caso si dice che hanno molteplicità maggiore di 1;
- nella formulazione di  $N_{i,p}(u)$  si può trovare la forma indeterminata del tipo  $\frac{0}{0}$ . In questa circostanza si assume valore pari a zero.

Più in generale, si possono definire caratteristiche proprie delle funzioni B-spline:

 $N_{i,p}(u) = 0$  per valori esterni di *u* all'intervallo  $[u_i, u_{i+1})$ . Ciò deriva dal fatto che ogni  $N_{i,p}(u)$  è combinazione lineare delle  $N_{i,p-1}(u)$  e  $N_{i+1,p-1}(u)$ : utilizzando la formulazione per  $N_{i,p}(u)$  introdotta prima ricorsivamente a ritroso è possibile scrivere  $N_{i,p}(u)$  stessa come combinazione lineare delle funzioni base  $N_{i,0}(u)$ ,  $N_{i+1,0}(u)$  …  $N_{i+p,0}(u)$  le quali valgono 1 all'interno del loro intervallo di definizionee sono nulle al di fuori di esso;

- dato l'intervallo  $[u_i, u_{i+1}]$  le funzioni base diverse da 0 sono al più le funzioni  $N_{j-p,p}(u)$ ,  $N_{j-p+1,p}(u)$  ...  $N_{j,p}(u)$ . Ciò discende dalla proprietà precedente;
- $N_{i,p}(u) \geq 0$  per ogni valore di *i*, *p*, *u*;
- dato l'intervallo  $[u_i, u_{i+1})$  vale che  $\sum_{j=i-p}^{p} N_{j,p}$  $_{j=i-p}^{p} N_{j,p} (u) = 1$  per ogni  $u \in [u_i, u_{i+1});$
- tutte le derivate di  $N_{i,p}(u)$  esistono all'interno del dominio parametrico. In corrispondenza di un nodo con molteplicità *k* si ha che  $N_{i,p}(u)$  è derivabile  $p - k$ volte;
- ogni  $N_{i,p}(u)$  ammette un unico massimo, ad eccezione per il caso  $p = 0$ .

Le curve e le superfici B-spline si possono dunque definire come:

*curva*

$$
C(u) = \sum_{i=0}^{n} N_{i,p}(u) \cdot P_i
$$

*superficie*

$$
S(u, v) = \sum_{i=0}^{n} \sum_{j=0}^{m} N_{i, p}(u) \cdot N_{j, q}(v) \cdot P_{i, j}
$$

con *P<sup>i</sup>* che indicano i punti di controllo.

Si sottolinea come vi possano essere diversi tipi di vettori nodali  $U = \{u_0, u_1, u_2, ..., u_m\}$ ed in questa sede vengono considerati solamente quelli non periodici, cioè aperti, con la seguente forma:

$$
U = \{a, a, \dots a, u_{p+1}, u_{p+2} \dots u_{m-p-1}, b, b, \dots b\}
$$

dove il primo e ultimo nodo hanno molteplicità  $p + 1$ . Nel caso dei vettori nodali non periodici vale che:

se si hanno  $m + 1$  nodi si hanno  $n + 1$  funzioni base con  $n = m - p - 1$ ;  $N_{0,p}(a) = 1; N_{n,p}(b) = 1.$ 

Inoltre, un vettore nodale si dice uniforme nel caso in cui i nodi risultano tutti equispaziati, in caso contrario si dice non uniforme.

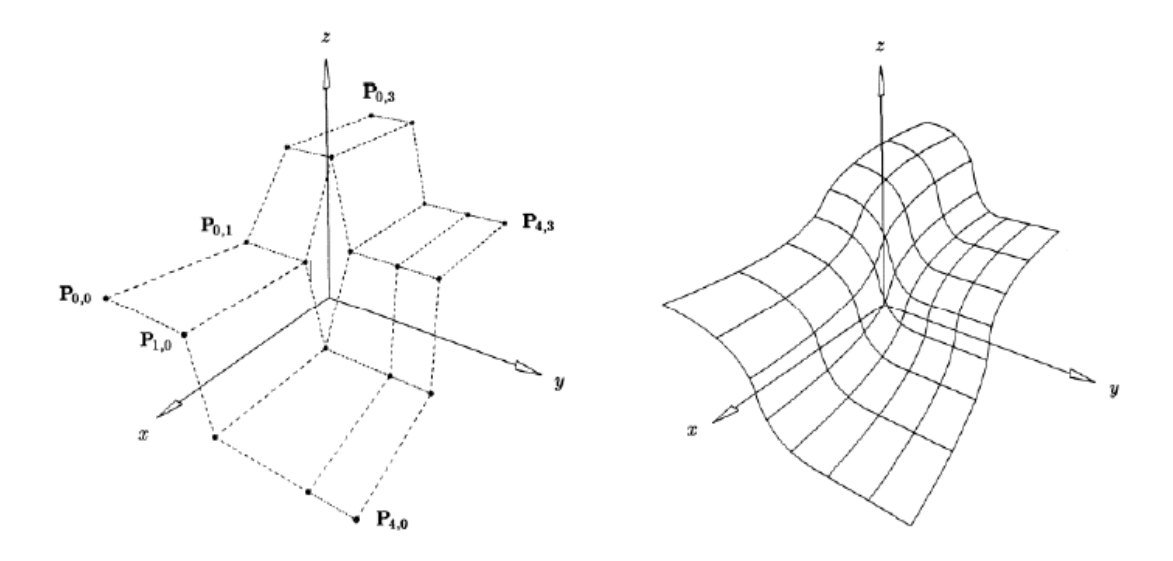

Figura 2.2. Punti di controllo e superficie B-spline

#### **2.2.4 Curve NURBS**

Con il termine NURBS si indica una sigla composta da *NonUniform Rational B-spline*. Il primo termine indica l'utilizzo di vettori nodali non uniformi, ossia non tutti equispaziati, *Rational B-spline* indica l'utilizzo di funzioni base B-spline razionali. Quest'ultime sono funzioni base fratte dove ogni funzione viene moltiplicata per una quantità scalare propria detta peso e indicata con *w*:

$$
R_{i,p}(u) = \frac{N_{i,p}(u) \cdot w_i}{\sum_{j=0}^n N_{j,p}(u) \cdot w_j}
$$

Quindi curve e superfici NURBS si ottengono a partire dalle funzioni base B-spline razionali. Una curva NURBS può assumere dunque principalmente due forme, di cui la seconda più semplice e ora riportate:

$$
C(u) = \frac{\sum_{i=0}^{n} N_{i,p}(u) \cdot w_i \cdot P_i}{\sum_{j=0}^{n} N_{j,p}(u) \cdot w_j}
$$
 *con*  $u \in [a, b]$   

$$
C(u) = \sum_{i=0}^{n} R_{i,p}(u) \cdot P_i
$$
Generalmente e se non indicato diversamente si assume sempre  $u \in [a, b]$  e  $w_i > 0$  per ogni *i*. Il peso *w<sup>i</sup>* indica quanto il generico punto di controllo *P<sup>i</sup>* influenza l'andamento della curva: quando esso ha un valore elevato indica un maggior avvicinamento della curva al relativo punto di controllo.

Le proprietà che caratterizzano le funzioni base B-spline razionali derivano principalmente da quelle delle funzioni base B-spline semplici:

- $R_{i,p}(u) \ge 0$  per ogni  $i, p, u \in [0,1]$ ;
- $\sum_{i=0}^{n} R_{i,p}(u) = 1$  per ogni  $u \in [0,1]$ ;
- $R_{0,p}(0) = R_{n,p}(1) = 1;$
- ogni  $R_{i,p}(u)$  ammette un unico massimo, ad eccezione del caso  $p = 0$ ;
- $R_{i,p}(u) = 0$  se  $u \notin [u_i, u_{i+p+1})$ . Quindi per ogni intervallo  $[u_i, u_{i+p+1})$  le funzioni B-spline razionali diverse da zero sono al più le funzioni  $R_{i-p,p}(u)$ ,  $R_{j-p+1,p}(u)... R_{j,p}(u);$
- tutte le derivate di  $R_{i,p}(u)$  esistono all'interno del dominio parametrico quando il denominatore è diverso da zero. In corrispondenza di un nodo con molteplicità *k* si ha che  $R_{i,p}(u)$  è derivabile  $p - k$  volte;
- per ogni *a* diverso da zero, con  $w_i = a$  per ogni *i* si ha allora che  $R_{i,p}(u) =$  $N_{i,p}(u)$ .

Di conseguenza, da queste proprietà si possono derivare quelle valide per le curve NURBS:

- $C(0) = P_0$ ,  $C(1) = P_n$ ;
- applicare una affinità ad una curva NURBS equivale ad applicarla ai suoi punti di controllo;
- se  $u \in [u_i, u_{i+1})$  allora  $C(u)$  si trova all'interno del dominio convesso definito dai punti di controllo  $P_{i-p}$ , ...  $P_i$ ;
- $C(u)$  è derivabile infinite volte all'interno del generico intervallo e  $p k$  volte in corrispondenza del nodo di molteplicità *k*;
- un piano interseca la curva tante volte quante volte interseca il poligono di controllo definito dai nodi  $P_{i-p}$ , ...  $P_i$ ;

- una traslazione del punto di controllo  $P_i$ , o una variazione del peso associato  $w_i$ , influisce solamente sulla porzione di curva definita nel tratto  $[u_i, u_{i+p+1})$ .

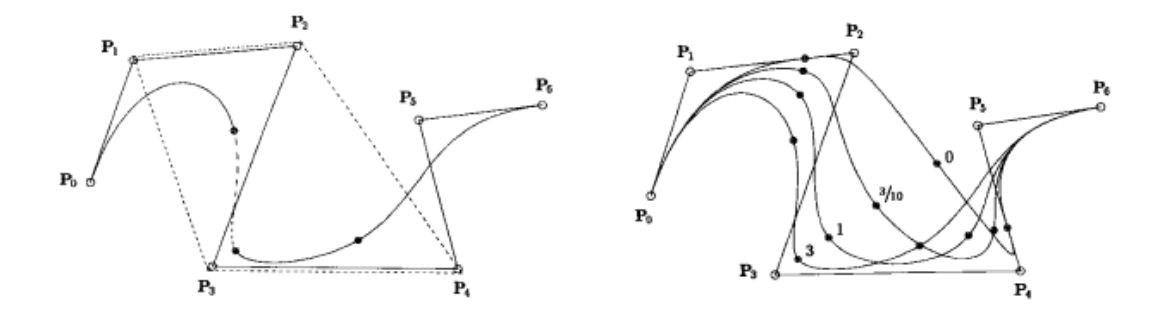

Figura 2.3. Curva NURBS cubica (sinistra); curva B-spline razionale cubica, con *w<sup>3</sup>* variabile (destra)

#### **2.2.5 Superfici NURBS**

In accordo a quanto definito in precedenza, nel caso delle superfici le funzioni base Bspline razionali sono definite con due parametri. La loro forma diventa quindi:

$$
R_{i,j}(u,v) = \frac{N_{i,p}(u)N_{j,q}(v) \cdot w_{i,j}}{\sum_{k=0}^{n} \sum_{l=0}^{m} N_{k,p}(u)N_{l,q}(v) \cdot w_{k,l}}
$$

Una superficie NURBS di grado *p* nella direzione *u* e grado *q* nella direzione *v* assume la seguente forma:

$$
S(u,v) = \frac{\sum_{i=0}^{n} \sum_{j=0}^{m} N_{i,p}(u) N_{j,q}(v) \cdot w_{i,j} \cdot P_{i,j}}{\sum_{k=0}^{n} \sum_{l=0}^{m} N_{k,p}(u) N_{l,q}(v) \cdot w_{k,l}} \quad con \ (u,v) \in [0,1] \times [0,1]
$$

oppure

$$
S(u, v) = \sum_{i=0}^{n} \sum_{j=0}^{m} R_{i,j}(u, v) \cdot P_{i,j}
$$

Si hanno due vettori dei nodi distinti, non uniformi e non periodici:

 $U = \{u_0, u_1, ..., u_r\}$  con  $r = n + p + 1$  $V = \{v_0, v_1, ..., v_s\}$  con  $s = m + q + 1$  Anche in questo caso valgono le medesime proprietà delle funzioni base B-spline razionali descritte per curve NURBS e che nel caso delle superfici NURBS sono dunque in due parametri:

-  $R_{i,j}(u, v) \ge 0$  per ogni *i*, *j*, *u*, *v*;

- 
$$
\sum_{i=0}^{n} \sum_{j=0}^{m} R_{i,j}(u, v) = 1
$$
per ogni  $(u, v) \in [0, 1] \times [0, 1]$ ;

- $R_{0,0}(0,0) = R_{n,0}(1,0) = R_{0,m}(0,1) = R_{n,m}(1,1) = 1;$
- ogni  $R_{i,j}(u, v)$  ammette un unico massimo eccetto che per i casi in cui  $p = 0$  e  $q =$  $0$ ;
- $R_{i,j}(u,v) = 0$  se  $(u,v) \notin [u_i, u_{i+p+1}) \times [v_j, v_{j+q+1})$ . Quindi per ogni rettangolo  $[u_{i0}, u_{i0+p+1}] \times [v_{i0}, v_{i0+q+1}]$  le funzioni base B-spline razionali diverse da zero sono al più le funzioni  $R_{i,j}(u, v)$  aventi  $i_0 - p \le i \le i_0$  e  $j_0 - q \le j \le j_0$ ;
- all'interno del dominio parametrico esistono tutte le derivate parziali di  $R_{i,j}(u, v)$ . In corrispondenza di un nodo in *u*, o in *v*, con molteplicità *k* si ha che  $R_{i,j}(u, v)$  è derivabile  $p - k$  volte, o  $q - k$  volte;
- per ogni *a* non nullo, con  $w_{i,j} = a$  per ogni *i*, *j* allora  $R_{i,j}(u, v) = N_{i,p}(u)N_{j,q}(v)$ per ogni *i*, *j*.

Quindi le proprietà per le superfici NURBS sono le seguenti, in analogia con quelle delle curve:

- $S(0,0) = P_{0,0}$ ,  $S(1,0) = P_{n,0}$ ,  $S(0,1) = P_{0,m}$ ,  $S(1,1) = P_{n,m}$ ;
- applicare una affinità ad una superficie NURBS equivale ad applicarla ai punti di controllo;
- si assume  $w_{i,j} \ge 0$  per ogni *i*, *j* . Se  $(u, v) \in [u_{i0}, u_{i0+1}) \times [v_{i0}, v_{i0+1})$  allora  $S(u, v)$  si trova all'interno del dominio convesso definito dai punti di controllo  $P_{i,i}$ tali che  $i_0$  −  $p \le i \le i_0$  e  $j_0$  −  $q \le j \le j_0$ ;
- $S(u, v)$  è derivabile  $p k$  volte, o  $q k$  volte, in corrispondenza del nodo con molteplicità *k* appartenente al vettore *U* oppure *V*;

- una traslazione del punto di controllo  $P_{i,j}$ , o una variazione del peso associato  $w_{i,j}$ , influenza solamente sulla porzione di superficie relativa al rettangolo  $[u_i, u_{i+1}] \times$  $[v_j, v_{j+1}).$ 

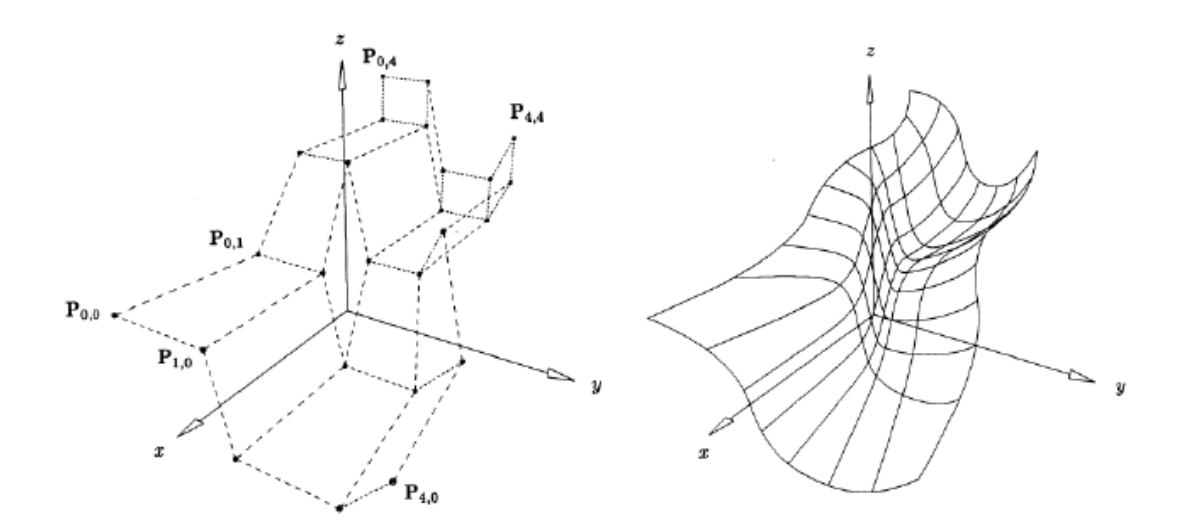

Figura 2.4. Esempio di superficie NURBS

Si introducono ora le curve isoparametriche, cioè ottenute da una superficie facendo variare un parametro e lasciando fisso l'altro. Ad esempio si ha:

 $S(u_0, v)$ : curva isoparametrica in *u*;

 $S(u, v_0)$ : curva isoparametrica in *v*.

In questo modo è possibile selezionare una serie di valori per *u<sup>0</sup>* e *v<sup>0</sup>* in modo da suddividere la superficie in un reticolo di curve isoparametriche e si ha che ogni porzione della superficie NURBS definita in un generico rettangolo  $[u_{0_i}, u_{0_{i+1}}] \times [v_{0_j}, v_{0_{j+1}}]$  è anch'essa una superficie NURBS.

#### **2.2.6 Solidi NURBS**

Si consideri una regione limitata dello spazio *D* la cui frontiera ∂*D* è composta da una superficie orientata e regolare a tratti. Quindi un solido NURBS è definito come una

regione chiusa dello spazio *D* in cui la frontiera ∂*D* è un insieme di superfici NURBS e non viene indicata nessuna informazione per lo spazio interno al contorno. In altre parole, un solido NURBS viene descritto in maniera esaustiva solamente dalla sua frontiera ∂*D* come segue:

$$
D = \partial D = \bigcup\nolimits_{k=1}^M S_k(u,v)
$$

con *M* che indica il numero di superfici NURBS che costituiscono la frontiera e ognuno di questi elementi è individuato dalla descrizione della superficie NURBS generica:

$$
S(u, v) = \sum_{i=0}^{n} \sum_{j=0}^{m} R_{i,j}(u, v) \cdot P_{i,j}
$$

## **2.2.7 Gli oggetti NURBS**

#### *2.2.7.1 Programma di modellazione: il software Rhinoceros*

Come descritto nella presentazione della procedura GA NURBS, tale rappresentazione geometrica permette di definire con estrema precisione gli oggetti studiati. Rispetto ai modellatori poligonali, tale procedimento ha il vantaggio che in fase di modellazione si ha una rappresentazione esatta della struttura, mentre nei modellatori poligonali si ha una approssimazione per facce poligonali. In questa sede il software utilizzato per la modellazione 3D di elementi NURBS è Rhinoceros (Mcneel, 2014). Di fatto, ogni oggetto modellato in Rhinoceros risulta un oggetto NURBS. Una volta rappresentato il modello richiesto, si è in grado tramite il software di risalire a tutte le informazioni necessarie per definire tale oggetto, come i punti di controllo, le curve isoparametriche ed è possibile inoltre risalire per ogni punto generico dell'oggetto alle sue coordinate *u* e *v* nel dominio parametrico e viceversa.

Il file della struttura modellata in Rhinoceros deve essere poi estratto e quindi importato in ambiente di calcolo MatLab. Il file viene quindi salvato in formato IGES (*Initial Graphics Exchange Specification*) e si utilizza l'IGES Toolbox, ossia un pacchetto di function

scaricabile dalla pagina MathWorks e che consente l'elaborazione in MatLab di modelli IGES-CAD.

#### *2.2.7.2 Operazioni numeriche sugli oggetti NURBS*

#### Realizzazione di una mesh NURBS

Una volta realizzato il modello geometrico nel software Rhinoceros, esso viene importato nel programma di calcolo utilizzato, cioè MatLab, per poi creare su di esso una mesh di elementi, i quali risultano a loro volta degli elementi NURBS. Si definisce quindi una suddivisione del dominio parametrico nelle due direzioni *u* e *v*: in questo modo si ha una mesh costituita da curve isoparametriche sulla superficie nello spazio tridimensionale e ogni elemento risultante è una superficie NURBS delimitata da tratti di curve isoparametriche. Ogni singolo elemento ha dunque una contro immagine costituita dal rettangolo  $[u_i, u_{i+1}] \times [v_j, v_{j+1}]$ . In caso si voglia suddividere il dominio parametrico con rette di inclinazione generica si avrà una suddivisione della superficie tramite curve non più isoparametriche e la contro immagine di un generico elemento NURBS sarà costituita da un generico quadrilatero con vertici  $(u_1, v_1)$ ,  $(u_2, v_2)$ ,  $(u_3, v_3)$ ,  $(u_4, v_4)$ . Questi quadrilateri di forma generica si ottengono per trasformazione del quadrato elementare standard  $R_{ST} = [-1,1] \times [-1,1]$ . Quella appena descritta è la modalità più semplice di suddivisione in una mesh, vi sono varie possibilità di suddivisone che saranno presentate in sezioni seguenti.

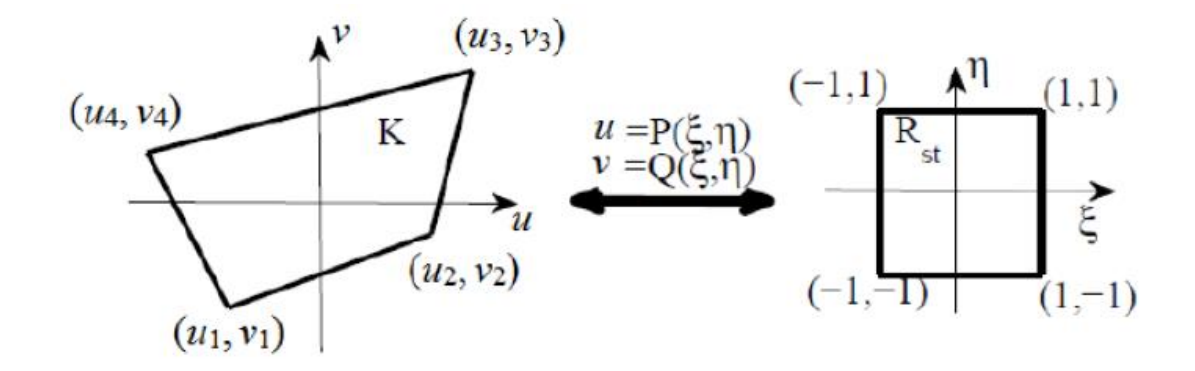

Figura 2.5. dominio quadrangolare reale e dominio rettangolare standard

Questa trasformazione tra i due domini in figura viene realizzata per mezzo di funzioni di forma  $N_i(\xi, \eta)$ :

$$
\begin{cases}\n u = P(\xi, \eta) = \sum_{i=1}^{4} u_i N_i(\xi, \eta) \\
 v = Q(\xi, \eta) = \sum_{i=1}^{4} v_i N_i(\xi, \eta)\n\end{cases}
$$

queste consentono la trasformazione da coordinate spaziali a coordinate natuarli.

Dove si ha che le funzioni di forma dell'elemento rettangolare sono:

$$
\begin{cases}\nN_1(\xi, \eta) = \frac{1}{4}(1 - \xi)(1 - \eta) \\
N_2(\xi, \eta) = \frac{1}{4}(1 + \xi)(1 - \eta) \\
N_3(\xi, \eta) = \frac{1}{4}(1 + \xi)(1 + \eta) \\
N_4(\xi, \eta) = \frac{1}{4}(1 - \xi)(1 + \eta)\n\end{cases}
$$

In questo modo si è in grado di ottenere anche mesh non regolari.

#### Area e baricentro di una superficie NURBS

Dato un generico elemento *E<sup>i</sup>* appartenente alla superficie *S* e che corrisponde alla generica controimmagine  $K_i = [u_{i0}, u_{i0+1}] \times [v_{j0}, v_{j0+1}]$ , si può ottenere l'area dell'elemento con la formula:

$$
A_i = \iint_{E_i} dS = \iint_{K_i} ||S_u \times S_v|| du dv
$$

dove:

- *S<sup>u</sup>* : derivata parziale di *S* nella direzione di *u*;
- *S<sup>v</sup>* : derivata parziale di *S* nella direzione di *v*.

In maniera simile è possibile ricavare il baricentro del generico elemento:

$$
G = \frac{1}{A_i} \iint_{E_i} x \cdot dS = \frac{1}{A_i} \iint_{K_i} S(u, v) \cdot ||S_u \times S_v|| \cdot dudv
$$

dove:

*G* : coordinate spaziali del baricentro;

*x* : coordinate spaziali del generico punto appartenente all'elemento.

In queste due equazioni bisogna risolvere un integrale di superficie definito su un dominio quadrangolare di forma generica. Tale problema viene affrontato a livello computazionale tramite l'integrazione numerica per punti di Gauss. L'idea alla base di tale procedimento è di ricondurre il generico dominio quadrangolare  $K_i$  definito dai vertici  $(u_1, v_1)$ ,  $(u_2, v_2)$ ,  $(u_3, v_3)$ ,  $(u_4, v_4)$  al dominio rettangolare standard  $R_{ST} = [-1,1] \times [-1,1]$ . Nel caso si abbiano elementi triangolari essi vengono trattati alla stessa maniera, considerando due punti coincidenti in un vertice. La trasformazione viene effettuata facendo riferimento alle funzioni di forma  $N_i(\xi, \eta)$  riportate precedentemente. In accordo al metodo di quadratura di Gauss, un generico integrale di superficie può essere considerato come la seguente sommatoria:

$$
\iint_{K} F(u,v) du dv = \iint_{R_{ST}} F(P(\xi,\eta), Q(\xi,\eta)) |J(\xi,\eta)| d\xi d\eta
$$

$$
= \sum_{i=1}^{N} \sum_{j=1}^{N} w_{i} w_{j} F(P(\xi_{i},\eta_{j}), Q(\xi_{i},\eta_{j})) |J(\xi,\eta)|
$$

con:

*N* : numero di punti di Gauss per ogni direzione;

*w<sup>i</sup> , w<sup>j</sup>* : pesi di Gauss relativi ai punti i-esimo e j-esimo;

 $ξ<sub>i</sub>$ : i-esimo punto di Gauss lungo la direzione ξ;

 $η_j$  : j-esimo punto di Gauss lungo la direzione η;

$$
J(\xi, \eta) = \begin{vmatrix} \frac{du}{d\xi} & \frac{dv}{d\xi} \\ \frac{du}{d\eta} & \frac{dv}{d\eta} \end{vmatrix}
$$
: Jacobiano della trasformazione.

Gi integrali per il calcolo di area e baricentro assumono quindi le seguenti forme:

$$
A_i = \sum_{i=1}^N \sum_{j=1}^N w_i w_j \|S_u(P(\xi_i, \eta_j), Q(\xi_i, \eta_j)) \times S_v(P(\xi_i, \eta_j), Q(\xi_i, \eta_j))\| \|J(\xi_i, \eta_j)\|
$$

$$
G = \frac{1}{A_i} = \sum_{i=1}^{N} \sum_{j=1}^{N} w_i w_j S\left(P(\xi_i, \eta_j), Q(\xi_i, \eta_j)\right) ||S_u(P(\xi_i, \eta_j), Q(\xi_i, \eta_j))
$$
  
×  $S_v(P(\xi_i, \eta_j), Q(\xi_i, \eta_j)) ||J(\xi_i, \eta_j)||$ 

#### Lunghezza di una curva appartenente ad una superficie NURBS

Si definisce ora una curva su una superficie NURBS delimitata dagli estremi A e B, le cui coordinate nel dominio parametrico sono:  $U_A = (u_A, v_A)$  e  $U_B = (u_B, v_B)$ . Tale curva può anche essere non isoparametrica. Tale curva risulta l'immagine spaziale della retta *UAUB*. La lunghezza di una generica curva parametrica *C (t)* viene ottenuta integrando la norma del vettore tangente alla curva:

$$
L = \int_{a}^{b} \left\| C'(t) \right\| dt
$$

Nel caso di una curva appartenente ad una superficie NURBS, bisogna integrare la derivata direzionale nella direzione della retta controimmagine, ossia *UAUB*. Indicando con *m<sup>1</sup>* e *m<sup>2</sup>* i coseni direttori di tale retta, il parametro *t* e la derivata direzionale si hanno come combinazione lineare:

$$
t = u \cdot m_1 + v \cdot m_2
$$

$$
S_{AB} = S_u \cdot m_1 + S_v \cdot m_2
$$

Ugualmente a quanto mostrato prima, l'integrale si risolve con il metodo di integrazione numerica di Gauss. Essendo in questo caso un integrale di linea si ha che l'elemento standard di integrazione è costituito dall'intervallo monodimensionale  $I_{ST} = [-1,1]$ . La funzione di forma è invece:

$$
t(\xi) = a + \frac{b-a}{2}(1+\xi)
$$

con *a* e *b* che sono gli estremi del'intervallo reale. Quindi, la lunghezza della curva nello spazio reale si ottiene come:

$$
L = \frac{\overline{U_A U_B}}{2} \sum_{i=1}^{N} w_i \| S_u(t(\xi_i)) \cdot m_1 + S_v(t(\xi_i)) \cdot m_2 \|
$$

#### Versore normale ad una superficie NURBS

In un punto di coordinate parametriche  $(u_P, v_P)$  appartenente ad un superficie NURBS si può definire il versore normale *n* ad essa:

$$
n = \frac{S_u(u_P, v_P) \times S_v(u_P, v_P)}{\|S_u(u_P, v_P) \times S_v(u_P, v_P)\|}
$$

#### Volume e baricentro di un solido NURBS

In linea generale, la definizione di volume e baricentro di elementi solidi avviene nel seguente modo:

$$
V = \iiint_D dxdydz
$$

$$
G = \frac{\iiint_D \nabla \cdot F(x, y, z) dx dy dz}{V}
$$

tale per cui  $\nabla \cdot F(x, y, z) = x \underline{i} + y \underline{j} + z \underline{k}$ 

Tali integrali di volume possono essere convertiti in integrali di superficie applicando il teorema della divergenza, per cui si ottiene:

$$
\iiint_D \nabla \cdot F(x, y, z) dx dy dz = \iint_{\partial D} F(x, y, z) n_e dS
$$

dove *n<sup>e</sup>* indica il versore normale uscente per ∂*D* e che per le superfici NURBS è stato riportato nella sezione precedente.

Considerando che la frontiera di un solido NURBS è costituita da più superfici NURBS, si può riscrivere l'integrale di volume nel modo seguente:

$$
\sum\nolimits_{k=1}^M \iint_{Q_k} F\big(x(u,v), y(u,v), z(u,v)\big) \cdot \big(S_{k,u}(u,v) \times S_{k,v}(u,v)\big)
$$

dove *Q<sup>k</sup>* è il dominio parametrico standard associato alla *k*-esima superficie. In accordo alla integrazione di Gauss, si ottengono quindi le formulazioni come mostrato nel caso delle superfici nella sezione precedente.

# **2.3 Procedura generale**

In questa sezione viene descritto il procedimento generale che viene seguito per la modellazione e determinazione del moltiplicatore di collasso di strutture curve in muratura. La geometria della struttura viene realizzata tramite elementi NURBS con il programma di disegno CAD Rhinoceros per poi essere importata in ambiente MatLab dove si determinerà il valore di collasso utilizzando una procedura di ottimizzazione lineare. Si definisce quindi una mesh di discretizzazione con cui la struttura viene suddivisa in elementi che continuano ad avere le caratteristiche degli elementi NURBS. Queste curve di suddivisione all'interno delle spazio costituiscono le possibili linee di frattura ed individuano quindi un possibile cinematismo di collasso a cui viene associato il valore del moltiplicatore di collasso corrispondente. L'analisi utilizza elementi rigidi ed infinitamente resistenti che si originano a seguito della introduzione di una mesh e consentendo la dissipazione plastica esclusivamente sulle interfacce. Questa scelta risulta peraltro in accordo con il comportamento a collasso della muratura in cui vi sono grossi macroblocchi che rototraslano mutuamente. L'individuazione del cinematismo di collasso corretto avviene tramite una ottimizzazione della disposizione delle linee di frattura e quindi di organizzazione dei vari elementi. Questo passaggio risulta necessario poiché, avendo un numero di variabili ridotto per l'individuazione della mesh, il problema risulta strettamente dipendente dalla mesh adottata e quindi con il rischio di avere una valutazione errata del moltiplicatore di collasso. Ciò viene realizzato applicando una procedura di ottimizzazione nota come algoritmo genetico.

Il carico di collasso si determina tramite il Principio dei Lavori Virtuali: in accordo all'applicazione del teorema cinematico dell'analisi limite, in corrispondenza del cinematismo di collasso si ha uguaglianza tra la potenza dissipata interna e quella esercitata dalle forze esterne. Si ha quindi:

$$
P_{int} = P_{\lambda} + P_{F0}
$$

dove:

- *Pint* : potenza dissipata interna sulle interfacce;

- $-P<sub>λ</sub>$ : potenza dovuta ai carichi variabili e quindi associata al moltiplicatore  $λ$ ;
- *PF0* : potenza dovuta ai carichi permanenti.

Il Principio dei Lavori Virtuali è scritto come un equilibrio tra potenze, in quanto esso fa riferimento a lavori per unità di tempo. Infatti, gli spostamenti assoluti e che sono dovuti ad un determinato meccanismo di collasso sono virtualmente illimitati, e quindi si fa riferimento a spostamenti nell'unità di tempo, ossia a velocità di spostamento. Il carico di collasso ottenuto sarà una stima dall'alto, *upper bound*, del valore corretto in accordo al teorema cinematico dell'analisi limite. Il minimo moltiplicatore di carico viene quindi individuato in funzione della suddivisione della struttura e nel rispetto di condizioni di vincolo quali i vincoli geometrici, i vincoli di compatibilità e le condizioni di normalizzazione.

#### **2.3.1 Cinematica degli elementi**

Come detto, gli elementi in cui la struttura risulta suddivisa sono considerati rigidi, consentendo dissipazione localizzata solamente alle interfacce. In questo modo per descriverne il movimento, è possibile fare riferimento al baricentro di ogni singolo elemento considerando i suoi sei gradi di libertà. Quindi ogni elemento è in grado di rototraslare. Si sottolinea che si parla di velocità di spostamento e di rotazione in quanto valutati nell'unità di tempo. In generale ogni elemento i-esimo è caratterizzato da tre traslazioni e tre rotazioni riferite ad un sistema di riferimento assoluto:

$$
E_i = \{u_x, u_y, u_z, \Phi_x, \Phi_y, \Phi_z\}
$$

dove:

 $E_i$ : elemento *i*-esimo della mesh;

 $\{u_x, u_y, u_z\}$  : velocità di traslazione del baricentro;

 $\{\boldsymbol{\phi}_{\chi}, \boldsymbol{\phi}_{\chi}, \boldsymbol{\phi}_{z}\}$  : velocità di rotazione del baricentro.

Si ricorda che, in accordo alle ipotesi alla base del teorema cinematico dell'analisi limite, gli spostamenti considerati sono di piccola entità. In virtù di questa ipotesi si può

individuare la cinematica di un generico punto *P* appartenente all'i-esimo elemento del corpo rigido in funzione dei gradi di libertà del baricentro. Indicando le relative coordinate  $P = (x_P, y_P, z_P) e G = (x_G, y_G, z_G) \text{ si ha:}$ 

$$
\begin{cases}\nu_x^P = u_x^G - \Phi_z^G (y_P - y_G) + \Phi_y^G (z_P - z_G) \\
u_y^P = u_y^G + \Phi_z^G (x_P - x_G) - \Phi_x^G (z_P - z_G) \\
u_z^P = u_z^G - \Phi_y^G (x_P - x_G) + \Phi_x^G (y_P - y_G)\n\end{cases}
$$

In forma matriciale si ha:

$$
\begin{bmatrix} u_x^P \\ u_y^P \\ u_z^P \end{bmatrix} = \begin{bmatrix} u_x^G \\ u_y^G \\ u_z^G \end{bmatrix} + \begin{bmatrix} 0 & -\Phi_z^G & \Phi_y^G \\ \Phi_z^G & 0 & -\Phi_x^G \\ -\Phi_y^G & \Phi_x^G & 0 \end{bmatrix} \begin{bmatrix} x_P - x_G \\ y_P - y_G \\ z_P - z_G \end{bmatrix} = \underline{A} \underline{u}
$$

dove:

 $\underline{u} = [u_x^G, u_y^G, u_z^G, \Phi_x^G, \Phi_y^G, \Phi_z^G]^T$  : vettore incognito con velocità di spostamento e di rotazione del baricentro *G*;

$$
\underline{A} = \begin{bmatrix} 1 & 0 & 0 & 0 & z_P - z_G & -(y_P - y_G) \\ 0 & 1 & 0 & -(z_P - z_G) & 0 & x_P - x_G \\ 0 & 0 & 1 & y_P - y_G & -(x_P - x_G) & 0 \end{bmatrix}
$$

descrive la cinematica di un punto generico a partire dai gradi di libertà del baricentro dell'elemento di appartenenza. Il generico cinematismo è quindi rappresentato dalle velocità di spostamento e di rotazione dei baricentri degli elementi rigidi in cui la struttura viene suddivisa.

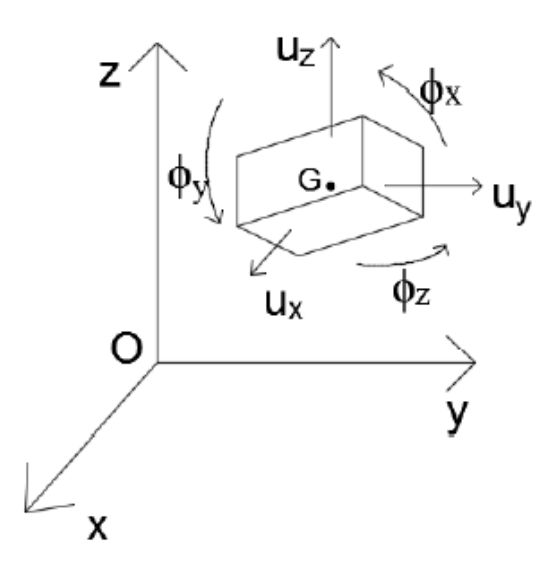

Figura 2.6. Cinematica di un generico elemento rigido

# **2.3.2 Vincoli geometrici**

In questo modo viene imposta l'ammissibilità cinematica di un generico cinematismo. Con essi si vincoleranno in maniera opportuna gli spostamenti di alcuni punti, come ad esempio quelli delle basi di appoggio. Tra le due condizioni più usate vi sono la condizione di appoggio e la condizione di incastro.

Dato un generico punto *P*, per la condizione di appoggio si avrà velocità di traslazione nulle:

$$
\begin{cases}\nu_x^P = 0 \\
u_y^P = 0 \rightarrow \begin{cases}\nu_x^G - \Phi_x^G(y_P - y_G) + \Phi_y^G(z_P - z_G) = 0 \\
u_y^G + \Phi_x^G(x_P - x_G) - \Phi_x^G(z_P - z_G) = 0 \rightarrow \underline{A}_P^i \cdot \underline{u}^i = 0 \\
u_z^G - \Phi_y^G(x_P - x_G) + \Phi_x^G(y_P - y_G) = 0\n\end{cases}\n\end{cases}
$$

con:

: matrice *A* riferita al punto *P* dell'elemento i-esimo;

 $\underline{u}^i$  : vettore dei gradi di libertà dell'elemento i-esimo.

I vincoli vengono inseriti agendo sulla cinematica del generico elemento i-esimo, ossia sui gradi di libertà.

Per la condizione di incastro invece si può fare ricorso a due diverse modalità. La prima consiste nell'imporre nulle le velocità di rotazione del punto vincolato; la seconda consiste nell'applicare contemporaneamente più vincoli di appoggio in modo che combinati impediscano le rotazioni, infatti tre o più appoggi non allineati bloccano tutte le rotazioni, mentre due o più appoggi allineati consentono solo le rotazioni attorno all'asse così individuato.

$$
\begin{cases}\nu_x^P = 0 & \begin{cases}\nu_x^G - \Phi_x^G(y_P - y_G) + \Phi_y^G(z_P - z_G) = 0 \\
u_y^P = 0 & \begin{cases}\nu_y^G + \Phi_x^G(x_P - x_G) - \Phi_x^G(z_P - z_G) = 0 \\
u_z^P = 0 & \end{cases} \\
\Phi_x^P = 0 & \Phi_y^G = 0 \\
\Phi_y^P = 0 & \Phi_y^G = 0 \\
\Phi_z^P = 0 & \Phi_z^G = 0\n\end{cases} \rightarrow \begin{cases}\n\frac{1}{2} & \frac{1}{2} & \frac{1}{2} \\
\frac{1}{2} & \frac{1}{2} \\
\frac{1}{2} & \frac{1}{2} \\
\frac{1}{2} & \frac{1}{2} \\
\frac{1}{2} & \frac{1}{2} \\
\frac{1}{2} & \frac{1}{2} \\
\frac{1}{2} & \frac{1}{2} \\
\frac{1}{2} & \frac{1}{2} \\
\frac{1}{2} & \frac{1}{2} \\
\frac{1}{2} & \frac{1}{2} \\
\frac{1}{2} & \frac{1}{2} \\
\frac{1}{2} & \frac{1}{2} \\
\frac{1}{2} & \frac{1}{2} \\
\frac{1}{2} & \frac{1}{2} \\
\frac{1}{2} & \frac{1}{2} \\
\frac{1}{2} & \frac{1}{2} \\
\frac{1}{2} & \frac{1}{2} \\
\frac{1}{2} & \frac{1}{2} \\
\frac{1}{2} & \frac{1}{2} \\
\frac{1}{2} & \frac{1}{2} \\
\frac{1}{2} & \frac{1}{2} \\
\frac{1}{2} & \frac{1}{2} \\
\frac{1}{2} & \frac{1}{2} \\
\frac{1}{2} & \frac{1}{2} \\
\frac{1}{2} & \frac{1}{2} \\
\frac{1}{2} & \frac{1}{2} \\
\frac{1}{2} & \frac{1}{2} \\
\frac{1}{2} & \frac{1}{2} \\
\frac{1}{2} & \frac{1}{2} \\
\frac{1}{2} & \frac{1}{2} \\
\frac{1}{2} & \frac{1}{2} \\
\frac{1}{2} & \frac{1}{2} \\
\frac{1}{2} & \frac{1}{2} \\
\frac{1}{2} & \frac{1}{2} \\
\frac{1}{2} & \frac{1}{2} \\
\frac{1}{2} & \frac{1}{2} \\
$$

con:

$$
\underline{A}_{p,inc}^{i} = \begin{bmatrix} 1 & 0 & 0 & 0 & z_{P} - z_{G} & -(y_{P} - y_{G}) \\ 0 & 1 & 0 & -(z_{P} - z_{G}) & 0 & x_{P} - x_{G} \\ 0 & 0 & 1 & y_{P} - y_{G} & -(x_{P} - x_{G}) & 0 \\ 0 & 0 & 0 & 1 & 0 & 0 \\ 0 & 0 & 0 & 0 & 1 & 0 \\ 0 & 0 & 0 & 0 & 0 & 1 \end{bmatrix}
$$

matrice *A* riferita al punto *P* dell'elemento i-esimo.

#### **2.3.3 Vincoli di compatibilità**

Questi vincoli impongono l'ammissibilità plastica del meccanismo di collasso, esprimendo le deformazioni plastiche che si sviluppano alle varie interfacce tra gli elementi in funzione degli spostamenti relativi tra elementi adiacenti. L'interfaccia viene discretizzata tramite un numero di punti disposti sulla stessa, in modo da individuare in maniera approssimata le deformazioni plastiche che qui si sviluppano. La disposizione dei punti viene definita seguendo un sistema di riferimento locale definito sulle interfacce con direzioni, rispetto alla interfaccia dell'elemento i-esimo, lungo la direzione longitudinale, asse *s*, lungo la direzione trasversale, asse *t* e lungo la direzione normale, asse *n*.

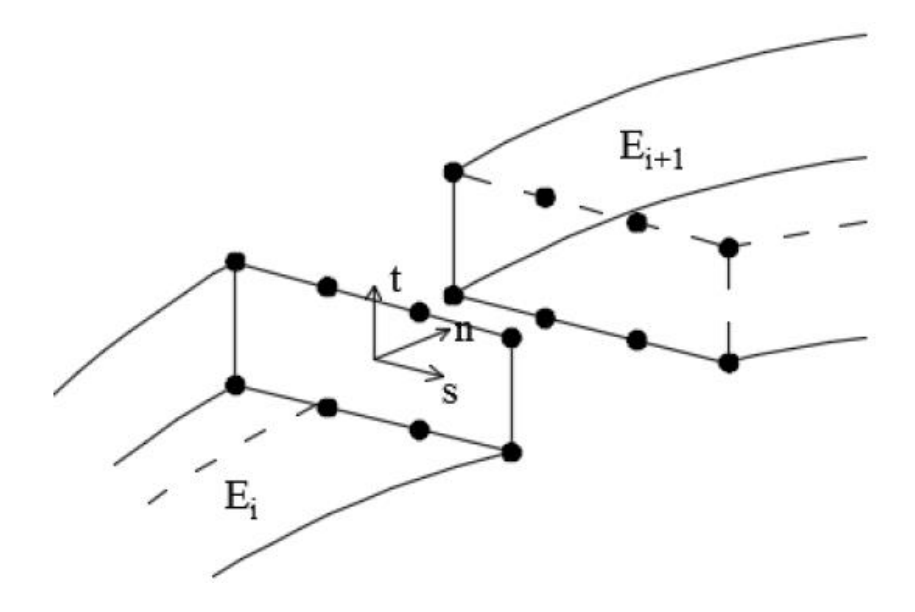

Figura 2.7. Discretizzazione delle interfaccie: disposizione dei punti e rappresentazione sistema di riferimento locale (assi *nst*)

Pr ognuno dei punti inseriti viene imposto il vincolo di compatibilità tramite legge di normalità del flusso plastico e introdotta nella sezione dedicata al legame elastoplastico. Essa assume la forma seguente:

$$
\underline{\Delta \tilde{u}}_P = \lambda_P \cdot \frac{d\varphi}{d\underline{\sigma}}
$$

con:

∆̃ : velocità di spostamento relativo del generico punto dell'interfaccia *P* nel sistema di riferimento locale

$$
\underline{\Delta \tilde{u}}_P = \underline{\tilde{R}} \cdot \underline{\Delta u}_P = \underline{\tilde{R}} \left( \underline{u}_P^{i+1} - \underline{u}_P^i \right) = \underline{\tilde{R}} \left( \underline{A}_P^{i+1} \cdot \underline{u}^{i+1} - \underline{A}_P^i \cdot \underline{u}^i \right)
$$

dove:

$$
\underline{\underline{\tilde{R}}}
$$
 = 
$$
\begin{bmatrix} x_n & y_n & z_n \\ x_s & y_s & z_s \\ x_t & y_t & z_t \end{bmatrix}
$$
 : matrice che contiene i coseni direttori dei versori del sistema di

riferimento locale *nst*;

*i+1 , i* : si indicano i due elementi a contatto, si assume che l'elemento *i+1* sia quello individuato dalla direzione positiva dell'asse normale *n*;

̇ : moltiplicatori plastici associati ad ogni generico punto *P* dell'interfaccia, sono incogniti in quanto funzione del cinematismo e il cui numero dipende dalla superficie di snervamento adottata. Tutti i moltiplicatori sono positivi o al più nulli;

*σ* : vettore delle sollecitazioni interne;

*φ* : superficie di snervamento adottata.

Per tenere in conto di una possibile apertura di una cerniera plastica in corrispondenza del vincolo di incastro si possono seguire due alternative: la prima consiste nel trattare il bordo dell'elemento come semplicemente appoggiato associando il vincolo di compatibilità a quei punti e determinando in questo modo una quantità di deformazione plastica e conseguente dissipazione di energia associata alla rotazione delle'elemento. La seconda consiste nel trattare il bordo dell'elemento come perfettamente incastrato e consentendo la formazione di una linea di frattura in prossimità della zona vincolata.

#### **2.3.4 Condizione di normalizzazione**

Questa condizione richiede che la potenza associata dei carichi variabili quando il moltiplicatore risulta unitario sia anch'essa unitaria.

$$
P_{\lambda=1}=1
$$

In questo modo è possibile esplicitare il moltiplicatore di collasso in funzione della potenza dissipata e dei carichi esterni sfruttando la linearità tra potenza e carico associato:

$$
P_{\lambda} = \lambda \cdot P_{\lambda=1} = \lambda \cdot 1
$$

da cui segue

$$
P_{in} = P_{\lambda} + P_{F0} = \lambda \cdot 1 + P_{F0} \rightarrow \lambda = \frac{P_{in} - P_{F0}}{1}
$$

In questo modo il moltiplicatore di collasso coincide quantitativamente con il valore del carico di collasso e viene valutato come valore adimensionale.

Nel caso in cui il carico variabile sia costituito da un carico concentrato *Q*, posto unitario, applicato al punto *PQ*, la condizione di normalizzazione assume la forma:

$$
P_{\lambda} = \lambda \cdot Q \cdot u_{Pq} \rightarrow P_{\lambda=1} = Q \cdot u_{Pq} = 1 \rightarrow u_{Pq} = \frac{1}{Q}
$$

con:

: velocità di spostamento del punto *P<sup>Q</sup>* nella stessa direzione del carico *Q*.

Nel caso in cui il carico variabile distribuito *q*, si considera come una serie di carichi puntuali. La condizione di normalizzazione assume quindi la forma:

$$
P_{\lambda} = \sum_{i=1}^{N_q} \lambda \cdot q \cdot u_i^{P_Q} = \lambda \cdot q \cdot \sum_{i=1}^{N_q} u_i^{P_Q} \rightarrow P_{\lambda=1} = q \cdot \sum_{i=1}^{N_q} u_i^{P_Q} = 1 \rightarrow \sum_{i=1}^{N_q} u_i^{P_Q} = \frac{1}{q}
$$

con:

*N<sup>Q</sup>* : numero di carichi puntuali considerati.

# **2.3.5 Calcolo della potenza interna**

La potenza dissipata dalle sollecitazioni interne assume la seguente forma:

$$
P_{int} = \sum_{j=1}^{N} \left( \int_{A_j} \underline{\sigma}^T \cdot \underline{\Delta \tilde{u}} \cdot dA_j \right)
$$

con:

*N* : numero totale di interfacce;

 $A_i$ : area dell'interfaccia *j*-esima;

 $\int_A \rho \underline{\sigma}^T$  $\int_{A_j} \underline{\sigma}^T \cdot \underline{\Delta \tilde{u}} \cdot dA_j$  : rappresenta la quantità di energia plastica dissipata all'interfaccia jesima.

Applicando la legge di normalità del flusso plastico, in accordo al rispetto del vincolo di compatibilità, e seguendo l'ipotesi di comportamento rigido plastico degli elementi si ha che nella pratica si può scrivere:

$$
\underline{\sigma}^T \cdot \underline{\Delta \tilde{u}} = F \cdot \underline{\lambda}
$$

dove *F* raccoglie i valori limite delle superfici di snervamento, mentre  $\dot{\lambda}$  raccoglie i moltiplicatori plastici di collasso.

All'interfaccia j-esima si ha che la potenza interna dissipata diventa:

$$
\int_{A_j} \underline{\sigma}^T \cdot \underline{\Delta \tilde{u}} \cdot dA_j = \sum_{k=1}^{N_p} \alpha_k \cdot \underline{F} \cdot \underline{\lambda}_{P_k}
$$

con:

*N<sup>p</sup>* : numero dei punti di discretizzazione sulla j-esima interfaccia;

*α<sup>k</sup>* : area di influenza del k-esimo punto di discretizzazione.

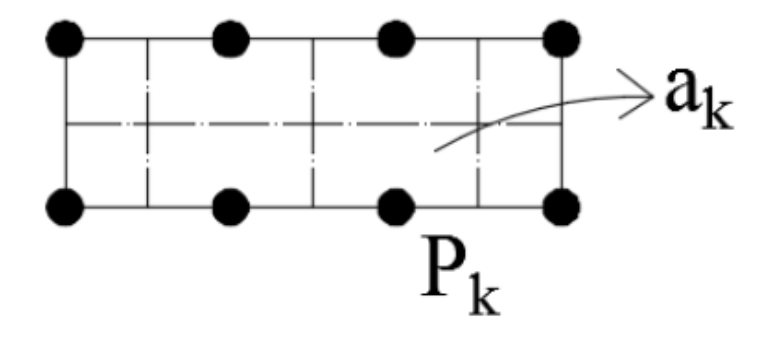

Figura 2.8. Area di influenza di ciascun punto sulla j-esima interfaccia

# **2.3.6 Calcolo della potenza dei carichi permanenti**

La potenza associata ai carichi permanenti esterni assume la seguente forma:

$$
P_{F_0} = \sum_{i=1}^{N_f} F_{0_i} \cdot u_i^P
$$

con:

*N<sup>f</sup>* : numero totale dei carichi esterni;

 $F_{0_i}$ : carico esterno i-esimo;

 $u_i^P$ : velocità di spostamento del punto considerato caricato da  $F_{0_i}$  nella direzione della forza.

Il peso proprio di ogni elemento viene considerato applicando un carico verticale pari al peso dell'elemento nel suo baricentro.

# **2.3.7 Sistema risolvente**

Organizzando la procedura, si ottiene che le incognite del problema risultano:

- $\frac{u^i}{v^i}$ : velocità di spostamento, ossia traslazioni e rotazioni, di ogni elemento rigido di suddivisione della struttura ( 6 incognite ciascuno);
- $\lambda$  : moltiplicatori plastici di ogni punto di discretizzazione delle interfacce, il loro numero per ogni punto dipende dalla superficie di snervamento adottata.

Quindi la soluzione del sistema risolvente restituisce il cinematismo di collasso, individuato da determinati valori della velocità di spostamento e dei moltiplicatori plastici, e risultato della procedura di ottimizzazione della mesh di suddivisione. Noto il cinematismo, si valuta il moltiplicatore di collasso corrispondente. Riassumendo il sistema risolvente risulta così composto:

 $\overline{\mathcal{L}}$  $\overline{\phantom{a}}$  $\mathbf{I}$  $\Big\}$  $\int \frac{A_P^i}{\equiv} \cdot \underline{u}^i = \underline{0}$  vincoli geometrici  $\Delta \tilde{u} = \dot{\lambda} \cdot$  $d\varphi$  $\frac{d\sigma}{d\sigma}$  vincoli di compatibilità  $P_{\lambda=1}=1$  condizione di normalizzazione  $\dot{\lambda} > 0$  positività dei moltiplicatori  $\min\{\lambda = P_{in} - P_{F_0}\}\$ 

Tuttavia, la soluzione che si ottiene risulterà dipendente dalla discretizzazione iniziale adottata, in quanto influenzerà i due gruppi di incognite, ossia spostamenti e, soprattutto, potenza plastica dissipata.

# **2.4 Implementazione della procedura di analisi limite con metodo cinematico GA NURBS nel programma di calcolo**

#### **2.4.1 Vettore delle incognite**

Data la natura delle incognite del problema, ossia spostamenti e moltiplicatori plastici, si è in grado di scrivere il sistema risolvente in forma matriciale e utilizzare un algoritmo di programmazione lineare. Ciò risulta possibile poiché le incognite compaiono sempre al primo grado. Il vettore delle incognite assume quindi la seguente forma:

$$
\underline{x} = \left[\underline{u}_1, \underline{u}_2, \dots \underline{u}_{N_{el}}, \underline{\lambda}_1, \underline{\lambda}_2, \dots \underline{\lambda}_{N_{P}Tot}\right]^T \qquad \dim\{\underline{x}\} = N_x \times 1
$$

con:

*Nel* : numero di elementi che compongono la mesh;

*NPTot* : numero totale di punti di discretizzazione delle interfacce;

*N<sup>λ</sup>* : numero di moltiplicatori plastici per ogni punto in funzione della superficie di snervamento adottata;

 $N_x = 6 \cdot N_{el} + N_{\lambda} \cdot N_{PTot}$ : numero totale di incognite.

## **2.4.2 Matrice globale dei vincoli**

I vincoli da rispettare e prima descritti sono: vincoli geometrici, vincoli di compatibilità, condizione di normalizzazione. Essi vengono raccolti all'interno di una unica matrice globale, indicata come  $A_{TOT}$ , ed un vettore dei termini noti indicato come  $b$ . Quindi i vincoli hanno tutti la seguente forma:

$$
\underline{A}_{TOT} \cdot \underline{x} = \underline{b}
$$

Le formulazioni dei diversi vincoli in forma matriciale e assemblati all'interno della matrice globale assumono le seguenti forme:

#### - Vincoli geometrici

La formulazione per ogni punto vincolato è quella già introdotta in precedenza:

$$
\underline{A_P^i} \cdot \underline{u}^i = \underline{0}
$$

dove *P* e *i* indicano rispettivamente il punto vincolato e l'elemento di appartenenza. La stessa situazione scritta in funzione del vettore globale delle incognite assume la forma:

$$
\underline{\underline{A_{geom}}}^i \cdot \underline{x} = \underline{0}
$$

con:

$$
\underline{A_{geom}}_P^i = \left[ \dots \underline{0} \dots \underline{A}_P^i \dots \underline{0} \dots \right] \qquad \dim \left\{ \underline{A_{geom}}_P^i \right\} = 3 \times N_x
$$

dove la posizione della matrice  $\underline{A}_{P}^{i}$  è dettata dal prodotto righe per colonne. Quindi la matrice globale dei vincoli geometrici  $A_{geom}$  è una matrice di dimensione  $(3 \cdot N_V) \times N_x$ , dove *N<sup>V</sup>* indica il numero dei punti vincolati.

#### - Vincoli di compatibilità

Il vincolo di compatibilità riferito al generico punto *P* posto sulla interfaccia tra due elementi contigui *i* ed *i+1* ha la forma già presentata:

$$
\underline{\underline{\tilde{R}}}\left(\underline{\underline{A}}_P^{i+1}\cdot \underline{u}^{i+1}-\underline{\underline{A}}_P^i\cdot \underline{u}^i\right)
$$

In funzione del vettore globale delle incognite viene così scritta:

$$
A_{comp,P} \cdot \underline{x} = 0
$$

con:

$$
\underline{A_{comp,P}} = \begin{bmatrix} \dots \underline{0} \dots & \underline{\tilde{R}} & \underline{A}_{P}^{i+1}, -\underline{\tilde{R}} & \underline{A}_{P}^{i} & \dots \underline{0} \dots & \begin{bmatrix} -1 & 1 & 0 & 0 & 0 & 0 \\ 0 & 0 & -1 & 1 & 0 & 0 \\ 0 & 0 & 0 & 0 & -1 & 1 \end{bmatrix} \dots \underline{0} \dots \end{bmatrix}
$$

$$
\dim\left\{\underline{A_{comp,P}}\right\} = 3 \times N_x
$$

La matrice globale  $\underbrace{A_{comp}}$  contiene la totalità dei vincoli di compatibilità.

#### - Condizione di normalizzazione

In questo caso, la matrice che contiene questa condizione è costituita da un vettore:

$$
A_{norm} \cdot \underline{x} = 1
$$

In caso di carico puntuale si ha:

$$
\underline{A_{norm}} = Q \cdot [\dots 0 \dots \underline{A_i} \dots 0 \dots] \qquad \dim \left\{ \underline{A_{norm}} \right\} = 1 \times N_x
$$

La matrice globale dei vincoli assume quindi la forma:

$$
\underline{A_{TOT}} = \frac{\frac{A_{geom}}{A_{comp}}}{\frac{A_{norm}}{A_{norm}}}
$$

Mentre il vettore dei termini noti discende direttamente dai vincoli:

$$
\underline{b} = [0, 0, 0 \dots \dots 0, 1]^T \quad \dim[\underline{b}] = N_x \times 1
$$

# **2.4.3 Principio dei Lavori Virtuali**

Grazie alla condizione di normalizzazione è possibile scrivere il moltiplicatore del carico in funzione direttamente del Principio dei Lavori Virtuali:

$$
\lambda = P_{in} - P_{F_0}
$$

Le incognite compaiono al primo grado e quindi si può scrivere in funzione dei due vettori *C* e *x* nella forma:

$$
P_{in} - P_{F_0} = \underline{C} \cdot \underline{x}
$$

La composizione del vettore *C* è individuata a partire dalle definizioni di potenza interna e potenza dei carichi permanenti:

$$
\underline{C} = [0 \dots - F_{0_i} \dots 0 \dots a_1 \cdot \underline{F}, a_2 \cdot \underline{F}, \dots a_{NpTOT} \cdot \underline{F}] \quad \dim{\underline{C}} = 1 \times N_x
$$

con:

 $F_{0_i}$ : carico permanente puntuale i-esimo;

*a<sup>j</sup>* : area d'influenza del j-esimo punto di interfaccia;

*F* : vettore delle tensioni ultime del materiale.

## **2.4.4 Risoluzione**

Definite le matrici  $A_{TOT}$ ,  $\underline{b}$  e  $\underline{c}$  si dispone del sistema che risolve il problema lineare di analisi limite:

$$
\begin{cases} \frac{A_{TOT}}{\sqrt{2}} \cdot \underline{x} = \underline{b} \\ \min\{\underline{c} \cdot \underline{x}\} \end{cases}
$$

Questa procedura viene sviluppata all'interno del programma matriciale MatLab. Si fa ricorso all'algoritmo di risoluzione automatica *SeDuMi* (Self-Dual-Minimization, Jos F. Sturm, 2001). Questa funzione fornisce in uscita solamente vettori non negativi, quindi una soluzione del tipo  $x \ge 0$ . Ciò ha delle implicazione per quanto riguarda le incognite del problema. Questa proprietà soddisfa in automatico la condizione di non negativa dei moltiplicatori plastici, mentre le velocità di spostamento necessitano di opportuni accorgimenti. Si scompone la velocità di spostamento in due componenti distinte e non negative, in modo da rappresentare distintamente gli spostamenti in direzione positiva e in direzione negativa. A seguito di questo accorgimento, ogni elemento avrà dodici gradi di libertà da determinare:

$$
\underline{u} = [u_x^+, u_x^-, u_y^+, u_y^-, u_z^+, u_z^-, \phi_x^+, \phi_x^-, \phi_y^+, \phi_y^-, \phi_z^+, \phi_z^-]^T
$$

da cui:

 $u_x = u_x^+ - u_x^$  $u_y = u_y^+ - u_y^$  $u_z = u_z^+ - u_z^ \phi_{x} = \phi_{x}^{+} - \phi_{x}^{-}$  $\phi_y = \phi_y^+ - \phi_y^ \phi_{z} = \phi_{z}^{+} - \phi_{z}^{-}$ 

Di conseguenza tutte le matrici fino ad ora introdotte e che dipendono dalle velocità di spostamento devono essere opportunamente modificate, in modo da riflettere il nuovo modo di rappresentare la cinematica del generico corpo i-esimo. Quindi la matrice  $\underline{A}^i_P$ assume ora la forma:

 $A_P^i$ = [ 1 −1 0 0 0 0 0 0 0  $z_p - z_g$  –  $(z_p - z_g)$  –  $(y_p - y_g)$   $y_p - y_g$ 0 0 1 −1 0 0  $-(z_P - z_G)$   $z_P - z_G$  0 0  $x_P - x_G$   $-(x_P - x_G)$ 0 0 0 0 1 −1  $y_P - y_G$  −  $(y_P - y_G)$  −  $(x_P - x_G)$   $x_P - x_G$  0 0 ]

# **2.5 Algoritmo genetico (GA)**

# **2.5.1 Introduzione**

Gli algoritmi genetici sono delle procedure di ricerca adattative finalizzate alla risoluzione di problemi complessi di ricerca e ottimizzazione (Haupt & Haupt, 1998). Concettualmente queste procedure sono basate sulla teoria della evoluzione delle specie in cui vige il rispetto ai meccanismi di selezione naturale. L'idea di base all'introduzione di questi metodi di risoluzione è quella di selezionare le soluzioni migliori e di averne una ricombinazione tra di esse in modo tale che esse evolvano dirigendosi verso la soluzione ottimale. Si può dire che la loro fonte d'ispirazione risieda quindi nello studio dei sistemi naturali e della loro evoluzione. Negli anni '50 e '60 iniziarono a destare sempre maggiore interesse nella comunità scientifica, maturando la convinzione che i sistemi naturali potessero costituire un modello per nuovi algoritmi di ottimizzazione per la ricerca di una soluzione ottimale. Il primo lavoro da qui si diede origine alla storia degli algoritmi genetici è quello di Ingo Rechenberg, il quale introdusse all'interno del mondo dell'informatica delle cosiddette "strategie evoluzionistiche". Successivamente fu John Henry Holland che nei primi anni '60 si interessò allo studio dei principi che regolano l'evoluzione naturale ipotizzando che la competizione e l'innovazione fossero i meccanismi fondamentali di adattamento ad ambienti variabili nel tempo da parte dei singoli individui. Infatti gli organismi possono essere considerati come degli ottimi risolutori, essi sono in grado di sviluppare comportamenti ed abilità all'interno di un ambiente mutevole per garantire la propria sopravvivenza. A partire dalla metà degli anni '60 si svilupparono semplici sistemi computazionali che presentavano caratteristiche comuni e che sarebbero diventate la base delle applicazioni future: si ha una popolazione di individui che viene fatta evolvere nel tempo con applicazione di meccanismi di derivazione presi dalla teoria della genetica come ad esempio mutazioni e ricombinazione genetica o crossover. Altro contributo nello sviluppo della teoria evoluzionistica, ed in particolare degli algoritmi genetici, è quello di De Jong. Negli anni successivi egli si occupò dell'analisi e dell'applicazione di semplici modelli di algoritmi genetici a ottimizzazione di gruppi di funzioni, mostrando il loro utilizzo in problemi di ricerca del valore ottimale. È nel 1975 con la pubblicazione dell'opera di Holland "Adaptation in Natural and Artificial

Systems" che venne definitivamente introdotta la nomenclatura di "Algoritmi Genetici" per indicare questa nuova applicazione. Questi nuovi algoritmi acquisirono sempre maggior attenzione nel tempo all'interno della comunità scientifica anche grazie alla possibilità di utilizzo in vari campi fino alla loro definitiva consacrazione con la pubblicazione del linro di Goldberg nel 1989 e intitolato "Genetic Algorithms in Search optimisation and Machine Learning". L'aspetto fondamentale di questa opera è che riesce a presentare teoria e applicazione in maniera precisa e di facile comprensione.

Originariamente il modello di Holland era stato teorizzato con schema detto di tipo generazionale, ossia in cui ad ogni generazione successiva tutti gli individui della popolazione vengono rimpiazzati da altrettanti discendenti. Mentre lo schema di selezione era stato teorizzato come selezione proporzionale in quanto essa veniva svolta selezionando gli individui da riprodurre con probabilità proporzionale all'adattamento. Tuttavia, una ricerca basata su questo approccio non sempre risulta essere il metodo più adeguato, infatti può condurre alla convergenza in un punto di minimo locale anche molto lontano dalla soluzione globale a seguito di una eccessivamente rapida ricerca della soluzione ottimale.

Recentemente se ne è diffuso l'utilizzo con un conseguente ampliamento del ventaglio dei possibili campi di applicazione. Il successo della applicazione degli algoritmi genetici in vari campi risiede principalmente nel seguenti aspetti:

- risoluzione di problemi, anche complessi e di dimensioni elevate, senza basarsi sulla forma delle funzioni obiettivo;
- capacità di simulare struttura e modalità operative affini a quelle della evoluzione naturale;
- capacità di auto-modificazione in base a possibili cambiamenti nella natura del problema;
- riescono a trovare soluzioni sufficientemente buone in tempi ristretti, pur non garantendo la convergenza alla soluzione ottimale, rappresentando un buon compromesso tra qualità della soluzione e rapidità di esecuzione.

Nelle sezioni seguenti viene presentato il funzionamento dell'algoritmo genetico come strumento di ottimizzazione e la sua applicazione all'interno della procedura di analisi limite con metodo cinematico GA NURBS.

#### **2.5.2 L'algoritmo genetico come strumento di ottimizzazione**

#### *2.5.2.1 Analogia con la selezione naturale*

Un algoritmo genetico è una tecnica di ricerca stocastica che opera su una popolazione di individui e che codifica le possibili soluzioni di un dato problema basandosi sul concetto di "selezione naturale", noto anche come "sopravvivenza del più adatto", formulato da Darwin all'interno della sua opera "L'evoluzione della specie" pubblicata nel 1859. In accordo a questa teoria, in ogni generica popolazione si ha un progressivo aumento della frequenza degli individui con caratteristiche ottimali per la vita all'interno di un determinato ambiente.

Si consideri a titolo esemplificativo una popolazione costituita da individui casuali situati in un determinato ambiente. In questo caso non tutti gli individui saranno adatti ad una loro sopravvivenza, quindi alcuni di loro riusciranno a sopravvivere e a riprodursi mantenendo la loro discendenza e sono gli individui "adatti", mentre altri di loro si estingueranno senza trasmettere le loro qualità alle generazioni successive, questi sono gli individui "non adatti". Le generazioni successive saranno quindi dotate di individui discendenti dalla famiglia dei più adatti e che saranno dotati di caratteristiche sempre migliori per la vita all'interno dell'ambiente in cui si trovano. Tale situazione si ripeterà in maniera iterativa fino al raggiungimento di una situazione di equilibrio tra popolazione e ambiente in cui ci si trova.

Questi concetti trovano esposizione nel tentativo di simulare questo processo nella risoluzione di problemi di ottimizzazione. La funzione da minimizzare è nota come "funzione obiettivo" e viene indicata genericamente *f*. Associando tale funzione all'ambiente di vita considerato, allora la popolazione degli individui risulta un insieme di possibili soluzioni del problema. L'adattamento di ogni individuo della popolazione viene quantificato valutando la funzione obiettivo, infatti ad ogni individuo *v<sup>i</sup>* si associa una certa quantità *f(vi)* che sarà tanto più vicino alla soluzione ottimale del problema (punto di minimo) tanto più l'individuo risulta adatto all'ambiente circostante. Le generazioni successive sono quindi prodotte considerando come più importanti le soluzioni che hanno generato minimi valori della funzione. Questi passaggi si ripetono iterativamente fino a quando non viene raggiunto un punto di convergenza nel problema, cioè una situazione di equilibrio tra ambiente e popolazione. In tale situazione si ha che le soluzioni trovano sempre il medesimo valore minimo e quindi soluzione ottimale del problema.

#### *2.5.2.2 Popolazione iniziale e fitness*

Il singolo individuo è costituito da un vettore contenente un certo numero di elementi detti geni. Ogni individuo è una possibile soluzione del problema, quindi il numero dei geni corrisponde al numero delle incognite. Il generico individuo *v<sup>i</sup>* ha la forma:

$$
v_i = [x_1, x_2, \ldots, x_n]
$$

dove  $x_i$  è il generico gene.

Il numero di individui che costituiscono la popolazione è arbitrario. Un numero più elevato facilità il compito della convergenza, a scapito di un maggior costo computazionale con un rallentamento della procedura. Spesso ci si ferma a popolazioni composte da qualche decina di individui poiché la qualità del miglioramento nella convergenza non viene giustificato dal relativo rallentamento. Nella prima generazione si associano ai geni dei vari individui dei valori casuali entro le opportune limitazioni dettate dal problema in esame.

Nota la popolazione iniziale, si determina l'adattamento di ogni individuo. Ad ognuno di essi si applica la funzione obiettivo determinandone il valore corrispondente che sarà minore per gli individui più adatti. L'inverso del risultato ottenuto con la funzione obiettivo è quindi l'adattamento individuale ed indicato come *fitness*. Riassumendo si ha:

*v<sup>i</sup>* : generico individuo;

 $f(v_i)$ : valore della funzione obiettivo;

 $1/f(v_i)$ : fitness.

#### *2.5.2.3 Selezione dei genitori e Crossover*

L'assegnazione di un valore di fitness ad ogni individuo permette di avere un criterio per la scelta degli individui che saranno genitori e quindi influenzeranno la successiva generazione. In relazione alla fitness viene quindi determinata la probabilità di accoppiamento seguendo la logica della sopravvivenza dei più adatti e quindi la selezione dei genitori segue un criterio evolutivo tenendo anche in considerazione della differenza di probabilità. Dopo che gli individui sono disposti in ordine crescente di fitness, si associa ad ogni individuo *v<sup>i</sup>* una probabilità *p<sup>i</sup>* associata e della forma:

$$
p_i = p_1 + \frac{p_m - p_1}{m - 1} \cdot (i - 1)
$$

con:

*p<sup>1</sup>* : probabilità associata all'individuo con minima fitness;

*p<sup>m</sup>* : probabilità associata all'individuo con massima fitness;

*m* : numero totale di individui della popolazione.

Dunque, la probabilità individuale ha un andamento lineare crescente in relazione alla posizione occupata dall'individuo. Mentre la funzione di probabilità cumulativa avrà un andamento parabolico. Si riporta ad esempio una popolazione costituita da venti individui.

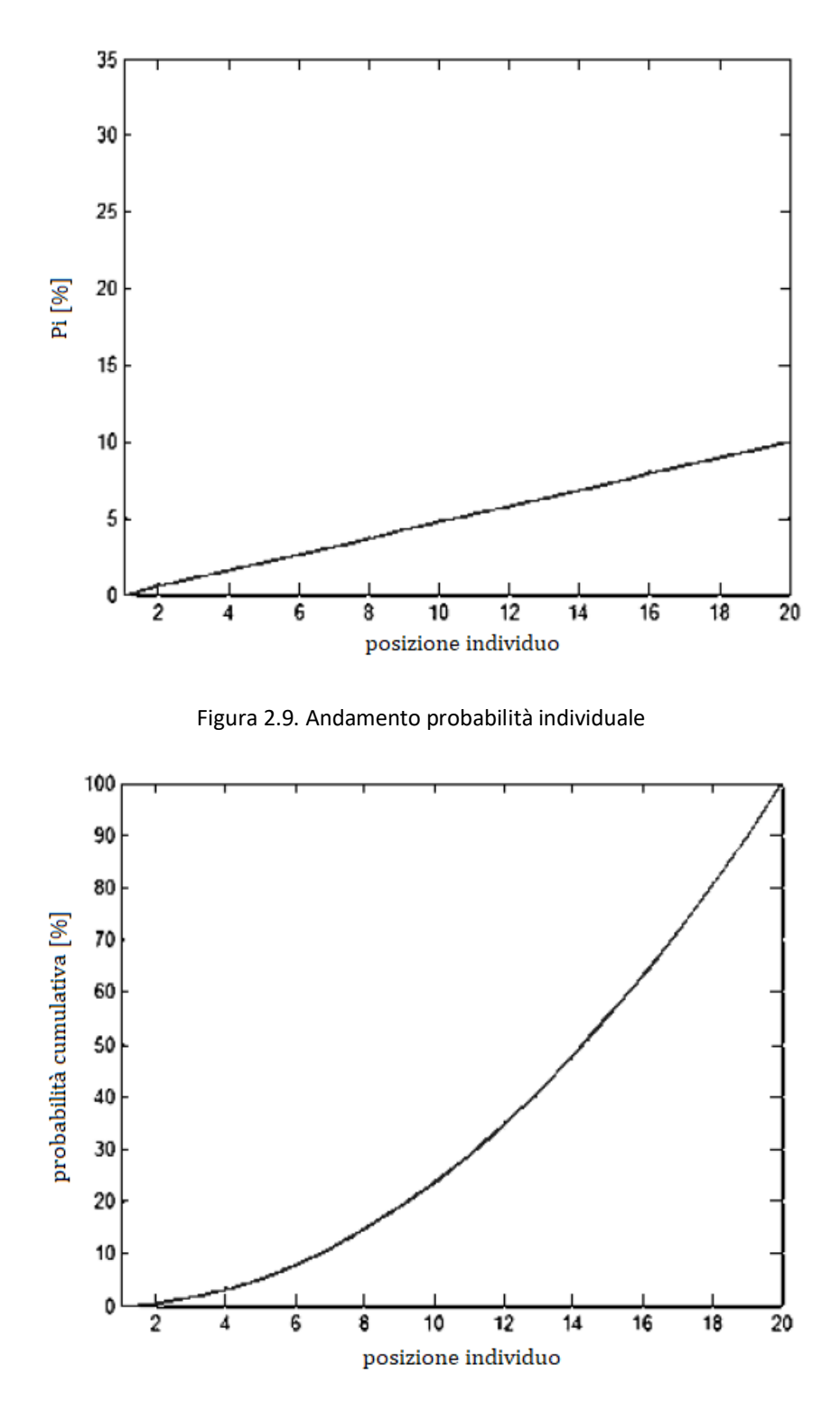

Figura 2.10. Andamento probabilità cumulativa

La singola coppia di genitori viene ora selezionata in maniera semplice: indicando due numeri casuali della probabilità cumulativa tra 0 e 100 posti sull'asse delle ordinate si ottengono due generici individui sull'asse delle ordinate. In base a questa distribuzione risulta evidente che siano più elevate le probabilità di scegliere due individui con elevati

valori di fitness. A questo punto i due genitori individuati generano due figli mediante la ricombinazione dei loro geni. Questi nuovi vettori sono originati tramite la procedura di ricombinazione indicata come *Crossover* e di cui vi sono diverse modalità di esecuzione.

Ripetendo tale procedura per *n/2* coppie si ottiene una seconda popolazione costituita sempre dal medesimo numero di individui *n*. Con questo criterio di probabilità adottato, non è cosa rara che un individuo con fitness elevata venga scelto più volte come genitore all'interno del ciclo, viceversa per gli individui con fitness più bassa. In questo modo si ricalca l'evolversi della tipica selezione naturale.

#### *2.5.2.4 Mutazioni ed elitismo*

Un problema che si vuole evitare è che al crescere delle generazioni vi siano troppi individui simili tra loro. A questo scopo vengono introdotte saltuariamente delle mutazioni, ossia delle variazioni casuali di uno o più geni. Si sceglie quindi una probabilità di mutazione, in genere bassa, e per ogni individuo si genera un numero casuale e lo si paragona con la probabilità assegnata per decidere se effettuare o meno questo effetto. In caso positivo si sostituisce un gene qualunque con un valore scelto casualmente tra quelle possibili.

Scopo principale delle mutazioni è quella di evitare una convergenza troppo rapida alla soluzione ottimale. Infatti una convergenza eccessivamente rapida può portare ad un risultato sbagliato con l'individuazione di un punto di minimo locale come soluzione globale. Aggiungendo questi valori casuali si fa in modo che si cerchi una soluzione in tutto lo spazio dei valori ammissibili.

Altro aspetto di attenzione è l'applicazione del principio dell'elitismo. Ad ogni generazione si individua il valore minimo assunto dalla funzione, determinando l'individuo migliore tra quelli della generazione corrente. Questo principio consiste quindi nel paragonare gli individui più adatti individuati nella generazione corrente e in quella precedente e di paragonarli in modo da effettuare una eventuale sostituzione nel caso in cui l'individuo corrente risulti meno adatto di quello della generazione precedente. In questo modo si assicura un costante miglioramento della ricerca della soluzione con un andamento

monotono decrescente dei valori minimi ottenuti nelle generazioni successive. Mentre grazie alle mutazioni si assicura una convergenza verso un minimo globale e non locale.

# **2.5.3 Applicazione dell'algoritmo genetico alla procedura di analisi limite con metodo cinematico GA NURBS**

#### *2.5.3.1 Metodo GA NURBS*

Riassumendo brevemente, il problema in esame riguarda la determinazione del moltiplicatore di collasso e del corrispondente cinematismo per strutture curve in muratura. La geometria degli elementi curvi viene modellata mediante elementi NURBS e successivamente suddivisa in una mesh di elementi andando a definire le possibile interfacce di rottura. In funzione di questa suddivisione si valuta con la procedura mostrata nelle sezioni precedenti di analisi limite con metodo cinematico per ottenere il moltiplicatore associato. Ora, in accordo alla teoria del teorema cinematico dell'analisi limite, si vuole determinare il minimo valore dei moltiplicatori cinematici in quanto esso sarà anche il reale moltiplicatore.

Come anticipato, la soluzione è fortemente dipendente dalla mesh adottata, dipendenza resa più forte dal ridotto numero di elementi di suddivisione adottato. Viene quindi introdotto l'algoritmo genetico per aggiustare la disposizione della mesh minimizzando quindi il moltiplicatore di collasso tra tutte le possibili configurazioni e individuando il cinematismo di collasso reale con buona approssimazione.

## *2.5.3.2 Popolazione iniziale e assegnazione della fitness*

In questo problema, ogni individuo è costituito da un vettore che descrive la suddivisione del dominio parametrico, ossia individua una generica disposizione della mesh. A seconda della situazione analizzata vi possono essere diverse organizzazioni della mesh di suddivisione e quindi diverse tipologie di individuo. Si riporta un breve elenco di possibili mesh da applicare:

- Suddivisione monodirezionale del dominio parametrico con linee di suddivisione parallele alla direzione che non risulta suddivisa. Il generico individuo contiene quindi le coordinate *u* delle rette di suddivisione che saranno uguali ai due estremi:  $x = [u_1, ..., u_n]$ 

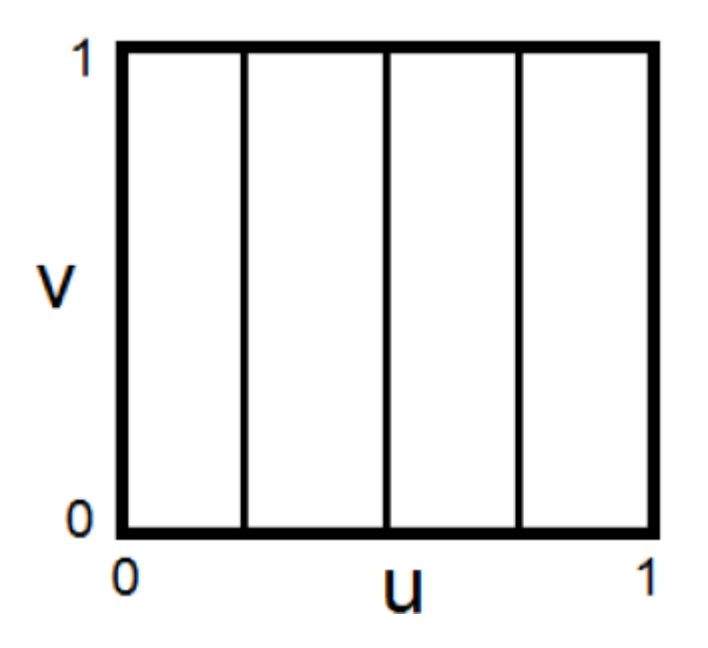

Figura 2.11. Suddivisione monodirezionale del dominio parametrico

- Suddivisione monodirezionale del dominio parametrico con inclinazione delle rette di suddivisione variabile. Il generico individuo è costituito dalle coordinate *u* dei punti medi delle rette e dalle coordinate *du* che rappresentano lo scostamento degli estremi rispetto all'ascissa del punto medio per ogni retta:

 $x = [u_1, ..., u_n, d_{u1}, ..., d_{un}]$
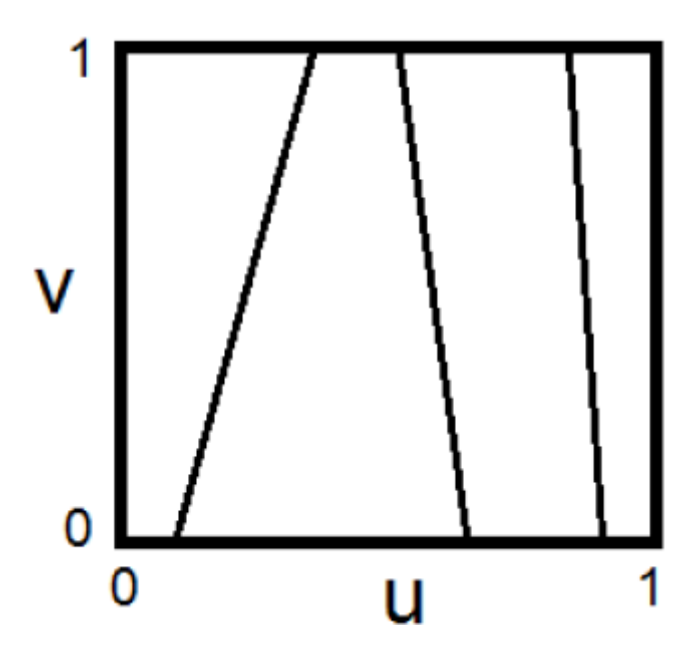

Figura 2.12. Suddivisione monodimensionale del dominio parametrico con rette di suddivisione inclinate

- Suddivisione bidirezionale del dominio parametrico. In questo caso il generico individuo contiene i parametri di suddivisione lungo la direzione *u* e la direzione *v*:  $x = [u_1, \ldots, u_n, v_1, \ldots, v_m]$ 

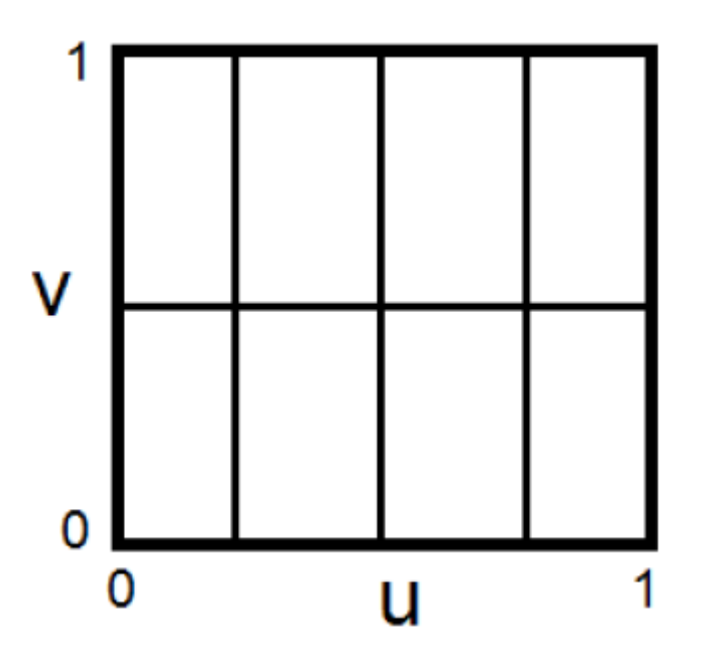

Figura 2.13. Suddivisione bidirezionale del dominio parametrico

- Suddivisione bidirezionale del dominio parametrico mediante rette di inclinazione variabile. Il generico individuo ha quindi la forma:

 $x = [u_1, ..., u_n, d_{u1}, ..., d_{un}, v_1, ..., v_m, d_{v1}, ..., d_{vm}]$ 

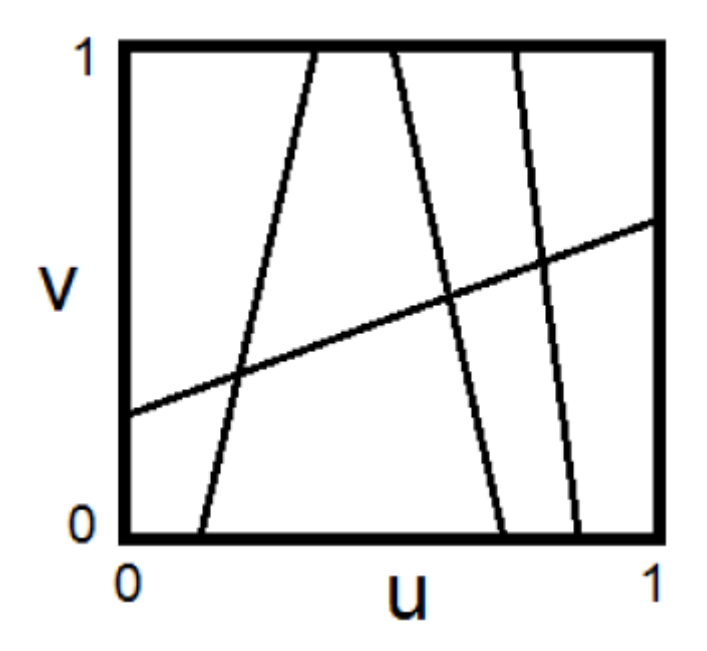

Figura 2.14. Suddivisione bidirezionale del dominio parametrico con rette di suddivisione inclinate

- Mesh irregolare. In questa tipologia ogni generico individuo contiene le coordinate di tutti i punti della mesh, cioè i vertici di ogni quadrilatero con cui viene suddiviso il dominio. Questa tipologia risulta tuttavia dispendiosa e poco efficiente.

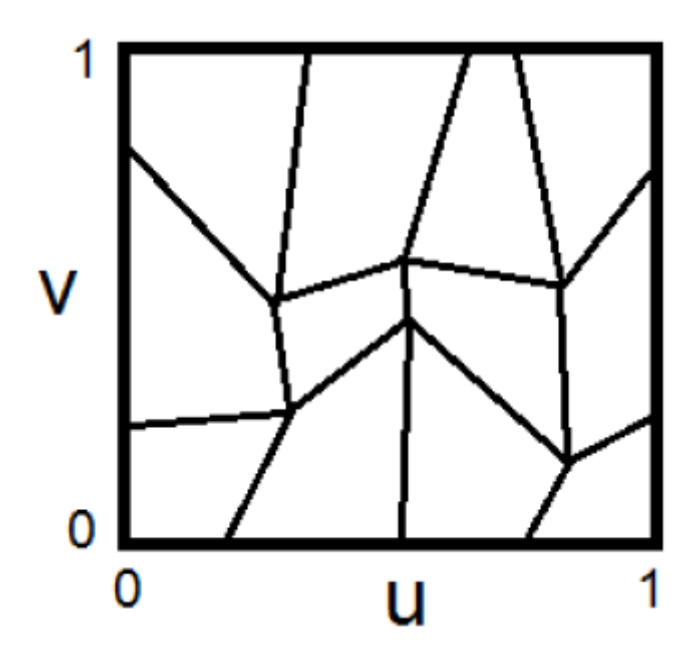

Figura 2.15. Mesh irregolare

Una volta assegnato il numero di variabili, il programma genera la popolazione iniziale in maniera casuale solamente in base al numero di variabile *n* assegnato. È inoltre possibile assegnare diverse tipologie di vincolo nella individuazione dei parametri tra i quali ad esempio i vincoli di bordo, che assegnano limitazioni al campo di variazione dei singoli geni, e i vincoli di diseguaglianza lineare.

La popolazione iniziale assegnata varia in funzione del problema affrontato, ma come detto in precedenza rimane sempre dell'ordine delle decine.

La funzione obiettivo in questo caso è il calcolo del valore del moltiplicatore di collasso associato ad un cinematismo individuato dalla suddivisione della mesh.

$$
f(v_i) = \lambda(v_i)
$$

Valutati i valori di fitness, gli individui sono riposizionati in ordine decrescente di adattamento. Con questa modalità di ordinamento *(rank)* si ha che il più adatto è il numero 1, il secondo il numero 2 e così via. In questo modo non si tiene conto dell'effettivo valore di fitness associato ad ogni individuo ma solo della posizione che questo assume.

#### *2.5.3.3 Costruzione della generazione successiva*

Nella scelta dei genitori per la generazione successiva è possibile fare riferimento a diverse possibili procedure. In questo problema si è optato per l'utilizzo della modalità *stochastic uniform*. Facendo riferimento alla curva di probabilità cumulativa, si ipotizza di tracciare una linea in cui ad ogni genitore corrisponde un tratto di lunghezza proporzionale alle sue aspettative di vita. L'algoritmo si muove a passi costanti lungo questa curva, uno per ogni genitore, e sceglie ad ogni passo l'individuo corrispondente al tratto raggiunto. Il punto di partenza viene scelta in maniera casuale.

Scelte le coppie, si devono inserire le opzioni di riproduzione per regolare le modalità di generazione dei figli. In questa fase sono quindi inseriti i valori di *elite count* e *crossover fraction*. Il primo parametro indica il numero di individui di cui si vuole garantire la sopravvivenza nella generazione successiva partendo dal più adatto. Il secondo parametro indica invece la percentuale di figli da ottenere mediante crossover, mentre la percentuale rimanente viene ottenuta tramite mutazione. I valori adottati sono:

- Elite count: 2;
- Crossover: 0.8 (80%).

Nella generazione della popolazione successiva ogni coppia di genitori genera un solo figlio, quindi sarà necessario un numero di coppie pari al valore della popolazione iniziale. La crossover adottata crea per ogni coppia un vettore binario casuale , quindi il figlio eredita i geni dall'uno o dall'altro genitore a seconda del valore presente nel vettore binario.

Si riporta un esempio costituito da due generici individui con 5 geni:

$$
v_1 = [x_1^1, x_2^1, x_3^1, x_4^1, x_5^1]
$$
  
\n
$$
v_2 = [x_1^2, x_2^2, x_3^2, x_4^2, x_5^2]
$$
  
\n
$$
b = [0,1,0,0,1] \rightarrow f_1 = [x_1^1, x_2^2, x_3^1, x_4^1, x_5^2]
$$
  
\n
$$
f_2 = [x_1^2, x_2^1, x_3^2, x_4^2, x_5^1]
$$

I figli che sono ottenuti dalla mutazione sono generati in maniera casuale sulla base degli individui dell'ultima generazione, indipendentemente dalla qualità dei risultati forniti e rispettando eventuali vincoli.

Altro parametro preso in considerazione è quello della *migration*, ossia la possibilità di avere una migrazione di alcuni individui da una generazione all'altra. In questo modo l'algoritmo mantiene inalterati alcuni vettori da una popolazione alla successiva ogni tanto. Questa proprietà si definisce assegnando i valori di *migration fraction*, che indica la percentuale di individui da copiare, e di *migration interval*, che definisce ogni quante generazioni ripetere questa procedura. SI sono utilizzati:

- Migration factor: 0.2 (20%);
- Migration interval: 20.

### *2.5.3.4 Conclusione*

L'algoritmo può terminare quando si ricade in una delle situazioni seguenti:

- numero massimo di iterazioni;
- superamento di un certo tempo limite;
- ottenimento numero di fitness prestabilito;
- oltre una generazione di stallo, o un tempo di stallo, la variazione della media dei valori della funzione obiettivo tra un ciclo e l'altro risulta inferiore alla tolleranza stabilita;
- violazione di eventuali vincoli lineari e non.

Il numero massimo di iterazioni varia in funzione del problema studiato, definendone un numero maggiore per quelli più complessi, mentre in ogni caso non si pongono limiti sul superamento di un certo tempo limite.

# **2.6 Analisi limite con metodo cinematico GA NURBS con modellazione del riempimento**

In via approssimata la presenza del riempimento e i suoi effetti sono modellati con l'introduzione di strumenti semplificati equivalenti. Nella sezione riguardo gli esempi numerici si mostreranno gli strumenti adottati per questo scopo. Tuttavia, come già descritto in precedenza e come si evidenzierà dai risultati, ciò non consente di rappresentare in maniera adeguata i suoi effetti benefici. Per questa ragione è stata sviluppata la medesima procedura di analisi limite con metodo cinematico introducendo una modellazione diretta della presenza del riempimento.

### **2.6.1 Procedura generale**

A livello di procedura generale dell'approccio di analisi limite con metodo cinematico non vi è la necessità di introdurre elementi di novità nella trattazione, ma solamente di generalizzare i concetti già introdotti e utilizzati. L'aspetto diverso è rappresentato appunto dalla modellazione diretta della presenza del riempimento. Ad esso viene associato un dominio di resistenza e una suddivisone in elementi che ne individua la mesh adottata. Anche in questo caso la dissipazione di energia avviene solamente lungo le linee di frattura, ossia le linee che individuano la suddivisione in elementi a seguito della mesh adottata, aggiungendo quindi il proprio contributo all'interno del principio dei lavori virtuali. Altro aspetto è l'introduzione di una nuova zona di interfaccia, ossia quella arcoriempimento, alla quale si assegna un determinato comportamento indicandone un dominio di resistenza. Concettualmente le procedure seguite sono le medesime del caso in cui si ha modellazione solamente dell'arco senza riempimento, indicando quindi le opportune condizioni di normalizzazione, vincoli geometrici, vincoli di compatibilità e operando una ricerca del moltiplicatore di collasso tramite algoritmo genetico. I vari aspetti nel caso di arco con modellazione del riempimento saranno presentati in dettaglio nell'esempio numerico del Prestwood bridge.

Grazie a questa modellazione si intende descrivere in maniera più precisa rispetto alle metodologie semplificate il contributo benefico apportato dal riempimento, considerandone gli effetti.

## **2.6.2 Determinazione dei parametri di resistenza equivalenti per il materiale di riempimento: studio del cubetto equivalente**

Aspetto fondamentale risulta la capacità di rappresentare in maniera adeguata la quantità di energia dissipata dovuta al riempimento. Per individuare tale situazione si introduce un ragionamento meccanico in modo da avere in maniera approssimata una dissipazione sulle interfacce equivalente alla dissipazione all'interno del volume, in attesa di un modello più sofisticato in elaborazione che consenta di descriverlo. Inoltre, in alcuni casi, a causa della configurazione geometrica e della natura del materiale da riempimento presente, con la modellazione diretta della presenza del riempimento si può trovare una condizione poco favorevole che inficia la bontà dei risultati ottenuti nella valutazione del moltiplicatore di collasso e del cinematismo associato. Tale situazione riguarda la formazione di meccanismi di collasso locali di porzioni del riempimento dovuti principalmente ad una perdita della condizione di equilibrio geometrico rispetto che ad un raggiungimento di una condizione limite di resistenza. Ciò si verifica anche a causa della natura stessa del materiale, infatti il materiale utilizzato per il riempimento risulta essere tipicamente un materiale granulare, il quale a seguito di una sollecitazione di compressione consente un rimescolamento delle particelle dovuto alla possibilità di compenetrazione. In generale, con valori di resistenza alla compressione non molto elevati in direzione orizzontale si riesce a descrivere abbastanza fedelmente il reale comportamento. Tuttavia, l'uso di una resistenza a compressione troppo modesta in direzione verticale combinata con una determinata mesh all'interno del riempimento, può portare ai già citati problemi di equilibrio locale di alcune porzioni.

Questa eventualità si evidenzia soprattutto nei casi in cui la modalità di crisi dominante nella zona considerata sia principalmente dovuta ad una crisi per scorrimento puro, con un tipico pattern fessurativo diagonale. Per ovviare a questo inconveniente si vuole cercare di rappresentare in maniera alternativa questa situazione di crisi.

A questo scopo si introduce un modello di aiuto allo studio del comportamento del riempimento utilizzato, qui definito per semplicità "cubetto equivalente". Il suo scopo principale è quello di consentire una modellazione della modalità di crisi per scorrimento puro in maniera alternativa sfruttando la buona capacità del modello utilizzato nel rappresentare una modalità di rottura per schiacciamento e spostando appunto sulle interfacce tale capacità dissipativa. Quello che si vuole quindi introdurre è un comportamento equivalente che comporti lo stesso contributo in termini di dissipazione interna, presentando tuttavia un quadro fessurativo che può essere diverso rispetto a quello originale.

Questo modello di aiuto è costituito da due fasi: nella prima si ha un elemento rappresentativo del comportamento del materiale quando soggetto ad una crisi per scorrimento. La forma dell'elemento è stata assunta come quadrata e la sua modalità di rottura risulta funzione delle sole caratteristiche a taglio del materiale, ossia coesione e angolo di attrito. L'elemento presenta una mesh iniziale che comporta una suddivisione in tre elementi in direzione longitudinale e in due elementi in direzione trasversale. Il modello è quindi soggetto ad un carico di compressione longitudinale auto-equilibrato.

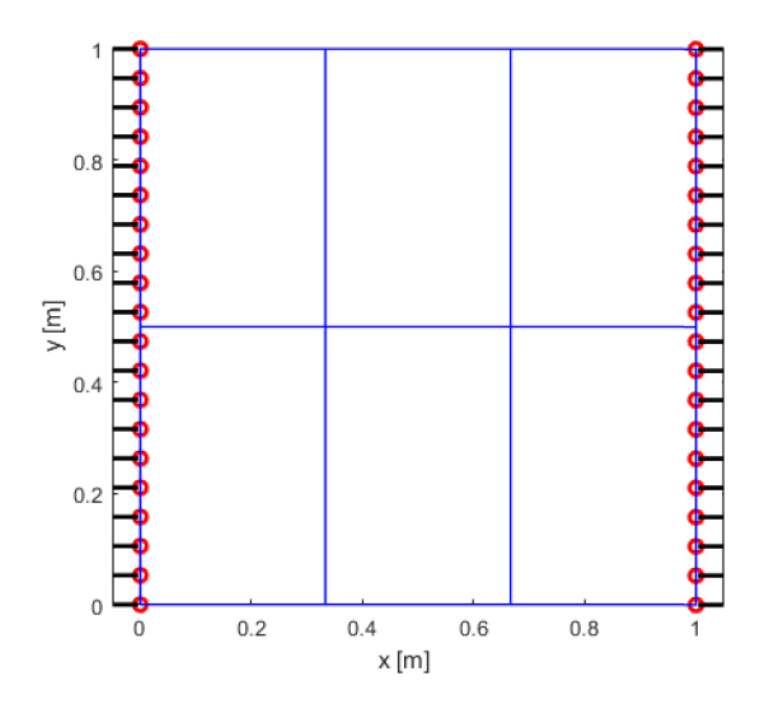

Figura 2.16. Sistema di forze applicato

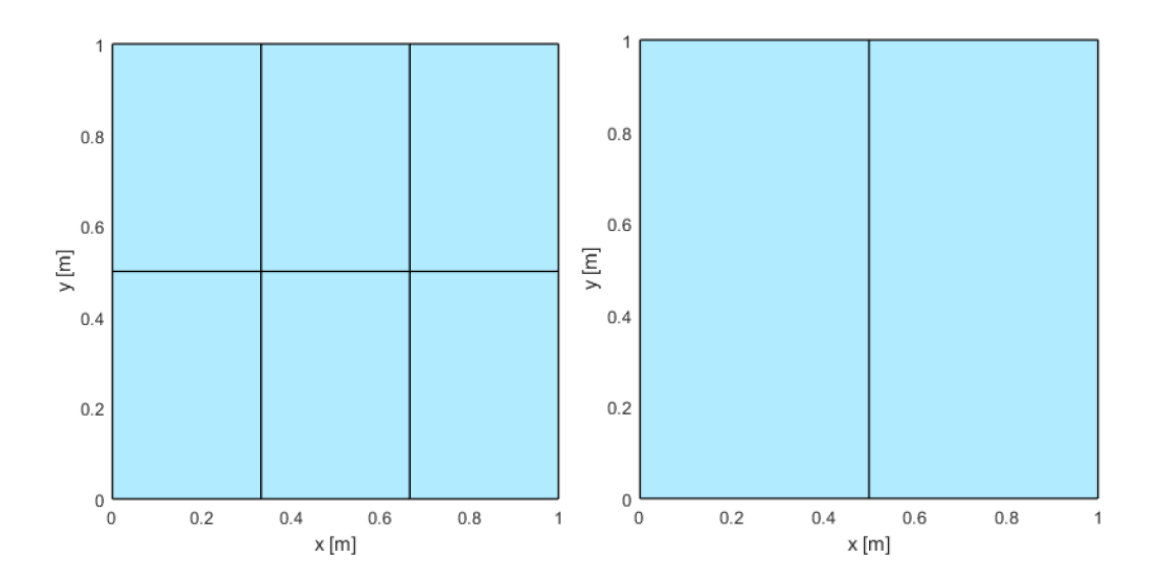

Figura 2.17. Suddivisione degli elementi: primo elemento utilizzato (destra), secondo elemento utilizzato (sinistra)

La situazione di collasso viene individuata nuovamente facendo ricorso all'algoritmo genetico. La modalità di collasso rappresentata è quella tipica per taglio lungo piani di scorrimento inclinati.

A questo punto è possibile passare alla seconda fase introducendo il secondo elemento. Anch'esso risulta soggetto allo stesso sistema di forze ma presenta una suddivisione in soli due elementi in direzione longitudinale. In questo caso si vuole rappresentare la modalità di rottura per schiacciamento. Facendo una ricerca manuale, con pochi tentativi si cambia il valore della resistenza a compressione dell'elemento in modo che il valore di moltiplicatore trovato corrisponda a quello del primo elemento studiato.

In questo modo si è quindi in grado di determinare un valore di resistenza a compressione equivalente per il materiale del riempimento, in modo che vi sia una analogia in termini di dissipazione interna tra le due situazioni considerate.

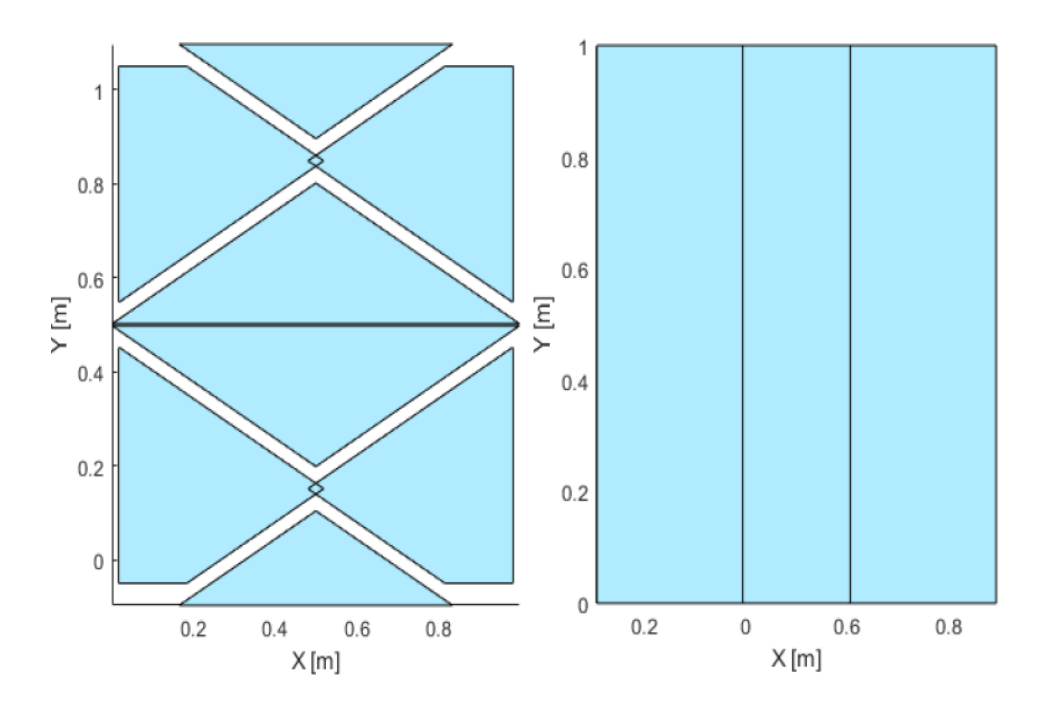

Figura 2.18. Modalità di rottura: per scorrimento (sinistra) e schiacciamento (destra)

# **2.7 Analisi limite con metodo cinematico GA NURBS con modellazione solida 3D**

### **2.7.1 Procedura generale**

Il procedimento generale seguito per la modellazione e determinazione del moltiplicatore di collasso è lo stesso presentato nel caso di analisi limite con metodo cinematico mostrato in precedenza. La geometria della struttura viene quindi modellata in ambiente CAD con il software Rhinoceros con elementi solidi, i quali rappresentano un volume chiuso costituito con superfici NURBS come frontiera, per poi essere importata nel programma MatLab e determinare il valore del moltiplicatore di collasso tramite procedura di ottimizzazione lineare del problema. In questo modo si è in grado di avere una rappresentazione 3D di macro-blocchi accurata. In questo caso la mesh di discretizzazone degli elementi solidi è costituita da superfici NURBS grazie alle quali si possono individuare le linee di frattura che caratterizzano la suddivisione della struttura, e quindi il cinematismo di collasso con il valore di moltiplicatore corrispondente. L'elemento solido così suddiviso dà origine ad altri elementi che sono sempre degli elementi solidi NURBS. La dissipazione plastica viene consentita esclusivamente sulle interfacce, considerando i solidi creati come blocchi rigidi. L'individuazione del cinematismo di collasso corretto avviene tramite una ottimizzazione della disposizione delle superfici di discontinuità che individuano le linee di frattura. Tale passaggio, necessario e importante dato il numero ridotto dei parametri utilizzati per l'individuazione della mesh ottimale, viene svolto utilizzando la procedura di ottimizzazione nota come algoritmo genetico e discussa nella sezione dedicata precedente. Il carico di collasso viene determinato servendosi del Principio dei Lavori Virtuali in accordo al teorema cinematico dell'analisi limite per cui a collasso si ha equivalenza tra la potenza dissipata interna e quella esercitata dalle forze esterne. Anche in questo caso si considera il Principio dei Lavori Virtuali scritto in termini di potenze, in quanto si fa riferimento a spostamenti nell'unità di tempo. Il cinematismo della struttura e il valore del moltiplicatore di collasso vengono quindi determinati in accordo alla mesh adottata e nel rispetto delle condizioni di vincolo: cinematiche, di compatibilità e di normalizzazione. Tale generalizzazione della procedura viene introdotta per riuscire a comprendere in maniera appropriata il comportamento delle strutture ad arco di geometria complessa e di

altre strutture complesse in generale dove una rappresentazione con elementi piani e curvi non risulta più sufficiente. Quindi risulta importante poter ricorrere ad analisi che possano tenere in considerazione la globalità del comportamento tridimensionale della struttura per poter includere effetti trasversali e possibili situazioni di asimmetria.

### **2.7.2 Cinematica degli elementi**

La struttura si presenta come un insieme di blocchi rigidi costituiti da elementi solidi NURBS, in quanto si ipotizza che le deformazioni plastiche avvengano solamente sulle loro interfacce. Come in precedenza, è possibile quindi descrivere la cinematica del generico elemento individuando come riferimento solamente un unico punto, ossia il baricentro. Ogni elemento rigido ha quindi sei gradi di libertà, tre spostamenti e tre rotazioni e da cui è possibile descrivere il comportamento di qualsiasi altro punto appartenente a tale elemento :  $\{u_x^i, u_y^i, u_z^i, \phi_x^i, \phi_y^i, \phi_z^i\}.$ 

### **2.7.3 Vincoli di compatibilità**

Tali vincoli esprimono le deformazioni plastiche all'interfaccia e ne impongono quindi l'ammissibilità plastica. Come introdotto, gli elementi sono considerati rigidi e le deformazioni plastiche sono consentite solamente in tali zone di interfaccia tra elementi contigui. Le zone di interfaccia sono costituite dalle superfici NURBS dei bordi comuni tra elementi contigui e sono le uniche zone dove sono consentiti possibili salti nel campo delle velocità. Il comportamento viene descritto tramite modelli di comportamento opportunamente definiti per essere utilizzati all'interno della procedura a seguito di una opportuna linearizzazione. La dissipazione di potenza interna avviene in accordo alla legge di normalità del flusso plastico, garantendo la compatibilità della soluzione:

$$
\underline{\Delta \tilde{u}} = \left(\underline{\dot{\lambda}}^T \frac{\partial f}{\partial \underline{\sigma}}\right)^T
$$

con:

∆̃ : variazione della velocità di spostamento nel sistema di riferimento locale;

- $\frac{\dot{\lambda}}{\lambda}$ : vettore contenente i moltiplicatori plastici associati;
- *f* : superficie di snervamento caratteristica del materiale;
- $\sigma$ : vettore degli sforzi interni.

Tale legge di flusso associata viene applicata ad ogni punto utilizzato per la discretizzazione delle interfacce di contatto. Visto che l'utilizzo di elementi NURBS consente la presenza di elementi curvi, si effettua tale discretizzazione definendo una triangolarizzazione della superficie NURBS (L. A. Piegl & Richard, 1995).

Considerando degli elementi solidi, le linee di frattura che suddividono il dominio sono costituite da superfici NURBS in grado di modificare la loro forma. Quindi per ogni superficie di contorno si ha un problema di intersezione superficie-superficie (SSI, *surfacesurface intersection problem*) e una volta determinata la curva comune tra la superficie di contorno e quella di taglio si ha la suddivisione dell'elemento solido (Skytt, 2005) (Casciola & Morigi, 1995). La forma di tali superfici di taglio in questo contesto viene governata da quattro parametri, due spostamenti e due rotazioni, che costituiscono il vettore a e che sono presentate in figura. Si nota che le superfici definite in questo modo sono in grado di rappresentare possibili zone di fratture non più planari ma con andamento variabile.

### **2.7.4 Sistema risolvente**

La potenza dissipata interna totale, considerando la descrizione dei vincoli di compatibilità precednete, risulta quindi:

$$
P_{int} = \sum_{i} \int_{S_i} (\underline{\sigma} \cdot \Delta \underline{\tilde{u}}) dS = \sum_{i} \int_{S_i} \underline{\lambda}^T \cdot (\underline{\sigma}^T \frac{\partial f}{\partial \underline{\sigma}})^T dS
$$

Per quanto riguarda invece il calcolo della potenza associata ai carichi esterni si ha:

$$
P_{est} = \left(\underline{F}_0 + \lambda \cdot \underline{\Gamma}_0\right)^T \underline{U}
$$

dove:

 $\underline{F}_0$ : configurazione dei carichi permanenti;

 $\lambda \cdot \underline{\Gamma_0}$ : configurazione dei carichi variabili dipendenti da un moltiplicatore  $\lambda$ 

*U* : vettore delle velocità.

Si normalizza quindi il risultato richiedendo che la potenza associata dai carichi vivi quando il moltiplicatore è unitario sia a sua volta unitaria:

$$
\underline{\Gamma_0^T U} = 1
$$

In questo modo è possibile esplicitare il moltiplicatore in termini di potenza dissipata e dei carichi esterni. Rispettando quindi i vincoli introdotti, ossia geometrici, vincoli di compatibilità e condizione di normalizzazione, e minimizzando il valore del moltiplicatore si ottiene l'impostazione del sistema risolvente.

# **2.7.5 Implementazione della procedura nel programma di calcolo**

Il problema scritto in termini di programmazione lineare assume la seguente forma:

$$
\min\left\{\lambda = P_{int} - \underline{F_0^T}\underline{U}\right\}
$$

Tale per cui

$$
\begin{cases} \frac{\underline{A}}{\underline{x}} = \underline{b} \\ \underline{\lambda} \ge 0 \end{cases}
$$

dove  $\underline{A}$  e  $\underline{b}$  indicano rispettivamente la matrice globale dei vincoli (geometrici, compatibilità, normalizzazione) e il vettore dei termini noti. Mentre  $\underline{x} = [\underline{U}, \underline{\lambda}]$  indica il vettore delle incognite. La prima componente del vettore delle incognite indica i gradi di libertà degli elementi solidi che si creano a seguito della mesh adottata e anche in questo si tiene in considerazione dell'accorgimento utilizzato nel caso precedente per ovviare al fatto che la programmazione lineare fornisce solamente spostamenti positivi come risultato. La seconda componente invece è legata alla superficie di snervamento adottata per il materiale e contiene i moltiplicatori incogniti, il cui numero dipende dal numero di piani utilizzati per la linearizzazione del dominio stesso.

La procedura di ottimizzazione della disposizione della mesh avviene modificando la posizione e/o la forma delle superficie di taglio che indicano le superfici di frattura del cinematismo considerato. Tale procedimento avviene sempre seguendo i concetti dell'algoritmo genetico già presentati in precedenza. In questo caso si ha un vettore contenente sedici parametri, quattro per ogni superficie. Si indica quindi una popolazione iniziale indicandone il numero di individui presenti e per ognuno viene valutato il valore di fitness per descrivere la costruzione della generazione successiva, in accordo ai concetti già descritti.

# **2.8 Analisi limite con metodo cinematico GA NURBS per lo studio dei cedimenti delle zone di appoggio**

### **2.8.1 Procedura generale**

Le procedure di analisi limite per strutture in muratura basate su tecniche di programmazione lineare risultano lo strumento maggiormente utilizzato ed efficiente, con diverse possibilità di applicazione. All'interno di questo contesto si è sviluppata recentemente l'applicazione di questo strumento non solo per la valutazione della capacità portante di strutture soggette a carichi esterni, ma anche per lo studio della mappa di danno seguente a cedimenti delle zone di appoggio. Come nell'applicazione precedente, anche in questo caso si ha la suddivisione della struttura in un numero, solitamente basso, di elementi rigidi individuati dalla mesh adottata la cui disposizione indotta dagli spostamenti applicati viene ottenuta a seguito della procedura di ottimizzazione eseguita con lo strumento dell'algoritmo genetico. In questo caso la funzione obiettivo da minimizzare risulta il lavoro effettuato dalle forze di reazione nella zona di applicazione degli spostamenti con la seguente individuazione della corrente posizione delle zone di frattura. Tale approccio risulta adeguato per lo studio delle strutture in muratura, infatti quando avvengono possibili spostamenti la struttura raggiunge una nuova configurazione di equilibrio a seguito di piccole deformazioni che non possono tuttavia essere sostenute dalla muratura e che portano quindi alla creazione di fratture che portano la struttura a suddividersi in blocchi rigidi e a deformarsi secondo opportuni meccanismi per accomodare gli spostamenti subiti. Tale nuova configurazione di equilibrio può essere indagata con un campo di spostamenti discontinuo e studiata con le tecniche dell'analisi limite.

Il campo di spostamenti risulta continuo a tratti con discontinuità in corrispondenza delle zone di frattura. Le conseguenze dovute ad un cedimento delle fondazioni nel caso di strutture in muratura comportano che più blocchi di materiale interagiscano tra di loro con vincoli di contatto unilaterale. Recentemente, questo problema è stato studiato nell'ambito della teoria delle diseguaglianze variazionali ed il corrispondente problema complementare

(Tralli, Chiozzi, Grillanda, & Milani, 2020). Grazie a questa procedura introdotta risulta possibile individuare la mappa di danno e il corrispondente cinematismo per una struttura in muratura modellata come materiale rigido *no-tension*, soggetta a cedimento delle fondazioni, tramite applicazione del problema unilaterale di contatto. In questo contesto si ha quindi una generalizzazione della formulazione del problema unilaterale di contatto di un corpo elastico con un ostacolo rigido senza attrito al caso di un solido continuo in muratura in accordo alle note ipotesi di Heyman del suo comportamento.

Al fine di una più corretta rappresentazione del reale comportamento della muratura, si preferisce adottare, anche in questo caso, un comportamento perfettamente plastico con resistenza allo schiacciamento elevata ma finita e valori classici di resistenza a taglio (coesione ed angolo di attrito). La procedura può essere così riassunta: le fessure sono vincolate a crearsi in corrispondenza della posizione delle interfacce individuate dalla mesh, quindi essa viene progressivamente modificata fino ad individuare la disposizione corrente di tali zone di danno. In accordo al principio del minimo dell'energia potenziale totale, viene adottato un problema di ottimizzazione in quanto la soluzione è rappresentata dal campo di spostamenti che minimizza il lavoro compiuto dalle forze di reazione. Quindi la disposizione della mesh individuata corrisponde al minimo assoluto di tale lavoro. Tale processo di ottimizzazione viene affrontato con lo strumento dell'algoritmo genetico già introdotto e la cui funzione obiettivo da minimizzare risulta appunto il lavoro compiuto dalle forze di reazione per gli spostamenti applicati. Viene generata una popolazione di *N* individui generici composti da possibili soluzioni del problema, *t*, e per ognuna di esse viene valutato il loro valore di fitness, tanto maggiore quanto più la funzione obiettivo risulta bassa, in modo da poter poi generare la popolazione successiva in accordo ai concetti descritti nella sezione dedicata.

Come sottolineato nella parte introduttiva, questa procedura consente di ottenere la mappa di danno con buona precisione e con buona efficienza computazionale nonostante il basso numero di elementi utilizzato per la discretizzazione della struttura.

## **2.8.2 Implementazione della procedura nel programma di calcolo**

Gli aspetti per la definizione e implementazione del problema studiato seguono i concetti introdotti nella sezione dedicata alla presentazione della procedura GA NURBS per la valutazione del carico di collasso. Le condizioni cinematiche e di vincolo seguono lo stesso approccio, così come l'applicazione dell'algoritmo genetico per la ricerca della soluzione, mentre le differenze si notano nella parte di risoluzione del problema.

Come appena presentato, in questa circostanza si hanno due problemi di minimizzazione che possono essere formulati come problemi di programmazione lineare. Si consideri di avere un generico corpo che occupi un dominio Ω e discretizzato in un numero finito di blocchi rigidi *N<sup>b</sup>* con bordo indicato da Γ. Le interfacce di contatto appartenenti al contorno Γ<sup>c</sup> e le zone esterne soggette agli spostamenti imposti appartenenti al contorno Γ<sup>u</sup> , vengono discrettizate in un numero di punti, detti punti di collocamento, indicati rispettivamente *Ncol,p* e *Ncol,r*. Considerando un solido così suddiviso, il campo di spostamenti *d* a seguito degli spostamenti imposti può essere ottenuto andando a definire un problema di contatto unilaterale. Adottando una formulazione che deriva direttamente dalla procedura di minimizzazione del funzionale dell'energia potenziale totale, si ha che la soluzione del campo di spostamenti *d* è tale da massimizzare il lavoro esterno:

$$
\max\left\{\underline{q}^T\underline{d}\right\}
$$

soggetto alle condizioni cinematiche lineari di vincolo alle interfacce:

$$
\begin{cases} \frac{\underline{A}}{\underline{B}} \frac{\underline{d}}{\underline{d}} \ge 0\\ \frac{\underline{B}}{\underline{c}} \frac{\underline{d}}{\underline{d}} = 0 \end{cases}
$$

con:

*d* : vettore degli spostamenti composto da *3xN<sup>b</sup>* elementi, ossia le tre componenti di spostamento per ogni blocco rigido;

*q* : vettore contenente le risultanti del carico esterno per ogni blocco rigido;

*A* : matrice appartenente allo spazio di dimensione *Ncol,p x 3N<sup>b</sup>* e che rappresenta la condizione di non negatività dello spostamento lungo la direzione normale;

*B* : matrice appartenente allo spazio di dimensione *Ncol,p x 3N<sup>b</sup>* e che rappresenta la condizione di non spostamento tangenziale nullo;

*C* : matrice appartenente allo spazio di dimensione  $N_{col,r}$  *x*  $3N_b$  e che rappresenta la condizione di spostamento noto sul bordo esterno;

*u<sup>0</sup>* : vettore le cui componenti sono i valori degli spostamenti imposti sul bordo esterno.

Si introduce quindi la formulazione alternativa ( Tralli et al., 2020) rispetto alla precedente con la definizione di un nuovo funzionale Lagrangiano associato ad un dato vettore di trazioni sul contorno *(boundary tractions)* Γu. In questo caso, il problema di contatto unilaterale viene risolto minimizzando il lavoro compiuto dalle reazioni esterne agli spostamenti imposti. La formulazione come programmazione lineare consiste nell'individuare i valori di *(P<sup>n</sup> , Pt , r)* tali per cui:

$$
\min\left\{\underline{u}_0^T\,\underline{r}\right\}
$$

soggetto alle condizioni lineari:

$$
\begin{cases} \underline{p}_n \ge 0\\ \underline{A}^T \underline{p}_n + \underline{B}^T \underline{p}_s + \underline{C}^T \underline{r} - \underline{q} = 0 \end{cases}
$$

con:

*r* : vettore di dimensione *Ncol,r* contenente le trazioni sul contorno incognite;

*p<sup>n</sup>* : vettore discreto di dimensione *2Ncol,c* e contenente le componenti normali delle trazioni di contatto normali su  $\Gamma_c$ ;

*p<sup>t</sup>* : vettore discreto di dimensione *2Ncol,c* e contenente le componenti tangenziali delle trazioni di contatto normali su Γc;

*A T pn+B<sup>T</sup> pb+C<sup>T</sup> r-q=0* : rappresenta tre condizioni di equilibrio per ogni blocco rigido.

L'ultima condizione risulta necessaria in quanto generalmente le condizioni di vincolo esterne non sono sufficienti per garantire l'equilibrio globale del sistema di blocchi rigidi. Quindi vengono introdotte condizioni di equilibrio per ogni blocco rigido coinvolto e aggiunte come condizioni nel problema di minimizzazione.

Queste formulazioni introdotte possono essere estese per includere anche la possibilità di avere dissipazione di energia alle interfacce. Considerando la prima formulazione introdotta come riferimento, la descrizione in programmazione lineare del problema in esame con possibilità di dissipazione plastica interna assume la forma:

$$
\min\left\{-\underline{q}^T\underline{d} + \underline{D}_F\underline{u}\right\}
$$

soggetto alle condizioni:

$$
\left\{\left[\underline{\underline{A}} + \underline{\underline{B}}\right] \underline{d} - \underline{\underline{A}}_F \underline{u} = 0\right\}
$$

$$
\underline{\underline{C}} \underline{d} = \underline{u}_0
$$

con:

*A<sup>F</sup>* , *D<sup>F</sup>* : matrici contenenti coefficienti e termini noti che definiscono i piani dei domini di resistenza linearizzati;

 $D_F u$ : lavoro interno;

*-q <sup>T</sup>d+DF u* : lavoro delle reazioni di vincolo che si originano a seguito degli spostamenti imposti.

Questa procedura consente quindi di considerare la disposizione delle fessure in una generica struttura in muratura e il cinematismo associato a seguito di spostamenti applicati partendo da una applicazione del problema unilaterale di contatto tra blocchi rigidi contigui in cui risulta suddivisa la struttura. In particolare sono state presentate due possibili formulazioni e il loro sviluppo in programmazione lineare: la prima deriva direttamente dalla minimizzazione dell'energia potenziale totale massimizzando il lavoro dei carichi esterni (eventualmente, anche in presenza di dissipazione interna), mentre la seconda minimizza il lavoro delle forze di reazione per lo spostamento assegnato.

# **3.ESEMPI NUMERICI PER LA VALUTAZIONE DEL CARICO DI COLLASSO**

## **3.1 Introduzione**

In questo capitolo vengono mostrati i casi studio analizzati nella valutazione del carico di collasso della struttura. Vengono quindi esposte e commentate le analisi svolte in accordo ai diversi approcci presentati nel capitolo precedente, ponendo particolare attenzione alla procedura di analisi limite con metodo cinematico GA NURBS introdotta. I risultati ottenuti vengono poi commentati e confrontati con altre procedure adottate e risultati presenti in letteratura. In particolare si farà spesso ricorso all'utilizzo del software commerciale LimitState Ring.

Come prima analisi si farà riferimento a geometrie semplici, ossia quella dell'arco semicircolare e dell'arco semicircolare poggiante su piedritti, in modo da avere dei primi risultati di confronto e per una prima validazione della procedura introdotta. Mostrando, in particolare, la diversa applicazione della presenza del riempimento tramite procedure semplificate.

Successivamente si farà riferimento allo studio di ponti in muratura ad arco reali e testati sperimentalmente fino a collasso. Di tali esempi si hanno inoltre lavori di riferimento dalla letteratura tecnica. Il primo caso studio è rappresentato da quello del Prestwood bridge, ponte di forma ribassata e studiato in una delle prime campagne sperimentali condotte negli anni ottanta del secolo scorso. Tale struttura è diventata oggetto di varie applicazioni tra cui si indicano (Chiozzi, Milani, & Tralli, 2017) e (Cavicchi & Gambarotta, 2005).

In conclusione si introdurrà lo studio di ponti ad arco con sviluppo obliquo, indicati come *skew arches*. Tale situazione comporta nuove considerazioni e accorgimenti da apportare nello studio delle struttura ad arco poiché introduce l'importanza della considerazione delle geometrie 3D per coglierne in maniera adeguata l'effettivo comportamento. Come anticipato nella sezione riguardo i metodi di analisi adottati, in questo caso risulta

importante considerare quindi anche gli effetti trasversali. L'oggetto di studio è stato indagato sperimentalmente al Bolton Institute, UK assieme al suo corrispondente con sviluppo rettilineo, in modo da metterne in evidenza le differenze di comportamento (Melbourne & Hodgson, 1995). Nello studio verrà fatto anche riferimento al lavoro di (G. Milani & Lourenço, 2012) dove viene presentata una modellazione 3D agli elementi finiti.

Si sottolinea che l'attenzione su questi casi studio sarà posta principalmente sul tentativo di cogliere e commentare il ruolo giocato dalla presenza del materiale di riempimento sulla struttura: come esso agisce e le conseguenze che esso porta nella valutazione del carico e cinematismo di collasso.

## **3.2 Arco semicircolare**

L'utilizzo dell'arco in muratura ha passato i secoli e le varie popolazioni che si sono succedute dall'antichità fino ai giorni nostri. Dopo i primi esempi introdotti in Mesopotamia molti secoli prima di Cristo, questa struttura ha subito varie modifiche nel tempo date dai vari apporti dovuti alle nuove esperienze e conoscenze tecniche che si sviluppavano. Ruolo particolare è stato dato alla configurazione semicircolare soprattutto in epoca Romana, dove i costruttori del tempo la adottarono per costruire strutture quali ponti, acquedotti e di altra natura. La perizia nelle opere realizzate è testimoniata dalla conservazione fino ai giorni nostri di molti esempi di questa architettura e dell'utilizzo dell'arco a tutto sesto.

L'arco semicircolare viene quindi studiato considerandolo soggetto a due condizioni di carico differenti:

- Carico uniformemente distribuito lungo tutta la sua luce;
- Carico uniformemente distribuito lungo metà della sua luce.

L'aspetto su cui viene posta maggiore attenzione è come viene considerata la presenza del riempimento e le sue conseguenze nella valutazione del valore del moltiplicatore plastico di collasso e del relativo cinematismo.

In particolare, il riempimento verrà considerato presente secondo due possibilità:

- Presenza di un solo carico verticale applicato;
- Presenza di un carico verticale applicato e dell'effetto equivalente di spinta laterale passiva.

Inoltre, come primo caso viene anche considerata l'eventualità in cui il riempimento sia assente del tutto.

Il collasso è previsto seguendo la formazione di un meccanismo di collasso con movimento relativo di macroblocchi a seguito della formazione di un numero sufficiente di cerniere.

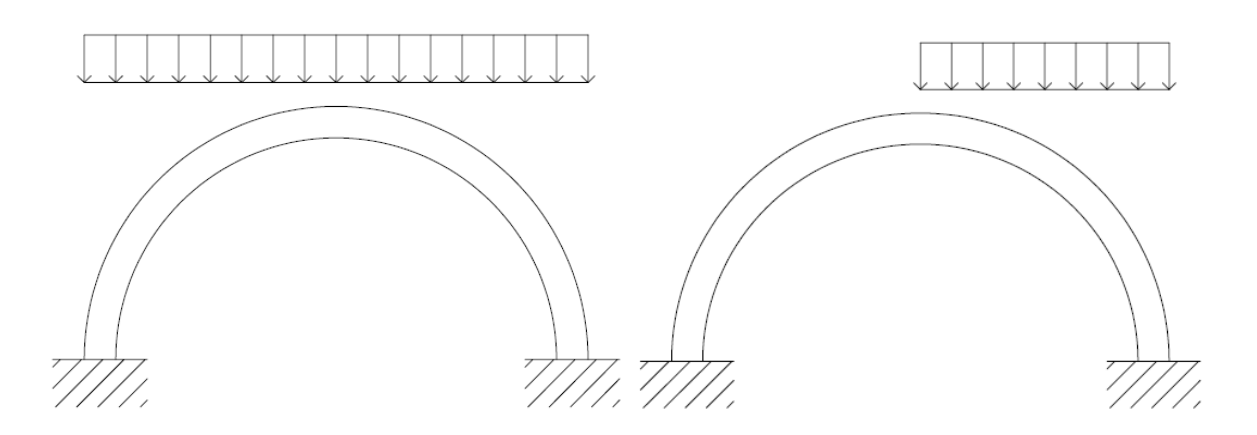

Figura 3.1. Configurazioni di carico considerate per l'arco semicircolare

### **3.2.1 Configurazione iniziale**

Si riporta di seguito la geometria adottata per l'arco semicircolare studiato:

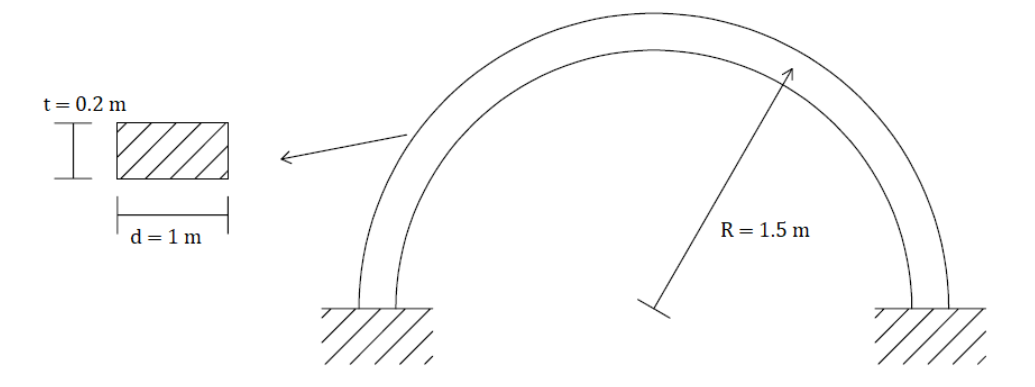

Figura 3.2. Geometria arco semicircolare

Come superficie di snervamento si adotta una superficie rettangolare in cui si utilizza l'ipotesi di comportamento rigido perfettamente plastico del materiale.

Si riportano quindi i parametri che sono stati utilizzati per il materiale:

- Densità della muratura:  $\rho = 18 \, kN/m^3$ ;
- Resistenza a compressione:  $f_c = 2.6 MPa$ ;
- Resistenza a trazione:  $f_t = 0 MPa$ ;
- Resistenza a scorrimento:  $\tau_{0ns} = \tau_{0nt} = 1000 Mpa$ .

Per quanto riguarda la resistenza a scorrimento si sono adottati valori elevati fittizi per evitare una eventuale rottura per scorrimento.

Si riportano inoltre i parametri meccanici utilizzati per la caratterizzazione del riempimento e il cui contributo verrà esposto in seguito:

- Angolo di attrito:  $\varphi = 37^{\circ}$ ;
- Coesione:  $c = 0 kPa$ :
- Altezza riempimento:  $h = 2m$ ;
- Densità del riempimento:  $\rho = 16 \, kN/m^3$

### **3.2.2 Analisi limite con metodo cinematico GA NURBS**

### *3.2.2.1 Suddivisione del dominio parametrico*

Si riporta il modello realizzato in ambiente Rhinoceros. Il dominio parametrico dei punti rappresentativi la superficie NURBS è indicato dai parametri *u* e *v* che rappresentano rispettivamente la direzione orizzontale lungo lo sviluppo della luce dell'arco e lungo la sua profondità.

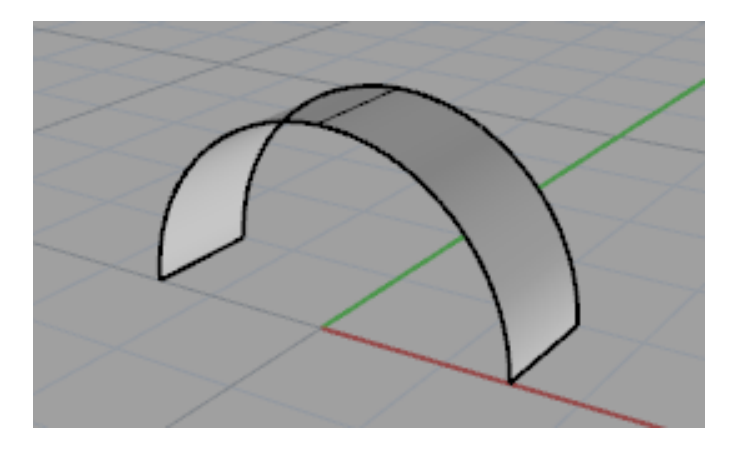

Figura 3.3. Modello arco semicircolare in Rhinoceros

Quindi bisogna individuare la suddivisione da adottare indicando il numero di elementi in entrambe le direzioni. Data la natura del cinematismo atteso per il problema in esame, si adotta una suddivisione monodimensionale del dominio parametrico lungo la direzione *u*, lasciando solo un elemento nella direzione ortogonale.

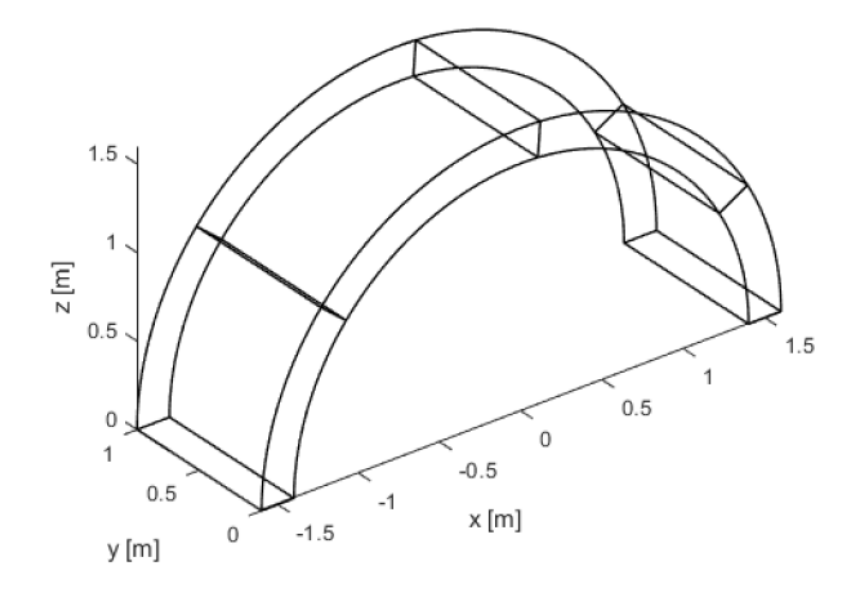

Figura 3.4. Suddivisone in elementi dell'arco

Si applica quindi la procedura di ricerca del meccanismo di collasso associato al minimo moltiplicatore plastico. Seguendo la procedura dell'algoritmo genetico, gli individui contengono i parametri che vanno ad indicare una delle possibili suddivisioni del dominio parametrico e quindi dell'arco. L'individuo i-esimo ha quindi la forma:

$$
i = [u_1, \dots, u_n]
$$

Dove il generico elemento *u<sub>i</sub>* rappresenta l'ascissa in corrispondenza della quale parte la retta di suddivisione del dominio parametrico e con  $j = 1, \ldots, n$  che indica il numero di elementi in cui il dominio viene suddiviso. Di conseguenza l'individuo migliore fornisce il vettore finale di suddivisione del dominio compreso tra 0 e 1:

$$
U = [0, u_1, \ldots, u_n, 1]
$$

L'elemento j-esimo ha quindi i vertici:

$$
E_j = \begin{cases} P_1 = (U(j), 0) \\ P_2 = (U(j + 1), 0) \\ P_3 = (U(j + 1), 0) \\ P_4 = (U(j), 1) \end{cases}
$$

Per evitare problematiche nella ricerca dell'individuo, si indicano degli appositi intervalli di variazione per ogni componente del vettore individuo nella applicazione dell'algoritmo genetico e indicati come *Lower* e *Upper.* In questo modo si evitano possibili elementi con area nulla o una sovrapposizione di essi.

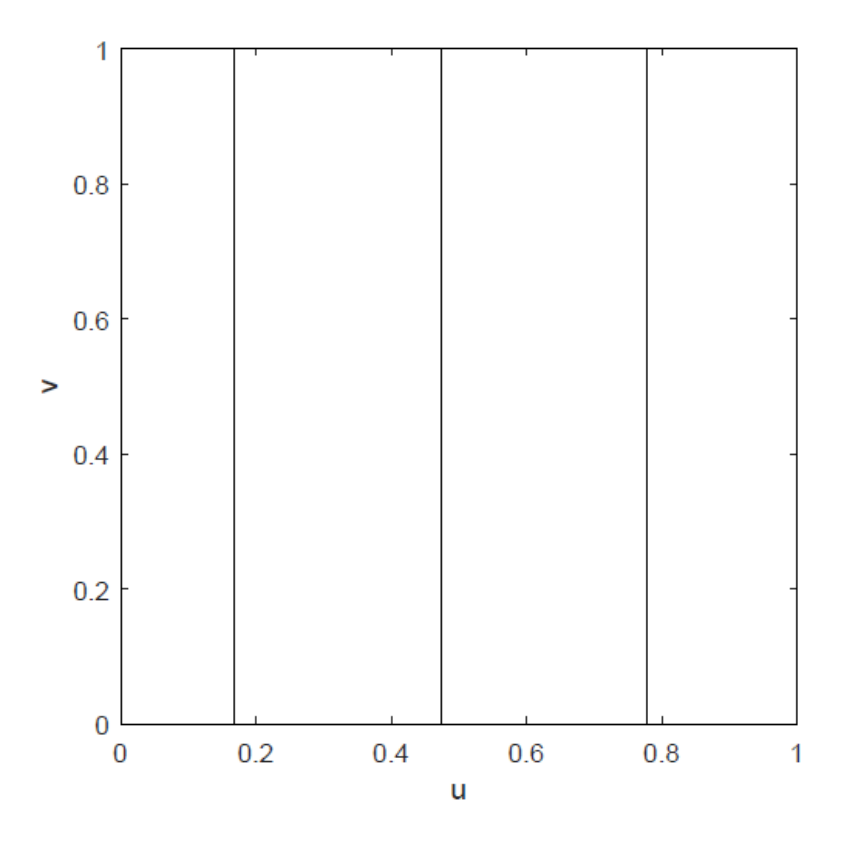

Figura 3.5. Suddivisione monodimensionale del dominio parametrico

Dati i cinematismi di collasso attesi, in questo caso si adotta una suddivisione monodimensionale in quattro elementi, con il generico individuo i-esimo costituito da tre componenti.

### *3.2.2.2 Condizioni di vincolo*

Alle due estremità si considera la struttura vincolata individuando un piano di contatto alla quota di appoggio. In questo modo si considera la struttura semplicemente appoggiata associando alla possibile rotazione una certa deformazione plastica e quindi dissipazione di energia, consentendo così di tenere in considerazione della possibile formazione di cerniere in corrispondenza dell'appoggio stesso.

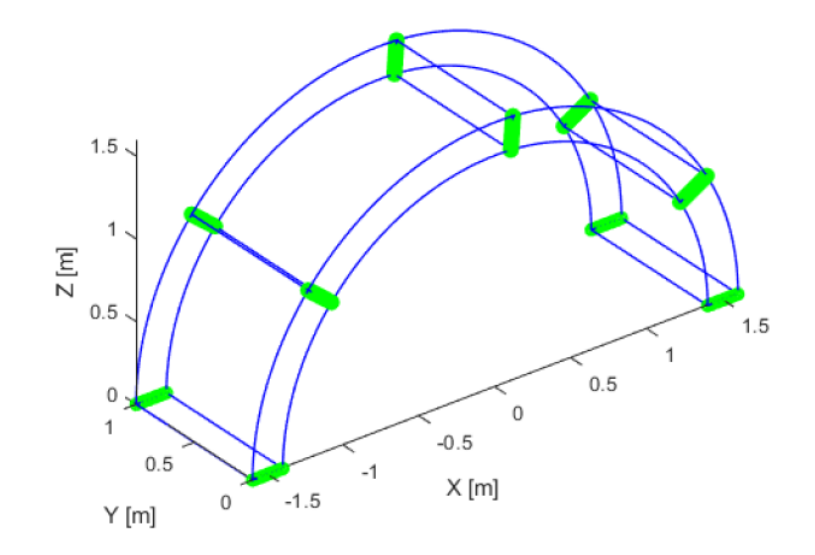

Figura 3.6. Zone di dissipazione, interfacce e zone di appoggio

Dalla figura si vede come avvenga dissipazione anche nelle basi di appoggio e questo aspetto è fondamentale per i meccanismi attesi.

### *3.2.2.3 Discretizzazione delle interfacce*

Si introduce un numero di punti indicandone una lunghezza di riferimento per la suddivisione delle interfacce lungo lo spessore e lungo la profondità. Data la natura del problema, lungo la profondità si adottano punti solo alle due estremità, mentre lungo lo spessore si adotta una lunghezza di riferimento pari a 0.01.

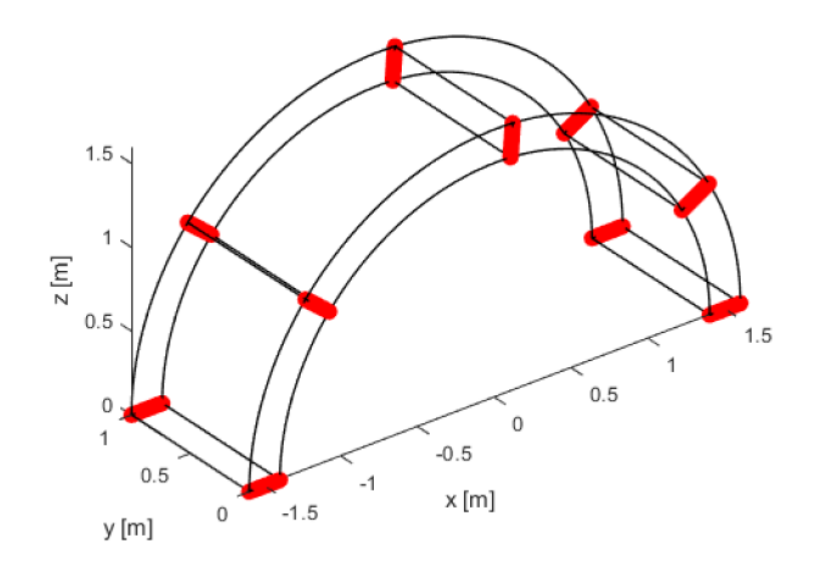

Figura 3.7. Punti di discretizzazione delle interfacce

#### *3.2.2.4 Applicazione del carico*

In entrambe le situazioni studiate il carico variabile è rappresentato da un carico distribuito. Quindi viene modellato come tale ricorrendo ad un carico superficiale, facendo attenzione che esso sia applicato sulla nuvola di punti che rappresenta la superficie superiore dell'arco.

Il carico applicato è stato posto pari a  $1 \text{ kN/m}^2$ , quindi quando si valuta il valore del moltiplicatore di collasso bisogna tenere in considerazione l'area effettiva su cui il carico agisce, in modo da avere equivalenza tra il valore del moltiplicatore e del carico critico corrispondente.

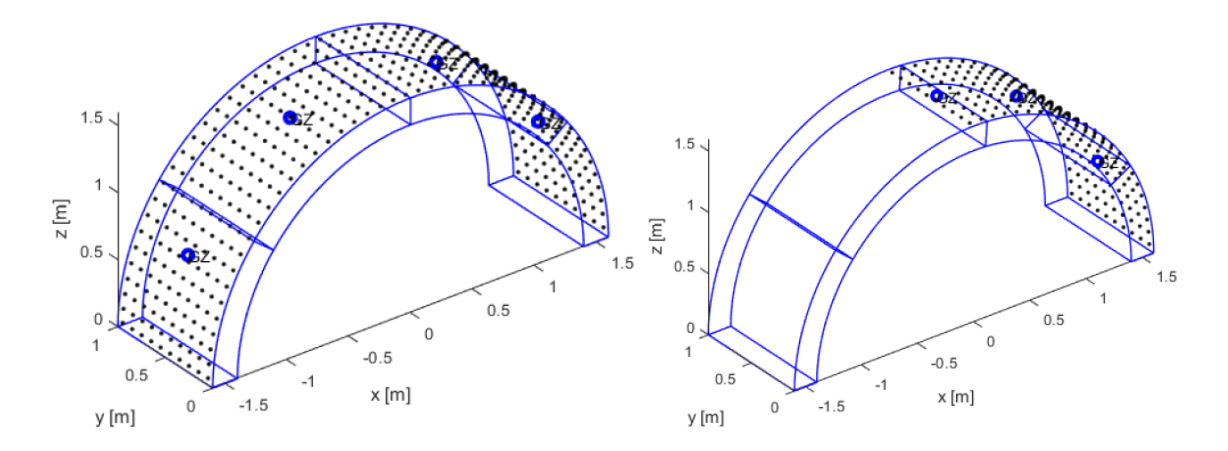

Viene sempre considerata la presenza del peso proprio dell'arco.

Figura 3.8. Configurazioni di carico applicate come carichi superficiali

### *3.2.2.5 Applicazione del riempimento*

L'applicazione del riempimento è l'aspetto di maggior interesse nell'ambito di questo studio. Nel primo caso, il riempimento viene rappresentato in maniera simile a quanto fatto per il carico variabile, ossia come carico superficiale agente sull'estradosso. In questo caso il suo valore è costruito facendo riferimento alla densità del materiale di riempimento e della distanza nei vari punti tra la quota dell'arco e quella dell'altezza del riempimento.

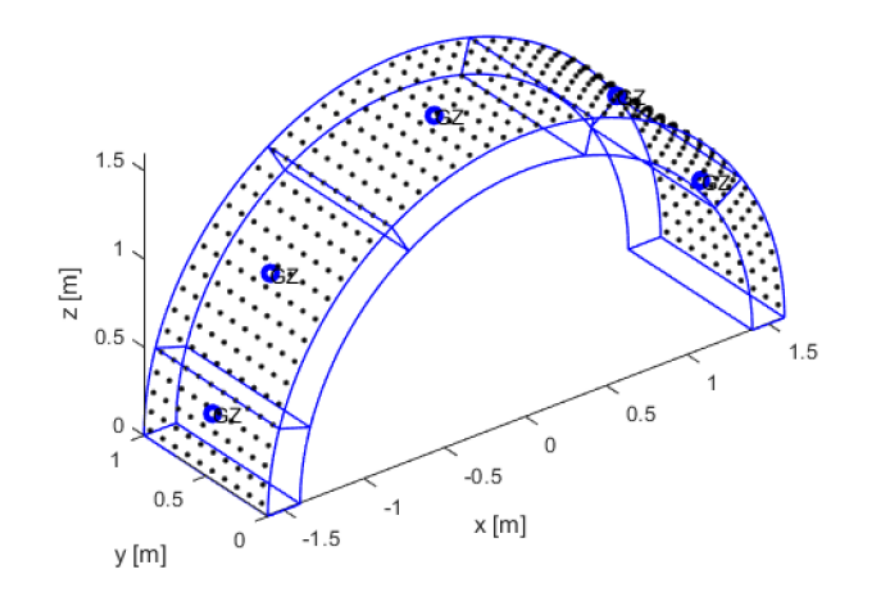

Figura 3.9. Carico del riempimento rappresentato come carico superficiale

Nel secondo caso, oltre a considerare il peso proprio del riempimento, se ne considera anche l'effetto di spinta passiva agente sull'arco. Il modo più immediato e intuitivo per modellare questo contributo è quello di definire delle forze orizzontali fittizie. Per stimarne il contributo si fa riferimento alla teoria riguardante la spinta laterale del terreno nello studio dei muri verticali di contenimento, in accordo alla quale lo sforzo orizzontale di contenimento *σ<sup>h</sup>* applicato sul muro è pari:

$$
\sigma_h = K_p \sigma_v + K_{pc} c
$$

Dove:

$$
K_p = (1 + \sin \varphi)/(1 - \sin \varphi);
$$

$$
K_{pc} = 2\sqrt{K_p} ;
$$

-  $\sigma_v$ : sforzo verticale;

c: coesione;

- *Φ:* angolo di attrito

Il secondo termine della espressione si è deciso di trascurarlo in quanto portatore di un contributo minimo.

Anche in questo caso si fa ricorso all'utilizzo di un carico di superficie agente sui vari punti dell'estradosso in direzione orizzontale. L'effetto voluto di spinta passiva viene attivato grazie all'imposizione che questo carico svolga un lavoro di tipo resistente, escludendo che compia quindi lavoro motore. In questo caso si trascura la componente di spinta attiva che deriva dalla parte di materiale che accompagna l'arco nel movimento; infatti il contributo di questa componente risulta spesso trascurabile.

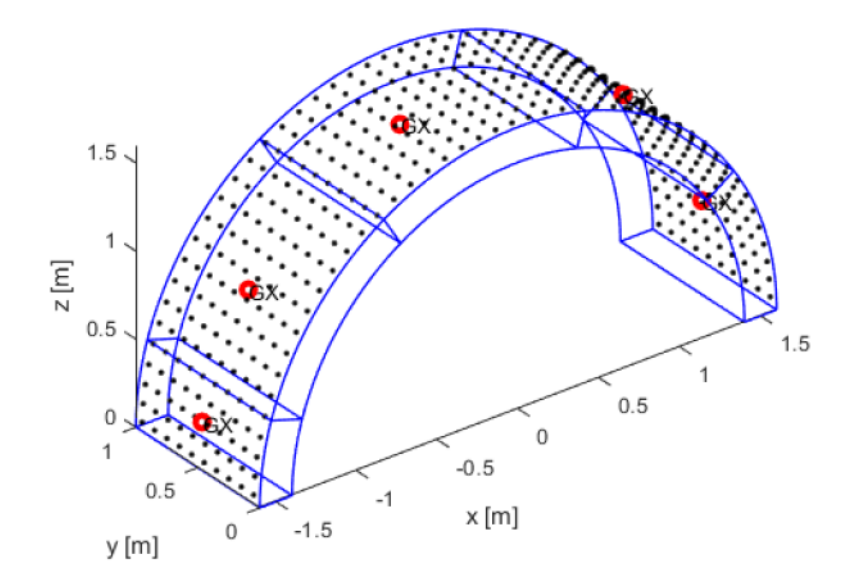

Figura 3.10. Effetto di spinta passiva dell'arco rappresentato come carico superficiale in direzione orizzontale

### **3.2.3 Analisi limite con LimitState Ring**

### *3.2.3.1 Rappresentazione geometrica*

Nel software è possibile rappresentare la geometria di un generico ponte andando ad indicare le proprietà geometriche associate alle spalle, alle campate e al profilo del rinfianco distinto dal riporto superficiale.

In questo caso non si considera la presenza di spalle e il profilo del rinfianco segue l'altezza già indicata in precedenza di 2 metri di altezza. La geometria della campata è quella prima introdotta dell'arco semicircolare, si indica quindi la luce netta e la freccia in mezzeria netta, la forma adottata, lo spessore ed è inoltre possibile indicare il numero di unità con cui si desidera discretizzare l'arco. In questo esempio si è adottata una suddivisione con 120 blocchi.

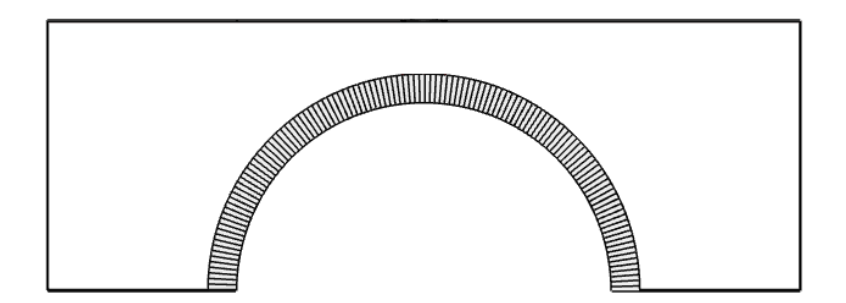

Figura 3.11 Geometria dell'arco semicircolare in LimitState Ring

#### *3.2.3.2 Proprietà materiali e applicazione del riempimento*

In questa sezione è possibile applicare le proprietà associate agli elementi presenti, in questo caso muratura e riempimento. Per la muratura si adottano gli stessi valori prima introdotti, indicandone solamente la densità (18 kg/m<sup>3</sup>) e decidendo di modellare la resistenza a compressione (2.6 MPa).

Per il materiale del rinfianco si indicano in tutti i casi la densità, l'angolo di attrito e la coesione. Nel caso di analisi senza riempimento si pone densità pari a zero, mentre negli altri due casi si definisce questo valore. Inoltre, in accordo alla ipotesi seguite nelle analisi tramite metodo cinematico GA NURBS, si assume un valore di coesione pari a zero. Per quanto riguarda gli effetti del terreno si può decidere di modellare l'effetto della distribuzione dei carichi mobili e l'effetto di spinta passiva.

Si è deciso, cercando di seguire la procedura di modellazione seguita nell' approccio GA NURBS, di non consentire nei casi di analisi la possibilità di una distribuzione dei carichi mobili.

Nel terzo caso, invece, si attiva l'effetto di spinta passiva sempre cercando di fare in modo che l'effetto sia simile a quello modellato nell'approccio GA NURBS. Si pone quindi il coefficiente che moltiplica il primo termine nella espressione della spinta laterale unitario ,  $m_p = 1$ , e il secondo termine è trascurato per la presenza di coesione nulla. Inoltre si indica al software di individuare automaticamente le zone di spinta passiva.

Ricapitolando, gli aspetti con cui viene tenuto in conto l'effetto del riempimento nei tre casi studiati sono: il suo peso, tramite l'assegnazione di una densità, e l'effetto di spinta passiva, mentre non si consente la possibilità di distribuzione dei carichi.

### *3.2.3.3 Applicazione del carico*

Come illustrato nella guida teorica, il software è prettamente volto all'analisi di ponti appartenenti ad una rete infrastrutturale e quindi prevalentemente soggetti a carichi concentrati mobili.

In questo caso si considera un carico equivalente disposto lungo la superficie interessata, tutta o solo metà luce, individuandone l'impronta. Nelle figure sotto riportate la zona con riempimento rosso indica la zona di applicazione del carico.

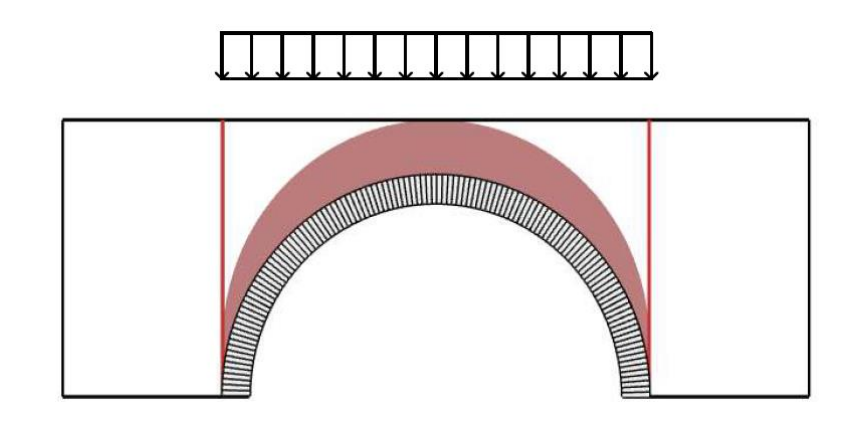

Figura 3.12 Carico applicato su tutta la luce dell'arco in Ring

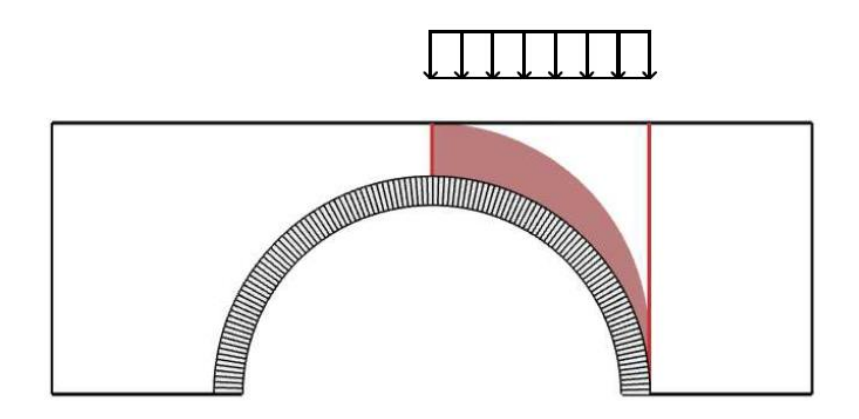

Figura 3.13 Carico applicato su metà luce dell'arco in Ring

### **3.2.4 Risultati**

Si mostrano ora i risultati ottenuti tramite le due procedure. Come organizzazione, si considerano per primi i tre casi valutati soggetti al carico uniformemente distribuito lungo tutta la luce dell'arco, successivamente i tre casi con carico solo su metà luce.

I tre casi sono indicati con:

- *A* : riempimento trascurato;
- *B* : riempimento come carico verticale ma senza spinta passiva;
- *C* : riempimento come carico verticale e con spinta passiva.

Per distinguere le analisi si sono indicate con il solo nome GA NURBS e Ring.

### *3.2.4.1 Carico uniformemente distribuito su tutta la luce dell'arco*

Si riportano i cinematismi di collasso individuati dalle due analisi mettendoli a confronto per i tre casi studiati. Essi rispecchiano le ipotesi iniziali riguardo la formazione di un meccanismo di collasso con creazione di cerniere.

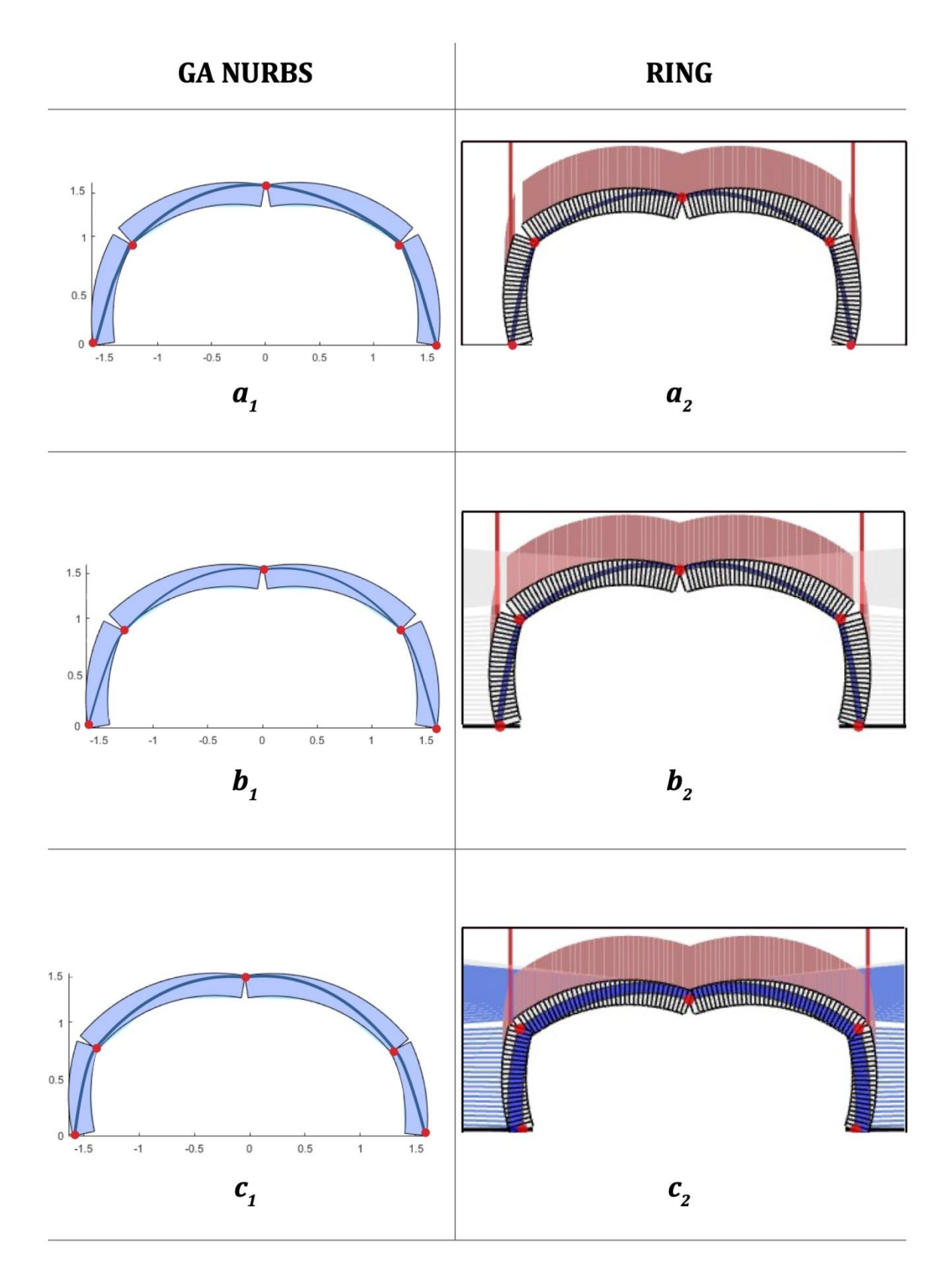

Tabella 3.1. Arco semicircolare sollecitato da un carico uniformemente distribuito lungo tutta la sua luce: caso A) riempimento non considerato: a<sub>1</sub>) modello GA NURBS, a<sub>2</sub>) modello Ring; caso B) riempimento come carico verticale: b<sub>1</sub>) modello GA NURBS, b<sub>2</sub>) modello Ring; caso C) riempimento come carico verticale e spinta passiva: c<sub>1</sub>) modello GA NURBS, c<sub>2</sub>) modello Ring

Si riportano i valori numerici dei moltiplicatori plastici di collasso, trasformati considerando la distribuzione di carico applicato in modo che il valore numerico del moltiplicatore coincida con il carico di collasso. Ciò è analogo a considerare direttamente il carico di collasso come  $\lambda \cdot P = P_u$ .

| Caso | <b>GA NURBS</b><br><b>TkN1</b> | Ring<br>[kN] | <b>Differenza</b><br>[%] |
|------|--------------------------------|--------------|--------------------------|
|      | 32.34                          | 33           | 1.97                     |
| B    | 65.33                          | 68.6         | 4.76                     |
|      | 513.36                         | 514          | በ 12                     |

Tabella 3.2 Valori dei moltiplicatori di collasso per i tre casi studiati soggetti ad un carico uniformemente distribuito lungo tutta la luce

In tutti e tre i casi considerati si nota una buona corrispondenza tra i valori del moltiplicatore di collasso valutati seguendo le due diverse modellazioni, con l'analisi GA NURBS che tende a riscontrare valori leggermente minori rispetto a quelli di Ring. Risulta inoltre evidente un progressivo aumento dei valori di collasso al procedere delle analisi. Questa osservazione conferma gli aspetti teorici precedentemente introdotti, secondo cui la considerazione della presenza del riempimento nella modellazione del problema comporta un aumento del valore del carico a collasso e quindi aumenta la resistenza della struttura.

In particolare, si nota un raddoppio del carico a collasso tra i casi A e B grazie alla considerazione del peso proprio del riempimento. Mentre passando al caso C si nota un aumento molto più accentuato del moltiplicatore di collasso, addirittura di circa sette volte rispetto al caso B. L'ultimo caso presenta un aumento così marcato per la natura del sistema il quale risulta simmetrico e simmetricamente caricato, infatti in questo modo il contributo di spinta passiva laterale dovuta al riempimento è presente in entrambi i lati. La quasi totalità del riempimento quindi si oppone al cinematismo di collasso che tende a far ruotare i macroblocchi individuati dalle cerniere verso l'esterno, cercando di far aprire l'arco.

Come appena detto, i cinematismi di collasso risultano simili tra di loro, mostrando una configurazione simmetrica dovuta alla natura del carico applicato e della configurazione
iniziale. Si nota la formazione di cinque cerniere, una all'estradosso in chiave e altre due all'intradosso in corrispondenza delle reni , anche agli appoggi si originano due cerniere all'estradosso. Quindi si può affermare che in questo caso la presenza del riempimento non modifica la natura del cinematismo, il quale rimane pressoché identico, ma agisce sul valore di collasso, facendolo aumentare.

Si tratta di un cinematismo puramente flessionale, dove non entrano in gioco scorrimento e rottura per schiacciamento, in accordo alle ipotesi principali di Heyman.

Per quanto riguarda l'algoritmo genetico in questo caso si è adottata una popolazione di 20 individui e 40 generazioni. Tali valori risultano sufficienti, infatti si nota convergenza già dopo poche iterazioni.

### *3.2.4.2 Carico uniformemente distribuito su metà luce dell'arco*

Si riportano ora i cinematismi di collasso individuati dalle due analisi quando la struttura risulta soggetta ad un carico uniformemente distribuito solamente su metà della sua luce. Si ricorda che il carico è disposto sulla metà destra guardando la struttura.

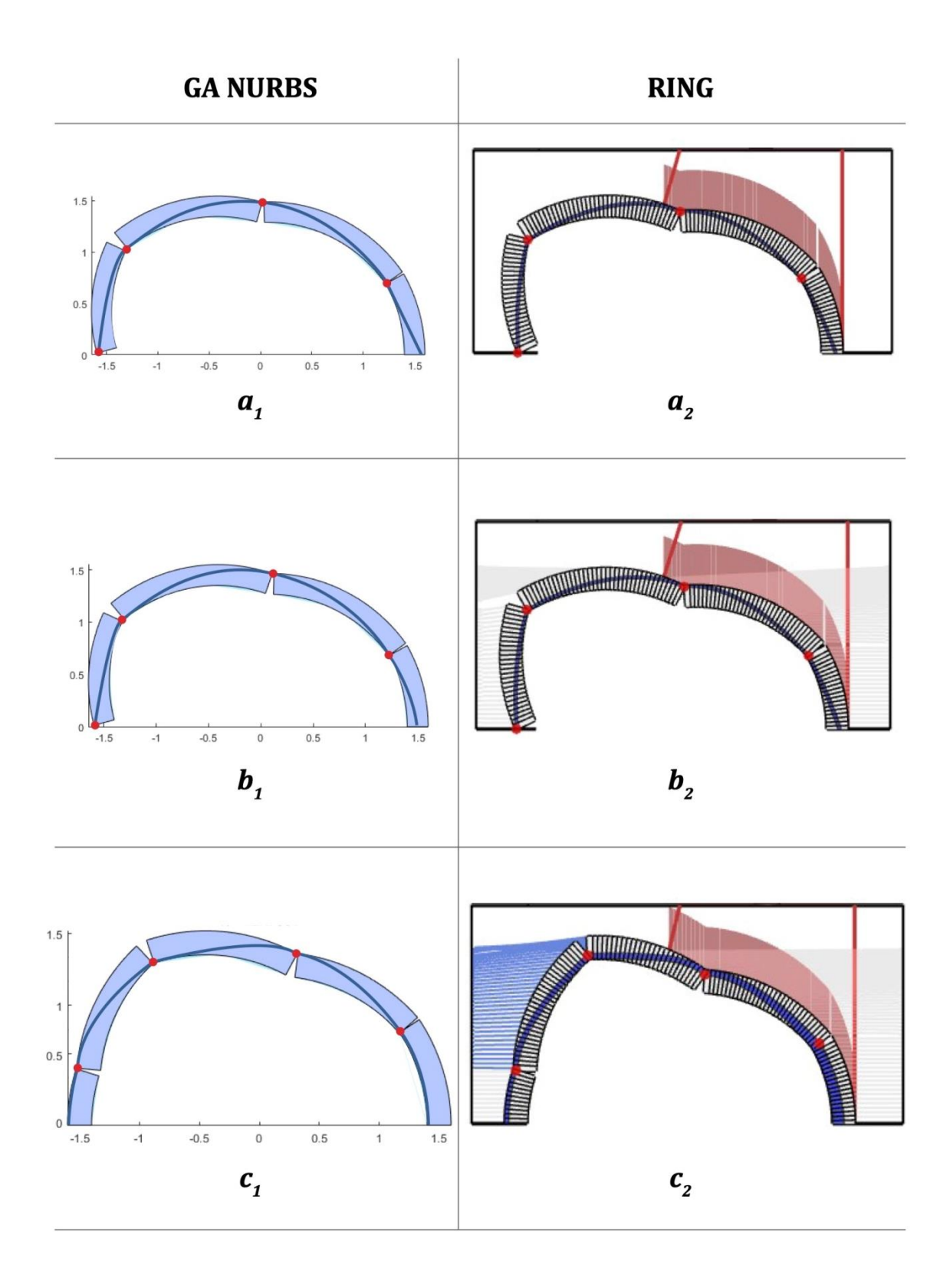

Tabella 3.3. Arco semicircolare sollecitato da un carico uniformemente distribuito lungo metà della sua luce: caso A) riempimento non considerato: a<sub>1</sub>) modello GA NURBS, a<sub>2</sub>) modello Ring; caso B) riempimento come carico verticale: b<sub>1</sub>) modello GA NURBS, b<sub>2</sub>) modello Ring; caso C) riempimento come carico verticale e spinta passiva:  $c_1$ ) modello GA NURBS,  $c_2$ ) modello Ring

Si riportano ora i valori dei moltiplicatori di collasso già valutati considerando la distribuzione di carico agente. Ciò è analogo a considerare direttamente il carico di collasso come  $\lambda \cdot P = P_{\mu}$ .

| Caso | <b>GA NURBS</b><br>[kN] | Ring<br>$\mathsf{[kN]}$ | <b>Differenza</b><br>[% |
|------|-------------------------|-------------------------|-------------------------|
|      |                         | 2.91                    | 3.37                    |
| B    | 11.15                   | 11.8                    | 5.49                    |
|      | 204.45                  | 205                     |                         |

Tabella 3.4 Valori dei moltiplicatori di collasso per i tre casi studiati soggetti ad un carico uniformemente distribuito lungo metà della sua luce

Anche in questa circostanza si nota una buona corrispondenza dei valori del moltiplicatore di collasso valutati con le due procedure. Inoltre, è evidente ancora l'andamento crescente dei valori al procedere della modellazione del riempimento.

Si nota nel passaggio tra caso A e B un aumento di tre volte del valore del carico di collasso grazie alla modellazione del solo effetto del peso proprio del riempimento. Come nella configurazione di carico precedente, la modellazione anche dell'effetto di spinta laterale passiva del riempimento aumenta considerevolmente il valore del moltiplicatore rispetto ai primi due casi.

In generale, si hanno dei valori di moltiplicatore minori rispetto al caso con carico distribuito su tutta la luce. Questo può essere ricondotto alla natura asimmetrica del carico applicato che porta ad una condizione meno stabile.

I cinematismi di collasso rispecchiano la natura asimmetrica del problema, con uno spostamento laterale verso la zona non caricata a seguito della formazione di quattro cerniere. In particolare, si nota che il caso con la presenza della spinta passiva si distingue dai due casi precedenti per lo spostamento verso l'alto della cerniera alla base sinistra. In questo caso il contributo di spinta laterale passiva è fornito solamente dalla zona verso cui si muove l'arco, mentre la componente di spinta attiva dovuta al riempimento alla destra dell'arco, come già descritto, viene trascurata. Questo comportamento atteso è stato opportunamente preso in considerazione nella procedura GA NURBS considerando un

elemento in più in direzione longitudinale nella suddivisione parametrica del dominio, consentendo così la suddivisione in quattro macroblocchi.

Si sottolinea come il passaggio dal caso *A* al caso *B* con modellazione del riempimento come carico verticale non implichi una modifica sostanziale del cinematismo di collasso, andando ad agire solamente sul valore del carico di collasso e come ben evidenziato sia nelle analisi GA NURBS che in quelle Ring. Invece, come già evidenziato, la modellazione della spinta passiva, oltre a comportare un netto aumento del valore del moltiplicatore critico, produce una modifica del cinematismo di collasso.

Come nei risultati precedenti per l'algoritmo genetico si sono adottati 20 individui con 40 generazioni e si nota convergenza già dopo poche iterazioni.

# **3.3 Arco semicircolare su piedritti**

# **3.3.1 Configurazione iniziale**

La configurazione geometrica e le proprietà meccaniche della struttura sono le medesime adottate per lo studio precedente del'arco semicircolare singolo. In questo caso si aggiungono due piedritti in luogo delle basi di appoggio in modo da verificare la risposta della procedura proposta in presenza di più elementi. Inoltre si modellano i piedritti poiché in alcuni casi essi possono essere coinvolti nel meccanismo di collasso.

I parametri invariati dei materiali sono quindi:

- Densità della muratura:  $\rho = 18 \, kN/m^3$ ;
- Resistenza a compressione muratura:  $f_c = 2.6 MPa$ ;
- Resistenza a trazione muratura:  $f_t = 0 MPa$ ;
- Resistenza a scorrimento muratura:  $\tau_{0ns} = \tau_{0nt} = 1000 Mpa$ .
- Angolo di attrito riempimento:  $\varphi = 37^{\circ}$ ;
- Coesione riempimento:  $c = 0 kPa$ ;
- Altezza riempimento:  $h = 2 m$ ;
- Densità del riempimento:  $\rho = 16 \, kN/m^3$

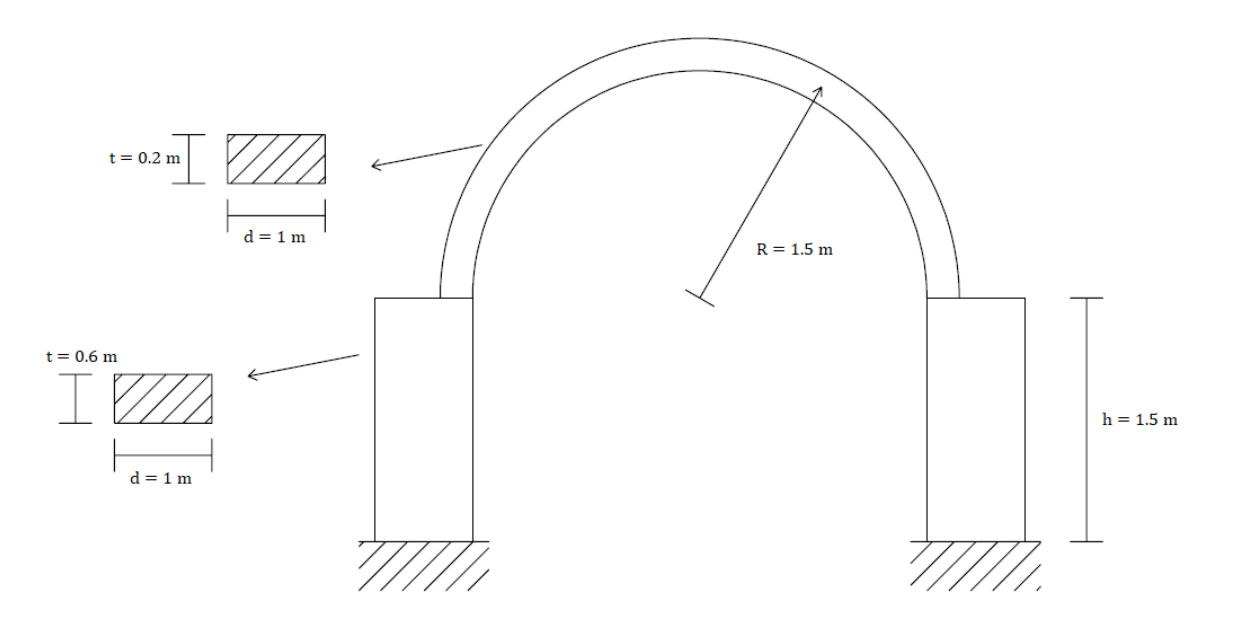

Figura 3.14. Geometria arco semicircolare su piedritti

La struttura viene studiata nelle stesse condizioni considerate per il caso precedente. Si hanno due situazioni di carico: la prima con carico uniformemente distribuito su tutta la luce dell'arco e la seconda con carico uniformemente distribuito su metà luce dell'arco. In entrambi i casi si valuta l'influenza dovuta alla presenza del riempimento in maniera semplificata e valutando quindi le tre situazioni prima descritte.

# **3.3.2 Analisi limite con metodo cinematico GA NURBS e LimitState Ring**

Gli aspetti utilizzati per le analisi nelle due procedure sono gli stessi seguiti nel caso dell'arco semicircolare senza piedritti. Per quanto riguarda la procedura di analisi limite con metodo cinematico GA NURBS si riassumono alcuni aspetti: si adottano le stesse suddivisioni del dominio parametrico sull'arco semicircolare; le condizioni di vincolo dell'arco con possibilità di dissipazione di energia vengono ora a coincidere con la zona di contatto tra arco semicircolare e sommità del piedritto e vengono anche estese alle basi di appoggio dei piedritti in modo da considerarne possibili cinematismi; la trattazione della presenza del riempimento ricalca gli approcci utilizzati con la modellazione di carichi di superficie.

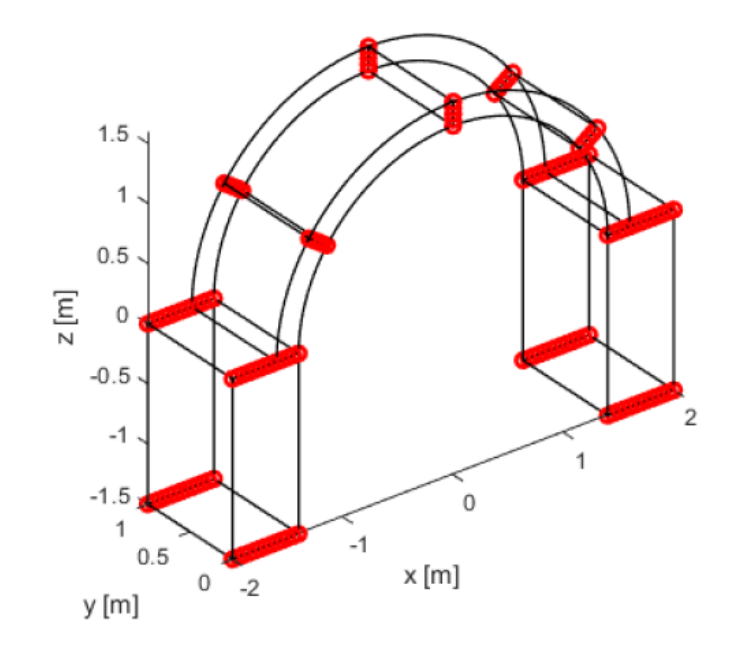

Figura 3.15. Arco semicircolare con piedritti: discretizzazione delle interfacce

Anche per quanto riguarda la procedura di analisi limite con LimitState Ring non vi sono grosse modifiche rispetto all'esempio dell'arco semicircolare. L'unico aspetto da sottolineare riguarda il caso con presenza della spinta laterale passiva del riempimento: infatti per default le pressioni passive del terreno non vengono considerate dietro una spalla esplicitamente modellata per simulare un'ultima pila. In questo caso viene suggerito di considerare la pila come fissa senza modellarla esplicitamente, in modo da poter considerare il terreno effettivamente presente dietro quest'ultima.

## **3.3.3 Risultati**

Si mostrano ora i risultati ottenuti tramite le due procedure. Come organizzazione, si considerano per primi i tre casi valutati soggetti al carico uniformemente distribuito lungo tutta la luce dell'arco, successivamente i tre casi con carico solo su metà luce.

I tre casi sono indicati con:

- *A* : riempimento trascurato;
- *B* : riempimento come carico verticale ma senza spinta passiva;
- *C* : riempimento come carico verticale e con spinta passiva.

Per distinguere le analisi si sono indicate con il solo nome GA NURBS e Ring.

#### *3.3.3.1 Carico uniformemente distribuito su tutta la luce dell'arco*

Si riportano i cinematismi di collasso individuati dalle due analisi mettendoli a confronto per i tre casi studiati. Essi rispecchiano le ipotesi iniziali riguardo la formazione di un meccanismo di collasso con creazione di cerniere.

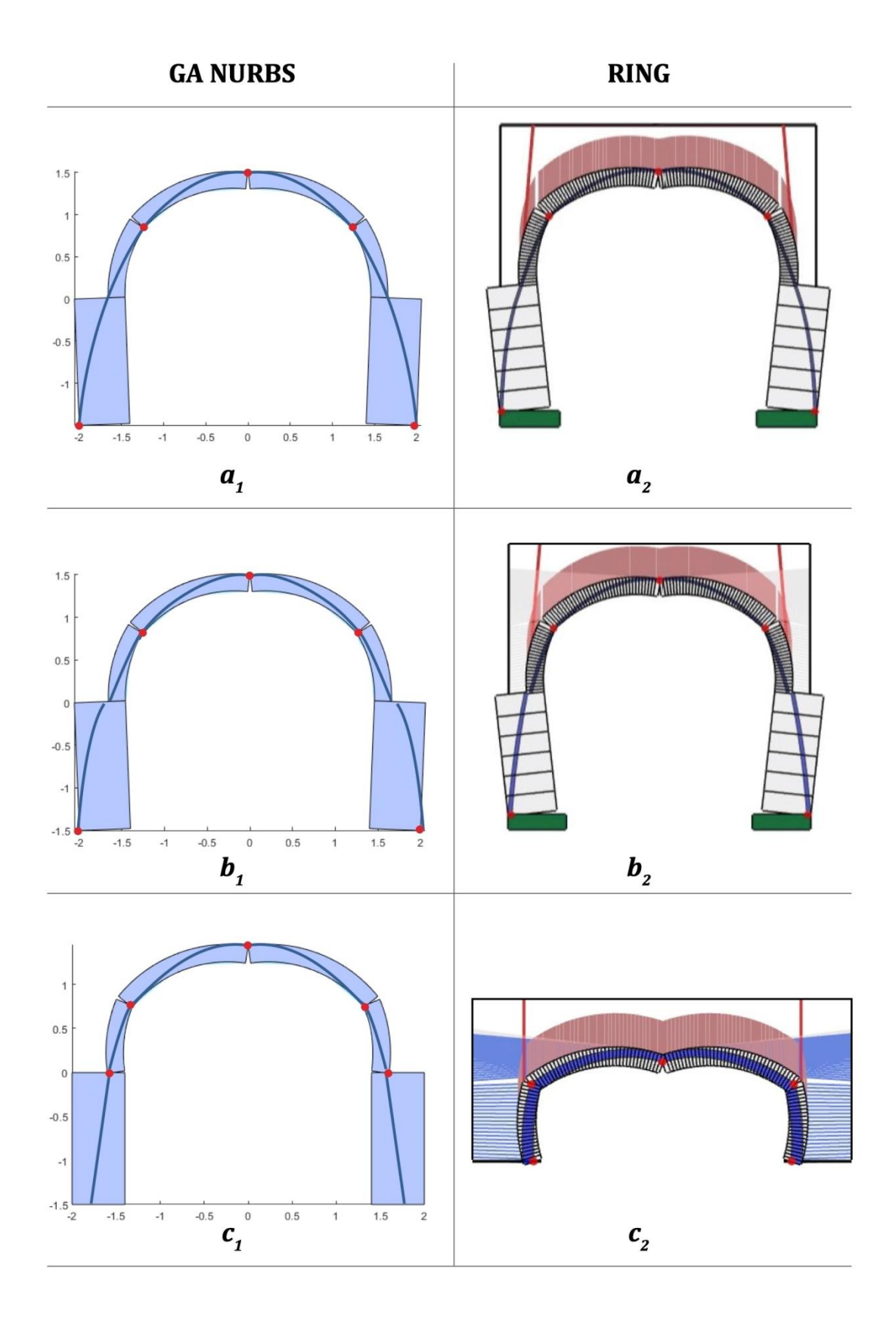

Tabella 3.5. Arco semicircolare su piedritti sollecitato da un carico uniformemente distribuito lungo tutta la sua luce: caso A) riempimento non considerato: a<sub>1</sub>) modello GA NURBS, a<sub>2</sub>) modello Ring; caso B) riempimento come carico verticale:  $b_1$ ) modello GA NURBS,  $b_2$ ) modello Ring; caso C) riempimento come carico verticale e spinta passiva: c<sub>1</sub>) modello GA NURBS, c<sub>2</sub>) modello Ring

Si riportano i valori numerici dei moltiplicatori plastici di collasso, trasformati considerando la distribuzione di carico applicato in modo che il valore numerico del moltiplicatore coincida con il carico di collasso. Ciò è analogo a considerare direttamente il carico di collasso come  $\lambda \cdot P = P_u$ .

| Caso | <b>GA NURBS</b><br>[kN] | Ring<br>$\mathsf{[kN]}$ | <b>Differenza</b><br>[%] |
|------|-------------------------|-------------------------|--------------------------|
|      | 16.57                   | 19.7                    | 15.86                    |
| R    | 24.73                   | 27.8                    | 11.01                    |
|      | 513.4                   | 514                     | በ 11                     |

Tabella 3.6. Valori dei moltiplicatori di collasso per i tre casi studiati soggetti ad un carico uniformemente distribuito lungo tutta la luce

Si riscontra una buona analogia nei risultati ottenuti dalle due tipologie di analisi, con la procedura GA NURBS che restituisce generalmente un valore di collasso di poco inferiore rispetto al valore individuato dal programma Ring. Come nel caso dell'arco semicircolare senza piedritti e in accordo alle nozioni teoriche introdotte, si ha un aumento del moltiplicatore critico al progredire della considerazione degli effetti equivalenti della presenza del riempimento. In questo caso l'aumento nel passaggio dal caso *A* al caso *B* con la considerazione del peso proprio del riempimento risulta limitato, come si nota dai valori riportati in tabella, mentre risulta considerevole nel passaggio al caso *C* con la considerazione dell'effetto di spinta passiva laterale. Inoltre, rispetto al caso con arco semicircolare senza piedritti si hanno valori inferiori nei primi due casi.

Per quanto riguarda i cinematismi di collasso si hanno meccanismi simmetrici con la formazione di cinque cerniere plastiche data la natura geometrica simmetrica del problema studiato ed essendo simmetricamente caricato. Nei primi due casi le cerniere alla base migrano dalle zone di appoggio dell'arco semicircolare, dove si trovano originariamente nel caso dell'arco semicircolare senza piedritti, alle basi di appoggio dei piedritti. Ciò implica un coinvolgimento diretto dei piedritti nei cinematismi di collasso con ribaltamento verso l'esterno di quest'ultimi. Nel terzo caso, invece, la presenza della spinta laterale passiva a livello dell'arco semicircolare limita il cinematismo solamente a livello dell'arco e non coinvolge i piedritti. In questo ultimo caso si presenta la medesima situazione riscontrata in assenza dei piedritti.

Si è sottolineato come nei primi due casi si trovino valori del moltiplicatore critico inferiori rispetto a quelli del caso dell'arco semicircolare senza piedritti. Naturalmente il valore individuato dipende dalla configurazione geometrica della struttura e l'analisi non può dunque non dipendere dalla cedevolezza del vincolo alla base. I collassi individuati consistono in una rotazione di blocchi rigidi e ciò può essere ricondotto alla presenza della spinta instabilizzante dell'arco sufficiente a causare il ribaltamento rigido del piedritto verso l'esterno.

Anche per l'arco semicircolare su piedritti si sono considerate popolazioni di 20 individui con 40 generazioni che sono risultate sufficienti per avere una buona convergenza.

### *3.3.3.2 Carico uniformemente distribuito su metà luce dell'arco*

Si riportano ora i cinematismi di collasso individuati dalle due analisi quando la struttura risulta soggetta ad un carico uniformemente distribuito solamente su metà della sua luce. Si ricorda che il carico è disposto sulla metà destra guardando la struttura

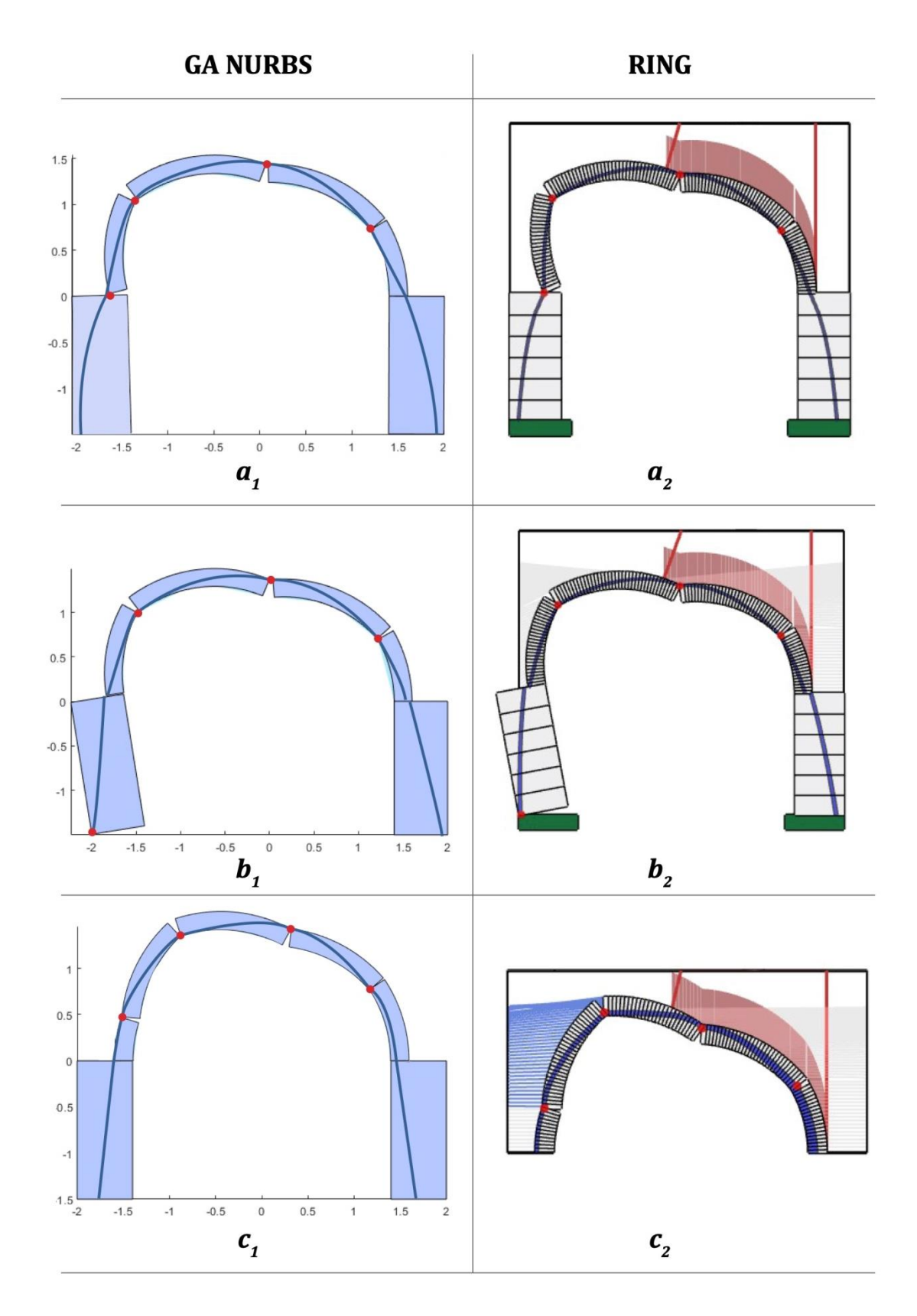

Tabella 3.7. Arco semicircolare su piedritti sollecitato da un carico uniformemente distribuito lungo metà della sua luce: caso A) riempimento non considerato: a<sub>1</sub>) modello GA NURBS, a<sub>2</sub>) modello Ring; caso B) riempimento come carico verticale: b<sub>1</sub>) modello GA NURBS, b<sub>2</sub>) modello Ring; caso C) riempimento come carico verticale e spinta passiva: c<sub>1</sub>) modello GA NURBS, c<sub>2</sub>) modello Ring

Si riportano ora i valori dei moltiplicatori di collasso già valutati considerando la distribuzione di carico agente. Ciò è analogo a considerare direttamente il carico di collasso come  $\lambda \cdot P = P_u$ .

| Caso | <b>GA NURBS</b><br>[kN] | Ring<br>$\mathsf{[kN]}$ | <b>Differenza</b><br>[%] |
|------|-------------------------|-------------------------|--------------------------|
|      | 3.02                    | 2.91                    | 3.94                     |
| R    | 10.32                   | 11.4                    | 9.43                     |
|      | 203.6                   | 205                     | 3.25                     |

Tabella 3.8. Valori dei moltiplicatori di collasso per i tre casi studiati soggetti ad un carico uniformemente distribuito lungo metà della sua luce

Anche in questa circostanza si ottiene una buona corrispondenza tra i risultati ottenuti seguendo le due modalità di analisi e sono valide le stesse considerazioni generali affermate in precedenza per l'altra configurazione di carico. Si nota che i valori dei moltiplicatori di collasso risultano simili al caso dell'arco semicircolare senza piedritti.

Per quanto riguarda i cinematismi di collasso si evidenzia una minore importanza della aggiunta di piedritti. Infatti essi entrano in gioco solamente nel secondo meccanismo di collasso, con il ribaltamento del piedritto di sinistra per la migrazione alla propria base della quarta cerniera plastica. Negli altri due casi, invece, il cinematismo rimane vincolato solamente a livello dell'arco semicircolare che poggia in cima ai piedritti.

# **3.4 Prestwood bridge**

In questa sezione viene analizzato un caso studio conosciuto e trattato nella letteratura tecnica: il Prestwood bridge, situato a Preston (staffordshire, UK) (Page, 1987). Si tratta di un ponte a singola campata in muratura che superava un piccolo canale. Dovendolo sostituire, entrò a far parte della campagna sperimentale sullo studio dei ponti in muratura svolta dal laboratorio di ricerca dei trasporti (TRL, Transport Research Laboratory) negli anni ottanta e quindi testato fino a collasso. Obiettivo principale di questo programma di analisi era quello di valutare l'attendibilità del metodo di valutazione della capacità portante adottato ( metodo MEXE).

Il ponte si presentava in scarse condizioni di salute, con una configurazione distorta rispetto alla sua forma ribassata originaria.

Il cinematismo di collasso risultante è quello con formazione di quattro cerniere e presenta una rottura del materiale trascurabile, come visibile nella immagine sotto. La possibilità di eseguire il test su scala reale ha permesso di individuare l'influenza dovuta dalla presenza del riempimento sul valore di collasso e sul meccanismo stesso.

Il carico massimo applicato sperimentalmente prima del collasso è pari a 228 kN, tuttavia la prima evidenza significativa di danno si nota ad un carico di 173 kN.

Anche in questo caso, il ponte è stato studiato tramite analisi limite con la procedure con metodo cinematico GA NURBS e con LimitState Ring, ponendo particolare attenzione alla modellazione della presenza del riempimento e dei suoi effetti. Si sono considerate le casistiche già valutate per l'esempio dell'arco semicircolare, ovvero riempimento assente , riempimento come carico verticale, riempimento come carico verticale e con effetto di spinta passiva. Inoltre, si è cercato di modellare la struttura agli elementi finiti considerando anche il riempimento tramite il software Abaqus.

Particolare riferimento è stato fatto ai lavori svolti da (Cavicchi & Gambarotta, 2006) (Cavicchi & Gambarotta, 2007), i quali approcciarono questo caso studio tramite una applicazione agli elementi finiti dei teoremi dell'analisi limite *(finite element limit analysis).*

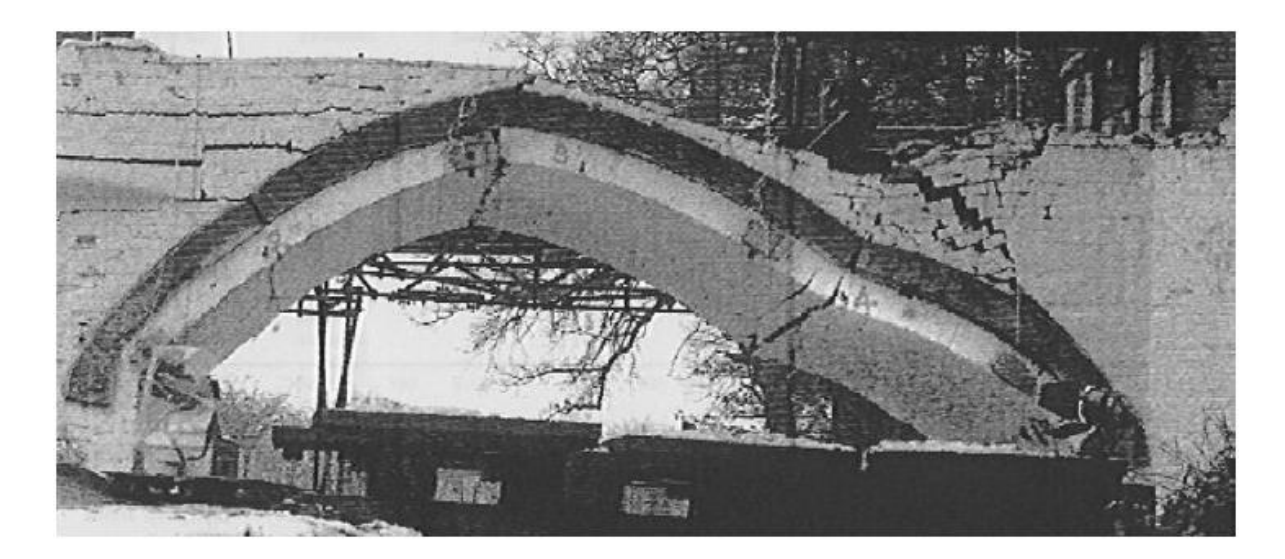

Figura 3.16 Prestwood bridge: meccanismo di collasso

Dopo la presentazione della configurazione iniziale del ponte, l'organizzazione del lavoro in questa sezione segue quindi il seguente ordine:

- In prima battuta viene presentato il lavoro svolto seguendo lo stesso approccio applicato al caso dell'arco semicircolare. Si espone la modellazione per la procedura di analisi limite con metodo cinematico GA NURBS e quella per l'analisi nel programma Ring, considerando i tre casi: assenza riempimento (caso *A*), riempimento come carico verticale (caso *B*), riempimento come carico verticale e spinta passiva (caso *C*);
- Successivamente si presenta il lavoro svolto per la procedura di analisi limite con metodo cinematico GA NURBS con modellazione diretta del riempimento;
- Infine, si riporta l'analisi agli elementi finiti svolta con il software Abaqus.

## **3.4.1 Configurazione iniziale**

La geometria del ponte, distorta dalla sua forma originaria e riportata nell'immagine sottostante, presenta una luce netta di 6.55 *m* ed una freccia di 1.43 *m*. La profondità è pari a 3.8 *m*. La volta ha uno spessore pari a 0.22 *m* con un singolo anello con mattoni di testa; lo spessore del riempimento in chiave è di circa 0.17 *m*.

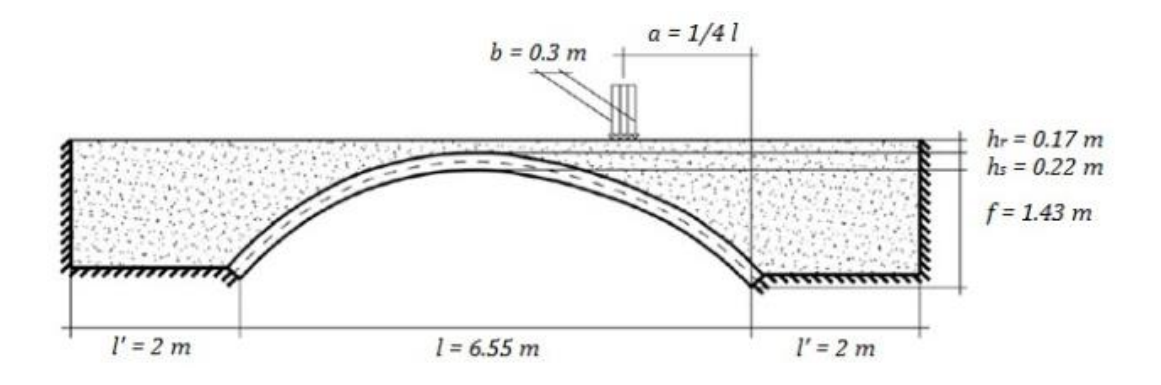

Figura 3.17 Prestwood bridge: geometria configurazione iniziale (Cavicchi & Gambarotta, 2005)

Il sistema sollecitante è costituito da un carico di superficie disposto lungo tutta la profondità, ossia 3.8 *m*, per una lunghezza di 0.3 *m*. Il carico è posto ad ¼ della luce.

I parametri meccanici utilizzati nelle simulazioni sono in parte ottenuti dalle misurazioni svolte in sito (Page, 1987) e in parte ipotizzati facendo riferimento alla letteratura tecnica. Si riportano quindi i parametri necessari per le prime tipologie di analisi:

- Resistenza a compressione muratura:  $f_c = 4.5 MPa$ ;
- Resistenza a trazione muratura:  $f_t = 0.01 MPa$ ;
- Coesione muratura:  $c = 10 kPa$ ;
- Angolo di attrito muratura:  $\varphi = 37^\circ$ ;
- Densità muratura:  $\rho_m = 20 \text{ kN/m}^3$ ;
- Densità riempimento:  $\rho_r = 20 \ kN/m^3$ ;
- Angolo di attrito riempimento:  $\varphi = 37^\circ$ .;
- Coesione riempimento:  $c = 10 kPa$

# **3.4.2 Analisi limite con metodo cinematico GA NURBS**

### *3.4.2.1 Suddivisione del dominio parametrico*

Si realizza la superficie NURBS in ambiente Rhinoceros in modo da poter poi essere importata e utilizzata per la procedura GA NURBS. Anche in questo caso viene

considerata la superficie media dell'arco, trascurando una modellazione diretta della geometria del riempimento.

Si adotta una suddivisione del dominio parametrico monodimensionale lungo la direzione longitudinale, ossia *u*. Infatti, si prevede la formazione di un meccanismo di collasso tramite formazione di quattro cerniere che rendono quindi possibile la rototraslazione dei blocchi rigidi così individuati.

Nel caso con modellazione del solo peso del riempimento e non della spinta passiva (caso *B*) si è adottata una suddivisone in tre elementi, mentre nel caso con modellazione anche della spinta passiva tramite spinta laterale equivalente (caso *C*) si sono adottati quattro elementi. Quindi gli individui i-esimi definiti genericamente saranno costituiti rispettivamente da due o tre componenti. Questo per consentire una maggiore libertà alla disposizione delle cerniere che, come accaduto nell'esempio dell'arco semicircolare, possono cambiare posizione a causa di questo ultimo contributo. Le immagini riportate di seguito come esempio si riferiscono al caso *A*, con suddivisione in tre elementi.

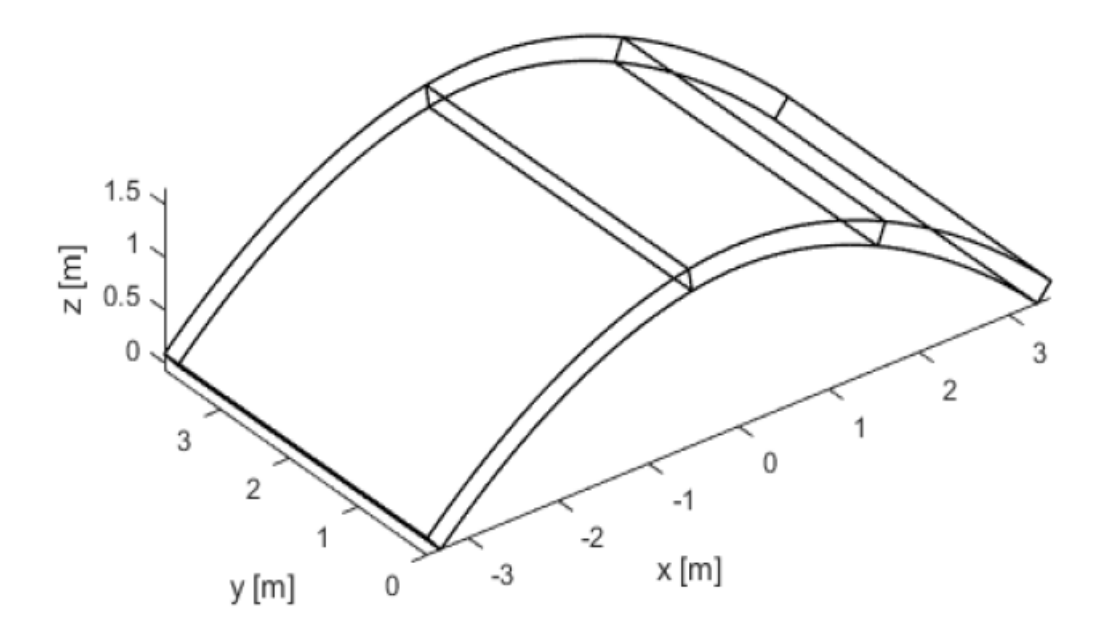

Figura 3.18. Prestwood bridge: suddivisione in elementi della struttura

Anche in questo caso, le coordinate dei punti di suddivisione sono le ascisse da dove partono le linee di frattura verticali, senza la possibilità di avere linee inclinate.

Come in precedenza, si adottano opportuni limiti di variazione per la ricerca delle componenti del generico individuo con algoritmo genetico tramite i limiti *Lower* e *Upper*.

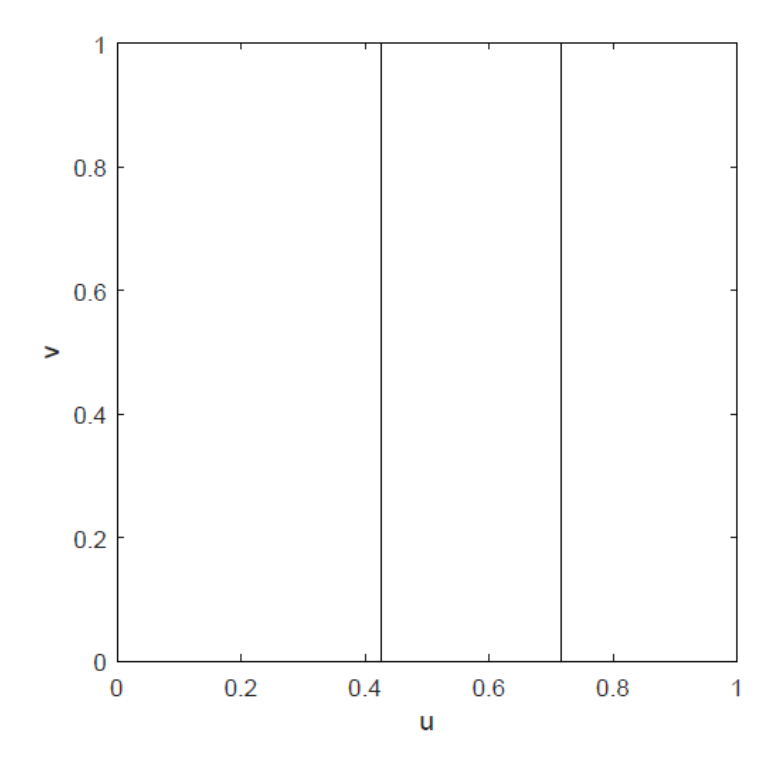

Figura 3.19. Prestwood bridge: suddivisione monodimensionale del dominio parametrico

### *3.4.2.2 Condizioni di vincolo*

Come vincoli alle estremità si adottano nuovamente dei piani di vincolo con possibilità di rottura, in modo da garantire la possibile formazione di cerniere anche agli appoggi. È anche grazie a questa scelta di modellazione che è possibile adottare il numero di elementi indicato al paragrafo precedente per la suddivisione del dominio parametrico garantendo una certa libertà nelle ricerca del meccanismo di collasso.

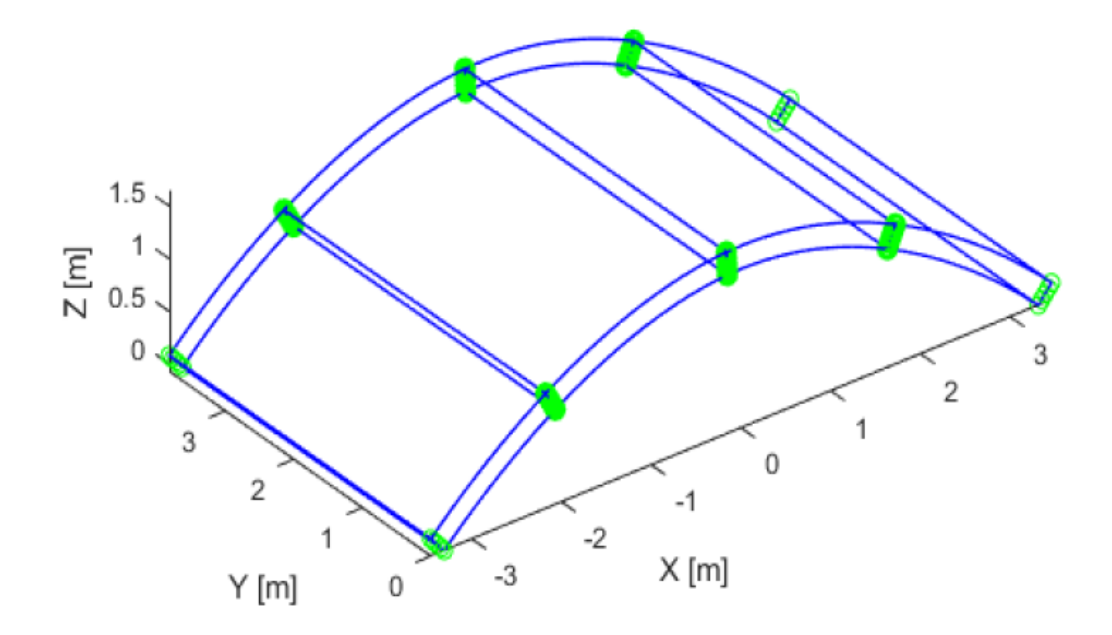

Figura 3.20. Prestwood bridge: zone di dissipazione alle interfacce e alle zone di vincolo

# *3.4.2.3 Discretizzazione delle interfacce*

In questo caso la lunghezza di riferimento lungo lo spessore dell'arco è posta pari a 0.05, mentre in direzione perpendicolare pari alla profondità. Data la natura del problema, si potrebbe anche indicare una lunghezza *Ls* pari alla profondità del sistema studiato.

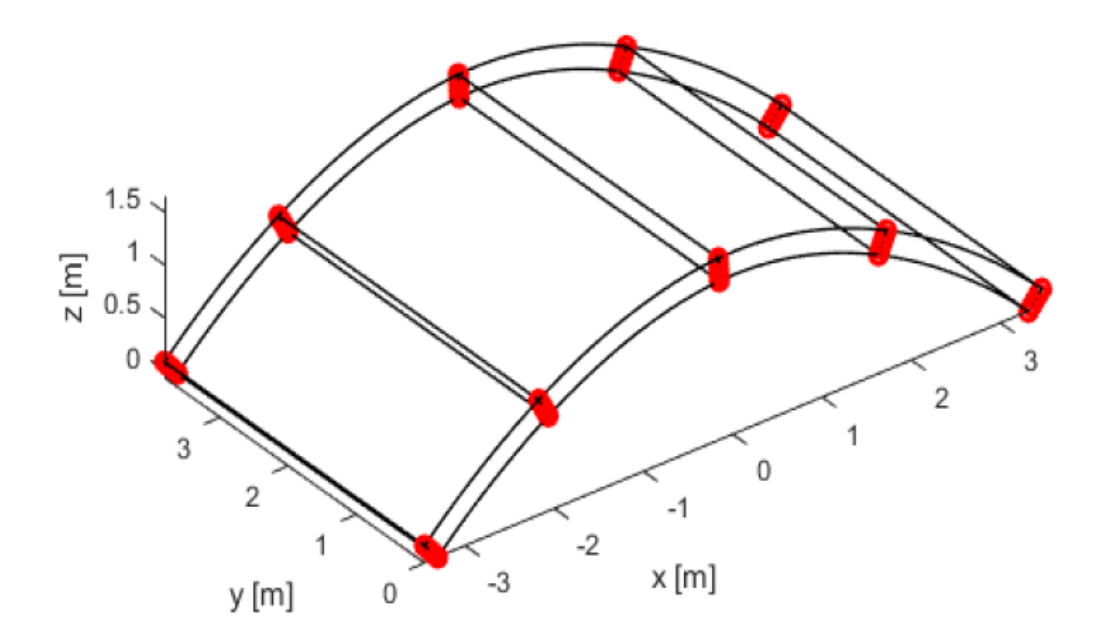

Figura 3.21. Prestwood bridge: punti di discretizzazione delle interfacce

### *3.4.2.4 Applicazione del carico*

In questo caso il carico variabile applicato da considerare per la valutazione del moltiplicatore di collasso è rappresentato dal carico concentrato applicato nella campagna sperimentale e posto ad ¼ della luce del ponte. Essendo in realtà un carico applicato tramite strumentazione su tutta la profondità dell'arco di 3.8 metri e su una larghezza di 0.3 metri, si è modellato nel programma come carico superficiale agente sulla impronta di dimensioni appena definite. Quindi il carico applicato agisce direttamente sull'estradosso dell'arco, avendo attenzione che nel programma si individui la superficie corretta.

Il carico per unità di superficie applicato è individuato in modo tale che la risultante del carico agente risulti pari a 1 kN/ $m^2$ , in questo modo il valore del moltiplicatore individuato è coincidente con il valore del carico di collasso.

Viene sempre considerato il peso proprio dell'arco.

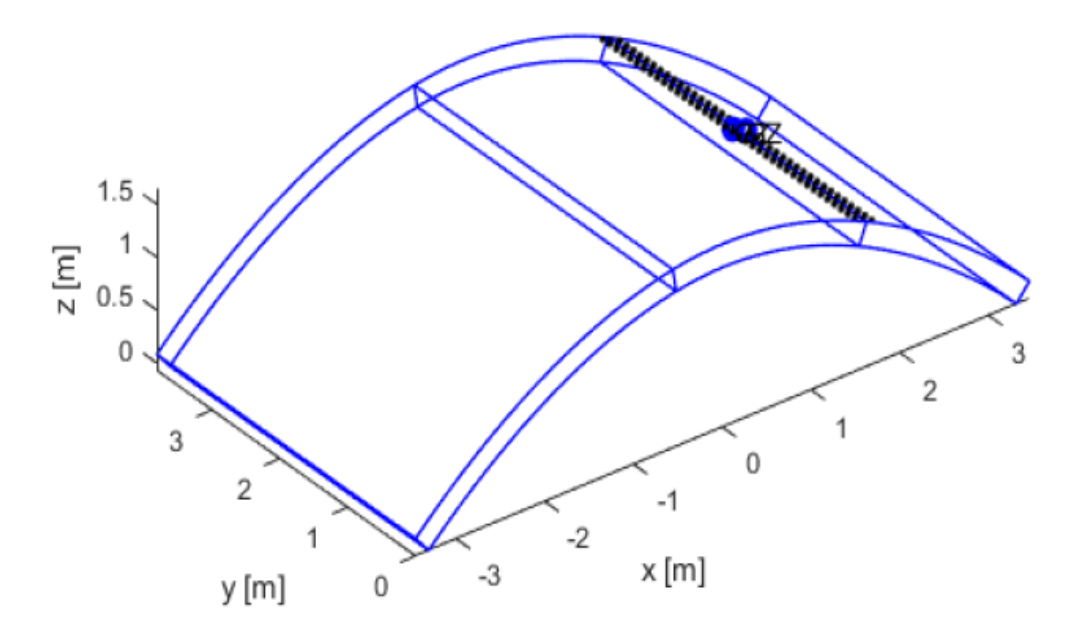

Figura 3.22. Prestwood bridge: carico variabile applicato come carico superficiale

#### *3.4.2.5 Applicazione del riempimento*

In questa sezione non vi sono sostanziali modifiche rispetto alle due procedure descritte in precedenza nell'esempio dell'arco semicircolare.

Riassumendo, nel caso *B* si considera il peso del riempimento come carico verticale tramite modellazione di un carico superficiale; nel caso *C* si considera inoltre l'effetto della spinta passiva laterale del riempimento tramite modellazione, anche in questo caso, di un carico superficiale. Questo ultimo contributo è considerato solamente quando viene compiuto un lavoro resistente e non un lavoro motore, trascurando quindi la componente di spinta attiva ritenuta trascurabile.

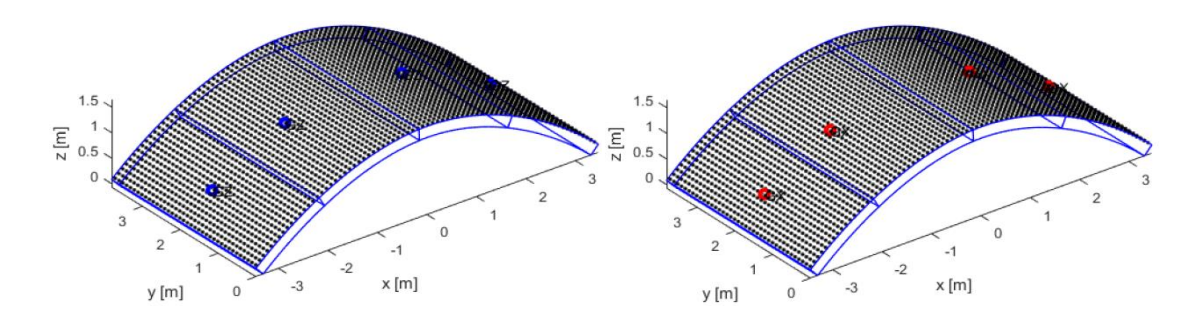

Figura 3.23. Prestwood bridge: modellazione come carico superficiale del peso proprio del riempimento (sinistra) e dell'effetto di spinta passiva orizzontale (destra)

# **3.4.3 Analisi limite con LimitState Ring**

## *3.4.3.1 Rappresentazione geometrica*

Il ponte non poggia su piedritti, quindi nella modellazione si devono definire solamente le caratteristiche della singola campata e del riempimento. Si indicano quindi la luce netta, la freccia in mezzeria e la forma dell'arco, insieme allo spessore e al numero di unità di discretizzazione dell'arco assunto pari a 120. Viene anche definito il profilo seguito dal riempimento.

I valori geometrici sono quelli indicati nella sezione riguardo la configurazione iniziale.

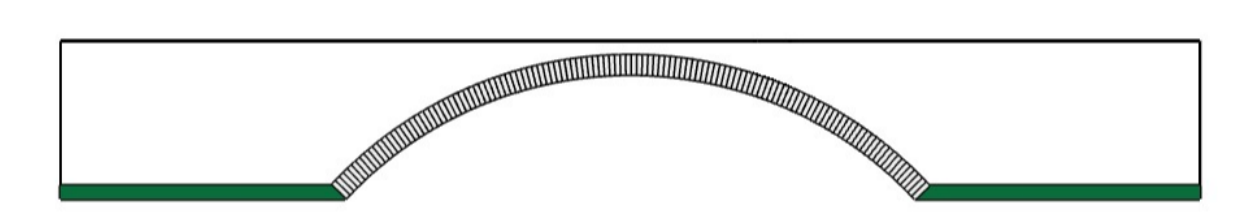

Figura 3.24 Prestwood bridge: geometria in LimitState Ring

### *3.4.3.2 Proprietà materiali e applicazione del riempimento*

In questa sezione vengono definite le proprietà meccaniche associate alla muratura che costituisce l'arco e al materiale di riempimento. Per quanto riguarda la muratura viene assegnata la densità e si modella la resistenza a compressione assegnandone la resistenza.

Per il riempimento si assegnano i valori di densità, angolo di attrito e coesione già definiti in precedenza. Come nell'esempio dell'arco semicircolare, per il caso *A* si trascura la presenza del riempimento.

Si è deciso, analogamente alla procedura di modellazione seguita in GA NURBS, di non consentire nei casi di analisi la possibilità di una distribuzione dei carichi mobili.

Per il terzo caso si modella l'effetto della spinta passiva del terreno ponendo valore unitario al coefficiente *m<sup>p</sup>* all'interno della equazione utilizzata dal software che identifica la spinta laterale *σh*. Inoltre si indica al software di individuare automaticamente le zone di spinta passiva.

### *3.4.3.3 Applicazione del carico*

Il carico variabile che porta a collasso la struttura è modellato tramite un carico equivalente disposto sulla superficie caricata e con risultante pari a 1 kN/m<sup>2</sup>.

Dall'immagine si nota la mancata modellazione della possibile distribuzione dei carichi mobili all'interno del riempimento indicata dalla verticalità delle rette sotto l'impronta del carico.

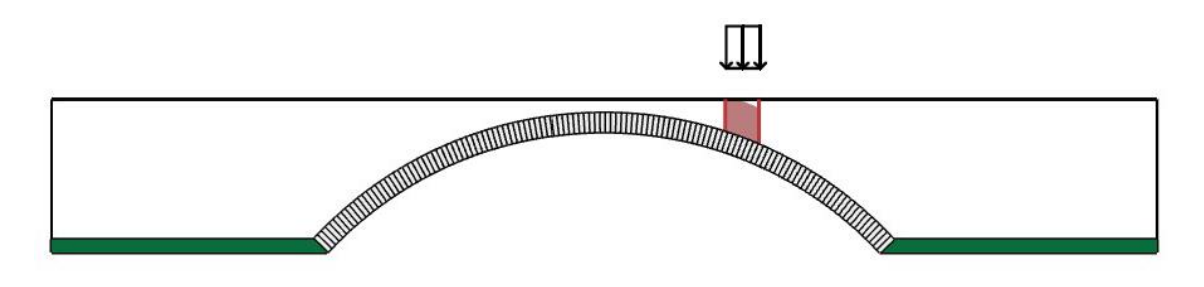

Figura 3.25. Prestwood bridge: carico variabile applicato in Ring

# **3.4.4 Risultati procedure GA NURBS e LimitState Ring**

Si riportano i risultati ottenuti tramite le due procedure prima descritte mostrandone cinematismi e moltiplicatori di collasso.

Si richiama la nomenclatura dei tre casi:

- *A* : riempimento trascurato;
- *B* : riempimento come carico verticale ma senza spinta passiva;
- *C* : riempimento come carico verticale e con spinta passiva.

Per distinguere le analisi si sono indicate con i nomi GA NURBS e Ring.

Si riportano di seguito i cinematismi di collasso. Essi mostrano il rispetto dell'ipotesi iniziale riguardo la formazione di un meccanismo di collasso dovuto al crearsi di un numero di cerniere sufficienti all'attivazione del cinematismo:

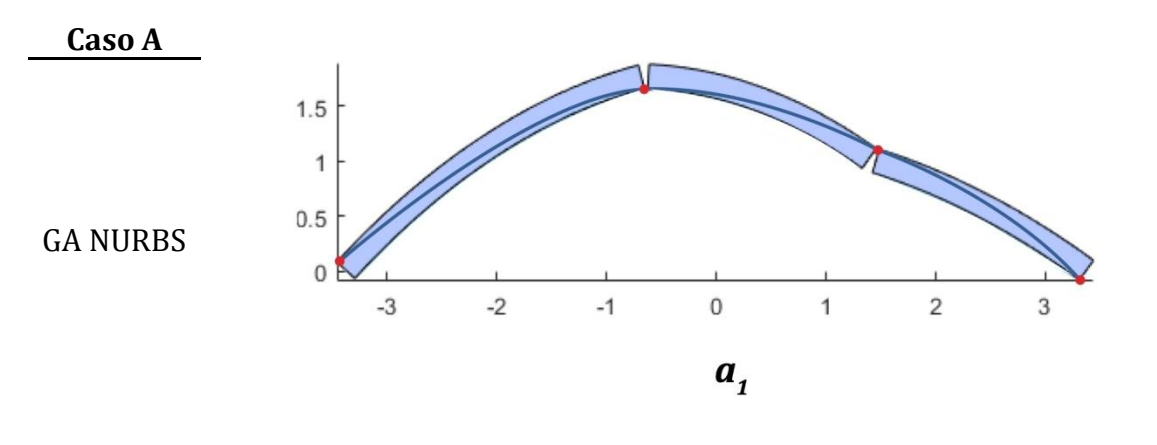

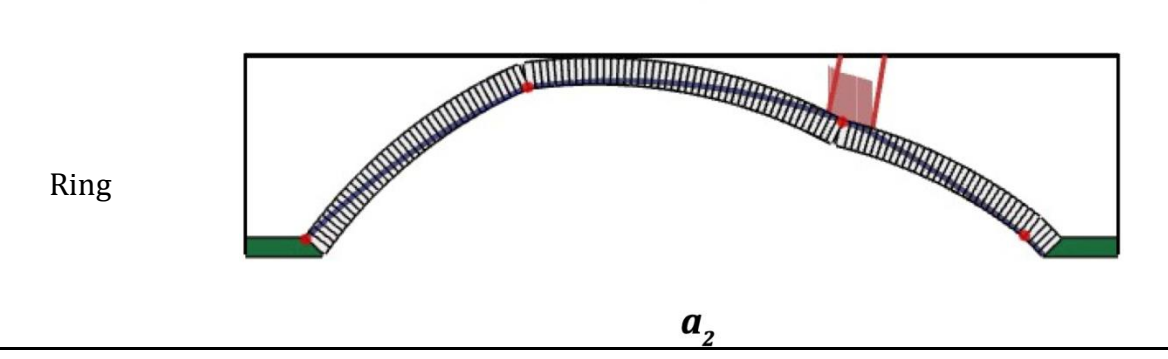

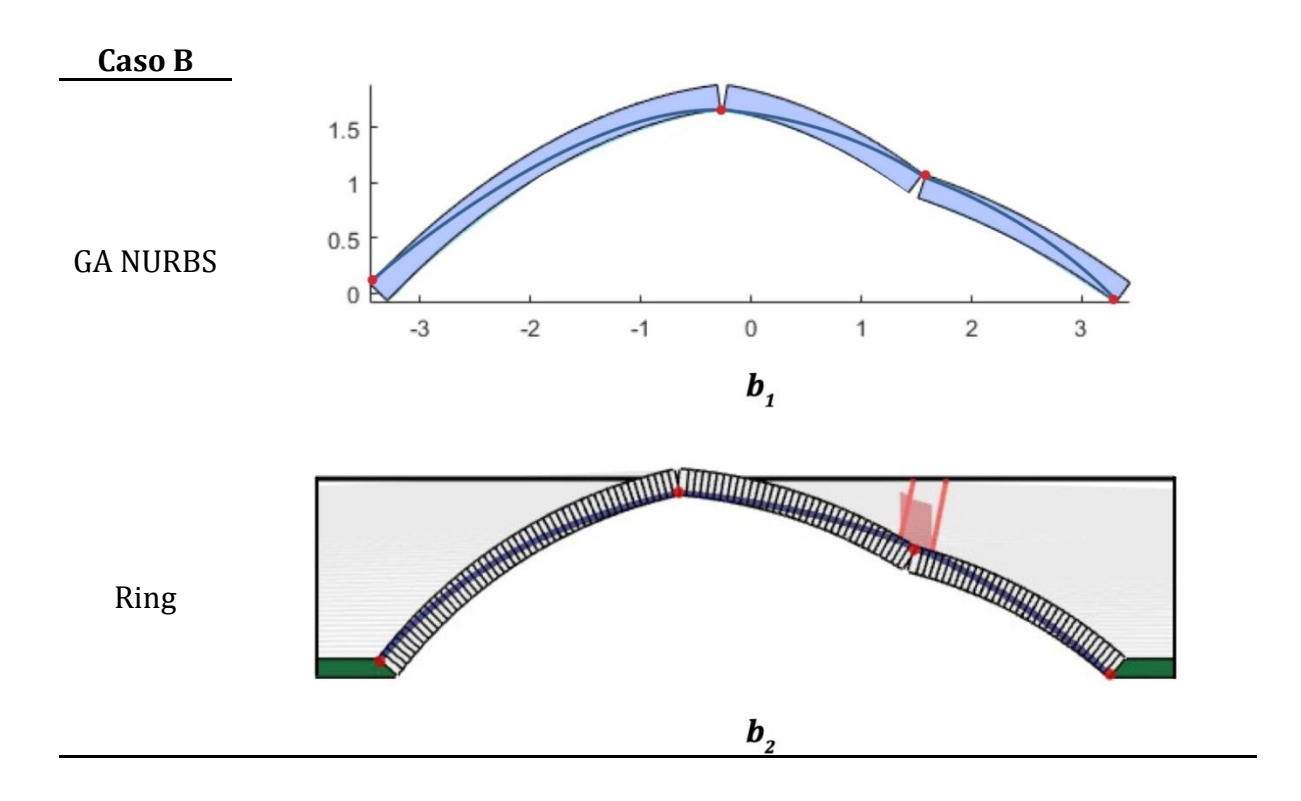

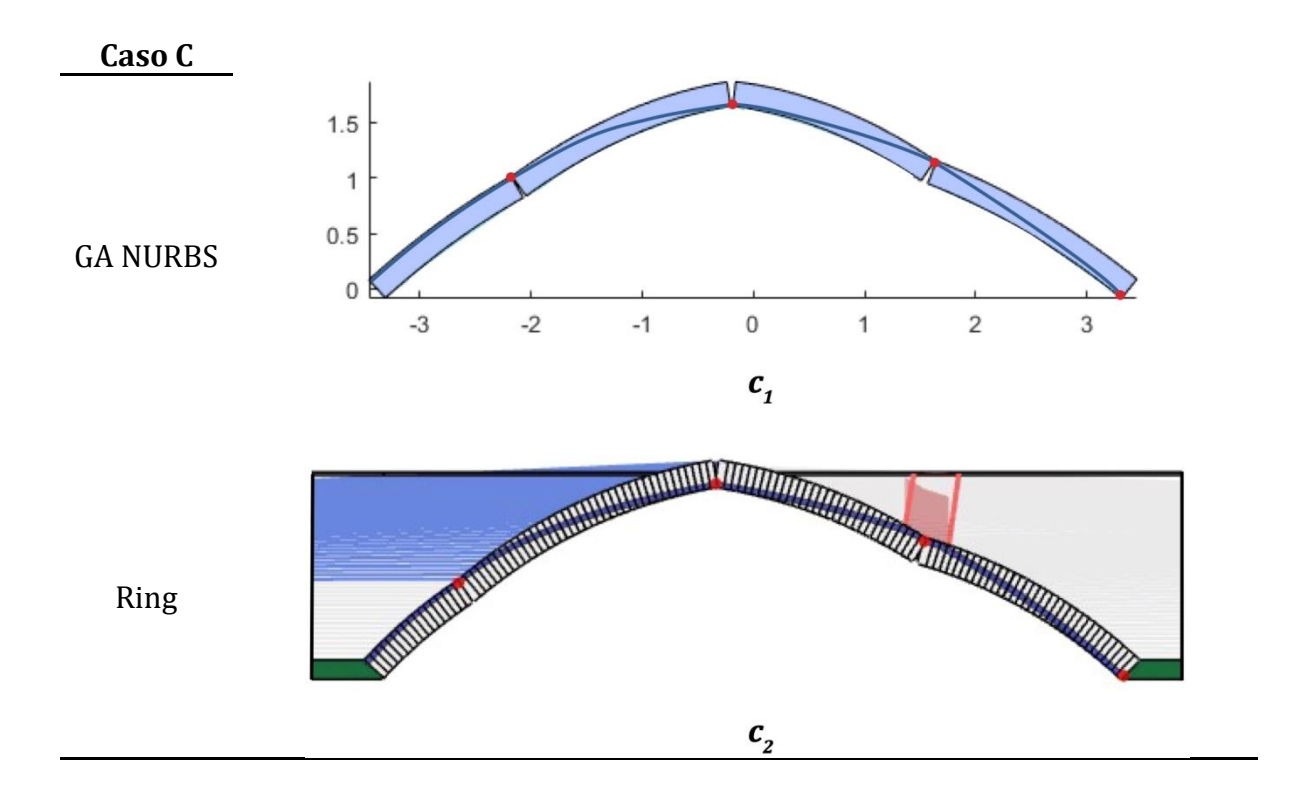

Tabella 3.9. Prestwood bridge: cinematismi di collasso: caso A) riempimento non considerato: a<sub>1</sub>) modello GA NURBS, a<sub>2</sub>) modello Ring; caso B) riempimento come carico verticale: b<sub>1</sub>) modello GA NURBS, b<sub>2</sub>) modello Ring; caso C) riempimento come carico verticale e spinta passiva:  $c_1$ ) modello GA NURBS,  $c_2$ ) modello Ring

Si riportano di seguito i valori dei moltiplicatori di collasso ottenuti con le due procedure e se ne indica una differenza relativa in percentuale. Si considera quindi il valore di collasso direttamente come  $\lambda \cdot P = P_{\mu}$ .

| Caso | <b>GA NURBS</b><br>[kN] | [kN] | Ring Differenza<br>[%] |
|------|-------------------------|------|------------------------|
|      | 44.24                   | 43.7 | 1.25                   |
| R    | 91.29                   | 95.2 | 4.28                   |
| €    | 162.79                  | 168  | 3.20                   |

Tabella 3.10. Prestwood bridge: valori dei moltiplicatori di collasso per i tre casi studiati

Si nota che tra le due procedure vi è una buona analogia sia per i cinematismi di collasso che per i valori dei moltiplicatori di collasso. Come nel caso dell'arco semicircolare, vi è un andamento crescente dei valori dal caso *A* al caso *C*, questo a sottolineare l'importante

contributo portato dal riempimento nel comportamento a collasso della struttura. Inoltre, si nota una differenza crescente tra le due procedure sempre dal caso *A* al caso *C*, cioè quando si considerano gli effetti del peso proprio e della spinta passiva del riempimento. Tuttavia, i valori individuati nel secondo e, soprattutto, terzo caso risultano distanti rispetto al valore sperimentale di 228 kN, fermandosi a valori inferiori. Questa osservazione indica come una modellazione degli effetti del materiale di riempimento sul comportamento a rottura di un arco tramite solamente delle forze equivalenti, peso proprio e spinta laterale, possa non rappresentarne adeguatamente i contributi benefici.

Si evidenzia che, fatta eccezione per il primo caso dove la differenza tra i valori trovati rimane inferiore all'unità, negli altri due casi si ha una differenza di qualche unità e la procedura GA NURBS individua valori minori. Tale situazione può essere riconducibile ai differenti modi di considerazione della spinta laterale passiva del riempimento e alla diversa cinematica della struttura.

Per quanto riguarda i cinematismi di collasso si nota una buona analogia tra le due procedure in ogni coppia. Si nota nei tre casi la cerniera in corrispondenza dell'applicazione del carico e all'appoggio di destra. Per quanto riguarda le altre due cerniere, si nota che al progredire della considerazione del carico, ossia passando dal caso *A* al caso *C*, la cerniera all'appoggio di sinistra trasla alzando la propria posizione e di conseguenza facendo traslare la cerniera adiacente verso la zona centrale dell'arco. Questa ultima configurazione è quella che si avvicina maggiormente a quella trovata sperimentalmente, confermando che la configurazione più vicina alla realtà è quella del terzo caso.

I valori individuati per il primo caso, ossia in assenza di riempimento, trovano inoltre una buona corrispondenza con i valori individuati in lavori precedenti da (Chiozzi et al., 2017), pari a 46.72 kN, e (Cavicchi & Gambarotta, 2006), pari a 46 kN.

Si riporta come esempio il risultato del caso *C* ottenuta con GA NURBS.

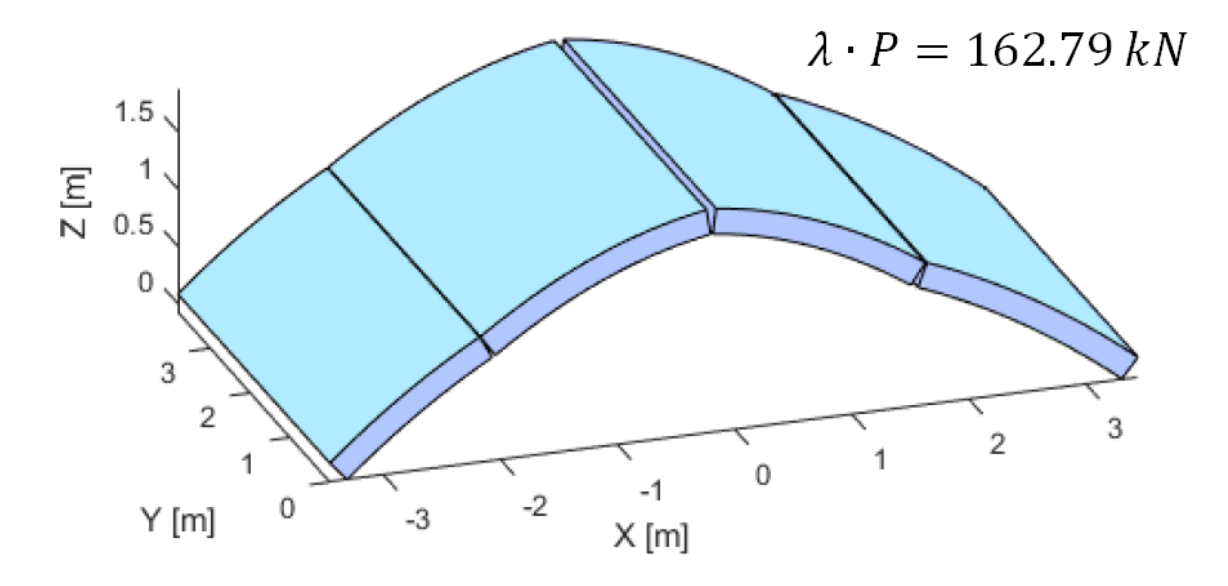

Figura 3.26. Prestwodd bridge: cinematismo di collasso caso *C* ottenuto con GA NURBS

# **3.4.5 Analisi limite con metodo cinematico GA NURBS con modellazione del riempimento**

A seguito dei risultati riportati al paragrafo precedente, viene confermato quanto riportato teoricamente riguardo la necessaria considerazione in maniera accurata degli effetti del riempimento per una valutazione adeguata dei meccanismi e valori di collasso.

Per questa ragione si introduce la procedura di analisi limite con metodo cinematico GA NURBS con l'aggiunta di una modellazione diretta del riempimento e i cui concetti teorici sono stati presentati in precedenza. Questo nuovo approccio è un tentativo di considerare in maniera più appropriata i già citati effetti benefici del riempimento.

## *3.4.5.1 Suddivisione del dominio parametrico*

Si modella la superficie NURBS in ambiente Rhinoceros, in questo caso costituita dal profilo dell'arco e del riempimento.

In questo nuovo approccio si devono indicare i domini parametrici sia per l'elemento arco che per l'elemento riempimento. Per entrambi si adotta una suddivisione monodimensionale lungo la direzione longitudinale *u* in quattro elementi, i quali possono rototraslare reciprocamente. Quindi il generico individuo i-esimo utilizzato nella procedura di ottimizzazione tramite algoritmo genetico è costituito da otto elementi, i primi quattro che indicano la posizione delle linee di frattura sull'arco e gli altri quattro la posizione in corrispondenza del riempimento. Le coordinate individuate sul riempimento e sull'estradosso dell'arco sono collegate dalle linee di frattura all'interno del riempimento.

Si riportano quindi i domini parametrici e la loro suddivisione.

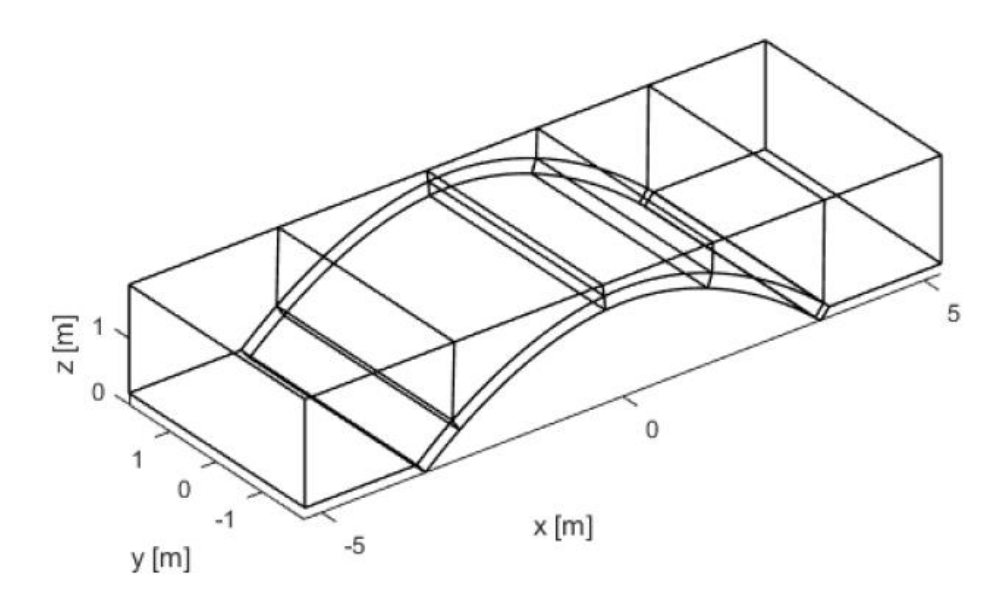

Figura 3.27. Prestwood bridge: suddivisione in elementi di arco e riempimento

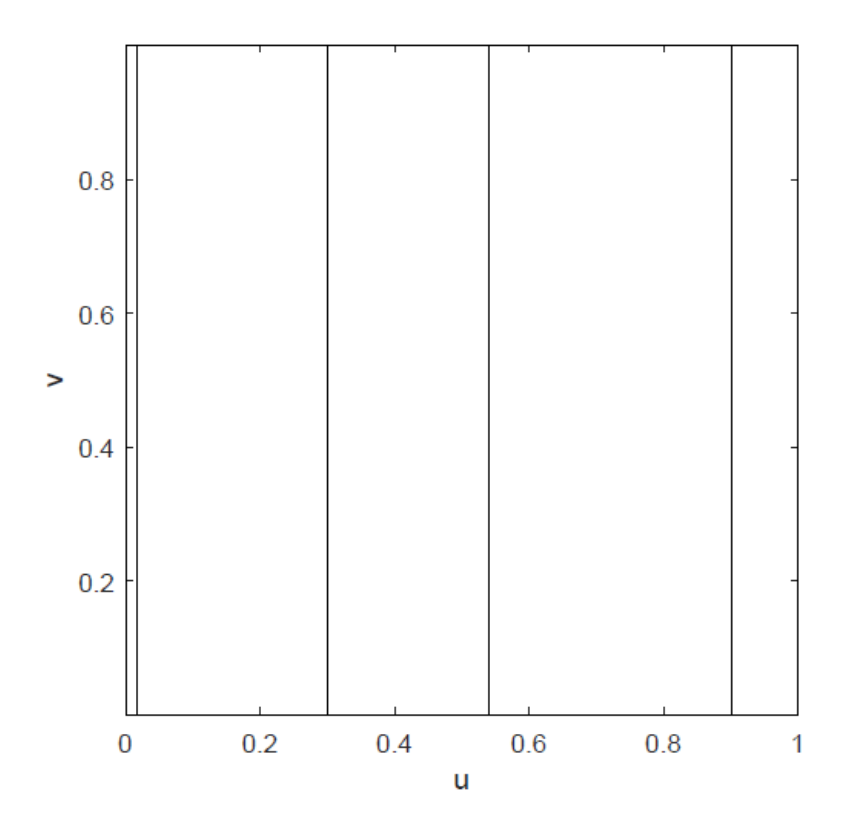

Figura 3.28. Prestwood bridge: suddivisione monodimensionale del dominio parametrico dell'arco

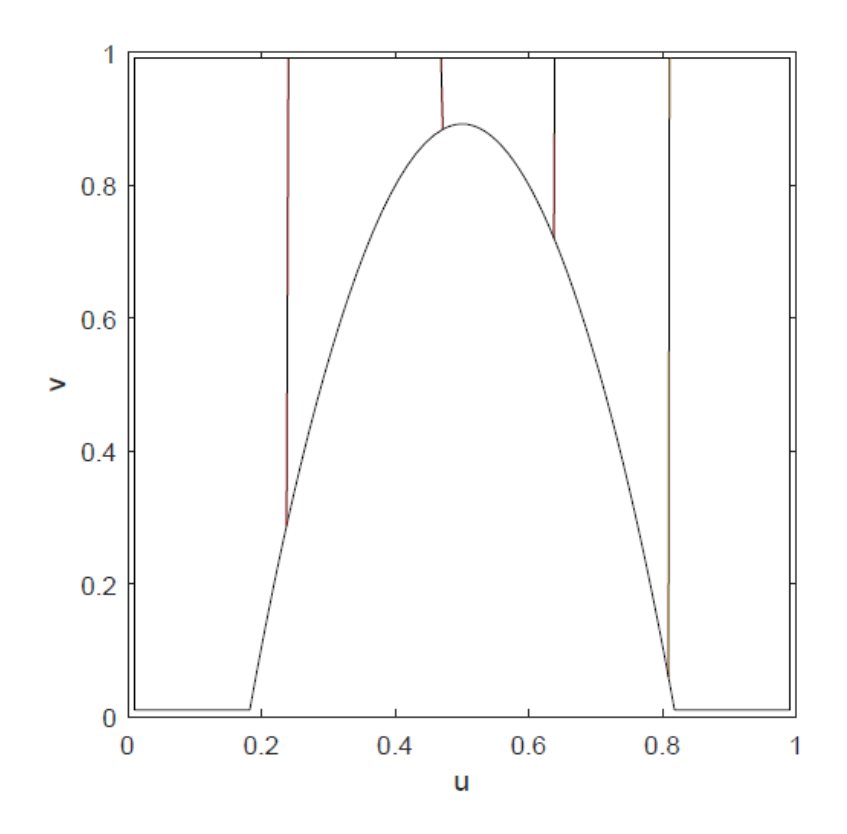

Figura 3.29. Prestwood bridge: suddivisione monodimensionale del dominio parametrico dell'arco

Le linee di frattura all'interno del riempimento, a differenza di quelle individuate nell'arco, non sono vincolate a priori ad essere verticali. Esse possono assumere un valore di inclinazione variabile e consentendo quindi di ottenere una disposizione generica, collegando le linee di frattura dai punti all'estradosso dell'arco individuati dalle cerniere sull'arco stesso ai punti sulla sommità del riempimento.

### *3.4.5.2 Condizioni di vincolo*

In questo caso si applicano vincoli geometrici perfetti, ossia senza la possibilità di rompersi in caso di raggiungimento della tensione ultima. Si pongono quindi degli incastri perfetti in corrispondenza delle basi di appoggio dell'arco e del riempimento e anche sulle pareti verticali del riempimento. Per quanto riguarda l'arco, negli incastri creati in questo modo, non vi è la possibilità della creazione di una cerniera plastica, essa sarà possibile solo in vicinanza del piano dell'incastro tramite il posizionamento di una linea di frattura.

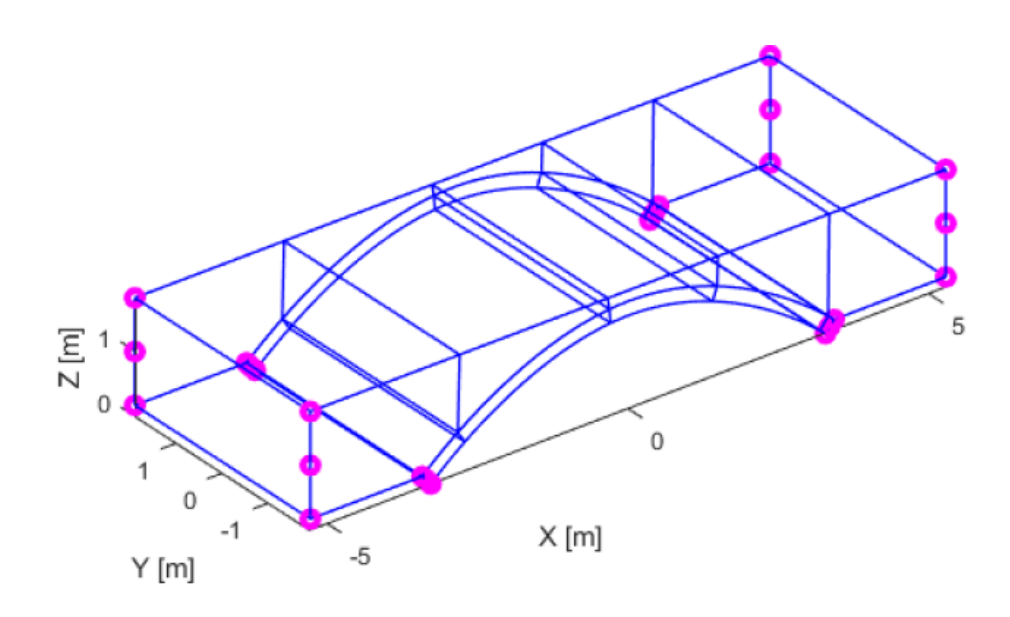

Figura 3.30. Prestwood bridge: zone con vincoli di incastro

### *3.4.5.3 Discretizzazione delle interfacce*

Le interfacce da discretizzare in questo esempio sono di tre tipi: arco-arco, arcoriempimento, riempimento-riempimento. In direzione trasversale si adotta una lunghezza di riferimento per i punti di discretizzazione pari alla profondità dell'arco, mentre in direzione longitudinale si è adottata pari a 0.05. Data la stretta vicinanza dei punti in direzione longitudinale, nella rappresentazione non si colgono i singoli punti, i quali appaiono invece come una linea continua.

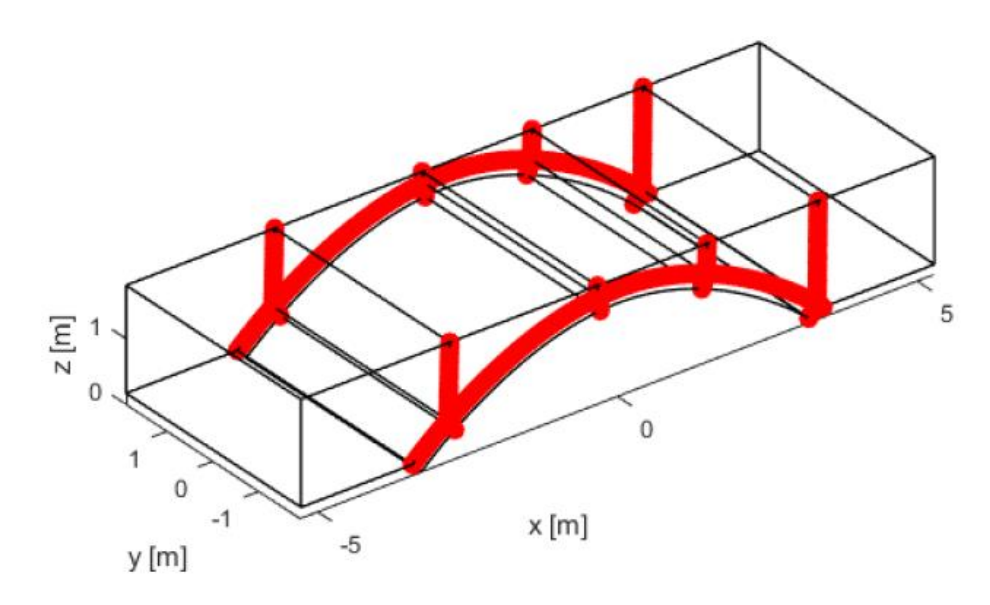

Figura 3.31. Prestwood bridge: punti di discretizzazione delle interfacce

### *3.4.5.4 Applicazione del carico*

Si modella il carico variabile applicato come somma di tanti carichi concentrati disposti su un tratto di lunghezza pari a 0.3 metri e in corrispondenza della sezione longitudinale in mezzeria. Questa scelta è resa necessaria dalla diversa modalità di modellazione della geometria.

Il carico applicato ha risultante pari a 1 kN, in modo che il valore del moltiplicatore di collasso e del carico coincidano.

### *3.4.5.5 Domini di resistenza*

Per le tre interfacce considerate si adotta una superficie di snervamento di tipo Mohr-Coulomb nello spazio con tension cut-off e linear cap in compressione, la quale viene linearizzata tramite 25 piani su cui viene espresso il vincolo di compatibilità mediante legge di normalità del flusso plastico.

Il criterio di rottura di Mohr-Coulomb è utilizzato ampiamente per applicazioni a problemi geotecnici, tuttavia può essere anche impiegato per una descrizione approssimata del comportamento di un materiale quasi fragile come la muratura. La resistenza a taglio governa il comportamento a rottura e dipende direttamente dalla sollecitazione normale. La sua formulazione dipende quindi da parametri quali angolo di attrito e coesione, o resistenza a taglio puro, ed è descritta come:

$$
|\tau| = c - \sigma \tan \varphi
$$

Dove *σ* è lo sforzo normale assunto negativo se di compressione.

Il dominio è rappresentato da due rette di inclinazione φ e con valori intercetti pari a *c* e *σ<sup>t</sup>* rispettivamente con l'asse delle ordinate e delle ascisse.

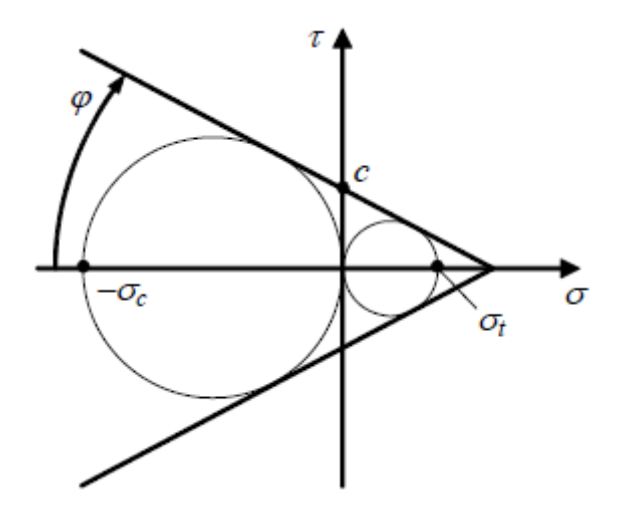

Figura 3.32. Dominio di Mohr-Coulomb nel piano di σ-τ

Si considera una legge di flusso associata per cui l'evoluzione del flusso plastico segue una direzione normale rispetto alle superfici limite che individuano il dominio ammissibile. Infatti, la implementazione di una legge di flusso non associata comporterebbe un grosso onere computazionale e di elaborazione non giustificato da altrettanto grandi vantaggi nella trattazione del problema, nonostante il reale comportamento sia quello appunto non associato con  $\delta_n = \delta_t \tan \varphi$ , dove  $\delta_n$  e  $\delta_t$  sono rispettivamente lo spostamento normale, detto dilatanza, e lo spostamento tangenziale e φ è l'angolo di attrito. Modellare la possibilità di scivolamento tramite legge di Coulomb non associativa può risultare problematico in ambito di programmazione lineare e si rimanda a (Gilbert, Casapulla, & Ahmed, 2006) per possibili approfondimenti in tema. Tuttavia, come accennato si è constatato che in alcuni problemi si possono comunque avere risultati in accordo con le evidenze sperimentali utilizzano una legge di flusso associata di maggiore praticità. Generalmente per strutture in muratura la proprietà di normalità viene a mancare, con una legge di flusso di tipo non associato e, come prima accennato, una sua implementazione diretta in un codice di programmazione lineare non risulta immediato. Per questo si adotta solitamente una formulazione standard con legge di Coulomb caratterizzata da un angolo di attrito alle interfacce in cui, applicando la condizione di normalità o legge di flusso associata, si ottiene una dilatanza fissa, cioè una separazione normale tra i blocchi, con un valore uguale a quello dell'angolo di attrito. In realtà, non vi sono condizioni fisiche che

conducano a tali valori rappresentativi, infatti la dilatanza reale di elementi in muratura risulta variabile e spesso quasi nulla (G. Milani, Lourenço, & Tralli, 2006).

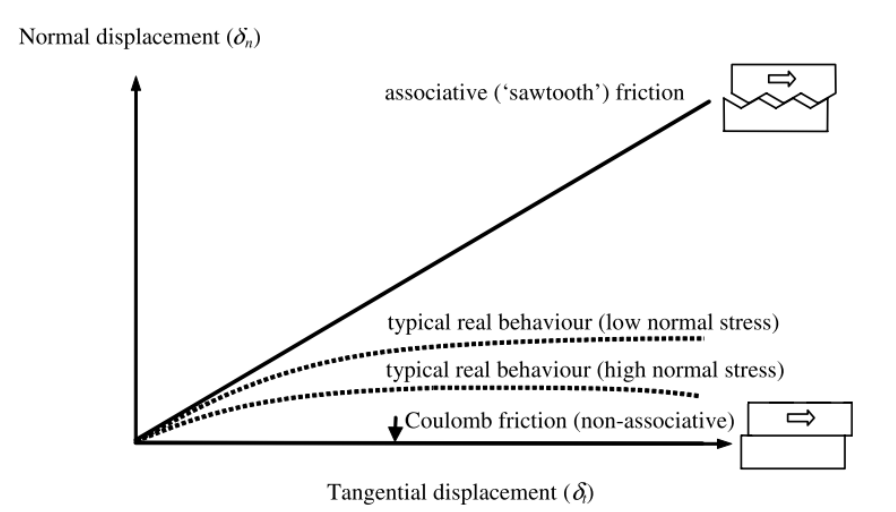

Figura 3.33. Comportamento muratura: relazione tra comportamento associato e non associato (Gilbert et al., 2006)

Si devono quindi indicare per le interfacce considerate i valori di resistenza a compressione e a trazione, coesione e angolo di attrito per i due materiali di arco e riempimento. Si considera come detto un dominio vincolato linearmente anche a compressione (*linear compression cap*) con parametri che ne governano la forma. In questo modo si possono considerare automaticamente anche il possibile collasso per schiacciamento e scivolamento che nel momento in cui non sono attivati riconducono la situazione alla tipica condizione di collasso di Heyman. In questo caso si può considerare la descrizione del riempimento come una semplificazione dei modelli elasto-plastici incrudenti presenti in letteratura (Schanz, Vermeer, & Bonnier, 1999).

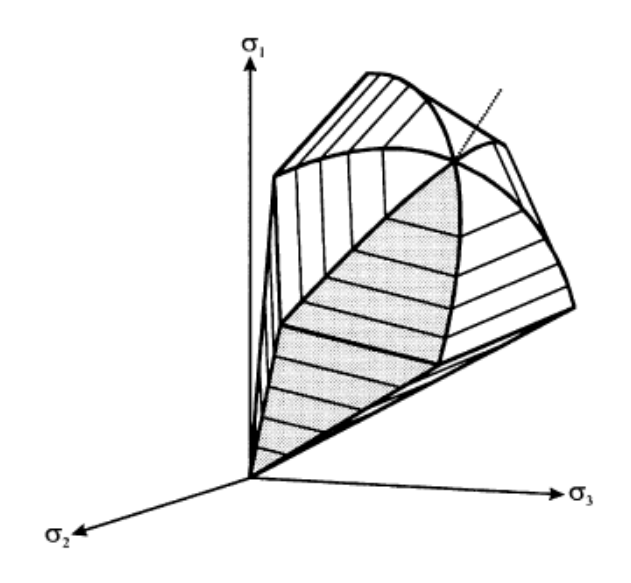

Figura 3.34. Superficie di snervamento nello spazio degli sforzi principali per *hardening soli model* (Schanz et al., 1999)

Si ha inoltre la possibilità di descrivere il comportamento dei materiali con la definizione di valori diversi dei parametri meccanici in direzione orizzontale e verticale.

Si mostrano quindi in [Figura 3.35](#page-178-0) e [Figura 3.36](#page-179-0) i domini utilizzati in questa analisi, dopo aver riportato i valori necessari per le interfacce introdotte. Si adotta lo stesso comportamento della muratura per l'interfaccia arco-riempimento:

### *Muratura*

- Resistenza a compressione:  $f_c = 4.5 MPa$ ;
- Resistenza a trazione:  $f_t = 0.01 MPa$ ;
- Coesione:  $c = 10 kPa$ ;
- Angolo di attrito:  $\varphi = 37^\circ$ ;
- Densità:  $\rho_m = 20 \text{ kN/m}^3$ ;

### *Riempimento*

- Resistenza a compressione:  $f_c = f_{ceq}$ ;
- Resistenza a trazione:  $f_t = 0 MPa$ ;
- Coesione:  $c = 10 kPa$ ;
- Angolo di attrito:  $\varphi = 37^\circ$ ;

Densità:  $\rho_r = 20 \; kN/m^3$ .

In particolare, si sottolineano degli aspetti riguardo al materiale di riempimento. Il primo è che la resistenza a trazione è posta pari a zero, cercando di rappresentare il comportamento del terreno come materiale incoerente, e risulta ben visibile nei domini riportati in figura con una netta separazione. Il secondo aspetto riguarda la resistenza a compressione e verrà spiegato in dettaglio nella sezione successiva. Anticipando brevemente, si assegna un valore di resistenza a compressione equivalente, *fceq* , ricavato grazie al modello di "cubetto equivalente". Dalle figure si nota inoltre come i valori di resistenza utilizzati risultino di ordini di grandezza diversi. Nei domini presentati sono evidenti la chiusura lineare a compressione e la presenza di tension cut-off.

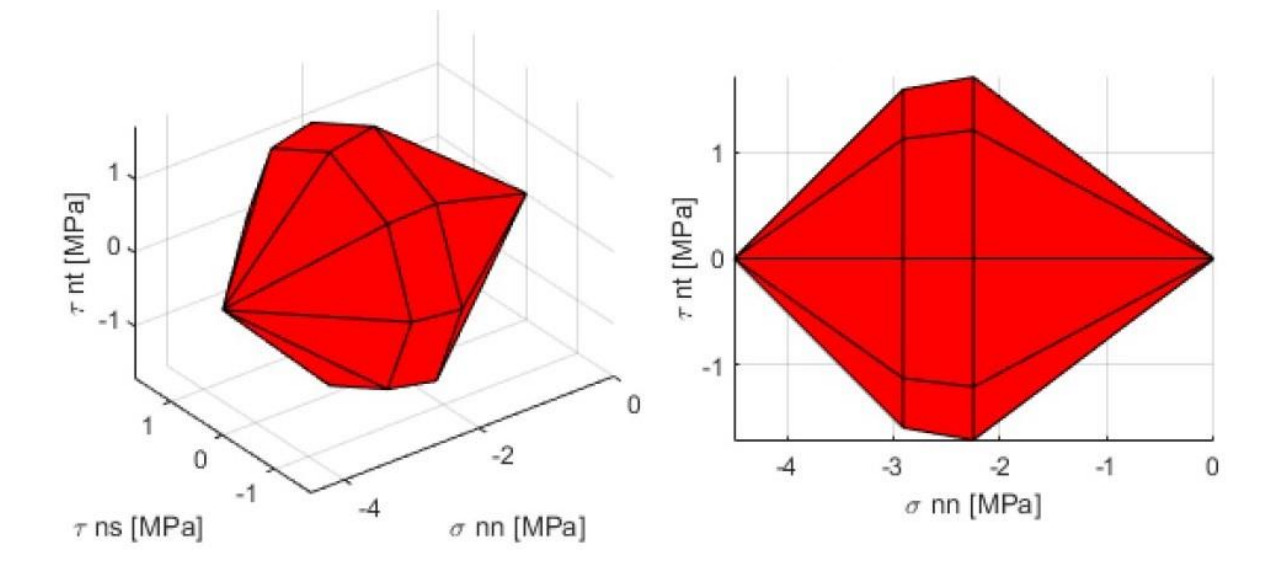

<span id="page-178-0"></span>Figura 3.35. Prestwood bridge: domini di resistenza per le interfacce arco-arco e arco-riempimento

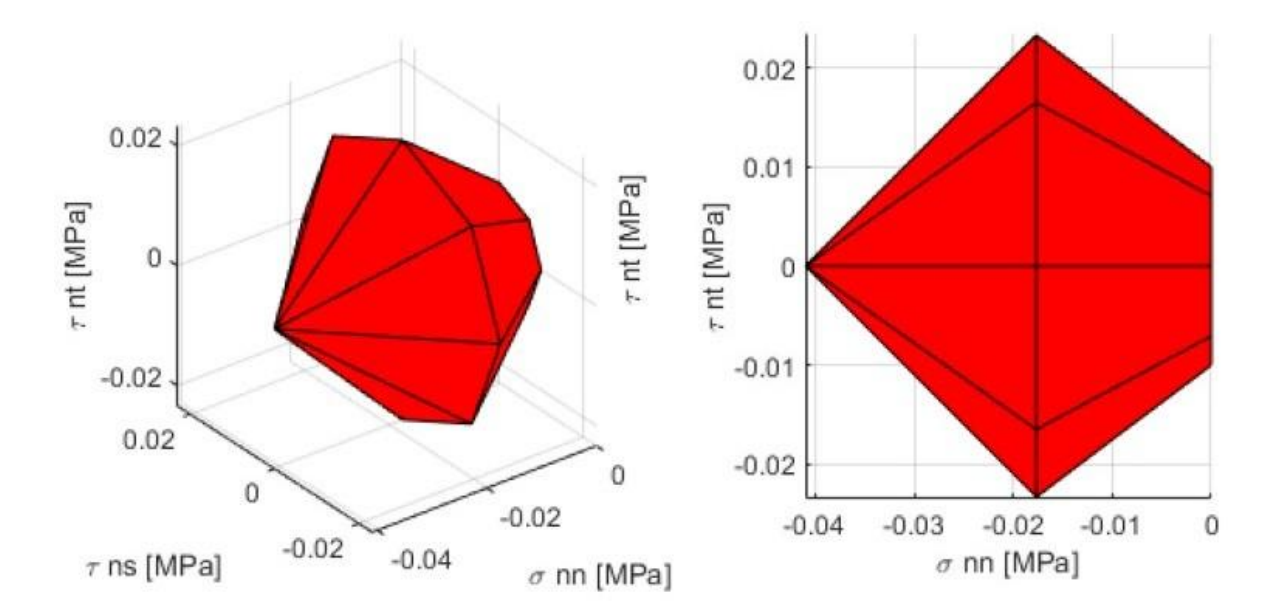

<span id="page-179-0"></span>Figura 3.36. Prestwood bridge: domini di resistenza per le interfacce riempimento-riempimento

## Modellazione del riempimento : modello cubetto equivalente

Si è detto quindi come il riempimento venga considerato direttamente come un elemento modellato e non tramite forze equivalenti agli effetti dovuti alla sua presenza come avvenuto negli approcci precedenti. Ad esso viene assegnato il peso proprio e applicato il carico variabile agente. Il suo comportamento viene descritto tramite una suddivisione del dominio parametrico con linee di frattura congiungenti le coordinate, indicate dalle componenti del generico individuo, delle loro posizioni sull'arco e alla quota del piano di calpestio del riempimento.

L'adozione delle scelte di modellazione descritte nei paragrafi precedenti riguardo al Prestwood bridge e nella sezione teorica, comportano delle implicazioni sul comportamento rappresentato del terreno di riempimento e al cinematismo di collasso individuato. Solitamente, il materiale da riempimento presenta natura incoerente, per cui si ha compenetrazione di materiale quando esso viene sollecitato a compressione. Considerandone la microstruttura, si può semplificare considerando la presenza di grani ravvicinati e quindi dotati di una certa libertà di movimento e mescolamento. Nella modellazione proposta invece, come già descritto in precedenza, il materiale è considerato come omogeneo e quindi anche la modalità di rottura per schiacciamento (crushing) è considerata sulla base di questa ipotesi. Per questa ragione è lecito assegnare
intuitivamente valori di resistenza alla compressione del riempimento bassi, in modo da cercare di rappresentarne il reale comportamento.

Tuttavia, si è notato che l'assegnazione di valori di resistenza a compressione bassi in direzione verticale possono portare a meccanismi di collasso locali non veritieri di alcuni blocchi di riempimento e che compromettono la valutazione del corretto valore e cinematismo di collasso.

Per questa ragione si è ricorso all'uso di un modellino di aiuto, già introdotto e chiamato "cubetto equivalente" , grazie al quale è possibile individuare una resistenza a compressione equivalente che rappresenti la modalità di collasso per taglio con un comportamento equivalente per schiacciamento. Tale ragionamento meccanico consente di trasferire in maniera approssimata la quantità di energia di dissipazione che si avrebbe all'interno del volume ad una quantità equivalente di dissipazione sull'interfaccia degli elementi, in accordo alla teoria di tale procedura che considera come zone di dissipazione solamente quelle di interfaccia. Questo ragionamento potrebbe essere sostituito andando ad elaborare un modello più sofisticato in cui sia consentita anche la possibilità di dissipazione all'interno dell'elemento. Per questo motivo si ha un valore di resistenza a compressione ridotto, come si vede nel dominio ( [Figura](#page-179-0) 3.36).

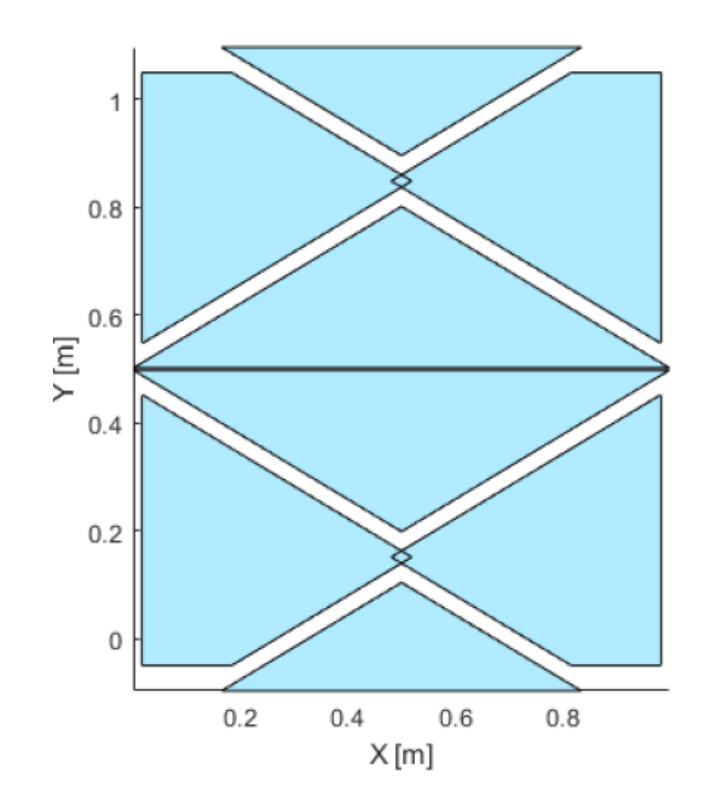

Figura 3.37. Modello "cubetto equivalente": determinazione valore del moltiplicatore di collasso a scivolamento

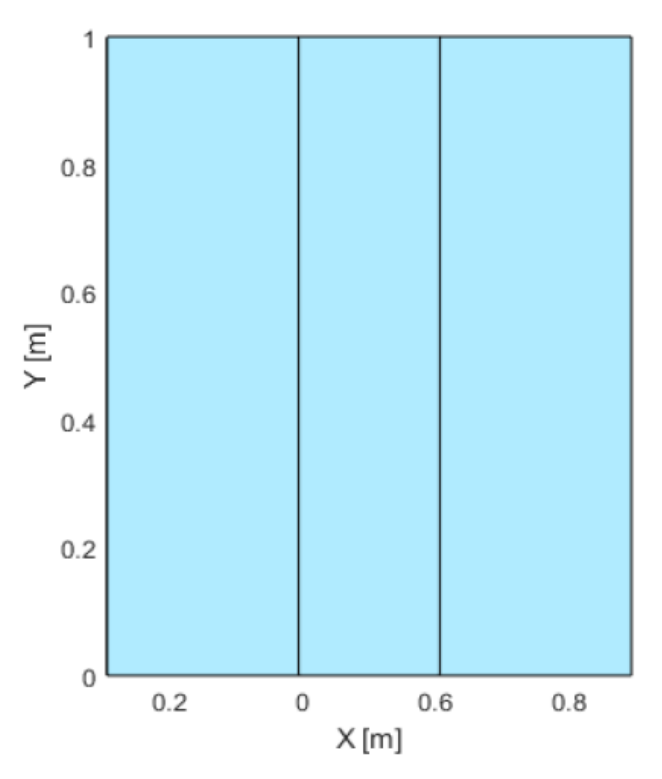

Figura 3.38. Modello "cubetto equivalente" : determinazione resistenza a compressione equivalente

#### *3.4.5.6 Risultati e commenti*

Adottando il procedimento descritto al punto precedente riguardo la modellazione del riempimento, si procede con l'analisi della struttura.

Dopo aver cercato di rappresentare la configurazione simile a quella presente sperimentalmente adottando i parametri meccanici individuati, si sono svolte varie analisi facendo variare i parametri caratterizzanti il comportamento del riempimento, coesione *c* e angolo di attrito *φ*, per valutarne gli effetti sul valore del moltiplicatore di collasso. Per prima cosa si sono tenuti fissi i valori di resistenza a compressione della muratura *σ<sup>c</sup>* e coesione del riempimento *c*, facendo variare il valore dell'angolo di attrito *φ*, in seconda battuta si è tenuto invece fisso il valore di *φ* facendo variare quello di *c*.

#### Configurazione sperimentale

La configurazione di riferimento sperimentale che si vuole riprodurre è rappresenta quindi dai seguenti parametri meccanici:

#### *Muratura:*

- Densità:  $\rho = 20 \frac{kN}{m^3}$ ;
- Resistenza a compressione:  $f_c = 4.5 MPa$ ;
- Resistenza a trazione:  $f_t = 0.01 MPa$ ;
- Angolo di attrito:  $\varphi = 37^\circ$ ;
- Coesione:  $c = 10 kPa$ ;

#### *Riempimento:*

- Densità:  $\rho = 20 \text{ kN/m}^3$ ;
- Resistenza a compressione equivalente:  $f_c = 41 kPa$ ;
- Resistenza a trazione:  $f_t = 0 MPa$ ;
- Angolo di attrito:  $\varphi = 37^\circ$ :
- Coesione:  $c = 10 kPa$ :

Con i valori di riferimento del riempimento di *φ* e *c* si è fatto ricorso al modello di "cubetto equivalente" e si è ottenuta una resistenza a compressione equivalente da utilizzare pari a 41 kPa.

Il meccanismo di collasso ottenuto è riportato nella figura seguente. È costituito, come atteso, dalla formazione di quattro cerniere e la loro posizione rispetta abbastanza fedelmente la posizione delle stesse trovata nel test sperimentale. In particolare, oltre alla cerniera in corrispondenza della zona di applicazione del carico variabile, si ha la cerniera all'appoggio destro, mentre quella opposta risulta traslata verso l'alto comportando uno spostamento verso la zona centrale dell'ultima cerniera. Inoltre, in esso si nota come le linee di frattura all'interno del riempimento siano pseudo verticali, prediligendo un comportamento per schiacciamento piuttosto che per puro scivolamento. Il valore del moltiplicatore di collasso è pari a 232.89 kPa.

L'introduzione del modello di "cubetto equivalente" si è resa necessaria soprattutto per la parte sinistra del riempimento, il quale andrebbe incontro ai problemi di equilibrio locale prima evidenziati. Invece, le restanti zone presentano anche sperimentalmente un pattern di danno pseudo verticale.

Riassumendo, si nota una buona corrispondenza sia per la zona di formazione delle cerniere artefici del cinematismo, sia per il valore di moltiplicatore trovato. Nel comportamento del riempimento invece si notano le conseguenze dovute all'applicazione dello strumento di aiuto del "cubetto equivalente".

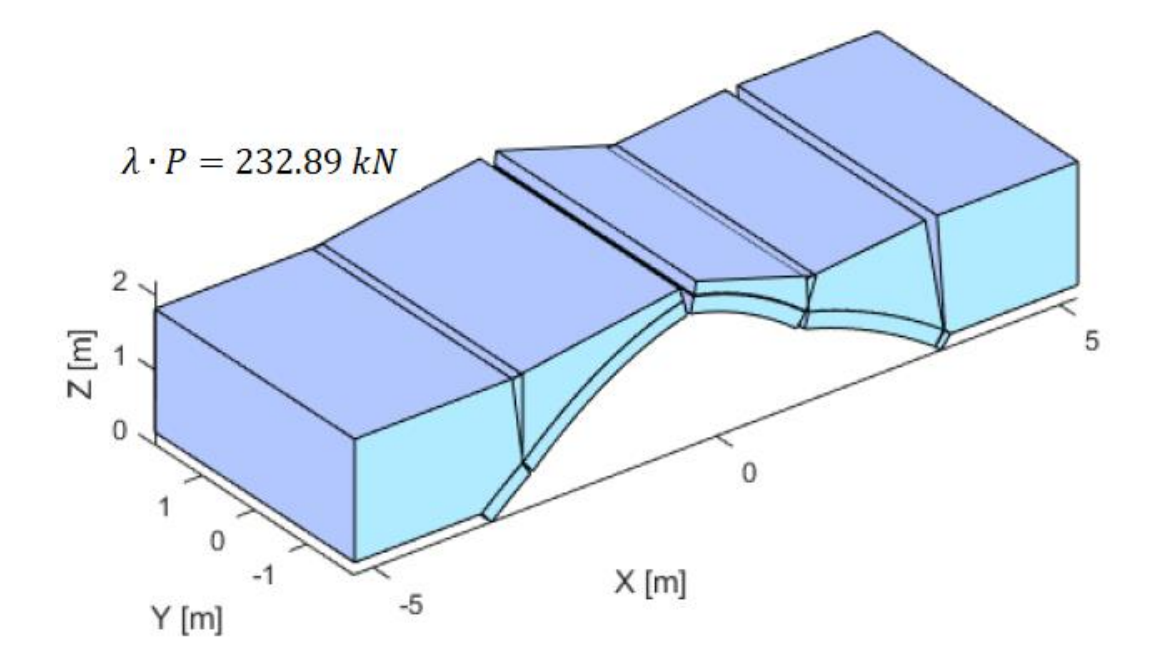

Figura 3.39. Prestwood bridge: cinematismo di collasso con modellazione riempimento

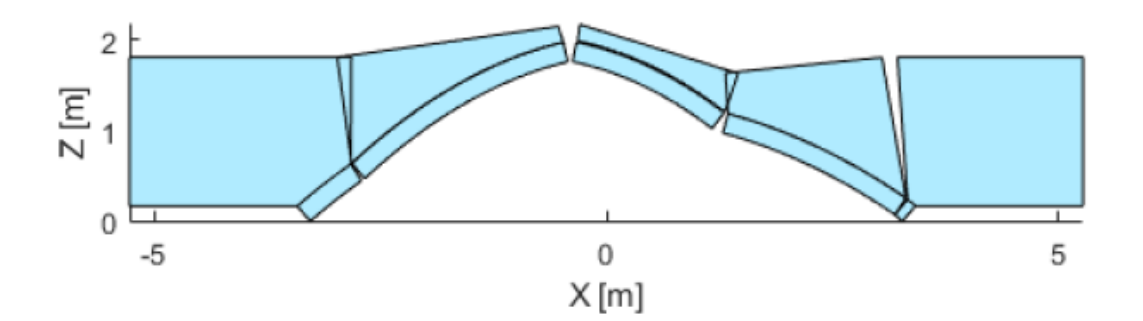

Figura 3.40. Prestwood bridge: cinematismo di collasso con modellazione riempimento, vista frontale

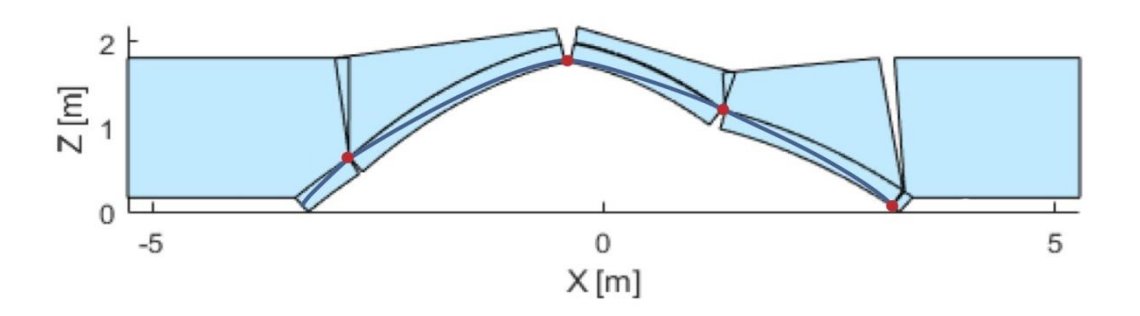

Figura 3.41. Prestwood bridge:cinematismo di collasso con rappresentazione cerniere e curva delle pressioni

Queste considerazioni indicano come un modello caratterizzato dalla modellazione diretta della presenza del riempimento sia preferibile e più affidabile rispetto ad una modellazione equivalente degli effetti del riempimento. Infatti, il valore ottenuto risulta di poco superiore al valore sperimentale di 228 kN, in accordo alla natura cinematica dell'analisi svolta.

#### Analisi parametriche

In questa sezione si riportano quindi i risultati ottenuti facendo variare alcuni parametri per verificarne l'influenza sul collasso della struttura. I parametri considerati sono quelli caratterizzanti il comportamento a taglio del riempimento, ossia angolo di attrito *φ* e coesione *c*. Inoltre, si è verificata l'influenza della resistenza a compressione *σ<sup>c</sup>* della muratura.

Per tutti i casi considerati, si è fatto prima ricorso al modello di "cubetto equivalente", in modo da avere il valore di resistenza a compressione equivalente da applicare.

Si sottolinea che il valore del moltiplicatore *λ* e del carico di collasso *P<sup>u</sup>* coincidono.

## *I. Analisi parametrica su φ*

In questo caso si fa variare il valore dell'angolo di attrito *φ* mantenendo gli altri due valori in questione pari a:

- Coesione riempimento:  $c = 10 kPa$ ;
- Resistenza a compressione muratura:  $\sigma_c = 4.5 MPa$ ;

Si procede valutando il valore di resistenza a compressione equivalente per i casi considerati e riportati nella tabella seguente:

| Prova        | $\varphi$   $\degree$ ] | $f_c$ [kPa] |
|--------------|-------------------------|-------------|
| $\varphi$ -1 | 20                      | 28.5        |
| $\varphi$ -2 | 25                      | 31          |
| $\varphi$ -3 | 30                      | 35          |
| $\varphi$ -4 | 37                      | 41          |
| $\varphi$ -5 | 40                      | 46          |

Tabella 3.11 Analisi parametrica su φ: determinazione resistenza equivalente con modello "cubetto equivalente"

I valori trovati sono stati opportunamente arrotondati.

Successivamente, si determina tramite algoritmo genetico l'individuo che rappresenta la condizione di collasso per la prova considerata, determinando così il valore del moltiplicatore critico:

| Prova        | $\varphi$   $^{\circ}$ ] | $f_c$ [kPa] | $\lambda$ [kN] |
|--------------|--------------------------|-------------|----------------|
| $\varphi$ -1 | 20                       | 28.5        | 192.37         |
| $\varphi$ -2 | 25                       | 31          | 200.22         |
| $\varphi$ -3 | 30                       | 35          | 218.67         |
| $\varphi$ -4 | 37                       | 41          | 232.89         |
| φ-5          | 40                       | 46          | 239.25         |

Tabella 3.12 Analisi parametrica su φ: determinazione moltiplicatore di collasso

Si nota che nella determinazione della resistenza equivalente, la variazione del valore di *φ* comporta una variazione non molto marcata, infatti si aggira intorno ai 4-5 kN.

In accordo a quanto ci si aspetta intuitivamente, la variazione del moltiplicatore di collasso segue l'andamento di *φ*, riducendosi al suo diminuire e viceversa. Inoltre, si nota che la pendenza della retta nel grafico riportato in seguito non risulta elevata, quasi confermando la tendenza mostrata nella determinazione della resistenza equivalente.

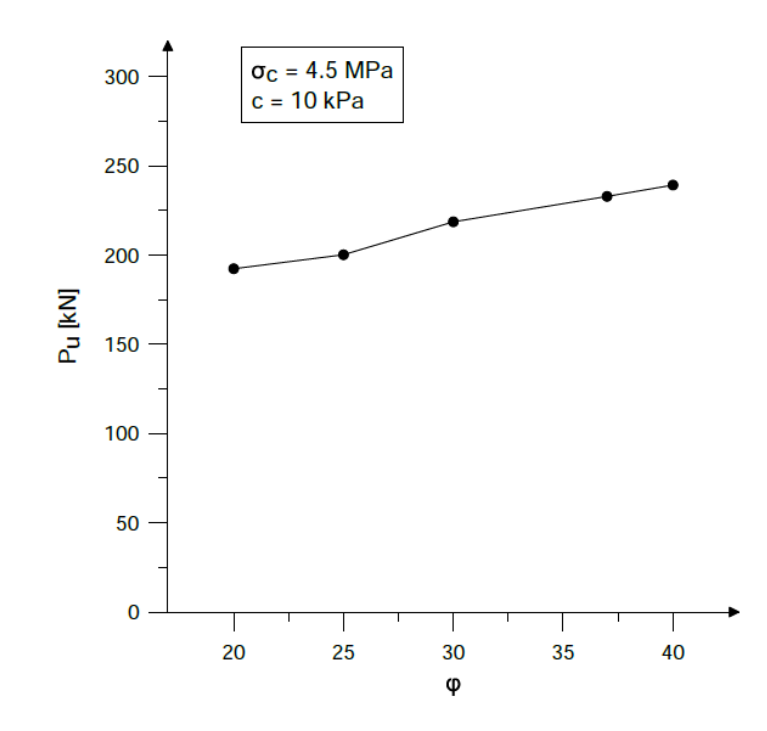

Figura 3.42. Analisi parametrica su φ: andamento moltiplicatore di collasso

Si riporta ora il confronto con le medesime analisi riportate dai lavori di Cavicchi e Gambarotta, in cui utilizzano una applicazione agli elementi finiti del teorema cinematico dell'analisi limite. Dal grafico si evidenzia una buona analogia per valori elevati di *φ*, dove le curve risultano pressoché coincidenti, mentre vi è una progressiva divisione al diminuire di *φ*, con i valori ottenuti con GA NURBS che rimangono sempre al di sopra di quelli ottenuti dalla procedura di Cavicchi e Gambarotta.

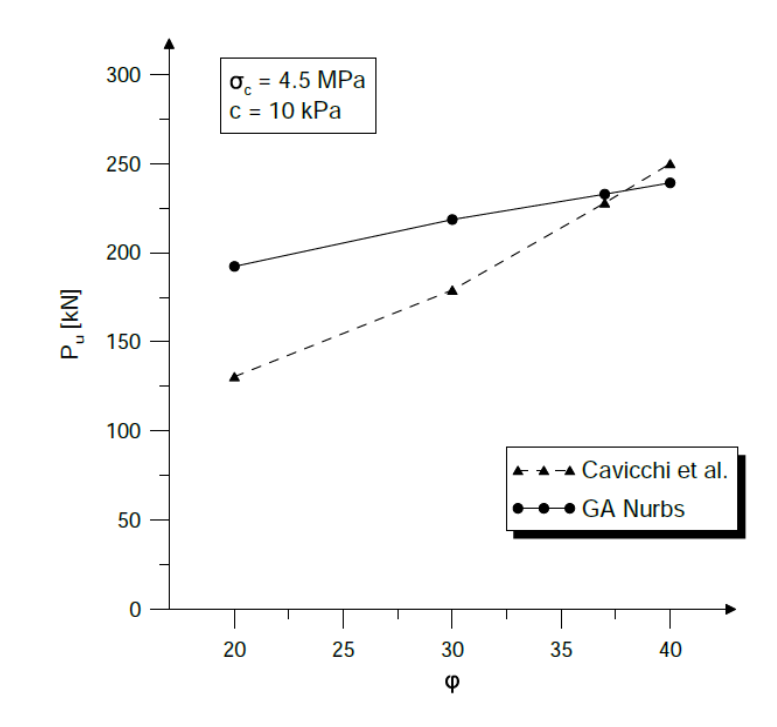

Tabella 3.13. Analisi parametrica su φ: confronto dell'andamento del moltiplicatore di collasso

#### *II. Analisi parametrica su c*

In questo caso si fa variare il valore della coesione *c* mantenendo gli altri due valori pari a:

- Angolo di attrito riempimento:  $\varphi = 37^\circ$ ;
- Resistenza a compressione muratura:  $\sigma_c = 4.5 MPa$ ;

Si procede valutando il valore di resistenza a compressione equivalente per i casi considerati e riportati di seguito in tabella:

| Prova   | $c$ [kPa] | $f_c$ [kPa] |
|---------|-----------|-------------|
| $c - 1$ |           |             |
| $c-2$   | 10        | 41          |
| c-3     | 20        | 83          |

Tabella 3.14. Analisi parametrica su c: determinazione resistenza equivalente con modello "cubetto equivalente"

Successivamente, si determina tramite algoritmo genetico l'individuo che rappresenta la condizione di collasso per la prova considerata, determinando così il valore del moltiplicatore critico:

| Prova   | $c$ [kPa] | $f_c$ [kPa] | $\lambda$ [kN] |
|---------|-----------|-------------|----------------|
| $c - 1$ |           |             | 99.95          |
| $c-2$   | 10        | 41          | 232.89         |
| $c-3$   | 20        | 83          | 358.91         |

Tabella 3.15. Analisi parametrica su c: determinazione moltiplicatore di collasso

Rispetto all'analisi con variazione del valore di *φ*, si nota nella determinazione della resistenza equivalente una differenza più marcata al variare del valore di *c*. Come in precedenza si ha una variazione del valore del moltiplicatore di collasso che segue l'andamento della variazione di *c*: ad una sua diminuzione corrisponde una riduzione di *λ* e viceversa. In questo caso però, la pendenza della retta nel grafico che indica l'andamento del moltiplicatore di collasso al variare di *c*, è più accentuata. Questo aspetto è in accordo alla maggiore variazione della resistenza equivalente sottolineato in precedenza.

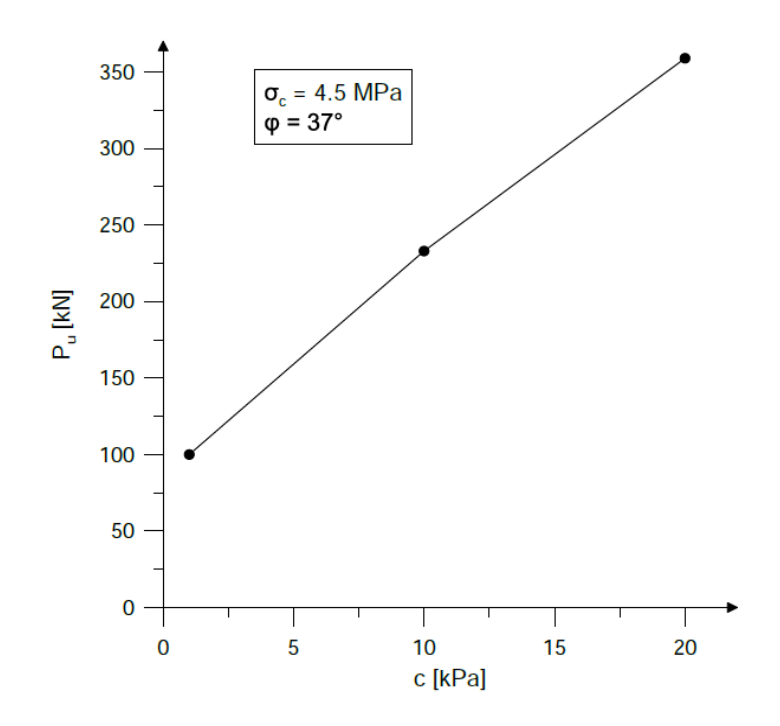

Figura 3.43. Analisi parametrica su c: andamento del moltiplicatore di collasso

Anche in questo caso si riporta il confronto con le medesime analisi dal lavoro di Cavicchi e Gambarotta. Allo stesso modo della analisi parametrica su *φ*, si ha una buona corrispondenza per i valori vicini a quelli della configurazione sperimentale, mentre si ha una progressiva divergenza con l'allontanamento da questi ultimi. In particolare, si nota come l'andamento delle analisi GA NURBS presenti una pendenza maggiore rispetto a quelle di Cavicchi e Gambarotta. Si può dunque dire che la modellazione utilizzata nelle analisi GA NURBS risulti maggiormente influenzata dai valori di coesione assegnati.

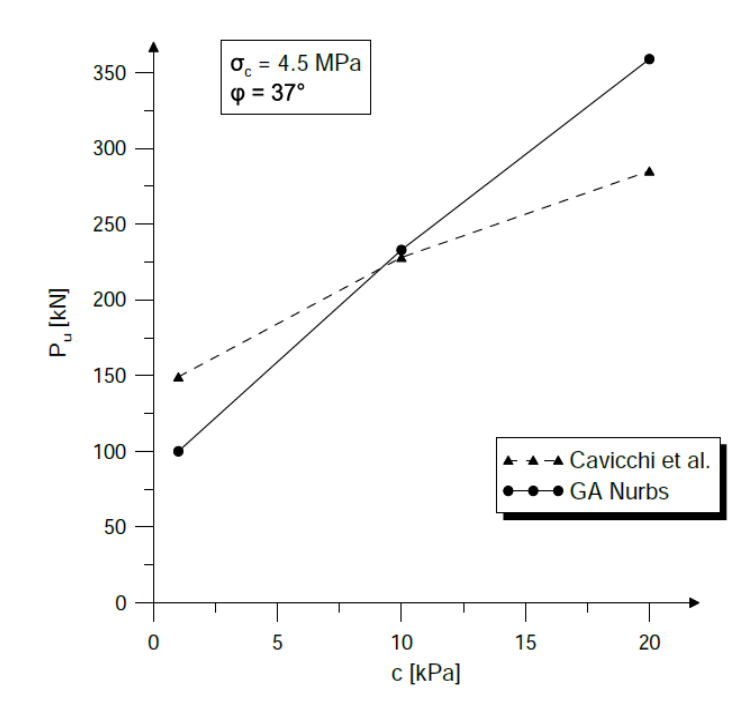

Figura 3.44. Analisi parametrica su c: confronto dell'andamento del moltiplicatore di collasso

#### *III. Analisi parametrica su σ<sup>c</sup>*

Si è cercato inoltre di mostrare le condizioni della struttura in esame al variare della resistenza a compressione assegnata al materiale muratura omogeneizzato. Quindi ai valori di coesione e angolo di attrito del riempimento si lasciano i valori relativi alla configurazione sperimentale di riferimento, ossia:

- Angolo di attrito riempimento:  $\varphi = 37^\circ$ ;
- Coesione riempimento:  $c = 10 kPa$ ;

In questo caso non si ha il bisogno di ricorrere al modello di aiuto del "cubetto equivalente" al variare dei valori di resistenza e si fa direttamente riferimento alla procedura GA NURBS con la modellazione diretta del riempimento.

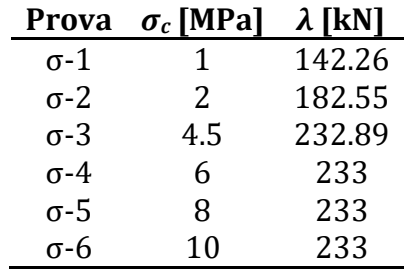

Si riportano i moltiplicatori di collasso al variare di  $\sigma_c$  in un range da 1 a 10 MPa.

Tabella 3.16. Analisi parametrica su  $\sigma_c$ : determinazione moltiplicatore di collasso

Si nota come per valori superiori a quello sperimentale non si abbia una influenza del valore della resistenza a compressione della muratura sul valore del moltiplicatore di collasso della struttura, manifestando una sorta di plateau. Mentre per valori inferiori si nota una progressiva diminuzione del moltiplicatore fino al 38% per il caso di resistenza unitaria.

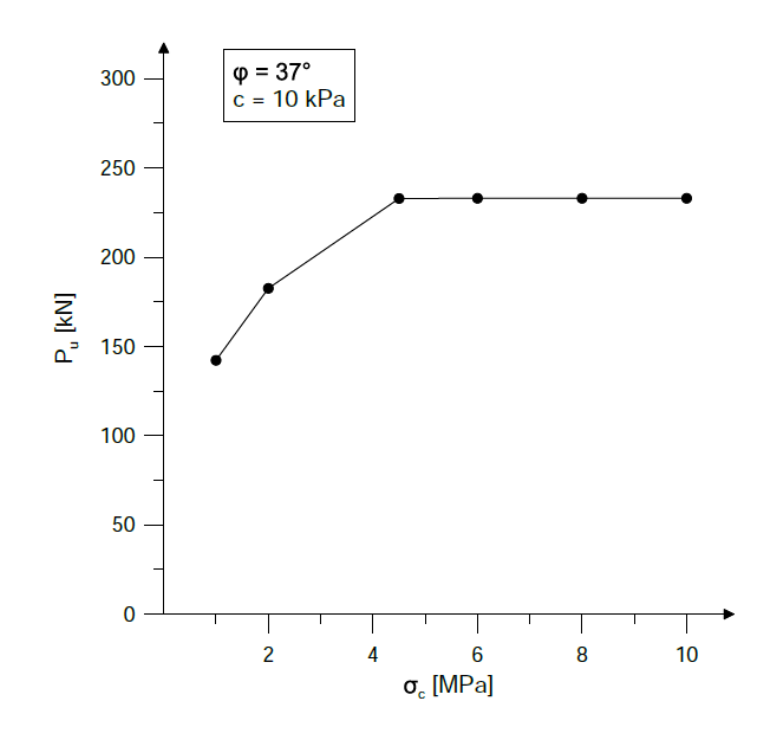

Figura 3.45. Analisi parametrica su c: andamento del moltiplicatore di collasso

Anche in questo caso si riporta il confronto con il lavoro di Cavicchi e Gambarotta. Si nota una buona analogia tra le due analisi, infatti per valori di resistenza inferiori rispetto a quello sperimentale si ha in entrambi i casi una riduzione del moltiplicatore e i valori trovati risultano vicini tra di loro. Mentre per valori di resistenza maggiori di quello sperimentale si nota in entrambi i casi una mancata influenza di tale variazione mostrando un andamento a plateau, con valori di poco maggiori per l'analisi di Cavicchi e Gambarotta.

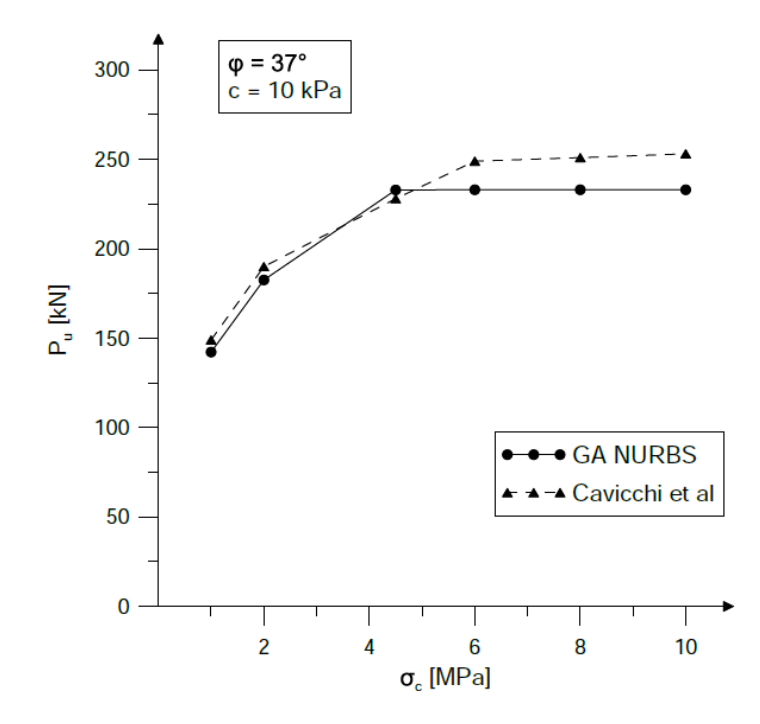

Figura 3.46. Analisi parametrica su c: confronto dell'andamento del moltiplicatore di collasso

# **3.4.6 Modellazione agli elementi finiti**

#### *3.4.6.1 Modellazione adottata*

Si esegue una analisi agli elementi finiti non lineare cercando di riprodurre in maniera accurata il comportamento del ponte studiato. Questo approccio si basa sulla descrizione di elementi finiti piani o solidi ai quali vengono associati opportuni legami costitutivi. Nel caso della muratura, in accordo alla sua natura, si hanno comportamenti con resistenza a trazione limitata o nulla. In genere, le modalità di modellazione per la simulazione del comportamento della muratura si riassumono sinteticamente in due categorie, connesse a due diverse scale di modellazione:

- modelli continui: si ha una macro-modellazione con l'uso di un unico elemento per rappresentare il comportamento della muratura come solido omogeneo. In letteratura sono presenti diversi approcci di omogeneizzazione del comportamento per ottenere un continuo equivalente;
- modelli discontinui: si ha una micro-modellazione in cui vengono distinte le due unità della muratura, ossia l'elemento blocco e i giunti.

In questo caso si modella la presenza del riempimento e si adotta una micro-modellazione dell'arco in muratura, distinguendo gli elementi in blocchi unità e giunti di malta. Questa modalità è resa necessaria per riuscire ad individuare in maniera sufficiente la formazione delle cerniere plastiche che costituiscono il meccanismo di collasso.

Riferendosi ai recenti studi svolti sull'analisi ad elementi finiti della muratura presenti in letteratura, si nota che un buon numero di modelli e software commerciali sono utilizzati per la descrizione meccanica di questo materiale. Principalmente si tratta di codici di calcolo sviluppati per lo studio di strutture in acciaio e calcestruzzo che risultano poi adattati e quindi utilizzati in maniera ragionevole da un punto di vista ingegneristico anche per le strutture in muratura. Recentemente si sono sviluppati anche software dedicati all'analisi di questo materiale. In questo caso viene preso in considerazione un modello originariamente formulato per l'analisi di strutture in calcestruzzo e implementato all'interno del software commerciale agli elementi finiti Abaqus. Questo modello si è rivelato adeguato anche per l'analisi di materiali fragili e quasi-fragili come la muratura in cui bisogna prendere in considerazione la possibile fessurazione (Tiberti & Milani, 2018) (Minghini, Bertolesi, Del Grosso, Milani, & Tralli, 2016). Esso viene indicato come "Concrete Damaged Plasticity" , generalmente per brevità *CDP*, e si tratta del modello di danno e plasticità isotropo proposto da (Lubliner, Oliver, Oller, & Onate, 1989) nel 1989 e poi modificato da (Lee & Fenves, 1998). I modelli di danno e plasticità nascono per unire la teoria della plasticità e la meccanica del danno in un unico modello in modo da essere in grado di considerare contemporaneamente i contributi irreversibili dovuti alle deformazioni plastiche e quelli relativi ai processi di danneggiamento. Questi due aspetti possono considerarsi come complementari, infatti il degrado della rigidezza, tipicamente

indicato nei modelli di danno, non viene colto dalle teorie plastiche, mentre le deformazioni permanenti non sono tenute in considerazione all'interno della meccanica del danno. Quindi il legame costitutivo di un modello di danno elasto-plastico tratta il degrado della rigidezza e lo fa confluire all'interno della teoria della plasticità.

Il danneggiamento rappresentato nel modello è isotropo e quindi uguale in tutte le direzioni, ma si differenzia nella risposta del materiale a trazione e a compressione.

Le note principali di questo modello possono essere quindi riassunte in quanto segue:

- tensioni di snervamento diverse a trazione e compressione;
- possibilità di considerare il diverso comportamento a trazione, con incrudimento negativo (softening), e a compressione, con incrudimento seguito da softening fino rottura;
- la risposta del materiale è considerata uguale in tutte le direzioni;
- degrado differente per la rigidezza elastica a compressione e trazione;
- possibilità di considerare gli effetti di recupero della rigidezza in caso di struttura soggetta a carichi ciclici.

Brevemente vengono ora presentate le equazioni e i concetti chiave che governano il modello. Dalla teoria incrementale della plasticità si decompone il tensore delle deformazioni in una componente plastica ed in una elastica.

$$
\dot{\varepsilon}_{ij} = \dot{\varepsilon}_{ij}^{el} + \dot{\varepsilon}_{ij}^{pl}
$$

con la componente elastica definita mediante legge di Hooke

$$
\sigma_{ij} = D_{ijhk} \cdot \varepsilon_{hk}^e = D_{ijhk} \cdot (\varepsilon_{hk} - \varepsilon_{hk}^{pl})
$$

Introducendo il concetto di danno si ottiene una matrice di rigidezza *D* degradata tramite una variabile scalare *d* di danno. Il valore di questa variabile varia tra 0 e 1, indicando un materiale non danneggiato quando  $d = 0$ , mentre quando  $d = 1$  indica un materiale completamente danneggiato. Quindi i meccanismi di danno considerati, ossia fessurazione a causa di trazione e schiacciamento, risultano in una riduzione della rigidezza elastica:

$$
\underline{\underline{\underline{\mathbf{D}}}^{el}} = (1-d) \cdot \underline{\underline{\mathbf{D}}}^{el}_{0}
$$

$$
\overline{\underline{\overline{\Xi}}}
$$

Considerando il comportamento uniassiale, la risposta è caratterizzata da due variabili di danno indipendenti, *d<sup>c</sup>* e *dt* , rispettivamente a compressione e a trazione e che sono funzioni delle deformazioni plastiche equivalenti.

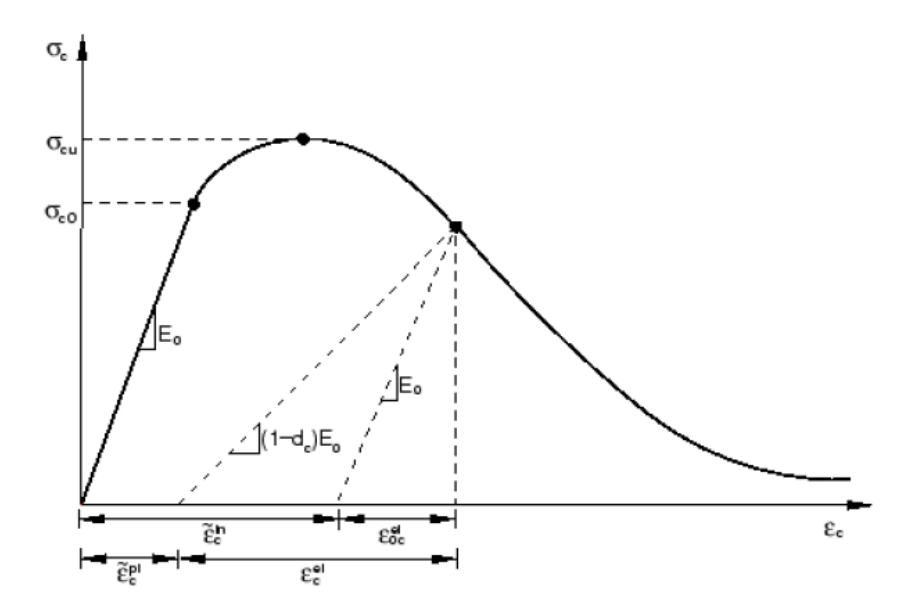

Figura 3.47. Modellazione comportamento a compressione in Abaqus (Simulia, 2001)

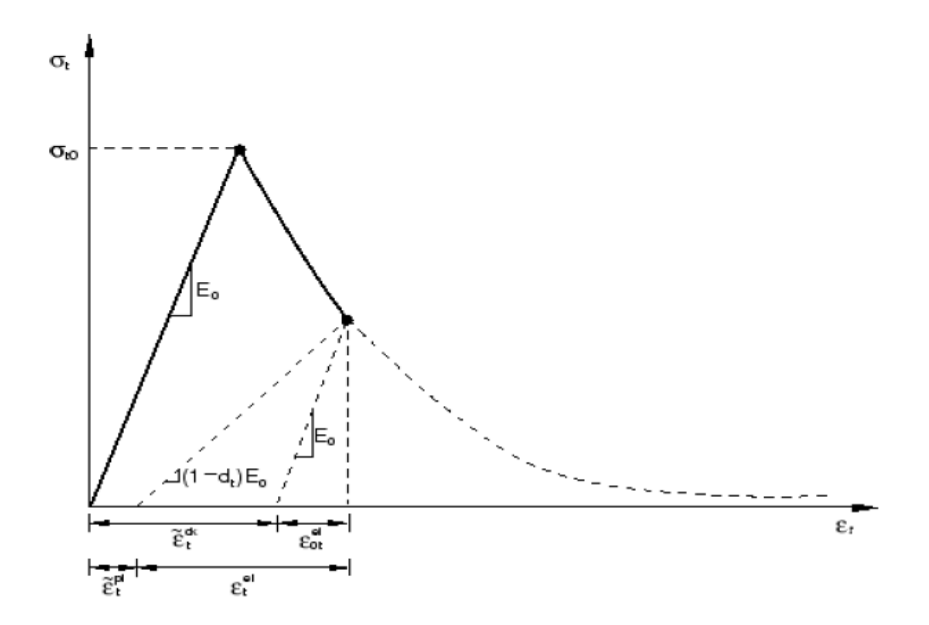

Figura 3.48. Modellazione comportamento a trazione in Abaqus (Simulia, 2001)

Per quanto riguarda le componenti di deformazione del materiale nel campo plastico, si definiscono le caratteristiche della legge di scorrimento. Tale modello assume una legge di scorrimento non associato, cioè per il quale non vale la condizione di normalità, e assume come potenziale plastico una funzione di tipo Drucker-Prager. Per la funzione di snervamento, ossia la superficie che delimita il dominio elastico del materiale, si ha una superficie composta da due funzioni di tipo Drucker-Prager, in modo da tenere in considerazione il diverso comportamento del materiale a trazione e a compressione.

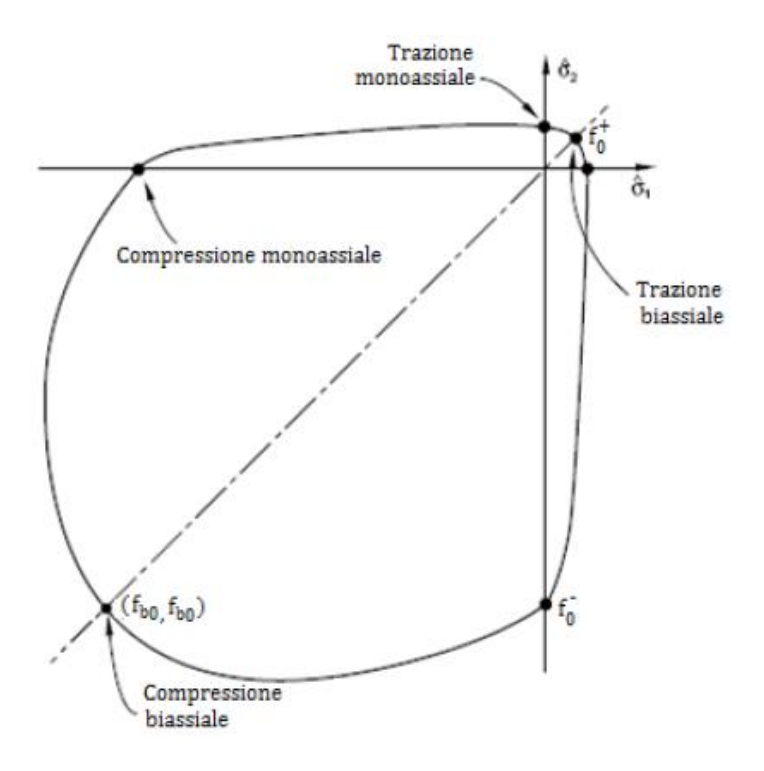

Figura 3.49. Superficie di snervamento in stato piano di tensione adottato in Abaqus (Simulia, 2001)

In questo caso, le proprietà adottate per i materiali sono riportate in [Tabella 3.17](#page-197-0) per interfacce e materiale di riempimento.

Per il comportamento a compressione e a trazione si sono definiti i rami di softening, in termini di deformazioni a compressione e di spostamenti a trazione con la definizione di una energia di frattura *GFI*. I dati sono stati presi dalle indicazioni sperimentali e da valori validi in letteratura.

|             | PROPRIETA' MATERIALI |      |
|-------------|----------------------|------|
|             | Interfacce muratura  |      |
| F           | 1500                 | MPa  |
| ν           | 0.15                 |      |
| ft          | 0.225                | MPa  |
| fc          | 4.5                  | MPa  |
| GFI         | 0.0225               | N/mm |
| Riempimento |                      |      |
| F           | 300                  | MPa  |
| ν           | 0.25                 |      |
| ft          | 0.1                  | MPa  |
| fc          | 2                    | MPa  |
| GFI         | 0.02                 | N/mm |

<span id="page-197-0"></span>Tabella 3.17. Proprietà meccaniche dei materiali

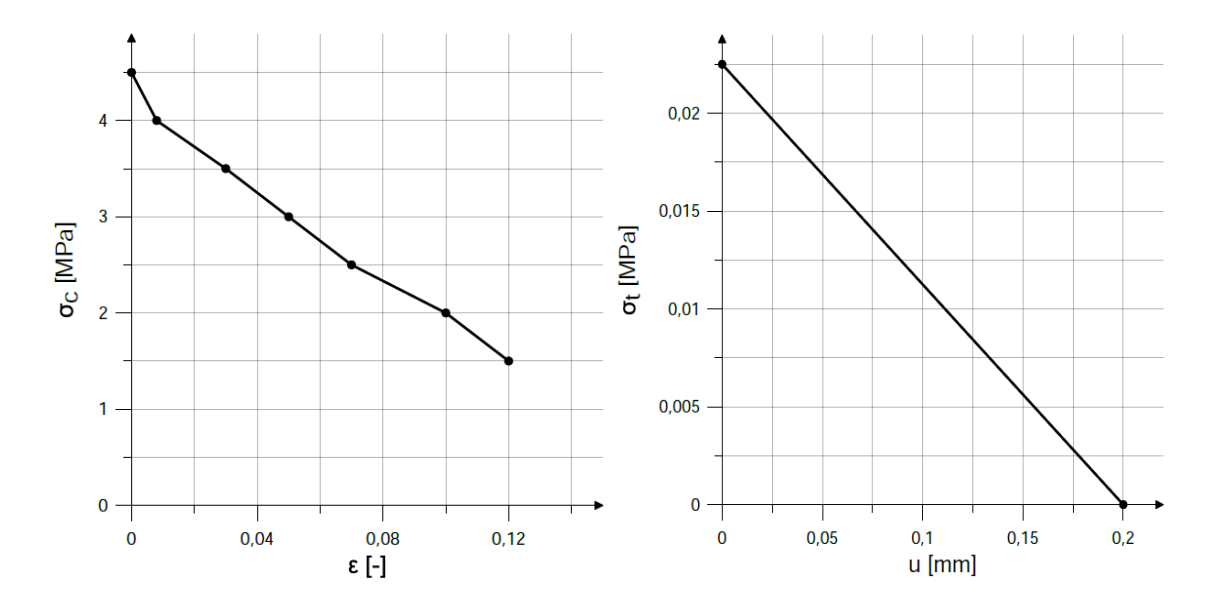

Figura 3.50. Interfacce muratura: ramo di softening a compressione (sinistra) e a trazione (destra)

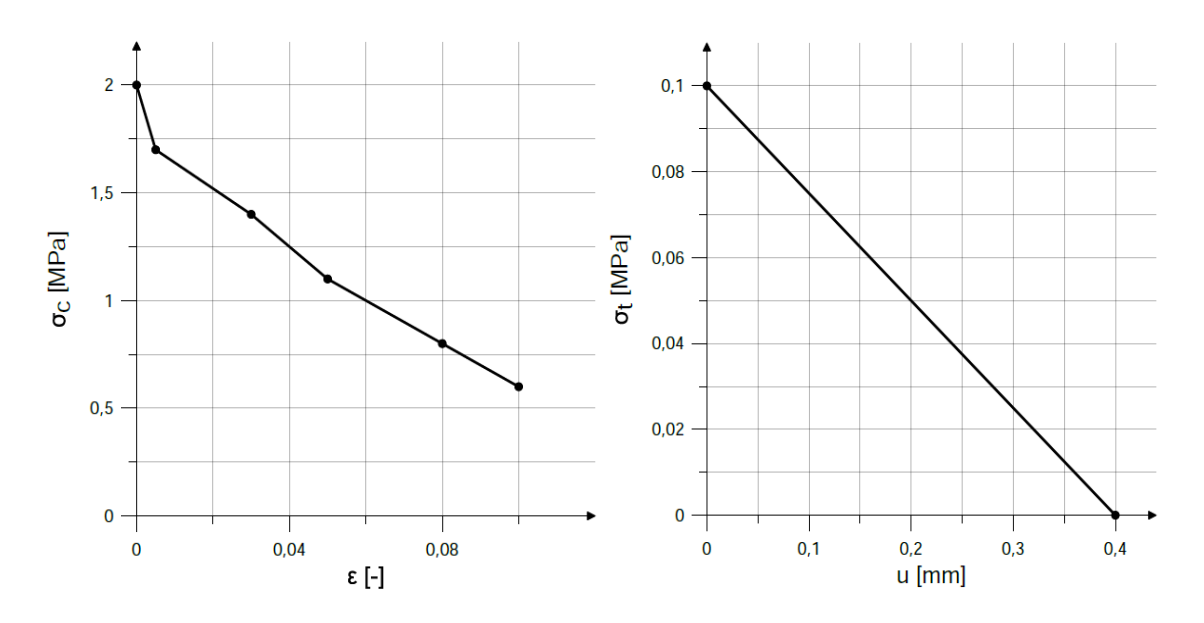

Figura 3.51. Riempimento: ramo di softening a compressione (sinistra) e a trazione (destra)

Per la definizione dei parametri che descrivono il modello CDP si è fatto riferimento alle indicazioni presenti in letteratura, come (Michał & Andrzej, 2015), in accordo a cui si sono adottati:

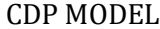

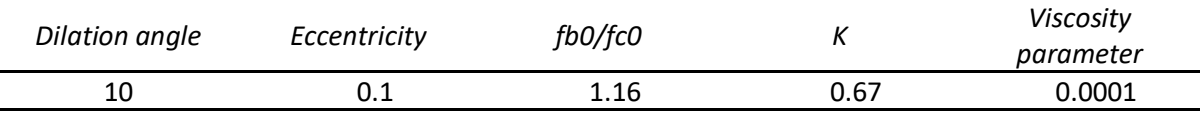

#### Tabella 3.18. Parametri adottati CDP MODEL

Dove l'angolo di dilatanza è un valore che, se non è nullo, aumenta la resistenza a taglio del materiale. L'eccentricità esprime la tendenza della funzione potenziale plastica all'asintoto, quindi è un valore utilizzato per la descrizione la forma della superficie potenziale. Il terzo termine indica il rapporto tra la resistenza a compressione biassiale del materiale e quella monoassiale. Il parametro *k* è uno dei parametri responsabili della forma della superficie di snervamento. L'ultimo è il parametro di viscosità che è stato introdotto nell'implementazione per migliorare la velocità di convergenza del modello nel regime di softening senza compromettere i risultati.

#### *3.4.6.2 Risultati*

Per la modellazione della muratura si è dunque fatto riferimento al modello *CDP* prima introdotto. Anche per il riempimento si è deciso di optare per questo modello, considerando il materiale come un materiale tipicamente coesivo-attrittivo e indicando opportuni valori per il suo utilizzo anche in questa circostanza. Le zone di interfaccia sono state trattate come interfacce non lineari in contatto, caratterizzate da un comportamento attrittivo. La mesh utilizzata è costituita da elementi quadrati per la trattazione dell'arco , quindi giunti e blocchi, mentre per il riempimento da elementi triangolari con dimensione variabile, più raffinata in corrispondenza di zone sensibili per l'analisi e più rada in zone meno importanti.

La prova viene condotta in controllo di spostamento, posto in corrispondenza della zona di applicazione del carico nella prova sperimentale. Non si hanno misurazioni precise della prova sperimentale, ma si è risaliti con i valori delle misurazioni e a considerazioni geometriche ad uno spostamento di circa cinque centimenti. Nel grafico seguente si nota l'andamento della relazione tra il carico e lo spostamento. Il carico di collasso trovato corrisponde a 226.83 kN.

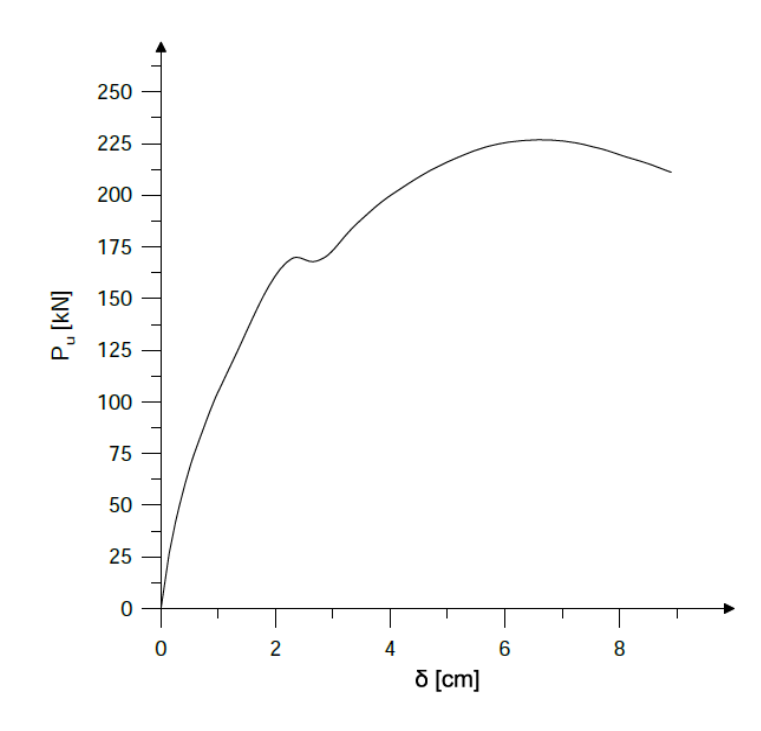

Figura 3.52. Grafico carico-spostamento per il modello adottato

Dal grafico si nota l'andamento tipico di prove non lineari in controllo di spostamento: si ha una prima fase elastica, seguita poi dalla progressiva plasticizazzione della struttura con formazione di cerniere e zone di fessurazione, per poi adagiarsi su un ramo di softening finale.

Viene riportata ora la configurazione deformata ottenuta. L'output evidenziato corrisponde alla variabile di danno in tensione, DamageT, legata alla modalità di rottura per trazione e quindi formazione di zone di fessura. Dalla legenda si capisce come le zone rosse indichino zone in cui il valore di danno per fessurazione risulti molto elevato, prossimo all'unità.

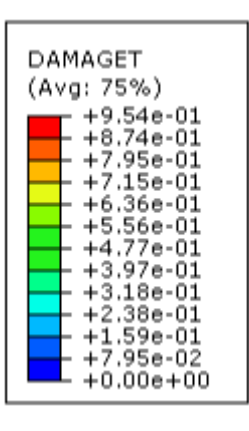

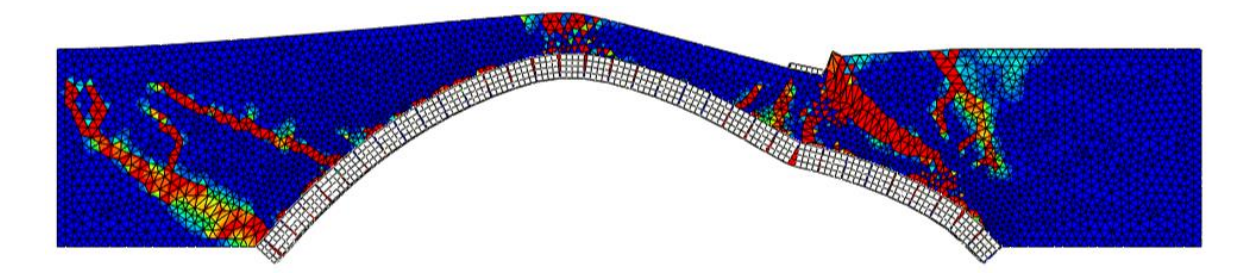

Figura 3.53. Mappa di danno per trazione nel modello agli elementi finiti. Deformata scalata di 1.5

La situazione a collasso individuata corrisponde in maniera fedele alla situazione documentata sperimentalmente, sia per quanto riguarda la situazione sull'arco che nel riempimento. Si vede la formazione delle quattro cerniere all'estradosso e intradosso dell'arco evidenziate dall'apertura dei giunti: chiaramente visibile risulta la prima cerniera

a formarsi in corrispondenza dell'applicazione del carico, anche le due cerniere adiacenti, ossia quella individuata nelle vicinanze della zona di chiave dell'arco e quella all'appoggio destro, rispecchiano la situazione reale. Per quanto riguarda la quarta cerniera in corrispondenza dell'imposta sinistra, si nota una leggera discrepanza con l'assenza della formazione di una cerniera marcata nella zona delle reni dell'arco, ma con una zona diffusa in direzione dell'appoggio. Anche l'andamento delle zone fratturate all'interno del riempimento seguono in maniera sufficientemente fedele il reale andamento documentato. Si ha una rottura del sottile strato presente sopra la cerniera nelle vicinanze della chiave dell'arco e si ha un andamento pseudo-verticale nella zona destra dovuto all'influenza reciproca tra le due cerniere all'appoggio e nella zona di applicazione del carico. Nella zona di sinistra si ottiene buona corrispondenza con una zona di fessurazione diagonale. I risultati ottenuti sono in accordo a quelli individuati con il modello GA NURBS con modellazione del riempimento, ricordando la correzione che si è dovuto inserire per consentire la trattazione della zona di danno a sinistra.

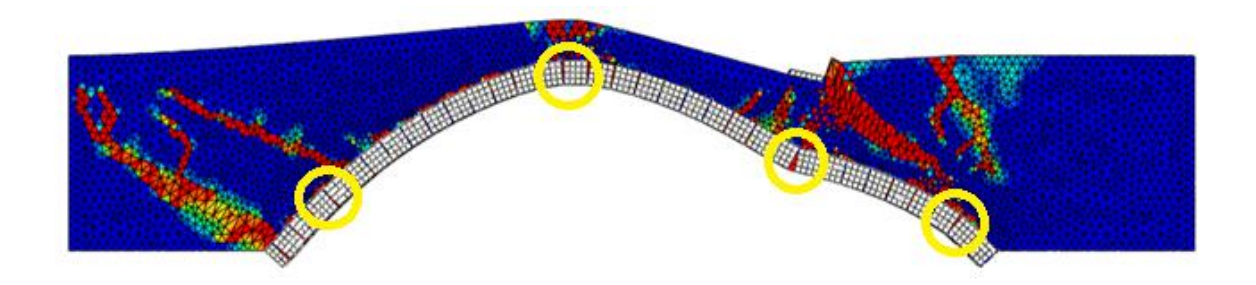

Figura 3.54. Zona di formazione delle cerniere plastiche nell'arco. Deformata scalata di 1.5

Sebbene in linea generale vengano rispettati i caratteri appena presentati, vi sono differenze rispetto ai risultati riportati nelle due procedure precedenti. Ciò può essere ricondotto alla natura stesse delle analisi e alle ipotesi di modellazione necessariamente introdotte. Nella modellazione FEM si è decisa una suddivisione della struttura dell'arco in elementi blocco e elementi interfaccia che risultasse un giusto compromesso tra tempi computazionali e precisione accattabile. Questo comporta di avere zone di interfaccia decise a priori e non frutto di procedure di ottimizzazione come nei due casi precedenti, con una conseguente influenza sui risultati stessi. Anche la necessaria definizione di

diversi parametri nei modelli adottati per i materiali comporta delle possibili variazioni tra i risultati ottenuti.

# **3.4.7 Commenti**

Nel grafico seguente si confrontano i risultati ottenuti per le varie procedure adottate nella valutazione del Prestwood bridge.

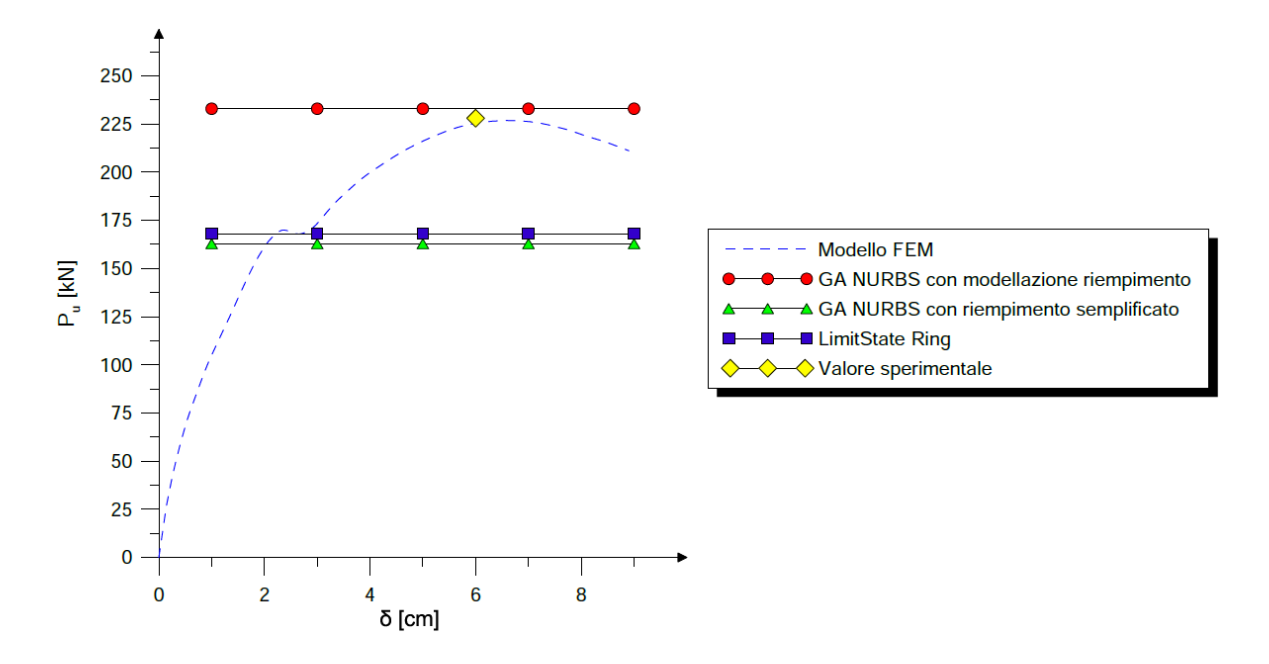

Figura 3.55. Andamento dei valori del moltiplicatore di collasso

Si evidenzia una buona risposta a seguito della analisi non lineare con modellazione agli elementi finiti e della analisi limite con metodo cinematico GA NURBS con modellazione diretta della presenza del riempimento, ottenendo moltiplicatori e cinematismi di collasso adeguati come mostrato nelle sezioni precedenti. Mentre si nota come la stima effettuata tramite modellazione semplificata degli effetti della presenza del riempimento così come implementati nel programma LimitState Ring e nella procedura di analisi limite GA NURBS senza modellazione diretta del riempimento, conducano a delle sottostime del valore di collasso. La validità dell'ultima affermazione può essere ricondotta alla rappresentazione della presenza del riempimento trattata in maniera approssimata considerando solamente effetti equivalenti alla sua presenza. L'aumentare del

moltiplicatore al procedere dei tre casi considerati per quanto riguarda la modellazione semplificata, conferma l'aumento della capacità portante atteso teoricamente, tuttavia evidenzia anche come non si abbia una piena rappresentazione dell'aiuto portato dal riempimento, raggiungendo valori al di sotto di quello sperimentale. Per questa ragione è stata introdotta l'analisi con modellazione diretta della presenza del riempimento nella procedura GA NURBS. In questo modo si ha una chiara rappresentazione dell'interazione arco-riempimento, cercando di rappresentare in maniera appropriata l'effetto benefico e stabilizzante sulla struttura. Come mostrato dai risultati prima descritti, tale procedura consente di descrivere in maniera adeguata la situazione sperimentale, con un contributo evidente fornito dalla dissipazione interna del riempimento. Si ricorda come si sia utilizzata una resistenza a compressione equivalente per descrivere il comportamento del materiale e come tale strumento abbia fornito risultati pienamente accettabili. Inoltre sono state condotte analisi comparative tra questa procedura e una analisi limite ad elementi finiti al variare dei parametri caratterizzanti il riempimento e l'arco: coesione e angolo di attrito per il riempimento, resistenza a compressione per la muratura dell'arco. Tale confronto ha confermato la validità della procedura qui adottata indicando in generale una buona analogia nei comportamenti individuati, sebbene vi siano alcune differenze nell'influenza portata dai citati parametri. Tali differenze sono comunque riconducibili alla differente tipologia di analisi e modellazione adottata. In ultimo, anche l'analisi non lineare ad elementi finiti indica una buona rappresentazione della situazione sperimentale. Tuttavia, tale tipologia di analisi è risultata più onerosa dal punto di vista computazionale e di modellazione rispetto alla procedura GA NURBS qui presentata, inoltre presenta una sensibilità elevata ai parametri introdotti che può spesso inficiare la bontà dei risultati. In conclusione si può affermare come la modellazione diretta del riempimento all'interno della procedura GA NURBS conduca a buoni risultati, riuscendo a cogliere in maniera appropriata il contributo del materiale di riempimento e risultando competitiva nei confronti della analisi non lineare ad elementi finiti, comportando uno sforzo di realizzazione minore.

# **3.5 Skew bridge**

# **3.5.1 Introduzione**

Si presenta ora un caso studio costituito da un arco in muratura avente sviluppo obliquo, comunemente chiamato skew *arch*. In particolare viene considerata tale situazione per poter sottolineare l'importanza della considerazione della geometria 3D completa nello studio di tali tipologie di archi per poterne descrivere in maniera appropriata il comportamento, come già detto in precedenza. Oggetto di analisi risulta quindi un arco con sviluppo obliquo su singola campata e il suo corrispondente con sviluppo rettilineo, in modo da mettere in evidenzia la variazione del comportamento della struttura per l'introduzione di un certo angolo di inclinazione *(skew angle)* sul comportamento non lineare della struttura muraria. Essi sono stati studiati e portati al collasso sperimentalmente al Bolton Institute, UK da (Melbourne & Hodgson, 1995). Successivamente, tali archi sono stati indagati tramite analisi non lineare agli elementi finiti con modellazione 3D con codice non commerciale sviluppato da (G. Milani & Lourenço, 2012).

Oltre ad avere sviluppo non rettilineo, tale caso studio introduce anche la caratteristica di essere costituito da due anelli, manifestando quindi anche la peculiarità degli archi a più anelli e non costituiti da uno singolo. Per tale ragione si riportano ora brevi accenni a queste due caratteristiche.

Molti ponti in muratura esistenti sono dotati di un certo angolo di inclinazione, in modo da superare un ostacolo in una certa direzione. Quando questo angolo raggiunge valori elevati, la loro realizzazione non risulta banale e questa operazione richiede la presenza di una manodopera adeguata e specializzata. Si riportano in figura i tre metodi di realizzazione più comuni per un esempio di arco con angolo di inclinazione pari a 45 gradi.

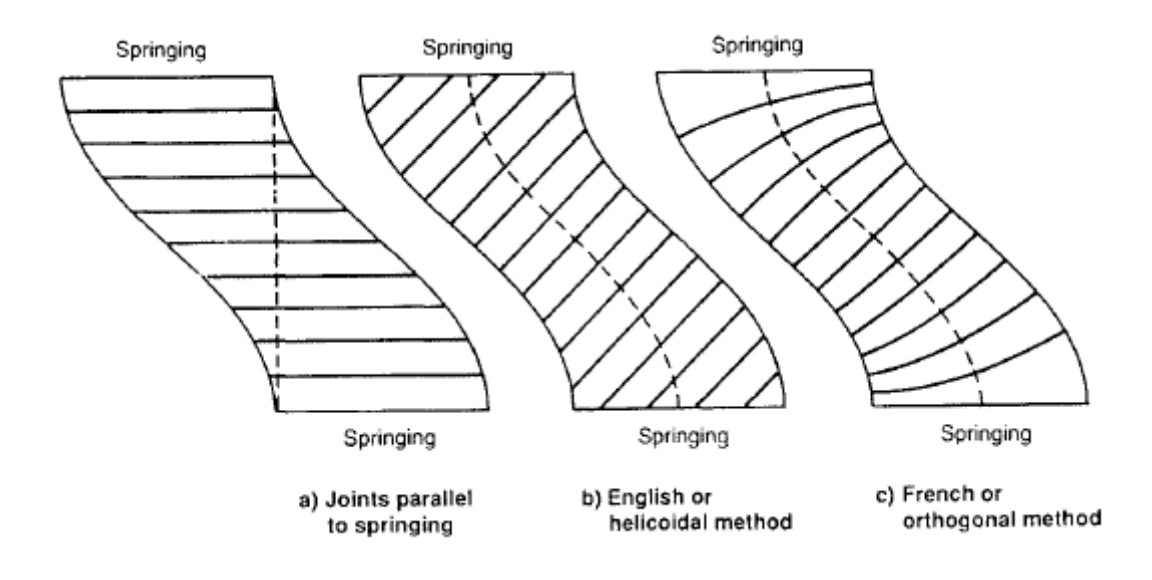

Figura 3.56. Metodi di costruzione per archi obliqui: a) metodo a giunti paralleli; b) metodo inglese o elicoidale; c) metodo francese o ortogonale. (Melbourne & Hodgson, 1995)

L'ultimo metodo non risulta di facile realizzazione, infatti richiede l'utilizzo di singoli blocchi dotati ognuno di una loro forma caratteristica, in modo da avere la loro giacitura ortogonale all'andamento locale dell'arco; quindi non risulta molto pratico. Il metodo inglese o elicoidale invece viene realizzato in modo tale da avere gli elementi in chiave perpendicolari all'andamento longitudinale dell'arco e i suoi blocchi sono tutti simili tra di loro. Inoltre, per ragioni di tipo geometrico, imponendo il parallelismo tra i giunti di malta, si ha l'effetto che i blocchi incontrino le zone di appoggio dotati di un certo di inclinazione. In alternativa, il metodo a giunti paralleli consente di posizionare i blocchi in direzione parallela alle zone di appoggio, semplificando la messa in opera. La distinzione tra le tipologie di costruzione adottate risulta un aspetto importante poiché insieme al tipo di materiale utilizzato possono influenzare in maniera notevole la rigidezza e resistenza dell'arco stesso. Per indicazioni riguardo tale tema si rimanda a (Forgács, Sarhosis, & Bagi, 2018).

Sebbene tale tipologia di ponti rappresenti una buona percentuale di quelli in esercizio, il lavoro di studio e di sviluppo di tecniche di analisi si è concentrato principalmente sugli archi a sviluppo rettilineo, lasciando solamente un ruolo di secondo piano a quelli con sviluppo obliquo. Infatti, la loro analisi risulta molto più complessa e attualmente non vi è un metodo concordemente riconosciuto per la loro valutazione, come rispecchiato da alcuni codici normativi dove si indica di studiarne il comportamento equiparandoli a quelli rettilinei. Come accennato in precedenza, molti codici di analisi sviluppati seguendo i teoremi dell'analisi limite, risultano solamente di applicazione 2D e quindi non in grado di cogliere in maniera precisa la loro natura. Negli ultimi anni si è iniziato a fare principalmente ricorso a analisi agli elementi finiti con modellazione 3D per indagare il comportamento tridimensionale di queste strutture, comportando tuttavia spesso un non trascurabile onere computazionale. Un metodo alternativo è rappresentato dalla modellazione *DEM (Distinct Element Method)* che si sta rivelando come metodo adeguato per valutare cinematismi e moltiplicatori di collasso per le strutture in muratura, presentando anch'esso le possibilità di analisi 2D e 3D, come nel lavoro (Sarhosis, Oliveira, Lemos, & Lourenco, 2014).

Come sottolineato, non risulta banale riuscire a cogliere il comportamento di archi con sviluppo obliquo, tuttavia è possibile indicare in maniera schematica e riassuntiva dagli studi condotti finora gli aspetti principali che ne caratterizzano la risposta:

- il collasso avviene con un cinematismo formato da cinque cerniere, dove le cerniere interne alla luce dell'arco risultano di orientazione generica;
- la rigidezza dell'arco cresce con l'angolo di inclinazione, mentre la resistenza diminuisce;
- un aumento dell'angolo di inclinazione comporta un aumento del comportamento torsionale dell'arco con conseguente diminuzione del moltiplicatore di collasso. Tale comportamento può essere riconducibile alla disposizione delle cerniere plastiche lungo orientazioni generiche generando rotazioni non parallele agli assi globali;

Il comportamento viene inoltre influenzato ovviamente dalla globalità della struttura e dei suoi elementi che la costituiscono, come ad esempio la presenza di timpani, volta costituita da più anelli, presenza di materiale di riempimento e geometria. Un esempio è il lavoro (Sarhosis et al., 2014) dove si analizza l'effetto dell'angolo di inclinazione di archi obliqui semplici al variare della loro geometria. Oltre a confermare la diminuzione del carico ultimo al crescere dell'angolo, si sottolinea come essa sia più evidente per archi di forma ribassata rispetto a quelli semicircolari.

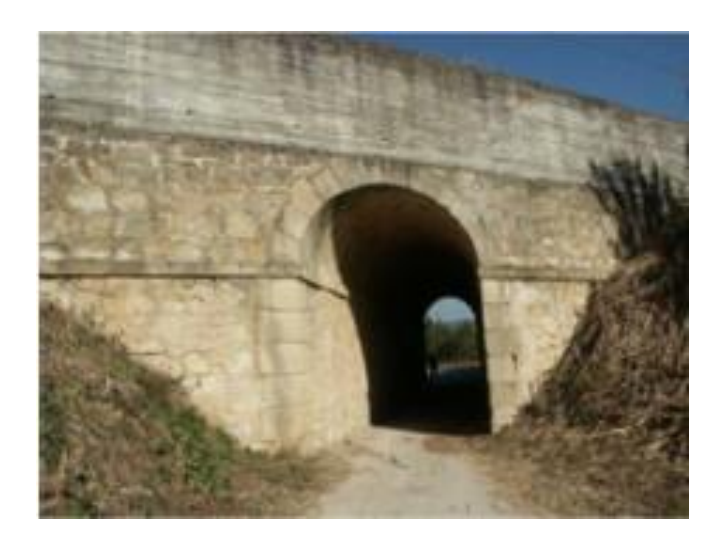

Figura 3.57. Esempio di arco obliquo

Meno comuni, ma comunque riscontrabili nei manufatti esistenti, sono i ponti aventi l'arco costituito da più anelli di mattoni. Le modalità di realizzazione più frequenti sono riportate in figura:

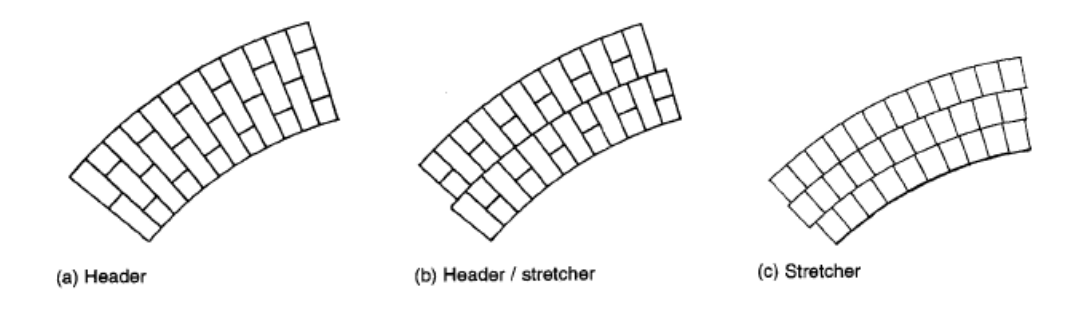

Figura 3.58. Tipiche modalità di realizzazione di archi a più anelli: a) presenza di mattoni di testa; b) presenza di mattoni di testa alternati con mattoni di fascia; c) mattoni di fascia. (Melbourne & Gilbert, 1995)

Per ragioni di semplicità costruttiva, molti esempi sono realizzati facendo ricorso ad anelli costituiti da elementi di fascia. In questo caso aumenta la possibilità di avere uno scorrimento reciproco tra anelli con possibile separazione e con una conseguente diminuzione della capacità portante della struttura e nella sua capacità di risposta. Un primo modo per rinforzare la struttura contro questo problema è la possibilità di realizzare gli anelli con mattoni di testa oppure con mattoni di fascia e di testa alternati, in modo che

quest'ultimi facciano da collegamento tra archi successivi e non venga lasciato il mantenimento dell'adesione tra anelli solamente alla bontà del legante utilizzato. Nel caso in cui si debba intervenire su una struttura esistente ammalo rata per tale motivo, tale effetto può essere garantito con l'impiego di piatti di acciaio disposti esternamente. Un distacco di tali anelli può comportare un collasso prematuro della struttura e difficilmente indagabile data la imprevedibilità e repentinità della modalità di collasso.

La modalità di collasso preferenziale rimane comunque quella di sviluppo di un cinematismo per formazione di un numero sufficiente di cerniere plastiche. La presenza di uno scorrimento tra anelli può aggiungersi a questa modalità di collasso influenzando quindi la risposta della struttura e diminuendone la resistenza in maniera rapida. Tale aggiunta ha come conseguenza la possibile formazione di più cerniere secondarie nelle vicinanze delle cerniere principali, creando delle cosiddette cerniere diffuse, e la possibilità di avere scostamenti nella posizione di quest'ultime tra anelli consecutivi per accomodarne gli spostamenti.

Nello sviluppo del nostro caso studio si fa riferimento alle considerazioni tratte dal lavoro di (Melbourne & Gilbert, 1995) dove vengono studiati singoli archi e strutture simili a ponti dotati di più anelli. In questo programma di analisi sperimentali si considerano sia anelli ben saldi, ponendo tra di loro una malta di buone caratteristiche, sia strutture dove si può manifestare questo difetto ponendo un legante di scarse caratteristiche, principalmente sabbia. Si nota che le strutture dove viene considerato questo difetto di separazione degli archi, presentano una non trascurabile riduzione della capacità portante.

Questo capitolo si organizza nel seguente modo: dopo la presentazione di geometria, materiali e ipotesi di modellazione, si introduce una considerazione sulla caratteristica degli archi costituiti da più anelli, mostrandone un primo tentativo di modellazione con il metodo GA NURBS. Successivamente si riportano le analisi svolte sui due oggetti di studio seguendo gli approcci di modellazione già adottati per i casi precedenti e applicati anche per il caso obliquo. Inoltre, si riporta l'analisi svolta adottando la modellazione solida sempre con procedura GA NURBS per rappresentare in maniera adeguata il comportamento 3D per l'arco obliquo. In conclusione si riportano considerazioni sui risultati così ottenuti.

# **3.5.2 Configurazione iniziale**

La geometria dei modelli indagati al Bolton Institute, UK risulta essere identica, con la luce netta nel caso dell'arco obliquo corrispondente a quella dell'arco rettilineo. Si è adottata geometria uguale in modo da evidenziare in maniera più netta gli effetti delle due configurazioni.

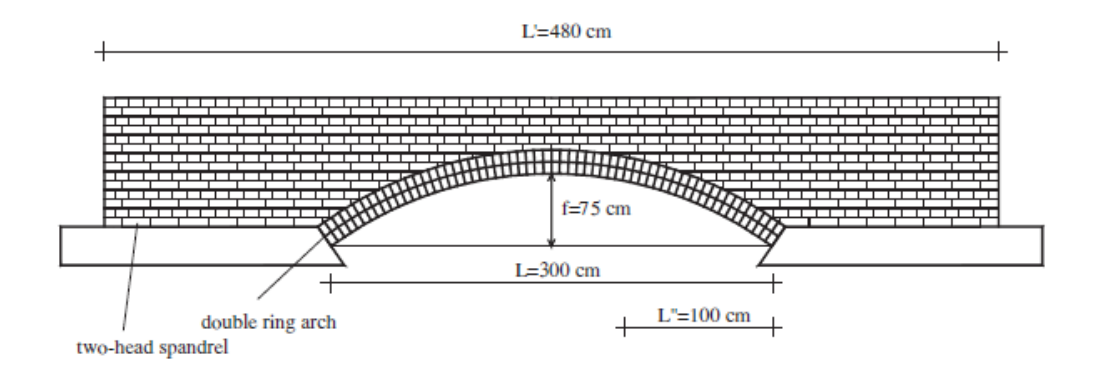

Figura 3.59. Configurazione iniziale dell'arco (G. Milani & Lourenço, 2012)

La luce netta è pari a 3 metri e la freccia in mezzeria pari 0.75 metri. La forma dell'arco risulta quindi ribassata, con spessore medio della volta pari a 0.22 metri e costituita da due anelli di blocchi diposti come elementi fascia in maniera elicoidale. Tra di essi non vi sono elementi di testa e quindi il contatto tra i due anelli viene garantito solamente dalla capacità del legante utilizzato. Nel caso dell'arco obliquo l'angolo di inclinazione è pari a 45°. Come riportato in figura, il carico viene applicato ad una distanza pari a 1 metro dall'appoggio di destra in entrambi i casi studiati.

Nei lavori (Melbourne & Hodgson, 1995) e (Melbourne & Gilbert, 1995) vengono determinati sperimentalmente i parametri meccanici dei materiali. Si trova una resistenza a compressione per la malta nel range 1.8-2.3 MPa, mentre i test di taglio indicano una resistenza a taglio nel range 0.28-0.34 MPa. Singoli assemblamenti di blocco e muratura indicano una resistenza a compressione di 28 MPa, modulo elastico iniziale di 18000 MPa e modulo di Poisson di 0.16. La densità si attesta intorno ai 22.7 kN/m<sup>3</sup>. Per quanto riguarda il materiale di riempimento, è cosituito da macerie di pietre calcaree con angolo di attrito interno di 59.5°, coesione nulla e densità di 22.2 kN/m<sup>3</sup>. I timpani presenti su entrambi i lati e di spessore pari a 0.3 metri presentano una tipica tessitura di tipo inglese. L'intero sistema presenta quindi una profondità pari a 3.54 metri.

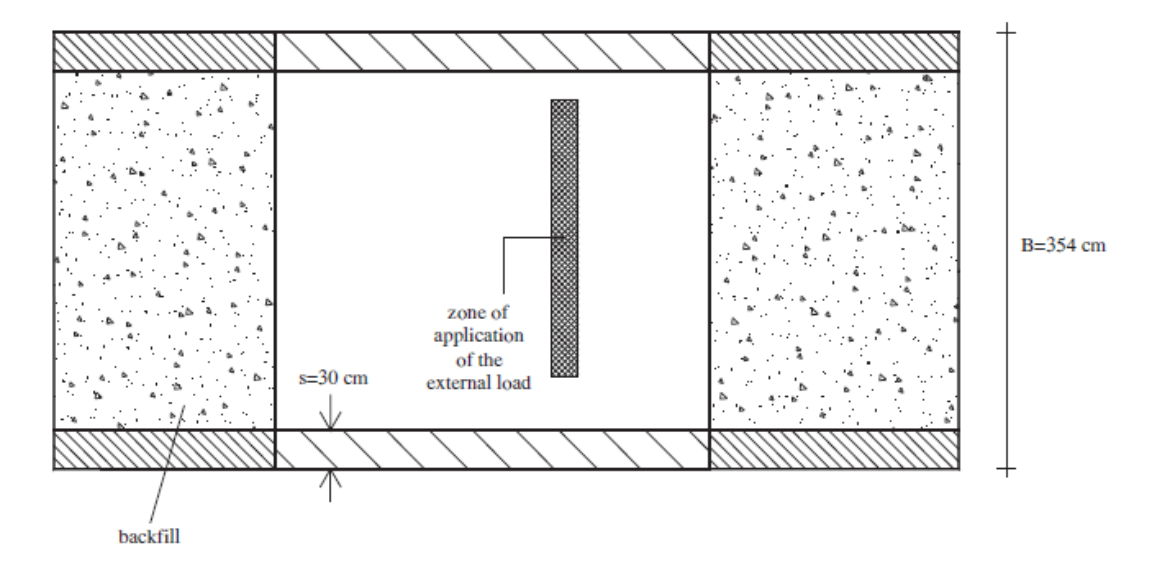

Figura 3.60. Configurazione iniziale dell'arco rettilineo o regolare (G. Milani & Lourenço, 2012)

Dai test sperimentali svolti si riportano alcune considerazioni sul comportamento delle due strutture:

- il carico di collasso per l'arco rettilineo risulta di circa 600 kN, mentre per il caso dell'arco obliquo risulta di circa 372 kN, in accordo ai concetti per cui l'angolo di inclinazione riduca la resistenza della struttura;
- l'arco rettilineo presenta un classico meccanismo di collasso con quattro cerniere parallele alle zone di appoggio;
- la rigidezza aumenta con la presenza di un angolo di inclinazione mentre diminuisce la resistenza;
- la geometria obliqua rende necessario un meccanismo di collasso differente, ossia costituito da cinque cerniere con orientamento generico rispetto alle zone di appoggio.

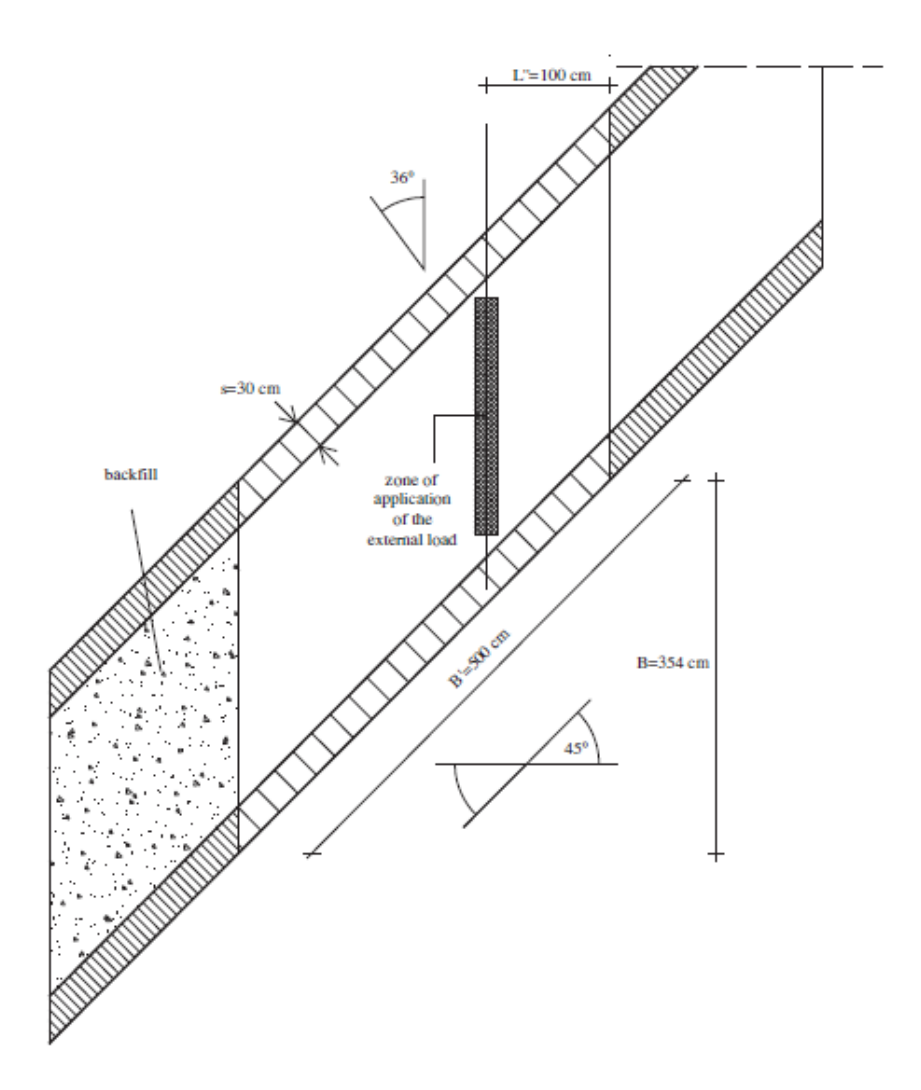

Figura 3.61. Configurazione iniziale dell'arco obliquo (G. Milani & Lourenço, 2012)

Nella realizzazione dei modelli utilizzati per le analisi svolte si sono seguite due ipotesi semplificative:

- per quanto riguarda la configurazione con doppio anello, vista la buona resistenza della malta utilizzata e la mancata evidenza di un contributo significativo nella modalità di collasso di un possibile scorrimento tra anelli, si adotta una modellazione con un unico anello di spessore pari alla somma degli stessi;
- si trascura la presenza dei timpani sui due lati delle strutture, considerando la medesima profondità costituita interamente dal materiale di riempimento.

Tali ipotesi semplificative si ritengono accettabili in quanto si desidera indagare il comportamento della struttura nel suo complesso.

# **3.5.3 Singolo arco con doppio anello**

Inizialmente si considera l'arco singolo studiato in (Melbourne & Gilbert, 1995), in modo da avere un elemento di riscontro per il modello utilizzato. In questo studio è di nostro interesse la prima parte degli esperimenti effettuati, ossia quelli su quattro campioni di archi singoli *(arch ribs)*, in particolare il primo campione ove si considera la presenza di buona malta che garantisce il non distacco tra gli anelli. I campioni testati presentano la medesima geometria e medesimi materiali che sono stati poi considerati per lo studio dei ponti stessi. In questo caso la profondità dell'elemento è pari a 0.215 metri con un carico concentrato e posto ad una distanza pari a 0.84 metri rispetto all'appoggio sinistro. Il valore del moltiplicatore di collasso individuato sperimentalmente risulta pari a 4.2 kN con formazione di un meccanismo di collasso a quattro cerniere.

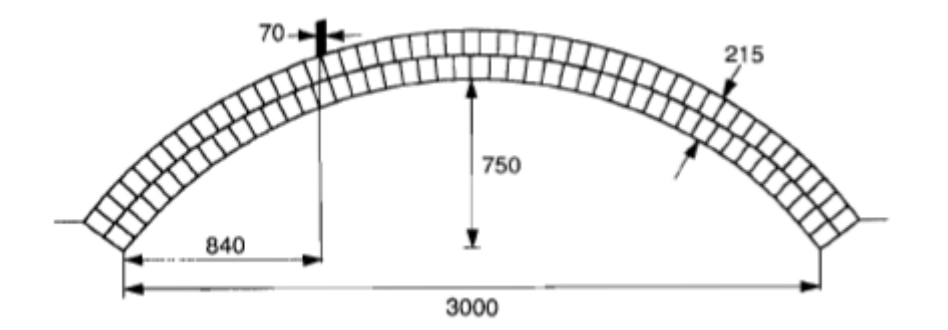

Figura 3.62. Geometria arco singolo (Melbourne & Gilbert, 1995)

Tale campione viene quindi modellato per essere analizzato con procedura GA NURBS. I passaggi sono i medesimi seguiti nelle analisi precedenti, quindi si è deciso di non riportali dettagliatamente, ma di riportare solamente le ipotesi seguite.

Si considera un carico distribuito lungo tutta la profondità della struttura e largo 70 mm.

Si adotta una suddivisione del dominio parametrico in tre elementi lungo la direzione longitudinale, in accordo alle evidenze sperimentali e teoriche per cui si ipotizza la formazione di un cinematismo di collasso con quattro cerniere, di cui due nelle zone delle basi di appoggio. Per questo motivo si adottano dei vincoli di appoggio in grado di dissipare energia e con possibile formazione di cerniere. Si considera un carico distribuito lungo tutta la profondità della struttura e largo 70 mm.

Le proprietà adottate per il materiale sono le seguenti:

- Densità della muratura:  $\rho = 22.7 \, kN/m^3$ ;
- Resistenza a compressione:  $f_c = 28 MPa$ ;
- Resistenza a trazione:  $f_t = 0 MPa$ ;
- Resistenza a scorrimento:  $\tau_{0ns} = \tau_{0nt} = 0.31 Mpa$ .

Si riportano quindi il cinematismo e il moltiplicatore di collasso ottenuti con procedura GA NURBS.

Come si può osservare si ha una buona analogia sia per il valore del moltiplicatore individuato, pari a 4.34 kN, sia per il cinematismo a collasso. Come da ipotesi iniziali, il contributo a collasso dato da un possibile scorrimento reciproco tra due anelli non risulta presente in maniera tale da influenzare il classico cinematismo di rototraslazione per formazione di cerniere alternate.

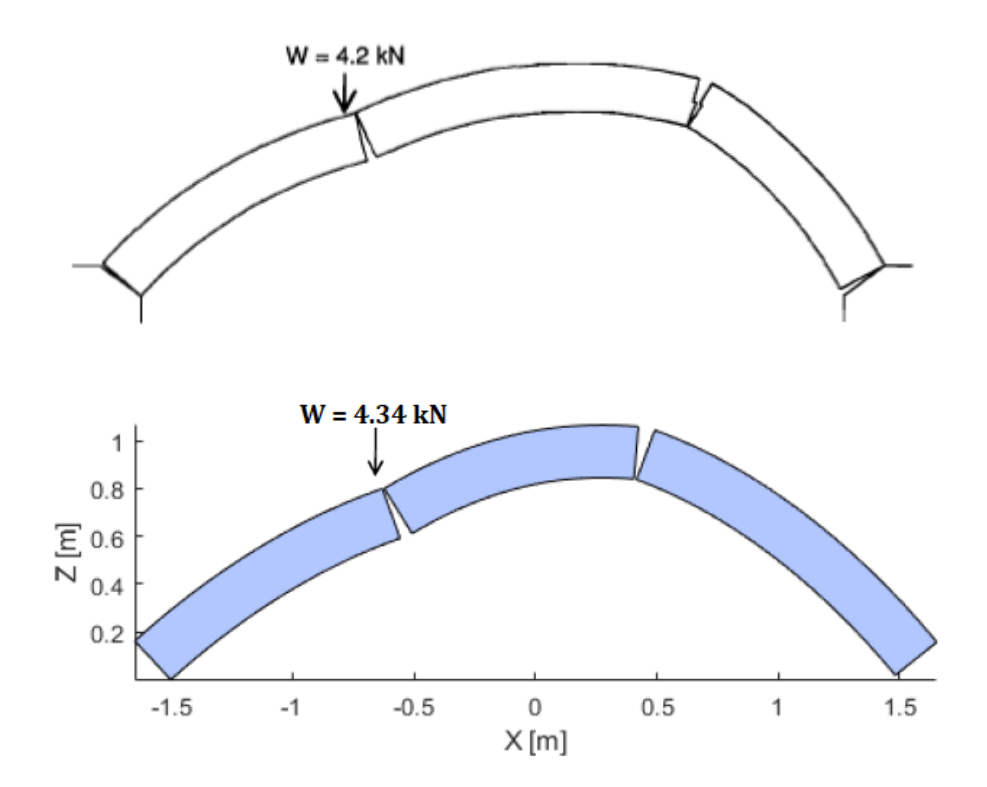

Figura 3.63. Cinematismo di collasso arco con un singolo anello: sperimentale (sopra), GA NURBS (sotto)

Allo stesso momento si è cercato di realizzare il medesimo arco ma modellando la presenza del doppio anello. Si è cercato quindi di rappresentare la situazione appena descritta introducendo una interfaccia tra i due anelli e verificare che si raggiunga lo stesso comportamento. Inoltre, facendo riferimento al secondo campione studiato sperimentalmente, si è cercato di rappresentare la situazione in cui il contatto tra i due anelli non risulti sufficiente a garantire una buona adesione tra gli stessi e quindi la situazione di collasso ne risulta influenzata. L'interfaccia tra i due elementi viene trattata seguendo la modellazione già adottata nelle situazioni precedenti con una superficie tridimensionale alla Mohr-Coulomb con tension cut-off e compression cap lineare in modo da considerare possibili scivolamenti e schiacciamenti.

Per prima cosa si riporta la situazione in cui si ha buona adesione. Lo scopo quindi è quello di individuare una situazione simile a quella appena presentata poco sopra. Dai risultati ottenuti si nota un leggero rialzo del valore del moltiplicatore di collasso, pari a 4.68 kN contro i 4.2 kN sperimentali e i 4.34 kN della analisi precedente. Il cinematismo di collasso risulta simile a quello sperimentale, con un piccolo spostamento delle cerniere alle basi di appoggio. Tale piccola differenza può essere ricondotta all'introduzione di un altro elemento all'interno della struttura, ossia quello di interfaccia, con la necessità di definirne le caratteristiche.

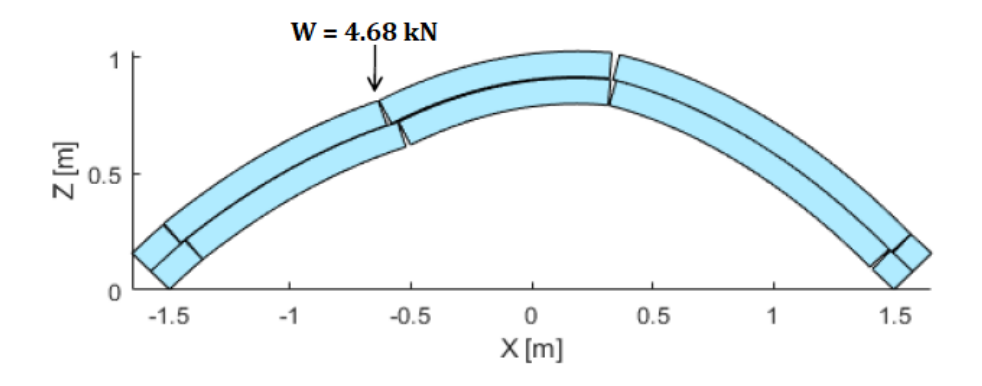

Figura 3.64. Cinematismo di collasso arco con due anelli con buona adesione

In questa circostanza, per l'interfaccia si sono adottati i seguenti parametri:

Resistenza a compressione:  $f_c = 28000 MPa$ ;

- Resistenza a trazione:  $f_t = 0.01 MPa$ ;
- Coesione:  $c = 20 kPa$ ;
- Angolo di attrito muratura:  $\varphi = 32.6^{\circ}$ ;

Successivamente si è fatto riferimento al secondo campione dello studio considerato dove non si ha buona aderenza tra i due anelli. In questo caso il valore del moltiplicatore di collasso si riduce in maniera considerevole, scendendo a 1.5 kN, con un cinematismo di collasso in cui si nota una zona di cerniere plastiche diffuse nelle zone di danno sui due anelli dovute ad uno sfasamento delle cerniere principali tra i due archi stessi. In questo caso sono stati abbattuti i valori di coesione e resistenza a trazione e l'angolo di attrito portato a 27.9°.

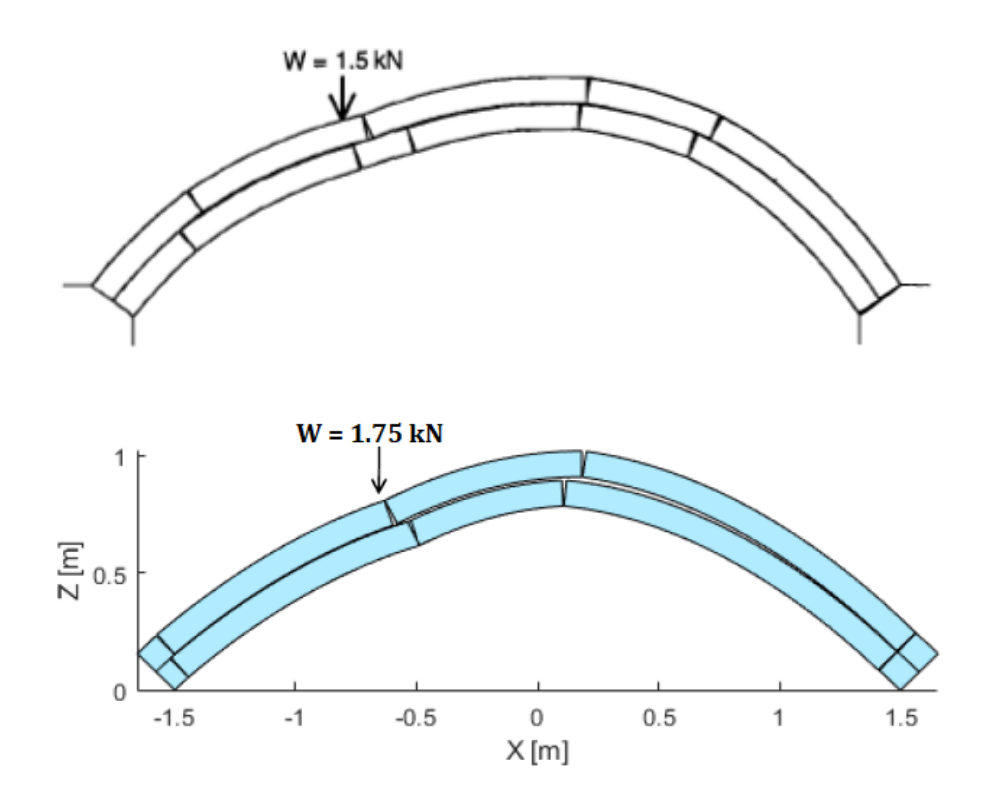

Figura 3.65. Cinematismo di collasso arco con due anelli con scarsa adesione: sperimentale (sopra), GA NURBS (sotto)

Rispetto alla situazione precedente si nota una variazione della posizione della cerniera alla base di appoggio destra, la quale migra dalla posizione precedente verso la zona centrale dell'arco. Mentre si nota come la cerniera all'interno dell'arco nella zona destra dello
stesso assume una natura maggiormente diffusa, andando a interessare una porzione più grande dell'arco, e che la cerniera alla base destra trovi maggiori difficoltà nella apertura.

Nel modello numerico si nota una buona analogia sia per quanto riguarda il carico di collasso sia per il cinematismo attivato. Il valore individuato risulta infatti pari a 1.75 kN contro i 1.5 kN sperimentali. Nel meccanismo di collasso si notano invece piccole differenze: la cerniera della zona di appoggio sinistra risulta spostarsi in maniera meno evidente verso la zona centrale dell'arco; la cerniera interna alla destra dell'arco non riesce a cogliere in maniera totalmente adeguata la grande diffusione della zona di danno, evidenziando comunque un buon discostamento della stessa cerniera tra i due anelli e un distacco visibile tra gli stessi, a indicare come quella zona risulti estremamente influenzata dalla presenza di un collegamento non sufficiente.

# **3.5.4 Arco dritto**

#### *3.5.4.1 Risultati sperimentali*

La configurazione dell'esperimento è già stata presentata in precedenza, e indica una situazione comune di analisi in cui si ha un arco di forma ribassata rettilineo e con presenza di materiale di riempimento. Il valore critico del moltiplicatore di collasso risulta di circa 600 kN e il meccanismo di collasso risulta in accordo alle note condizioni teoriche per cui si hanno quattro cerniere plastiche parallele alla direzione delle zone di appoggio.

In figura si riporta la mappa di spostamento ottenuta sperimentalmente ad incipiente collasso. I valori positivi indicano gli spostamenti che escono da foglio mentre i valori negativi rappresentano quelli che entrano nel foglio. Si nota un comportamento pressoché regolare.

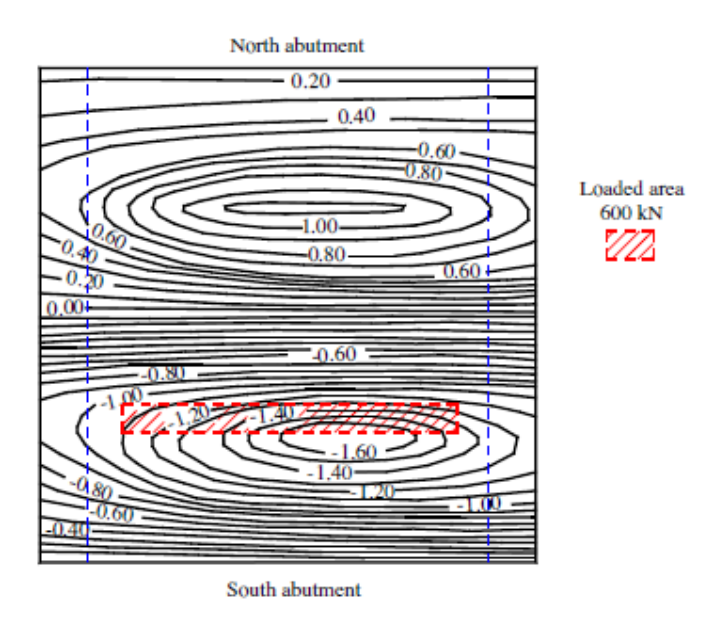

Figura 3.66. Mappa di spostamento ottenuta sperimentalmente (Melbourne & Hodgson, 1995)

# *3.5.4.2 Modellazione GA NURBS*

Come nei casi precedenti si effettuano analisi tramite GA NURBS in modo da rappresentare il comportamento del campione analizzato. In questo caso, data la natura del problema, risulta sufficientemente adeguato studiarlo tramite analisi 2D.

Si segue la procedura GA NURBS presentata in precedenza. Si considera la presenza del riempimento in maniera semplificata, modellando un carico superficiale in direzione verticale ad indicare il peso del riempimento e un carico superficiale in direzione orizzontale per simulare la presenza della spinta laterale passiva.

Come presentato nella configurazione iniziale, il carico viene disposto sulla destra dell'arco ad una distanza di 1 metro dalla zona di appoggio.

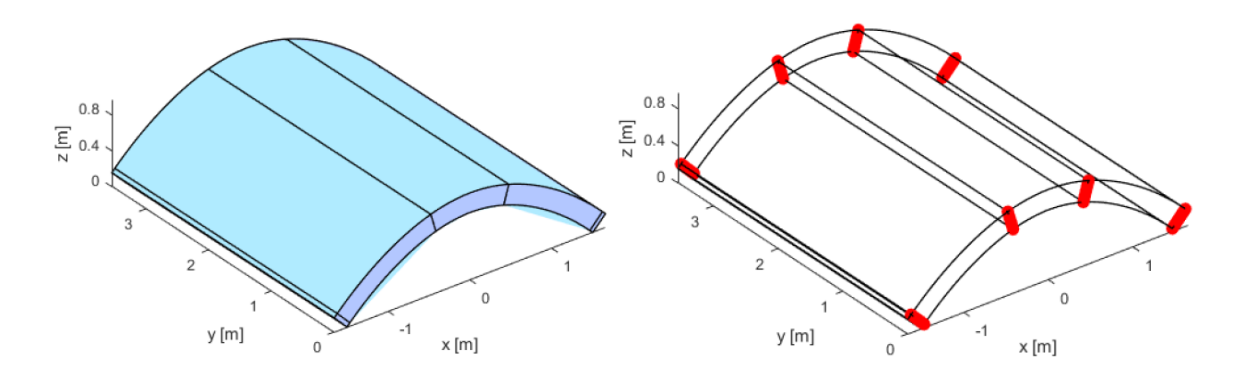

Figura 3.67. Modello arco regolare GA NURBS semplificato (sinistra) e discretizzazione delle interfacce (destra)

Si adotta una suddivisione del dominio parametrico in quattro elementi, avendo posto vincoli di incastro perfetto alle basi. I concetti utilizzati per la trattazione dei carichi superficiali adottati per la modellazione del riempimento sono i medesimi che sono stati adottati per i casi studio precedenti. Al materiale viene assegnato un modello di comportamento alla Mohr-Coulomb con i parametri già utilizzati per il caso dell'arco singolo e qui riportati:

#### *muratura:*

- Densità:  $\rho = 22.7 \, kN/m^3$ ;
- Resistenza a compressione:  $f_c = 28 MPa$ ;
- Resistenza a trazione:  $f_t = 0.01 MPa$
- Coesione:  $c = 10 kPa$ ;
- Angolo di attrito muratura:  $\varphi = 30^{\circ}$ ;

Per quanto riguarda il riempimento trattato in maniera semplificata si definisce la densità pari a 22.2 kN/m<sup>3</sup> e un angolo di attrito pari a 59.5° come dati sperimentali.

Il risultato ottenuto presenta una leggera sovrastima del valore sperimentale, attestandosi su un valore di circa 630 kN. Il cinematismo così trovato presenta le caratteristiche solitamente individuate negli archi rettilinei di configurazione comune, con la presenza di quattro cerniere alternate all'estradosso e all'intradosso e seguendo qualitativamente la mappa di spostamento sperimentale riportata nella sezione precedente.

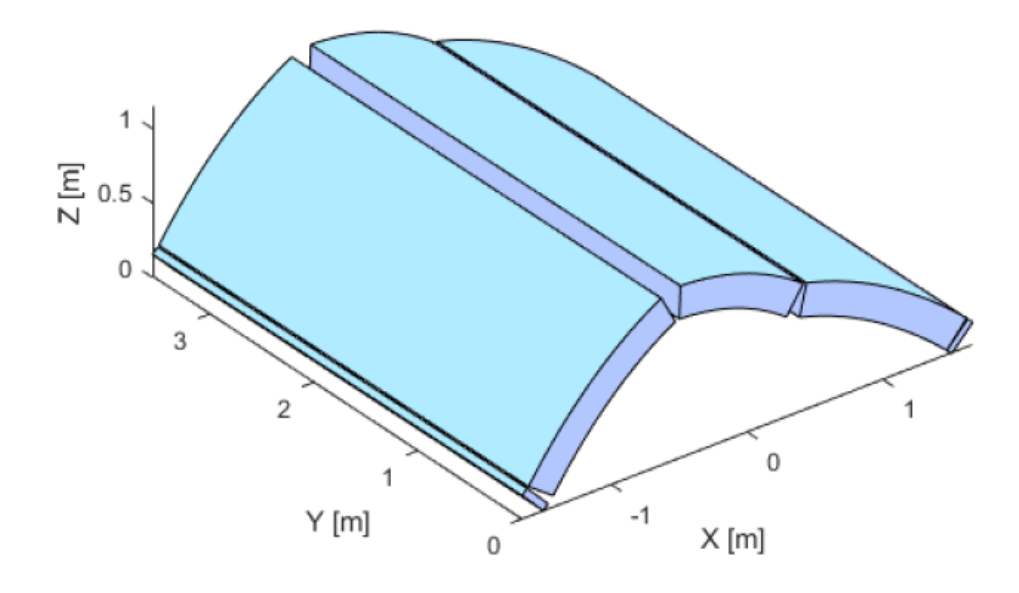

Figura 3.68. Cinematismo di collasso: vista 3D

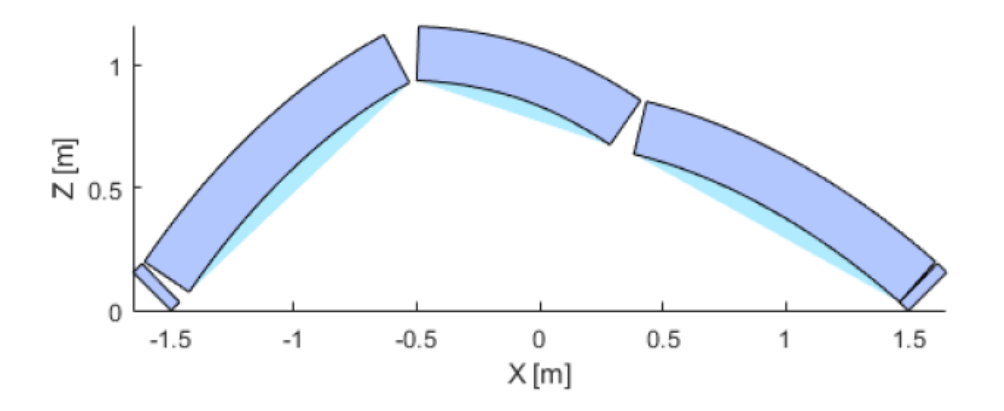

Figura 3.69. Cinematismo di collasso: vista frontale

# *3.5.4.3 Modellazione GA NURBS con riempimento*

In questa sezione si considera una modellazione della struttura oggetto di studio tramite procedura GA NURBS con modellazione del riempimento. Anche in questo caso le linee generali della procedura sono le medesime seguite nella sezione corrispondente dedicata al Prestwood bridge.

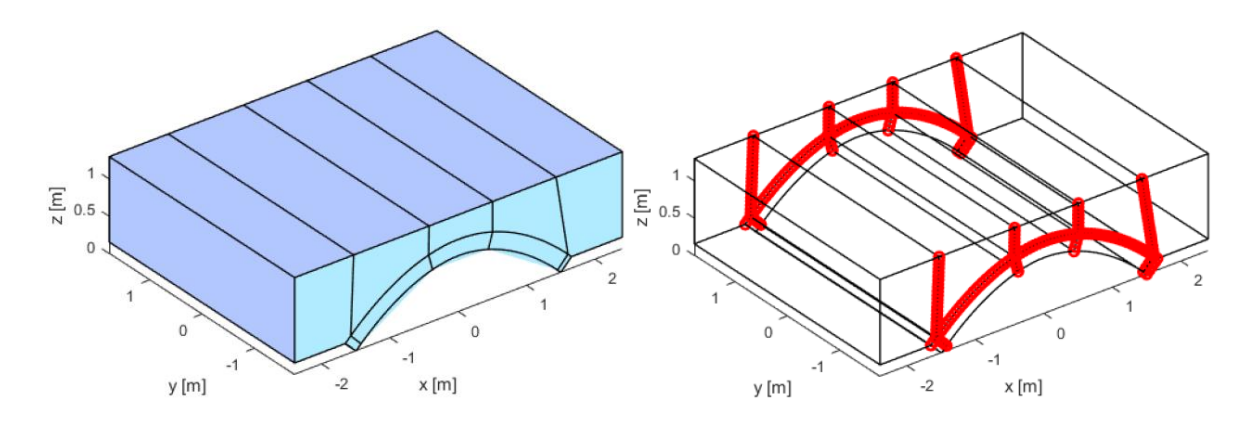

Figura 3.70. Modello arco regolare (sinistra) e discretizzazione delle interfacce (destra)

Si adotta una suddivisione del dominio parametrico in quattro elementi sia per l'arco che per il riempimento. La struttura risulta vincolata con incastri perfetti nelle zone di appoggio dell'arco e nelle superfici libere del riempimento, sia quelle verticali che quelle orizzontali.

Per quanto riguarda i parametri utilizzati per l'arco sono gli stessi presentati in precedenza, adattati per essere descritti con il modello Mohr-Coulomb, mentre per quanto riguarda riempimento e interfaccia arco-riempimento si adottano i seguenti valori:

#### *riempimento:*

- Resistenza a compressione:  $f_c = 23 kPa$ ;
- Resistenza a trazione:  $f_t = 0 MPa$ ;
- Coesione:  $c = 0 kPa$ ;
- Angolo di attrito:  $\varphi = 59.5^{\circ}$ ;
- Densità:  $\rho_r = 22.2 \, kN/m^3$ .

#### *interfaccia arco-riempimento:*

- Resistenza a compressione:  $f_c = 28 MPa$ ;
- Resistenza a trazione:  $f_t = 0.01 MPa$ ;
- Coesione:  $c = 10 kPa$ ;
- Angolo di attrito:  $\varphi = 37^\circ$ ;
- Densità:  $\rho_i = 22.2 \, kN/m^3$ .

*muratura:*

- Resistenza a compressione:  $f_c = 28 MPa$ ;
- Resistenza a trazione:  $f_t = 0 MPa$ ;
- Coesione:  $c = 10 kPa$ ;
- Angolo di attrito:  $\varphi = 30^{\circ}$ ;
- Densità:  $\rho_m = 22.7 \, kN/m^3$ .

Per determinare l'interfaccia arco-riempimento si è fatto riferimento anche ai parametri utilizzati precedentemente per il caso del Prestwood bridge, in quanto non vi sono indicazioni sperimentali a questo riguardo.

Invece per quanto riguarda il riempimento si è fatto riferimento ai dati sperimentali presenti. Anche in questo caso si è fatto ricorso al modello di aiuto indicato come "cubetto equivalente" che è stato introdotto per individuare un valore di resistenza a compressione equivalente da utilizzare in tale procedura.

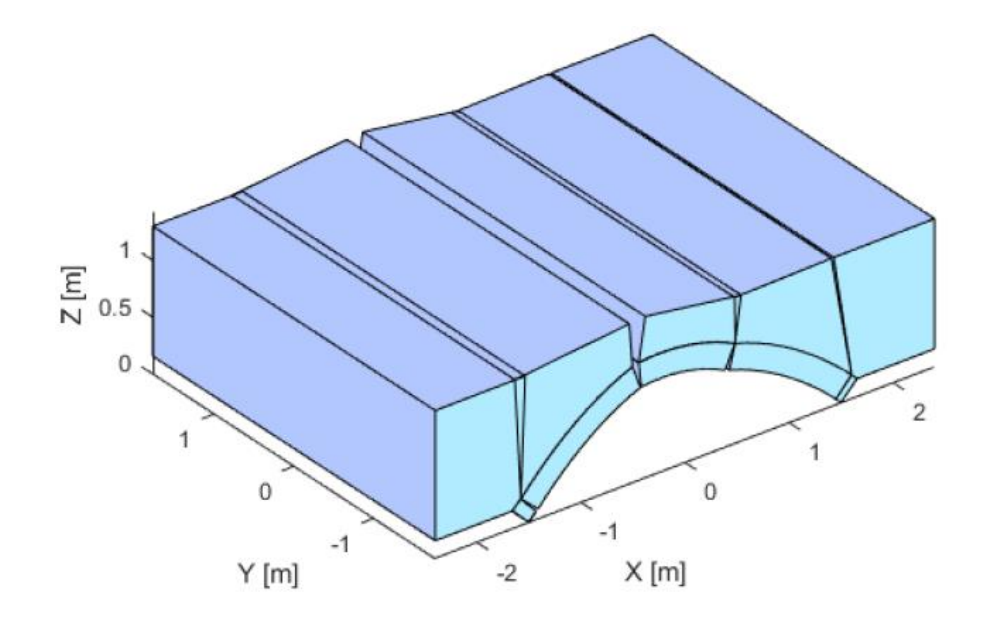

Figura 3.71. Cinematismo di collasso arco regolare: vista 3D

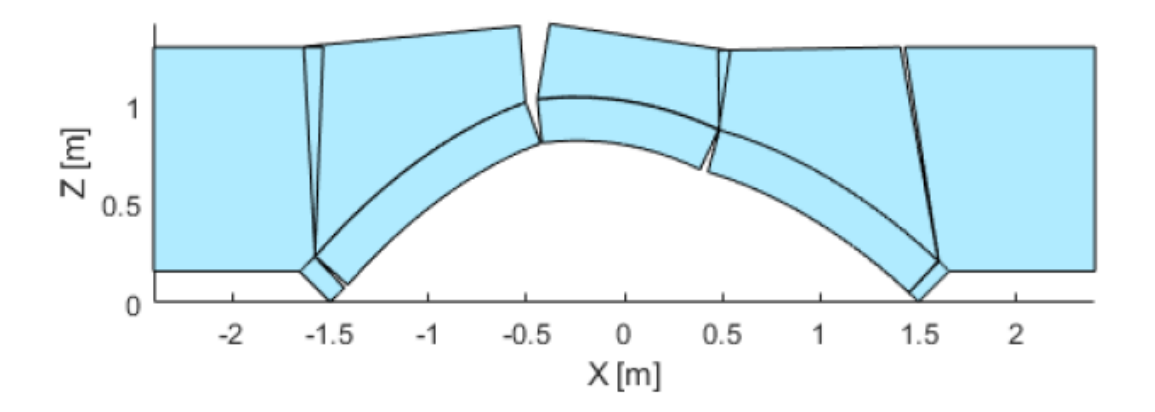

Figura 3.72. Cinematismo di collasso arco regolare: vista frontale

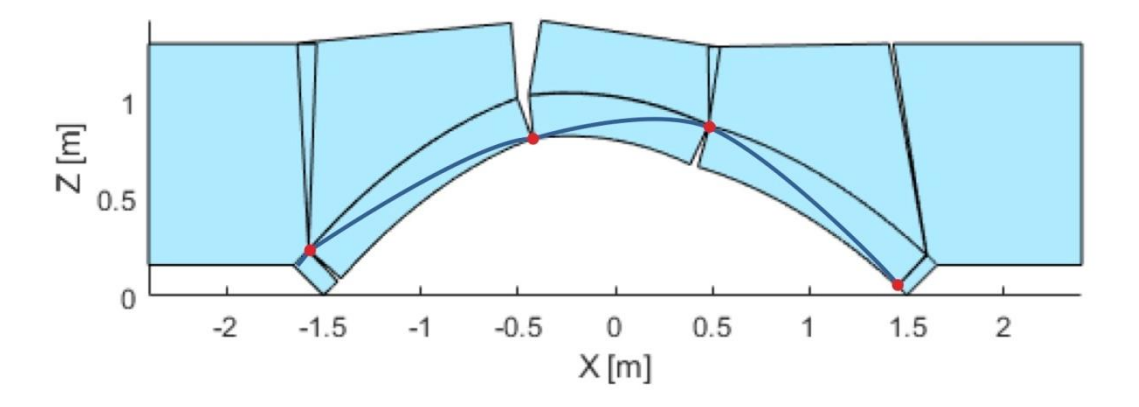

Figura 3.73. Cinematismo di collasso arco regolare: rappresentazione cerniere e curva delle pressioni

Il valore del moltiplicatore critico ottenuto è di circa 665 kN e rappresenta quindi una sovrastima del valore sperimentale, comunque rimanendo accettabile. Il cinematismo di collasso presenta anche in questo caso l'andamento pseudo-verticale delle linee di frattura all'interno del riempimento come conseguenza delle ipotesi nell'utilizzo del "cubetto equivalente".

#### *3.5.4.4 Modellazione GA NURBS con riempimento: arco con due anelli*

Come presentato per il caso del singolo arco senza riempimento, si è provato a considerare il caso dell'arco oggetto di studio con modellazione del riempimento e con suddivisone della volta in due anelli. In questo caso si introduce quindi un elemento in più a cui si deve assegnare una suddivisione del dominio parametrico e proprietà del materiale, nonché l'individuazione e la definizione delle nuove interfacce. Si adotta una suddivisione del dominio parametrico simile a quella fino ad ora adottata, con quattro linee di frattura per il riempimento e i due anelli. La variazione consentita alle suddivisioni dei due anelli risulta parzialmente vincolata, consentendo una variazione della posizione delle linee di frattura di un anello rispetto a quelle dell'altro entro un certo range. Le interfacce individuate sono dunque quelle tra i materiali stessi, tra i due anelli e tra il riempimento e l'anello superiore.

Come evidenziato nel caso studio del singolo arco senza riempimento studiato nella situazione di volta con singolo anello e con doppio anello, si ha che la risposta del sistema risulta molto influenzata dal comportamento alle interfacce, in particolare da quella tra i due anelli. Si hanno quindi due casi limite da considerare: il primo è quello in cui si ha una resistenza a scorrimento elevata in modo che sia in grado di riprodurre il comportamento come se fosse costituito da un singolo anello; il secondo è quello i cui si ha resistenza nulla e in cui lo scorrimento risulta quindi libero. Considerando quindi la configurazione individuata per il caso studio con singolo anello, si indaga il valore dei parametri di resistenza, in particolare quelli a taglio, da dover assegnare all'interfaccia in modo da riprodurre il comportamento sperimentale.

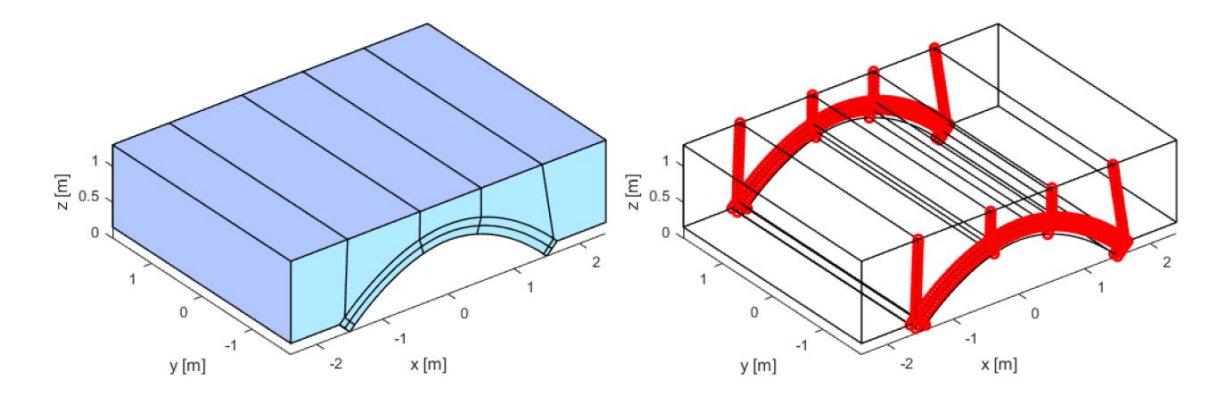

Figura 3.74. Modello GA NURBS arco regolare con due anelli (sinistra) , discretizzazione delle interfacce

Operando sui parametri di resistenza si ottiene un valore di collasso di 610.6 kN, individuando quindi la situazione di collasso con la modellazione di due anelli. I valori considerati per l'interfaccia tra i due anelli sono:

Resistenza a compressione:  $f_c = 28 MPa$ ;

- Resistenza a trazione:  $f_t = 0.02$  MPa;
- Coesione:  $c = 30 kPa$ ;
- Angolo di attrito:  $\varphi = 47^\circ$ ;

Si considera quindi anche il secondo caso limite, in cui vi è resistenza a scorrimento ridotta. Tale situazione è anche rappresentata all'interno della stessa indagine sperimentale a cui si sta facendo riferimento, dove si considerano archi di geometria regolare con presenza di separazione tra gli anelli ponendo come legante una sabbia di scarse caratteristiche. Il valore di collasso si attesta intorno ai 320-360 kN, a seconda che sia considerata la presenza o meno dei timpani. Imponendo un abbattimento dei parametri dell'interfaccia, annullando i valori di coesione e di resistenza a trazione e portando l'angolo di attrito a trenta gradi, si ottiene un moltiplicatore di collasso pari a 332.67 kN

Essendo questo uno dei primi tentativi di modellazione della presenza di più anelli, si ritiene soddisfacente la risposta fornita dalla procedura nel descrivere una tale situazione. Tuttavia, le difficoltà incontrate nel riuscire a modellare il comportamento di questa struttura possono essere ricondotte a molteplici fattori. Ad esempio una non sufficientemente adeguata caratterizzazione del comportamento di scorrimento all'interfaccia, per cui si possa pensare di introdurre un nuovo dominio di rappresentazione; una non adeguata caratterizzazione sperimentale dei materiali utilizzati; oppure la possibile mancanza della combinazione dei vari effetti presenti sperimentalmente, come ad esempio la presenza dei timpani. A prescindere di questi possibili aspetti, si ritiene quindi una buona base di appoggio per possibili sviluppi.

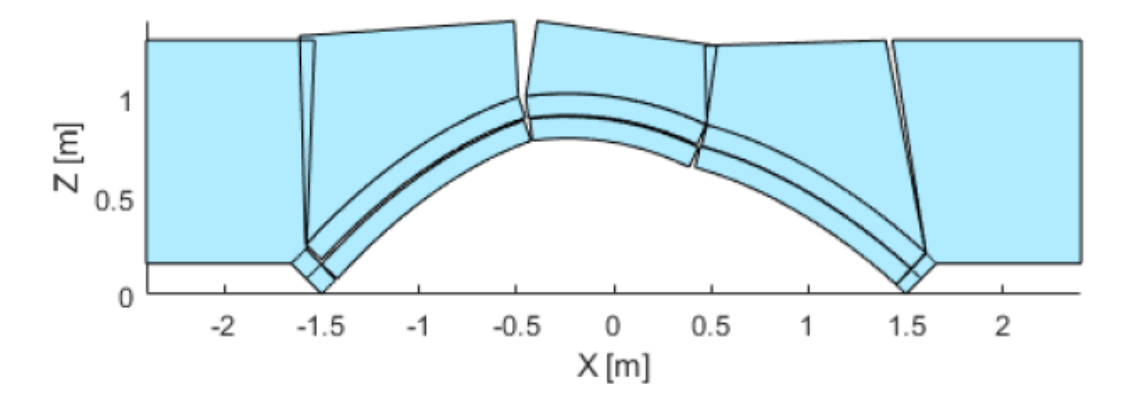

Figura 3.75. Cinematismo di collasso arco regolare con due anelli

# **3.5.5 Arco skew**

## *3.5.5.1 Risultati sperimentali*

La configurazione iniziale dell'oggetto di studio è stata presentata in precedenza e si riferisce al corrispondente dell'arco regolare studiato alla sezione precedente dotato di un angolo di inclinazione di 45° e rappresentando quindi un esempio di arco obliquo, *skew arch*.

Anche tale campione viene testato fino a collasso e il valore del moltiplicatore critico si attesta a circa 372 kN. Il meccanismo di collasso rappresenta una situazione più complessa rispetto alle situazioni più comuni riscontrate generalmente in archi con geometria regolare, in particolare si evidenzia un maggior contributo dovuto al comportamento torcente e a taglio, con la seguente formazione di cerniere con asse di orientazione generico e non parallelo alle basi di appoggio. Dalle evidenze sperimentali si chiarisce come tali cerniere debbano consentire rotazione rispetto alle direzioni radiale e tangenziale.

Dalla configurazione a collasso incipiente dell'oggetto di studio si ha conferma di una delle caratteristiche dei ponti obliqui, ossia che tale angolo di inclinazione comporta un aumento della rigidezza del sistema e una riduzione della sua resistenza: il primo aspetto viene evidenziato dalla mappa di spostamento riportata in figura dove si hanno abbassamenti simili in corrispondenza della zona di applicazione del carico, mentre i corrispondenti spostamenti verso l'alto risultano più bassi e concentrati in una zona specifica; il secondo aspetto invece viene sottolineato dall'abbassamento del valore del moltiplicatore di collasso. Inoltre, si nota come in corrispondenza della zona dove si ha la concentrazione degli spostamenti verso l'alto, indicata dal punto *F* in figura, si abbia una concentrazione di sforzo con conseguente creazione di una zona di materiale soggetto a *crushing*. Comunque tale fenomeno si manifesta principalmente a collasso avvenuto quando le deformazioni diventano molto elevate.

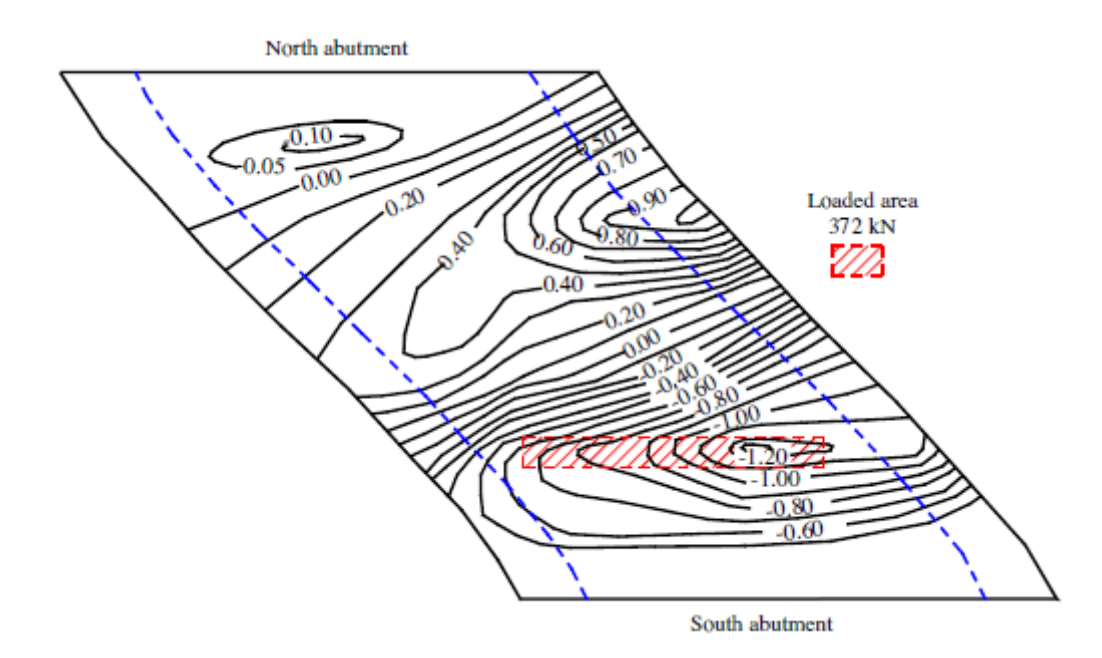

Figura 3.76. Mappa di spostamento ottenuta sperimentalmente (Melbourne & Hodgson, 1995)

Da tale mappa si nota come in corrispondenza dell'appoggio a nord si abbia una differenza tra il comportamento della zona vicino all'angolo ottuso, dove si hanno spostamenti diretti fuori dal foglio, e quello della zona vicino all'angolo acuto, dove si hanno spostamenti entranti nel foglio. Tale situazione sottolinea il contributo non trascurabile del comportamento torcente dovuto all'angolo di inclinazione e che rappresenta la grande differenza rispetto agli archi regolari.

In quanto risulta indagabile solamente l'intradosso del campione studiato, si può individuare la configurazione di danno solo parzialmente, come riportata nella figura seguente, dove si indica la zona di concentrazione *F*:

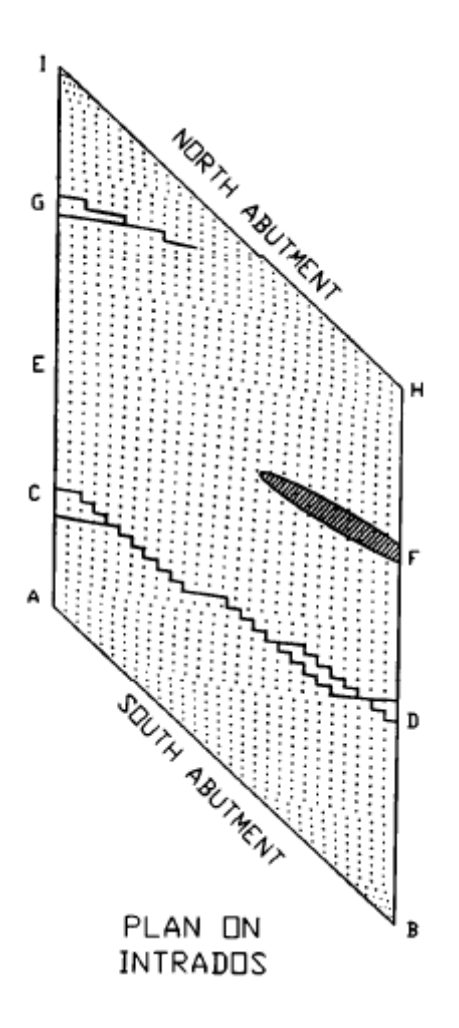

Figura 3.77. Mappa di danno all'intradosso dell'arco obliquo (Melbourne & Hodgson, 1995)

#### Modellazione GA NURBS

Come anticipato, il collasso di tali tipologie di ponti a seguito di un carico verticale risulta asimmetrico a causa della combinazione complessa di azioni flessionali-torsionali agenti. In questo caso risulta quindi più appropriato un approccio non monodimensionale. Si segue quindi la procedura GA NURBS presentata in questo lavoro, adottando una suddivisione del dominio parametrico per mezzo di linee inclinate di pendenza variabile, in modo da rappresentare meglio la situazione a collasso, e indicando cinque elementi. Le zone di appoggio sono vincolate tramite incastri perfetti individuandone i piani di appoggio. Per quanto riguarda la discretizzazione delle interfacce con un numero di punti, si adottano valori simili a quelli già utilizzati. In questo caso a causa della geometria propria dell'arco, bisogna tenere in considerazione una questione: non risulta possibile infatti, in questa

situazione, costruire il sistema di riferimento locale all'interfaccia mediante le derivate parziali ed il versore normale alla superficie NURBS. Ciò è dovuto al fatto che le derivate parziali individuano vettori tangenti alla superficie diretti lungo la direzione delle curve isoparametriche, tuttavia tale approccio può essere sfruttato solamente se le curve isoparametriche risultano ortogonali tra di loro e quindi non utilizzabile nel caso dell'arco skew. In questa circostanza si costruisce quindi un sistema di riferimento locale differente in cui si ha:

- l'asse locale *s* ottenuto individuando la direzione passante per altri punti appartenenti all'interfaccia;
- l'asse locale *t* ottenuto come prodotto vettoriale delle derivate parziali normalizzate;
- l'asse locale *n* ricavato facendo ruotare l'asse *s* di 90° in senso orario nel piano di normale *t* sfruttando la formula di Rodrigues:

 $n = s \cdot cos(270^\circ) + (t \times s) \cdot sin(270^\circ) + t \cdot (t \cdot s) \cdot (1 - cos(270^\circ))$ 

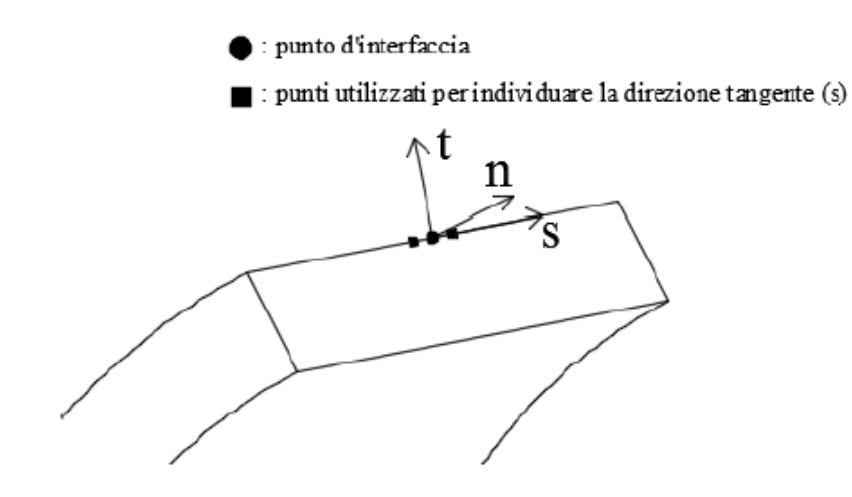

Figura 3.78. Sistema di riferimento locale nel caso di arco skew

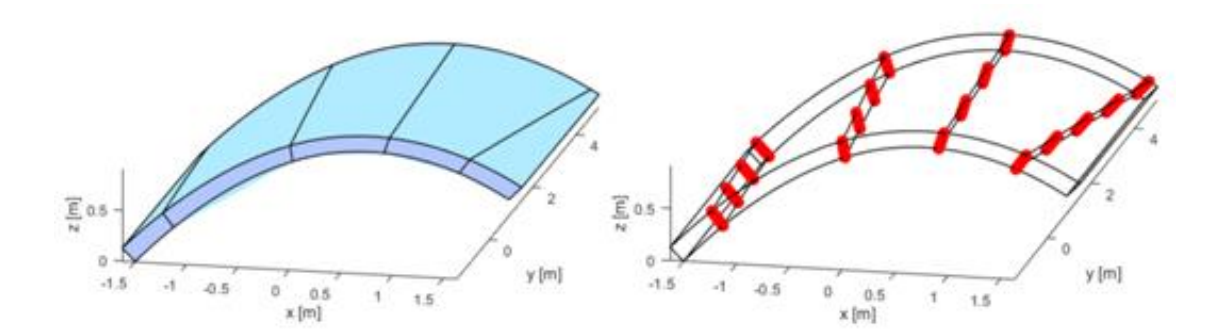

Figura 3.79. Modello GA NURBS (sinistra) e discretizzazione delle interfacce (destra)

#### Modellazione del riempimento

Altro aspetto degno di attenzione è la considerazione della presenza del riempimento tramite modellazione dei suoi effetti: peso proprio gravante sull'arco e spinta passiva laterale. La geometria inclinata della struttura comporta una variazione nel comportamento comunemente individuato anche da questo punto di vista, come viene indicato nella descrizione del test sperimentale da (Melbourne & Hodgson, 1995). Innanzitutto, la rigidezza aumentata dell'arco a causa dell'inclinazione impedisce l'attivazione di un effetto di contenimento del materiale di riempimento pari a quello riscontrabile nel caso di arco con geometria regolare. In particolare, nel caso studiato si ha che in conseguenza degli effetti torsionali si ha una concentrazione della spinta laterale passiva verso la zona con angolo ottuso. In figura viene riportata la misurazione sperimentale della pressione esercitata come una serie di linee di pressione:

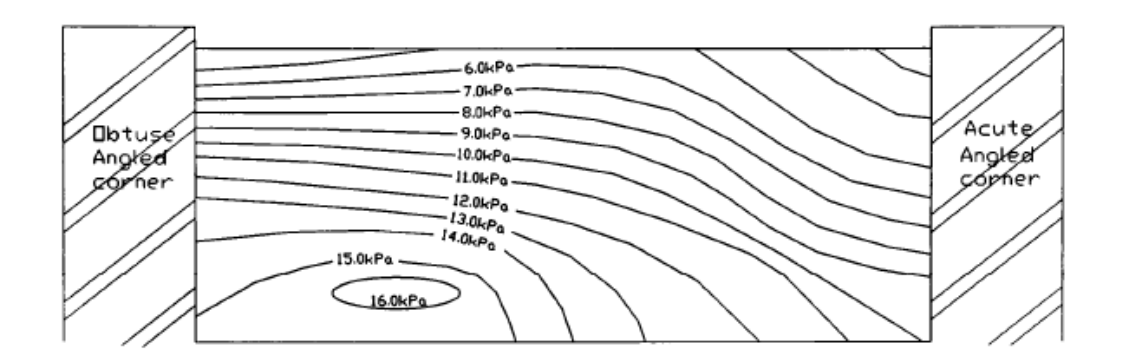

Figura 3.80. Curve di pressione laterale esercitata dal riempimento nel caso di arco skew (Melbourne & Hodgson, 1995)

Tale andamento nel caso di arco regolare si riscontra essere simmetrico con andamento lineare della pressione. In linea generale si può affermare che nei ponti con geometria obliqua la pressione di confinamento viene fortemente influenzata dallo stato deformativo e che in questi casi non si riesce ad avere lo stesso contributo e distribuito in maniera estesa come invece avviene nel caso di archi regolari. Inoltre, si sottolinea come la presenza dei timpani laterali influisca anch'essa sul comportamento che si origina, agendo sulla distribuzione e intensità dell'effetto considerato.

In questa sede si è optato sempre per la modellazione tramite carichi superficiali. Per considerare l'effetto di spinta passiva si è considerato lo stesso approccio utilizzato per gli esempi precedenti, con il carico superficiale applicato nelle due direzioni del piano, x e y, e con le due componenti di intensità pari a  $1/\sqrt{2}$  in modo da avere una risultante diretta lungo la direzione dell'asse obliquo. In questo modo, seppur in maniera semplificata, si è cercato di tenere in considerazione la presenza del riempimento nella determinazione del meccanismo di collasso. I parametri per i due materiali considerati sono gli stessi utilizzati nel caso dell'arco regolare.

#### Risultati

Tramite questa procedura semplificata si ottiene un moltiplicatore di collasso di 398.5 kN. La configurazione individuata rispecchia il comportamento degli archi obliqui, in cui si hanno cerniere di orientazione generica rispetto alle basi di appoggio e con maggiore importanza rivestita dalle proprietà a taglio del materiale a causa del comportamento flessionale-torsionale. Si hanno quattro linee di frattura principali, estradossali e intradossali, e si ha una componente di scorrimento accentuata nella frattura vicino alla zona di appoggio sinistra, dove si origina un separazione delle zone con angolo ottuso e angolo acuto della zona di appoggio rispetto alla parte restante dell'arco, come indicato sperimentalmente dalla mappa di spostamento riportata in precedenza. La convergenza dell'algoritmo genetico risulta buona come si vede nel grafico riportato.

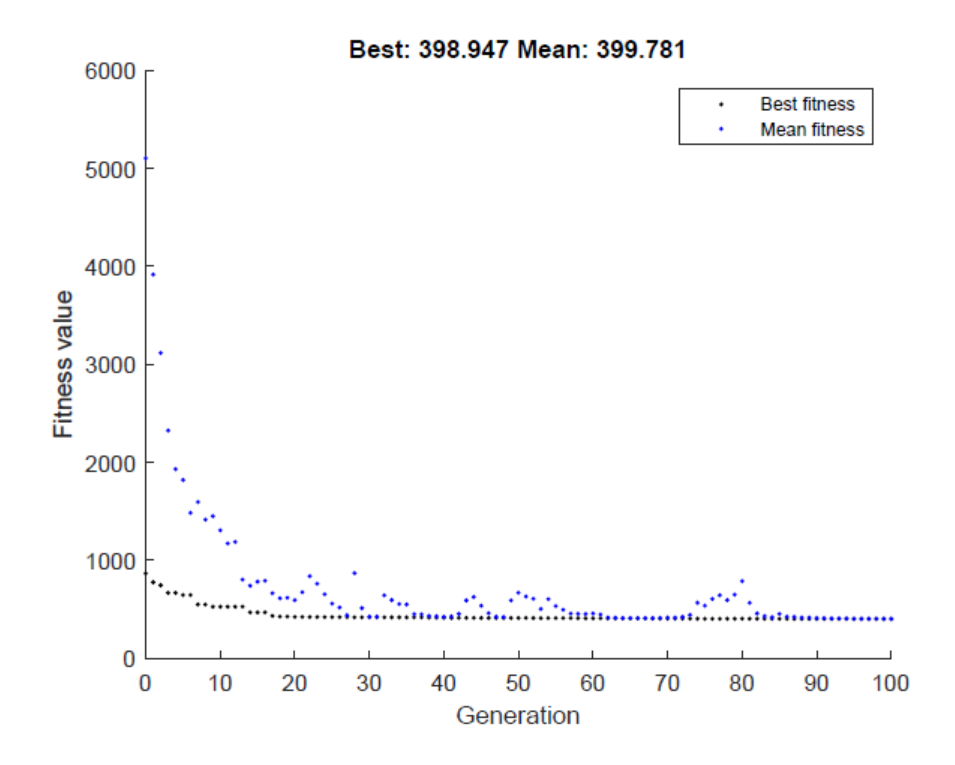

Figura 3.81. Convergenza al moltiplicatore minimo

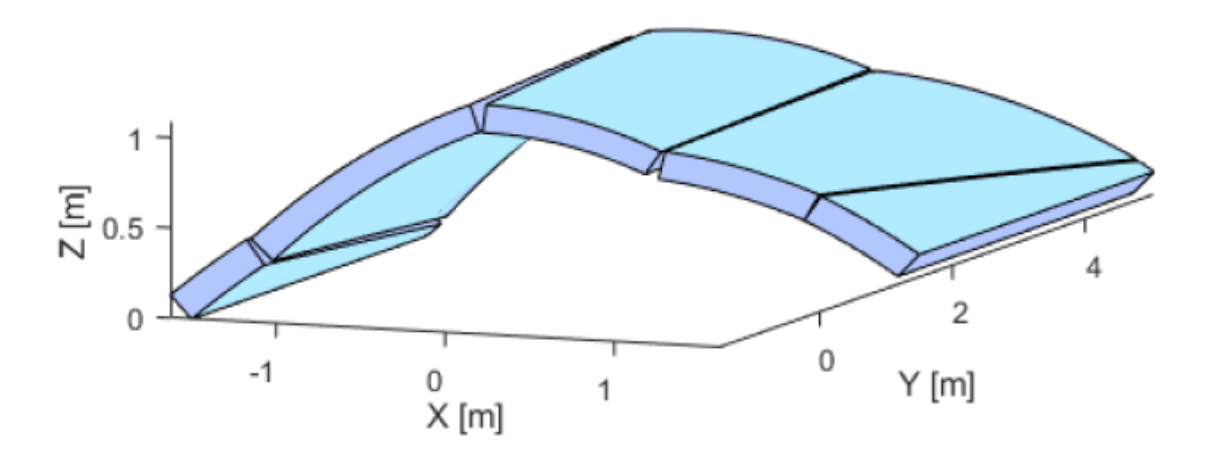

Figura 3.82. Collasso arco skew con modellazione GA NURBS semplificata: vista frontale

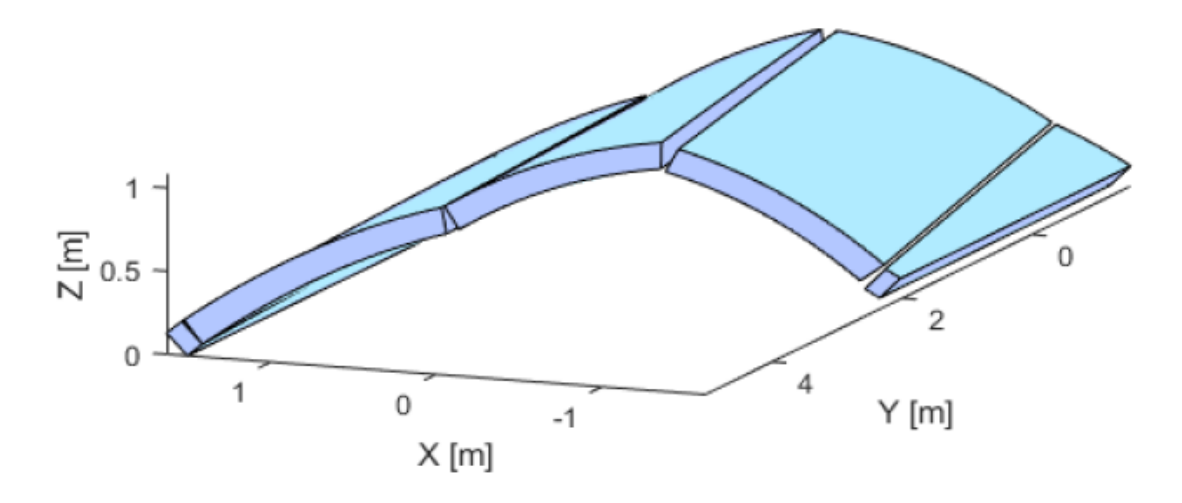

Figura 3.83. Collasso arco skew con modellazione GA NURBS semplificata: vista posteriore

#### *3.5.5.2 Modellazione solida GA NURBS 3D*

Dopo l'analisi tramite modellazione semplificata, in questa sezione si descrive l'analisi svolta facendo riferimento alla procedura con modellazione solida 3D NURBS, nel tentativo di riuscire a rappresentare e catturare in maniera adeguata il comportamento tridimensionale della struttura nella situazione di collasso. In modo particolare il contributo portato dalla modellazione diretta della presenza del riempimento.

Si introduce quindi il modello adottato, costituito da due elementi solidi principali, arco e riempimento, e che sono poi suddivisi in seguito alla suddivisione dei rispettivi domini parametrici da quattro linee di frattura.

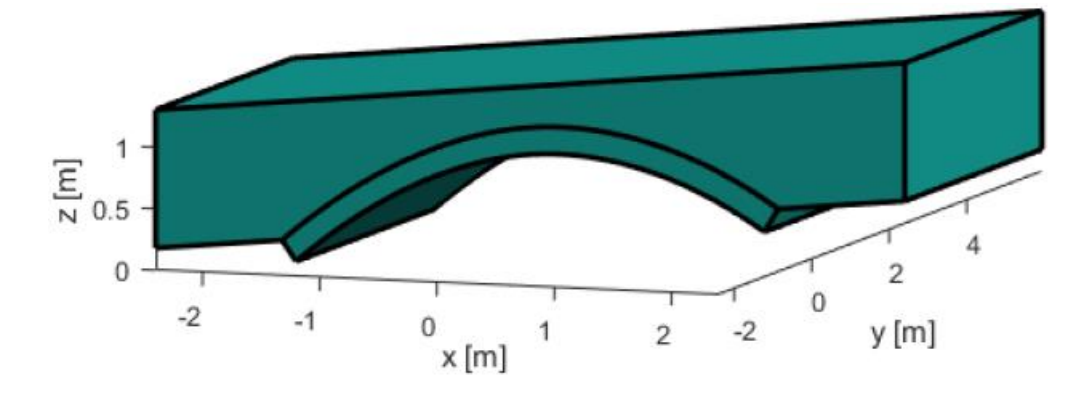

Figura 3.84. Configurazione iniziale arco skew con modellazione solida GA NURBS 3D

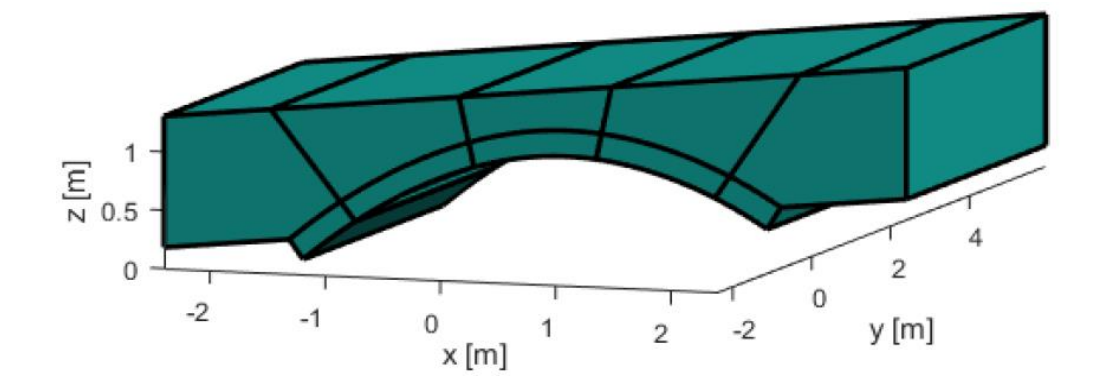

Figura 3.85. Configurazione iniziale arco skew: generica suddivisione in elementi

Tali linee di frattura sono rappresentate dalle stesse superficie di taglio che incrociano entrambi gli elementi e che sono in grado di variare la loro disposizione e forma nello spazio in funzione di quattro parametri, due spostamenti e due rotazioni.

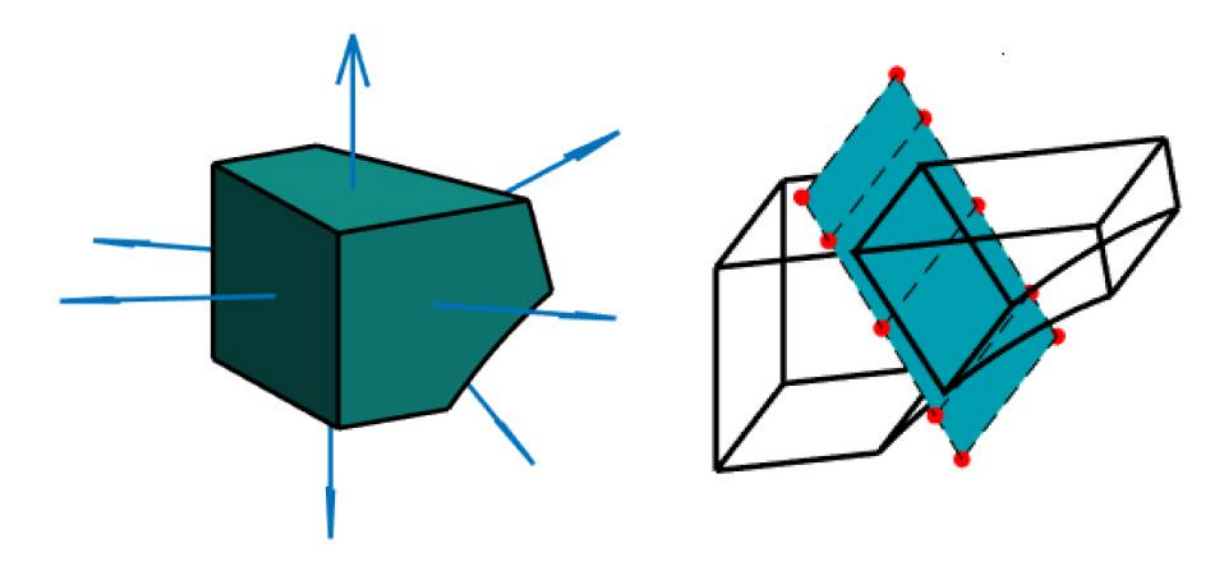

Figura 3.86. Solido NURBS (sinistra) , solido NURBS suddiviso con superficie di taglio generica (destra)

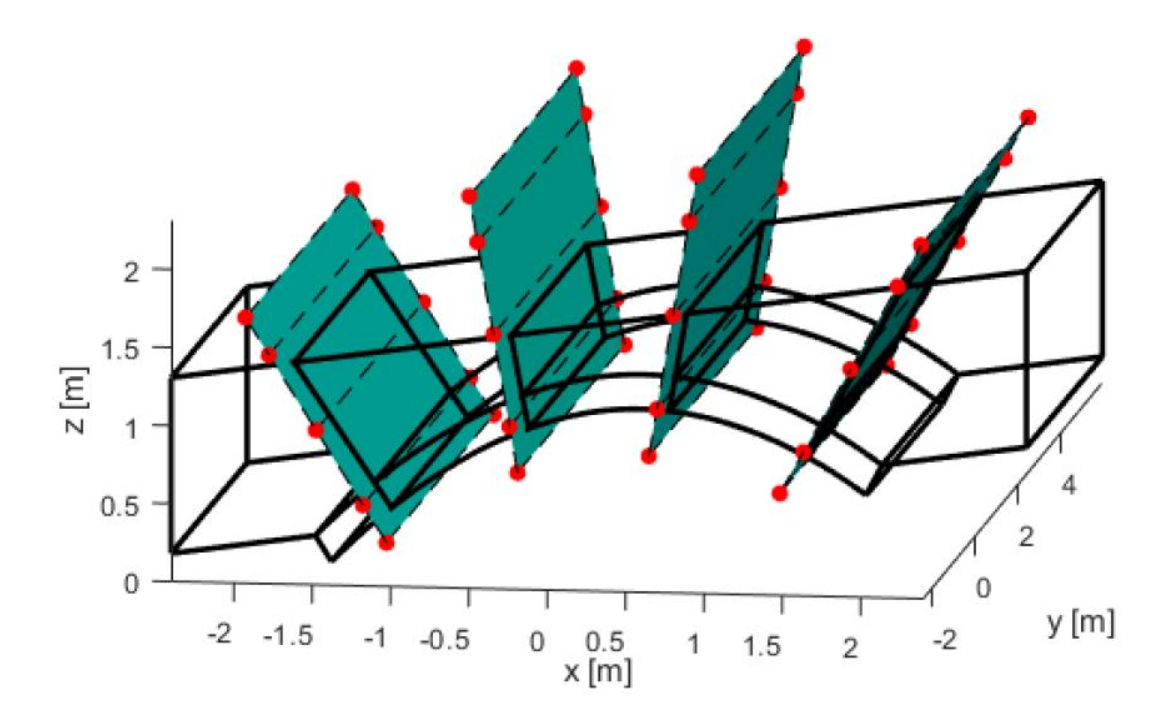

Figura 3.87. Generica suddivisione in elementi: rappresentazione delle superfici di taglio

Si sono considerati gli stessi materiali utilizzati nel caso dell'arco regolare e si è proceduto con l'algoritmo genetico per determinare i sedici parametri del generico individuo che determina la suddivisione della struttura.

Il valore di collasso determinato di 572.87 kN sovrastima il risultato sperimentale. Tuttavia, il cinematismo individuato mostra buona analogia con le evidenze sperimentali e con quello trovato con la procedura GA NURBS semplificata riportata precedentemente. Si ha una linea di frattura in corrispondenza della base di appoggio sinistra, con un piccolo scorrimento di un blocco rispetto all'altro. Anche il blocco centrale risulta soggetto ad un movimento tridimensionale, in quanto oltre a ruotare subisce uno spostamento in direzione ovest (uscente dal foglio). La cerniera nell'arco vicino alla base di appoggio destra rispecchia quanto trovato nella procedura semplificata, con un seguente sviluppo della frattura all'interno del riempimento fortemente tridimensionale, con un andamento inclinato ben visibile.

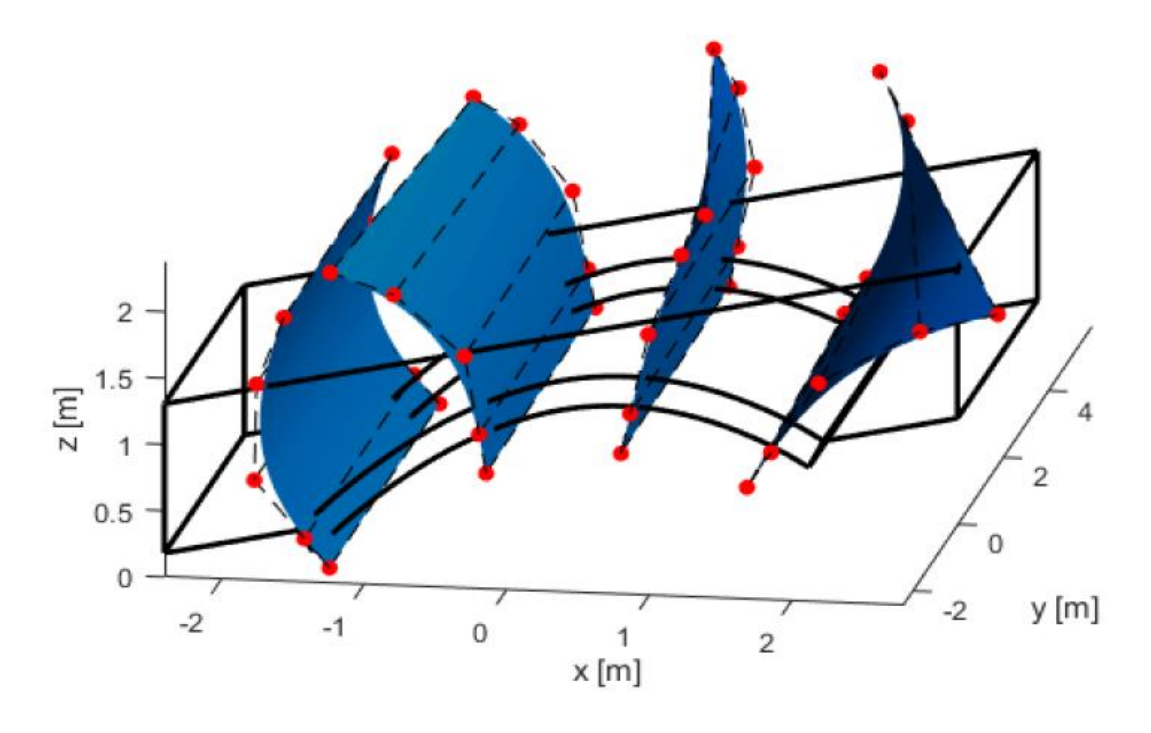

Figura 3.88. Suddivisione e superfici di taglio nella configurazione di collasso

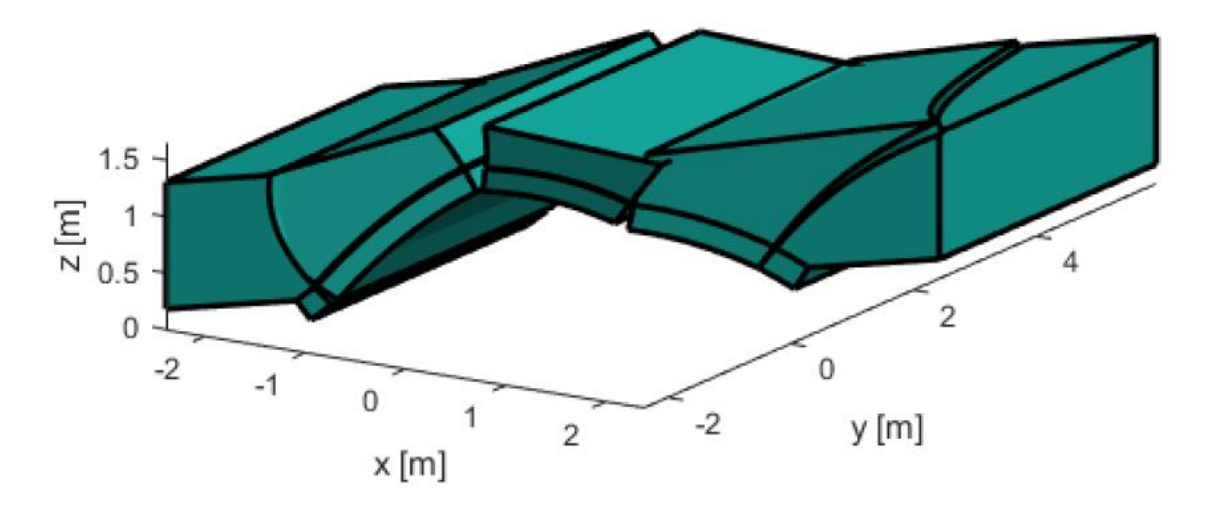

Figura 3.89. Cinematismo di collasso individuato: vista frontale (ovest)

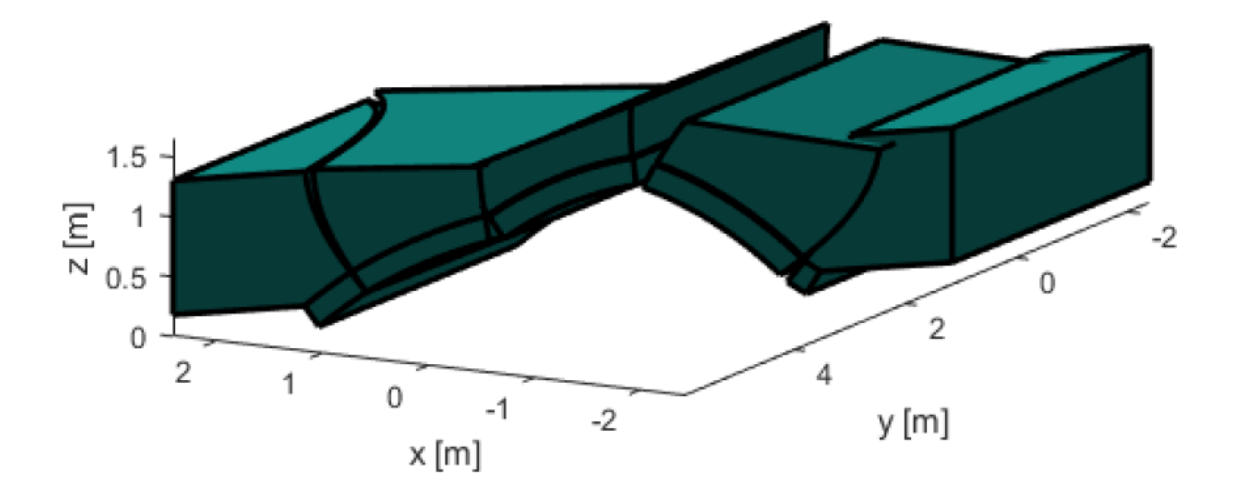

Figura 3.90. Cinematismo di collasso individuato: vista posteriore (est)

# Arco skew con due anelli

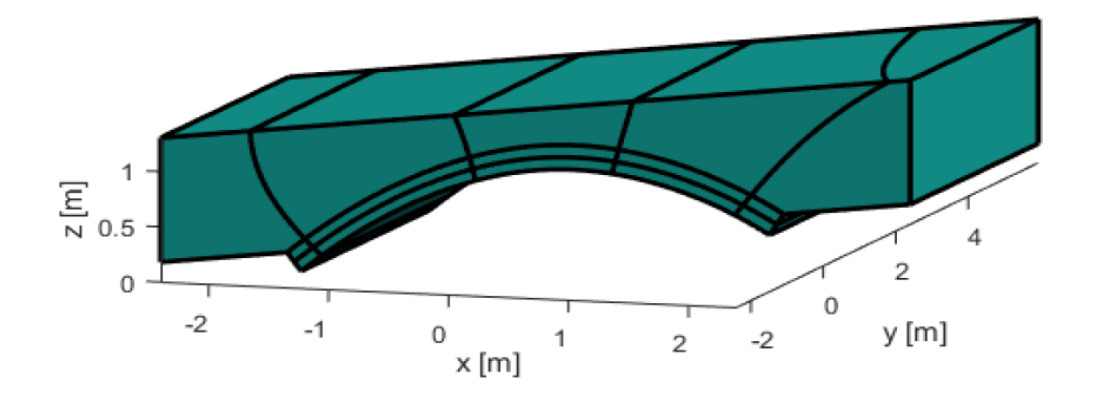

Figura 3.91. Configurazione iniziale arco skew con due anelli con modellazione solida GA NURBS 3D

Si è modellato anche il caso con due anelli in modo da cercare di individuare con maggior precisione il valore del moltiplicatore di collasso. Si è introdotto quindi il doppio anello a livello dell'arco, con la definizione dell'interfaccia di contatto come fatto nel caso dell'arco di geometria regolare. Con la stessa suddivisione in elementi si individua un moltiplicatore di collasso paragonabile a quello sperimentale, pari a 380.22 kN. Le

superfici di frattura tagliano i tre elementi solidi presenti, consentendo quindi anche possibili variazioni nell'andamento delle stesse tra i due anelli.

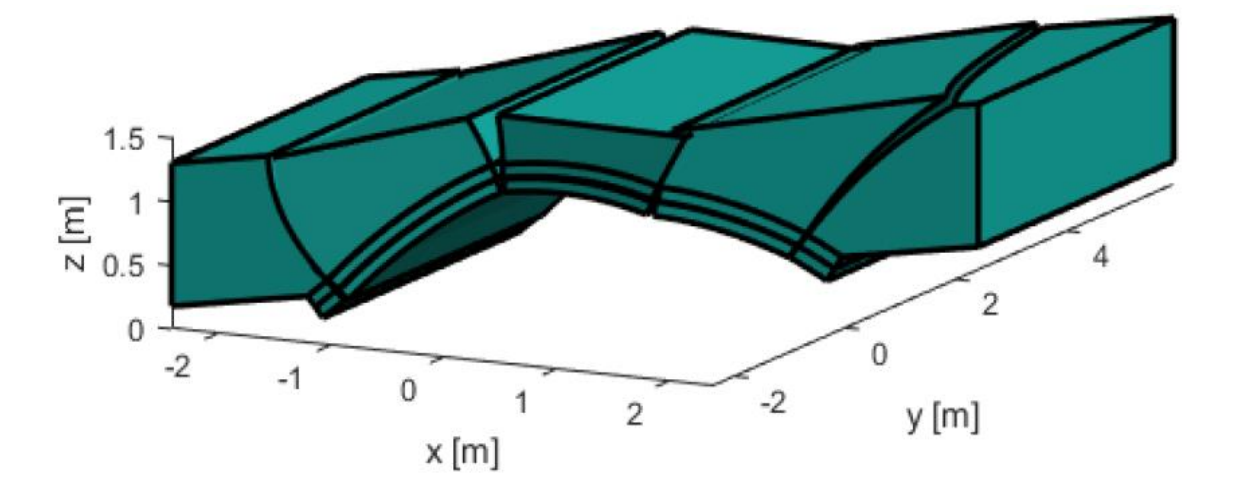

Figura 3.92. Cinematismo di collasso arco con due anelli: vista frontale (ovest)

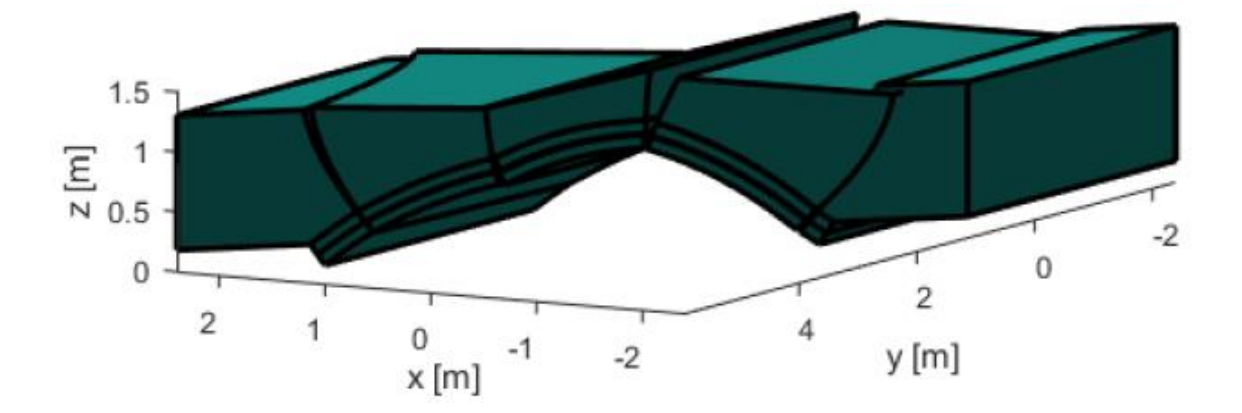

Figura 3.93. Cinematismo di collasso arco con due anelli: vista posteriore (est)

# **3.5.6 Risultati e commenti**

In questa sezione vengono quindi raccolti risultati e considerazioni su questo caso studio. Si è considerato il caso di un arco il cui asse è dotato di un angolo di inclinazione pari a 45° e il suo corrispondente di geometria regolare. Entrambi sono stati indagati facendo ricorso alle possibili modalità di modellazione con GA NURBS, introducendo la procedura con modellazione solida 3D NURBS per il caso dell'arco obliquo. In particolare si sono adottate per l'arco di geometria regolare la procedura con modellazione semplificata del riempimento e quella con modellazione diretta della sua presenza 2D, mentre per l'arco skew si sono adottate la modellazione semplificata e la modellazione solida 3D. Inoltre, si è introdotto un primo tentativo di considerazione per l'arco costituito da più anelli. I risultati sono poi confrontati con quelli sperimentali e con la modellazione ad elementi finiti 3D di (G. Milani & Lourenço, 2012).

Per quanto riguarda il caso dell'arco con geometria regolare si ha una buona risposta da entrambe le procedure adottate. Si individuano dei valori di moltiplicatore di collasso nelle vicinanze del moltiplicatore sperimentale e anche in accordo a quanto indicato dalla analisi FEM 3D di riferimento. Inoltre, tra i due modelli GA NURBS si ha coincidenza dei cinematismi di collasso nelle due procedure e analogia con il pattern sperimentale. Nel caso della procedura con modellazione del riempimento si è fatto nuovamente ricorso allo strumento del cubetto equivalente per determinare un valore di resistenza a compressione equivalente da assegnare al riempimento per avere valori di dissipazione equivalenti sulle interfacce e anche evitare possibili fenomeni locali di perdita dell'equilibrio, con conseguenze nel pattern delle linee di frattura a livello del riempimento. Nel modello agli elementi finiti si ha anche la modellazione dei timpani, con la possibilità di confrontarli con le evidenze sperimentali, mentre nei modelli GA NURBS ne è stata trascurata la presenza. Riguardo al tentativo di modellare il comportamento di un doppio anello che costituisce l'arco, si sono trovati valori accettabili dei parametri dei materiali per il comportamento a taglio per la simulazione dei due casi limite: anelli perfettamente vincolati e assimilati ad un singolo anello, anelli non vincolati. Tale tentativo è stato fatto tramite procedura con modellazione diretta del riempimento. Come nel caso studio precedente in cui si è studiato il comportamento del Prestwood bridge, tale esempio conferma la validità delle procedure GA NURBS qui utilizzate nella valutazione del moltiplicatore di collasso per archi di geometria regolare e che quindi possono essere valutati con modelli 2D. Inoltre, tali approcci riescono a cogliere in maniera sufficientemente adeguata i contributi benefici dati dalla presenza del riempimento.

Per quanto riguarda invece il caso dell'arco con asse inclinato si è considerata la procedura GA NURBS con modellazione semplificata del riempimento, e l'introduzione della procedura di analisi GA NURBS solida 3D in riferimento alla tipologia di struttura arco più riempimento. Questa tecnica viene introdotta per riuscire a comprendere in maniera

221

adeguata il comportamento tridimensionale associato agli orchi obliqui. Il primo approccio fornisce risultati accettabili sia per quanto riguarda il moltiplicatore di collasso con una sovrastima del valore sperimentale, sia per quanto concerne il cinematismo individuato. Quest'ultimo risulta in accordo con le considerazioni teoriche riguardo tale tipologia di arco e con le evidenze sperimentali. In questo modello si ha una trattazione semplificata del riempimento come carico superficiale individuandone una direzione principale di applicazione, nonostante il comportamento sperimentale indichi una variazione più complessa dell'andamento di spinta passiva laterale e risulti influenzata dalla presenza dei muri di contenimento laterale, qui non modellati. Considerando la semplificazione intrinseca della procedura adottata nel trattare tale tipologia di arco e le ipotesi semplificative adottate in fase di modellazione, si ritiene che i risultati ottenuti siano ragionevolmente accettabili e di buon riferimento. Facendo riferimento alla modellazione solida 3D, si ha la possibilità di individuare linee di frattura aventi geometria generica e che possano in questo modo rappresentare le conseguenze dovute ad effetti trasversali, nonché comportamenti torsionali. Il cinematismo individuato rispecchia la situazione a collasso della struttura ed evidenzia la natura tridimensionale delle linee di frattura, in particolare di quella vicino alla base di appoggio destra. Nella zona centrale si notano le caratteristiche deformazioni dovute alla formazione di cerniere, con spostamenti verso il basso e verso l'alto rispettivamente nella zona di applicazione del carico e alla sua sinistra. Nella zona di quest'ultima cerniera si nota anche una componente di scorrimento rivolta verso il lato est, mostrandone un comportamento misto. Anche la cerniera vicino alla base di appoggio sinistra risulta in accordo con quanto aspettato, mostrando una separazione di quest'ultima zona dalla restante parte dell'arco. Tuttavia, nel caso di un singolo anello il moltiplicatore risulta più elevato rispetto a quello con la modellazione dell'arco costituito da due anelli. Nel caso con due anelli infatti si trova un valore del moltiplicatore prossimo a quello sperimentale, probabilmente poiché risulta in grado di catturare adeguatamente la debolezza intrinseca della struttura dovuta alla presenza del doppio anello, mentre in questo caso la semplificazione in un singolo anello risulta maggiormente conservativa rispetto al caso dell'arco con geometria regolare. Si ipotizza quindi che l'ipotesi di considerare un singolo anello per l'arco porti una sovrastima di resistenza per cui il valore del moltiplicatore risulta maggiormente vicino al caso dell'arco regolare, mentre la concomitanza dell'irregolarità geometrica e della debolezza dovuta ad un doppio anello

comporta una diminuzione di tale valore. Si riporta il confronto con il cinematismo ricavato dalla analisi ad elementi finiti 3D (G. Milani & Lourenço, 2012), ricordando che in quel caso si ha la modellazione dei timpani, mentre in GA NURBS vengono trascurati.

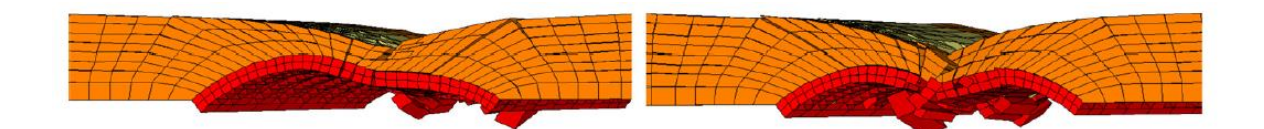

Figura 3.94. Modello FEM arco skew: collasso dei timpani (G. Milani & Lourenço, 2012)

Si notano inevitabili differenze, imputabili alla differente tecnica di modellazione e alle ipotesi adottate. Tuttavia, a livello generale si può indicare una buona corrispondenza, confermata anche dai valori di moltiplicatore di collasso individuati nei due casi, i quali risultano vicini tra loro e al valore sperimentale. Inoltre, tali pattern di danno si riferiscono ai timpani, modellati nell'analisi FEM 3D. Si notano zone di rottura in grado di essere rappresentate da tale tipologia di modellazione, riscontrate anche sperimentalmente, che tuttavia hanno luogo a seguito del collasso, essendone conseguenza e non causa. Anche per quanto riguarda l'arco di geometria regolare si nota una buona analogia tra le due situazioni a collasso.

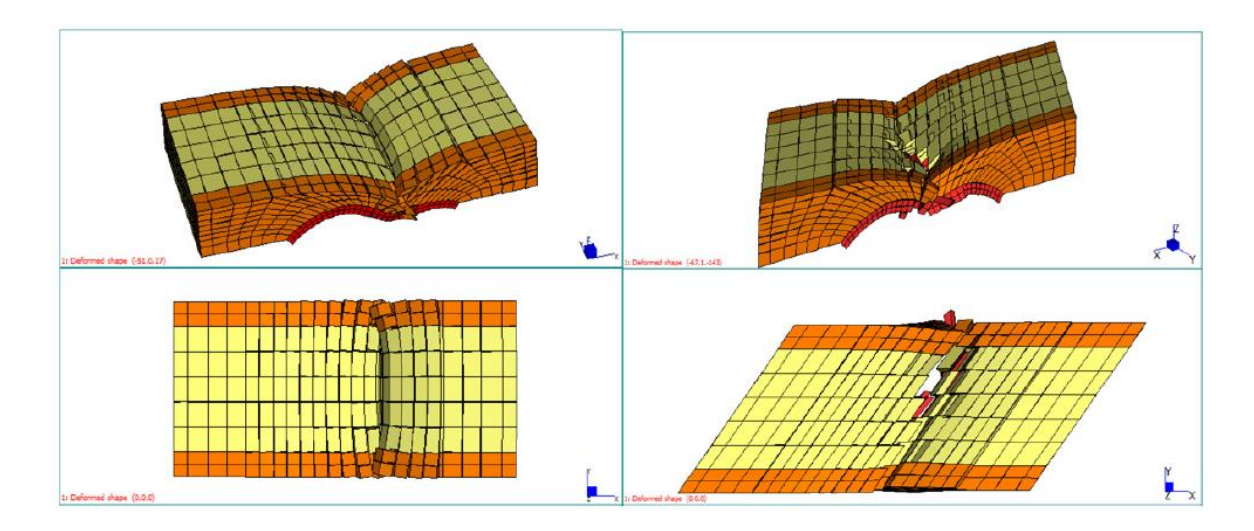

Figura 3.95. Deformazione a collasso con modello FEM 3D: arco dritto (sinistra), arco skew (destra) (G. Milani & Lourenço, 2012)

Nel grafico seguente vengono riassunti i risultati qui raccolti presentati:

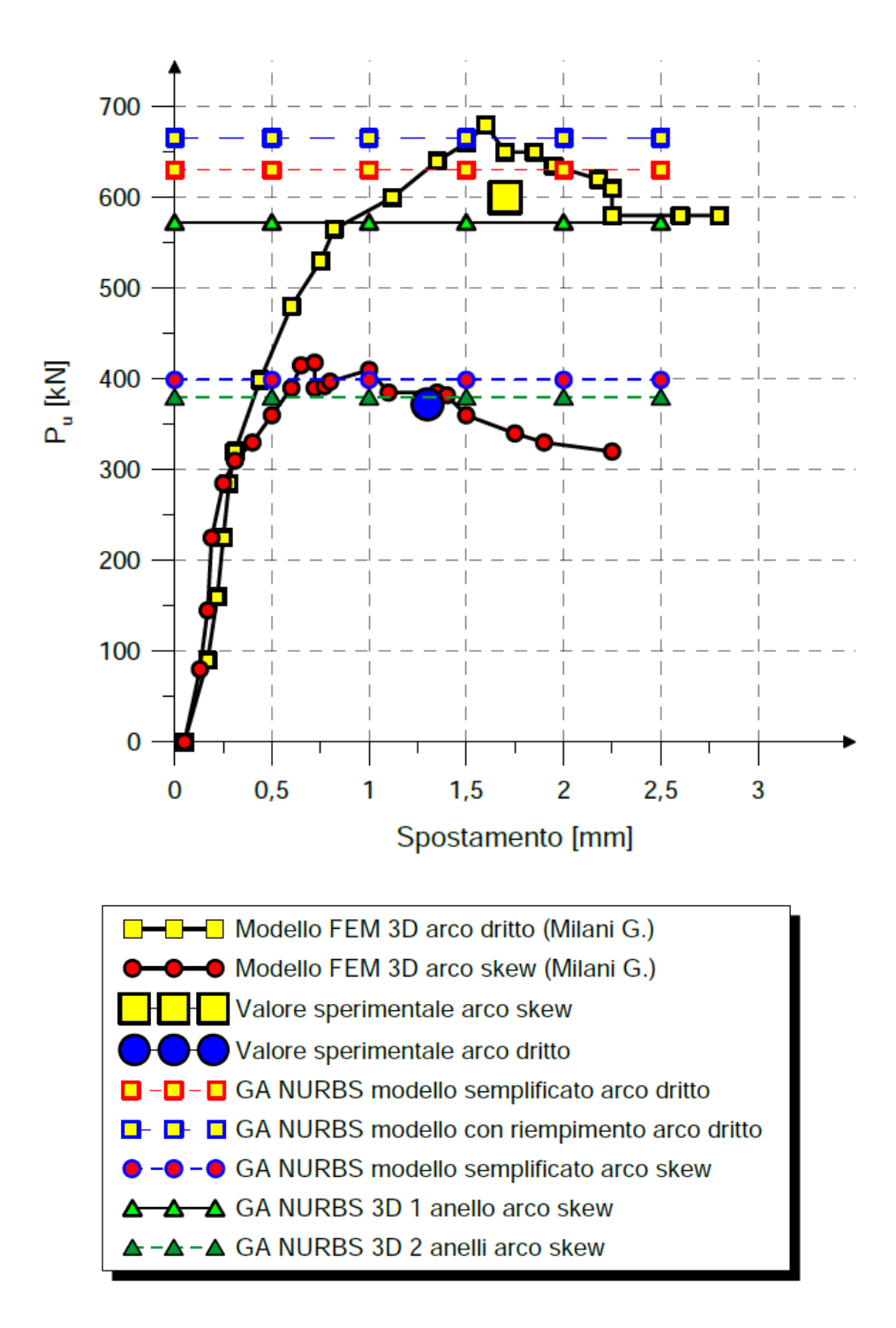

Figura 3.96. Andamento dei moltiplicatori di collasso per arco dritto e arco skew

# **4.ESEMPI NUMERICI PER LA VALUTAZIONE DEGLI EFFETTI DEI CEDIMENTI DELLE ZONE DI APPOGGIO**

# **4.1 Introduzione**

In questo paragrafo si riportano degli esempi numerici volti ad una validazione della procedura GA NURBS proposta per la valutazione della configurazione di danno che si origina a seguito di cedimenti delle zone su cui poggia la struttura. Come anticipato nei capitoli introduttivi, in questo caso si cambia campo di applicazione e si passa dalle situazioni di valutazione della capacità portante come visto negli esempi del capitolo precedente ad una situazione di diagnostica delle strutture. In questo campo si vuole indagare quindi lo stato di salute della struttura in modo da individuare le possibili cause che hanno portato ad una condizione di ammaloramento o di potenziale pericolo. Come presentato, i cedimenti delle fondazioni o genericamente degli elementi di appoggio sono un aspetto abbastanza comune per le varie tipologie di strutture, in particolare anche per quelle in muratura. Solitamente in questi casi si cerca di risalire al cedimento avvenuto dopo aver analizzato in maniera dettagliata il quadro fessurativo presente e aver formulato ipotesi sulla base delle condizioni di sito presenti.

Per quanto riguarda lo studio di ponti in muratura e genericamente strutture ad arco è stato già evidenziato come tale problema sia presente in maniera non trascurabile in tali tipologie di strutture, con la formazione generalmente di una situazione di danno con tre cerniere.

Gli spostamenti subiti possono essere di varia natura, in direzione longitudinale, in direzione trasversale o con situazioni miste e di distorsione. A seconda dello spostamento individuato si hanno quindi diverse possibili configurazioni che devono essere indagate.

Negli esempi analizzati si è fatto riferimento ad un possibile cedimento verticale dell'appoggio destro dell'arco e a seguito di tale spostamento si individua la disposizione delle cerniere che si formano grazie alla procedura adattiva di minimizzazione del lavoro compiuto dalle reazioni vincolari per lo spostamento tramite utilizzo dell'algoritmo genetico. Per le situazioni studiate non si hanno riferimenti sperimentali di confronto, se non le nozioni teoriche ad ora note. Per avere un riferimento della affidabilità dei risultati ottenuti, oltre ad un sempre necessario sguardo critico, si è utilizzato il software già presentato LimitState Ring, strumento di calcolo con analisi limite per blocchi rigidi e in cui è presente la modalità di analisi con cedimento delle zone di appoggio. Oltre al confronto del pattern fessurativo si indicano i valori delle reazioni vincolari ottenute a seguito della minimizzazione.

Anche in questo caso, oltre a verificare l'attendibilità della procedura GA NURBS introdotta, si presta particolare attenzione al contributo apportato dalla presenza del materiale di riempimento sopra l'arco tramite modellazione semplificata. A questo scopo si considerano nuovamente le tre casistiche presentate nello studio della valutazione della capacità portante e ora qui richiamate:

- *A* : riempimento trascurato;
- *B* : riempimento come carico verticale ma senza spinta passiva;
- *C* : riempimento come carico verticale e con spinta passiva.

Per distinguere le analisi si sono indicate con il solo nome GA NURBS e Ring.

I casi studio indagati fanno riferimento a esempi già studiati per la valutazione della loro capacità portante ed in particolare sono il caso dell'arco semicircolare e quello del Prestwood bridge. Inoltre si è considerato un arco ribassato dotato della stessa geometria dell'arco in modo da individuare possibili differenze di comportamento. In questa sezione vengono quindi presentati singolarmente risultati e commenti dei casi studio, per poi concludere con considerazioni di natura comune.

# **4.2 Arco semicircolare**

# **4.2.1 Configurazione iniziale**

La geometria e le proprietà dei materiali sono le stesse che sono state utilizzate nella valutazione della capacità portante di tale esempio. Si sono aggiunte due basi di appoggio di dimensione rettangolare a cui viene applicato lo spostamento in modo da rendere maggiormente comprensibile la situazione in analisi.

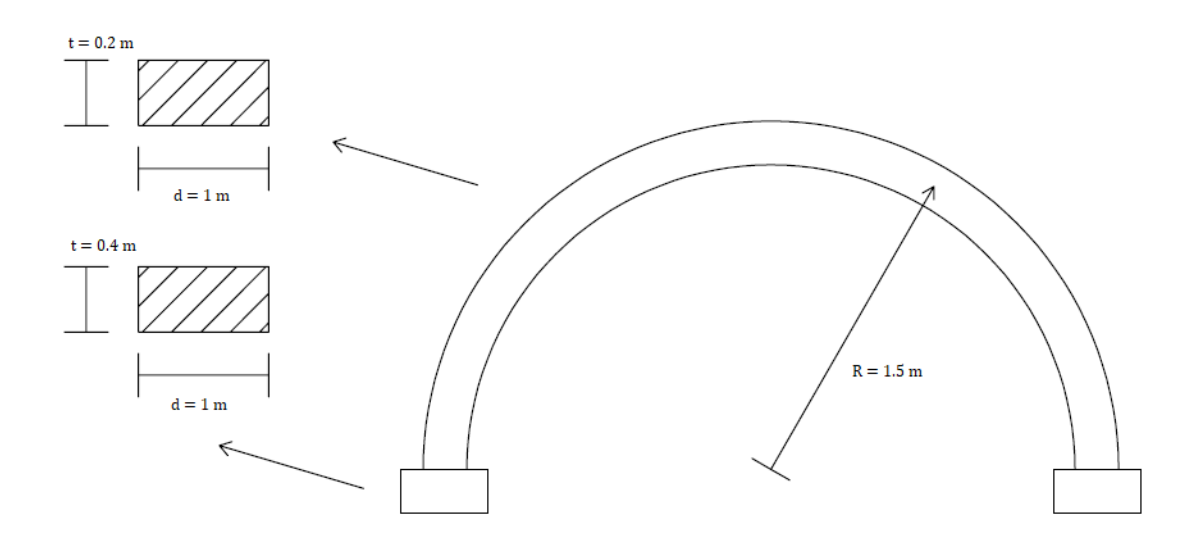

Figura 4.1. Configurazione iniziale dell'arco semicircolare con basi di appoggio

## **4.2.2 Modellazione GA NURBS**

Gli aspetti generali di modellazione sono gli stessi utilizzati nella procedura GA NURBS per la valutazione della capacità portante.

Si adotta una suddivisone del dominio parametrico in direzione longitudinale in tre elementi, imponendo un solo elemento e la simmetria lungo la direzione trasversale data la natura 2D del problema indagato. Si ha una discretizzazione delle interfacce in punti, indicandone l'intervallo in direzione longitudinale e trasversale. In tali zone si ha dissipazione plastica e anche in corrispondenza dell'interfaccia tra arco e base di appoggio è consentita la possibilità di dissipazione plastica in modo da lasciare la possibilità della presenza di una cerniera plastica in quella zona.

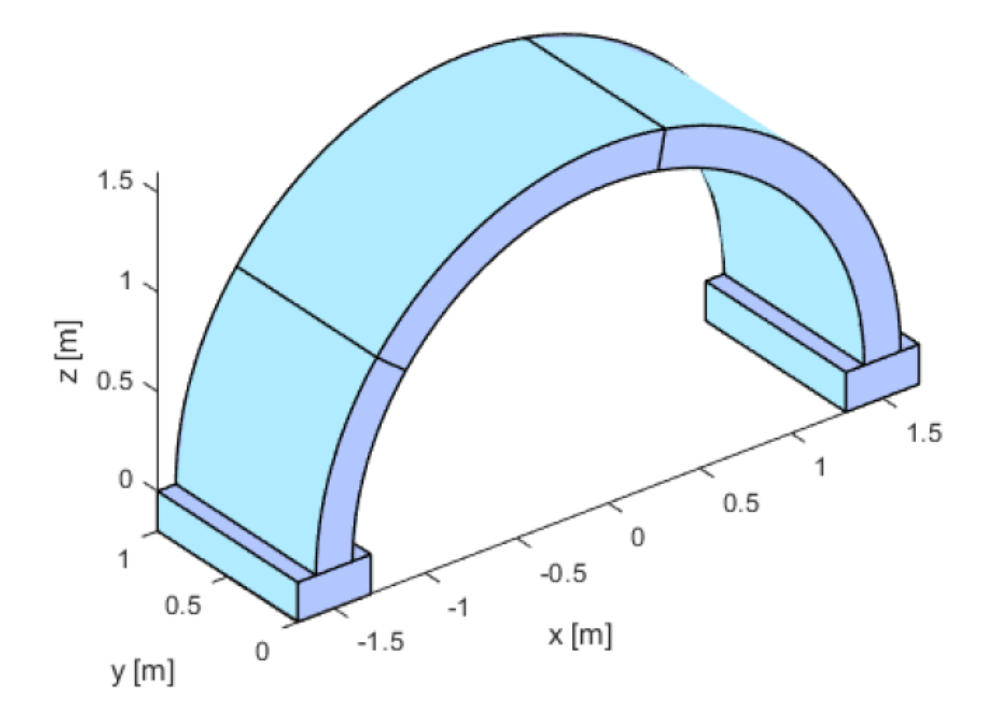

Figura 4.2. Configurazione iniziale arco semicircolare: modello NURBS

## *4.2.2.1 Applicazione degli spostamenti*

Il cedimento viene assegnato imponendo dei vettori spostamento a determinati punti appartenenti all' elemento su cui si vuole che vengano applicati. In questo caso si indicano due vettori spostamento in direzione verticale della stessa intensità a due punti appartenenti alla base di appoggio destra, in modo da avere un movimento perfettamente verticale senza componenti rotazionali e in quanto è la modalità di spostamento che si vuole indagare. Questo accorgimento è necessario poiché è consentito considerare varie modalità di cedimento della base di appoggio a seconda del numero e della disposizione degli spostamenti indicati. Si decide di impostare uno spostamento pari a 10 cm. Si è deciso di utilizzare un valore elevato in quanto lo scopo dell'indagine è solamente quello di individuare lo stato fessurativo validando la procedura e in modo da ottenere risultati ben visibili.

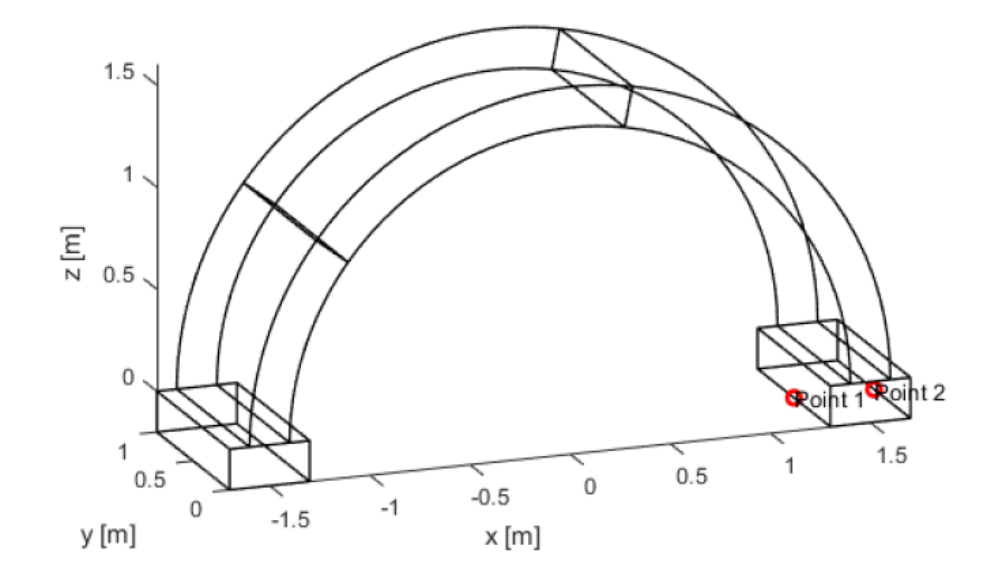

Figura 4.3. Applicazione dello spostamento alla base di appoggio destra dell'arco semicircolare

## *4.2.2.2 Risultati*

Si riportano i cinematismi ottenuti con le due analisi, GA NURBS e Ring, in modo da confrontare la disposizione delle cerniere individuata. Le immagini sono state opportunamente scalate in modo da rendere visibile la presenza delle cerniere. Inoltre, si riportano anche i valori ottenuti delle reazioni vincolari nelle zone di appoggio. I risultati presentati sono dunque quelli delle tre casistiche ricordate in precedenza e indicate come *A, B, C*.

L'unica differenza delle analisi in Ring rispetto a quelle condotte nella valutazione della capacità portante è l'assegnazione dello spostamento considerato al blocco di appoggio della struttura.

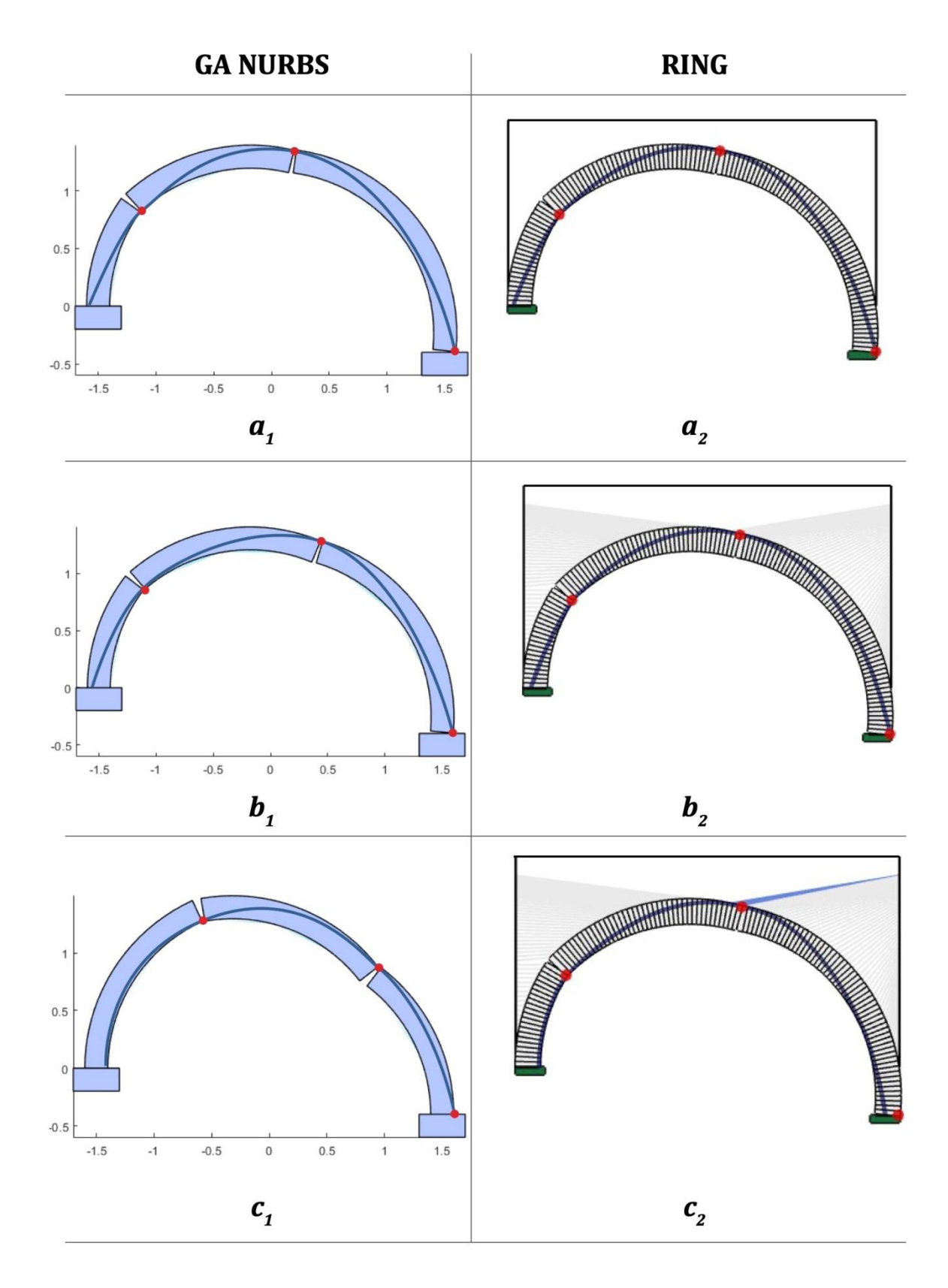

Tabella 4.1. Arco semicircolare: cinematismi di dissesto dovuti al cedimento dell'appoggio destro: caso A) riempimento non considerato: a<sub>1</sub>) modello GA NURBS, a<sub>2</sub>) modello Ring; caso B) riempimento come carico verticale: b<sub>1</sub>) modello GA NURBS, b<sub>2</sub>) modello Ring; caso C) riempimento come carico verticale e spinta passiva: c<sub>1</sub>) modello GA NURBS, c<sub>2</sub>) modello Ring

I valori delle reazioni vincolari ottenute per minimizzazione del lavoro da esse compiuto per gli spostamenti imposti sono riportate in kN. Si indica anche la differenza tra le due procedure.

|   | <b>GA NURBS</b> | Ring | <b>Variazione</b> |
|---|-----------------|------|-------------------|
|   | [kN]            | [kN] | [%]               |
| А | 8.36            | 8.63 | 3.13              |
| B | 26.97           | 27.2 | 0.85              |
|   | 24.44           | 26.1 | 6.36              |

Tabella 4.2. Valori delle reazioni vincolari valutati con le due procedure

Si nota come i valori delle reazioni vincolari abbiano una buona corrispondenza, con una leggera sovrastima nei primi due casi nella procedura Ring, mentre nel caso *C* dove si ha una variazione maggiore rispetto ai casi precedenti. Si nota anche come si abbia un notevole aumento dal primo al secondo caso dove viene aggiunto il riempimento solo come carico verticale, mentre tra il secondo e terzo caso si rimane intorno allo stesso ordine di grandezza ma con una leggera diminuzione nel momento in cui si introduce la spinta laterale passiva.

Per quanto riguarda i cinematismi si nota anche in questo caso una buona analogia tra le configurazioni ottenute nei tre casi. Si individua la situazione attesa dai contenuti teorici con formazione di tre cerniere di cui una all'estradosso della base di appoggio e quella successiva anch'essa all'estradosso. Nelle tre casistiche non si notano sostanziali differenze, se non un leggero spostamento verso destra delle cerniere interne all'arco al momento della considerazione della presenza del riempimento. Inoltre, come evidenziato dalla rappresentazione grafica di Ring degli elementi monodimensionali della spinta laterale passiva, si ha un piccolo contributo alla struttura di tale effetto. Il cinematismo rimane pressoché invariato e si ha una leggera diminuzione del valore della reazione vincolare. Nella procedura GA NURBS si ha invece un cinematismo leggermente diverso, soprattutto per quanto riguarda la posizione della cerniera centrale che si ritrova spostata maggiormente verso la base destra. Tale situazione può essere ricondotta ad una diversa interazione tra arco e riempimento che risulta in questo caso semplificata.

# **4.3 Prestwood bridge**

# **4.3.1 Configurazione iniziale**

La geometria e i materiali considerati sono gli stessi utilizzati nella valutazione della capacità portante. Anche in questo caso si inseriscono due basi di appoggio perpendicolari all'arco in modo da evidenziare il comportamento studiato. Tale ponte presenta forma ribassata con rapporto *f/l* pari a circa 0.22, avendo freccia di 1.42 metri e luce di 6.55 metri, e spessore di 0.22 metri.

# **4.3.2 Modellazione GA NURBS**

Anche in questo caso gli aspetti generali di modellazione sono gli stessi seguiti per la procedura GA NURBS nella valutazione della capacità portante.

Si indica una suddivisone del dominio parametrico in direzione longitudinale in tre elementi, mentre in direzione trasversale si considera solamente un elemento e se ne impone la simmetria. Si indica la discretizzazione delle interfacce e anche in questo caso si lascia la possibilità di creazione di una cerniera plastica con dissipazione di energia nel contatto tra l'arco e le due basi di appoggio.

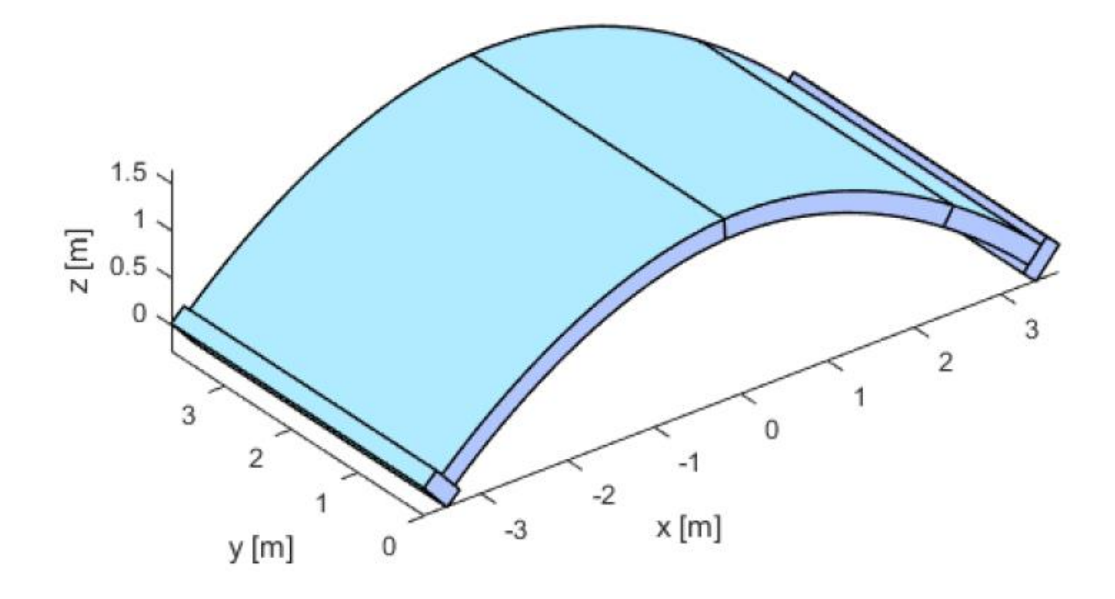

Figura 4.4. Configurazione iniziale Prestwood bridge: modello NURBS

#### *4.3.2.1 Applicazione degli spostamenti*

Anche in questo caso si assegna uno spostamento verticale della base di appoggio in modo da evitare possibili rotazioni della stessa. Per questo motivo si assegna lo stesso spostamento a due punti individuati alla stessa quota e appartenenti alla base di appoggio. Anche in questo lo spostamento imposto è pari a 10 cm.

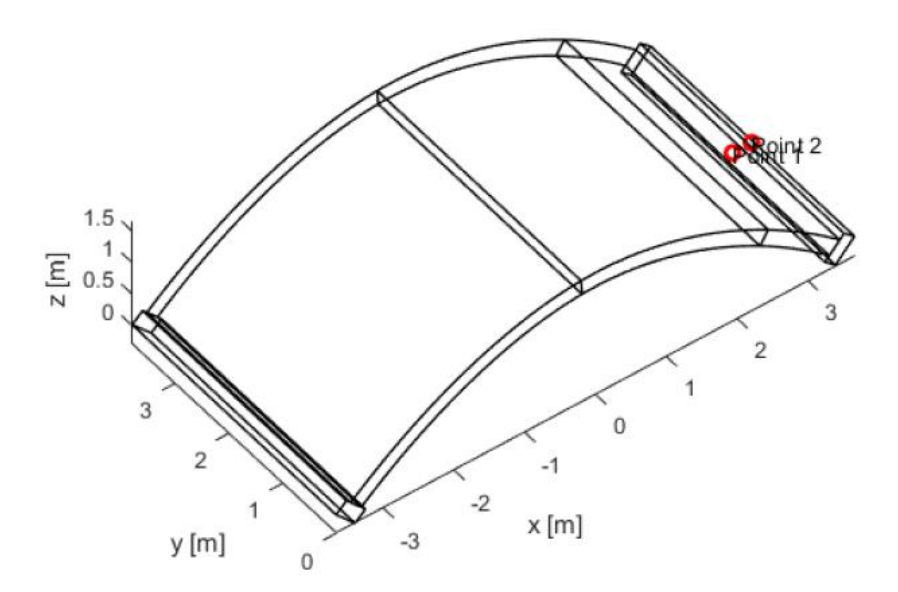

Figura 4.5. Applicazione dello spostamento alla base di appoggio destra del Prestwood bridge

#### *4.3.2.2 Risultati*

Si riportano i cinematismi e i valori delle reazioni vincolari ottenuti per le tre casistiche con le due procedure utilizzate. Come per l'esempio precedente nella analisi con Ring l'unica modifica rispetto alle analisi svolte per la valutazione della capacità portante è l'assegnazione di un spostamento assegnato al blocco di appoggio destro della struttura.

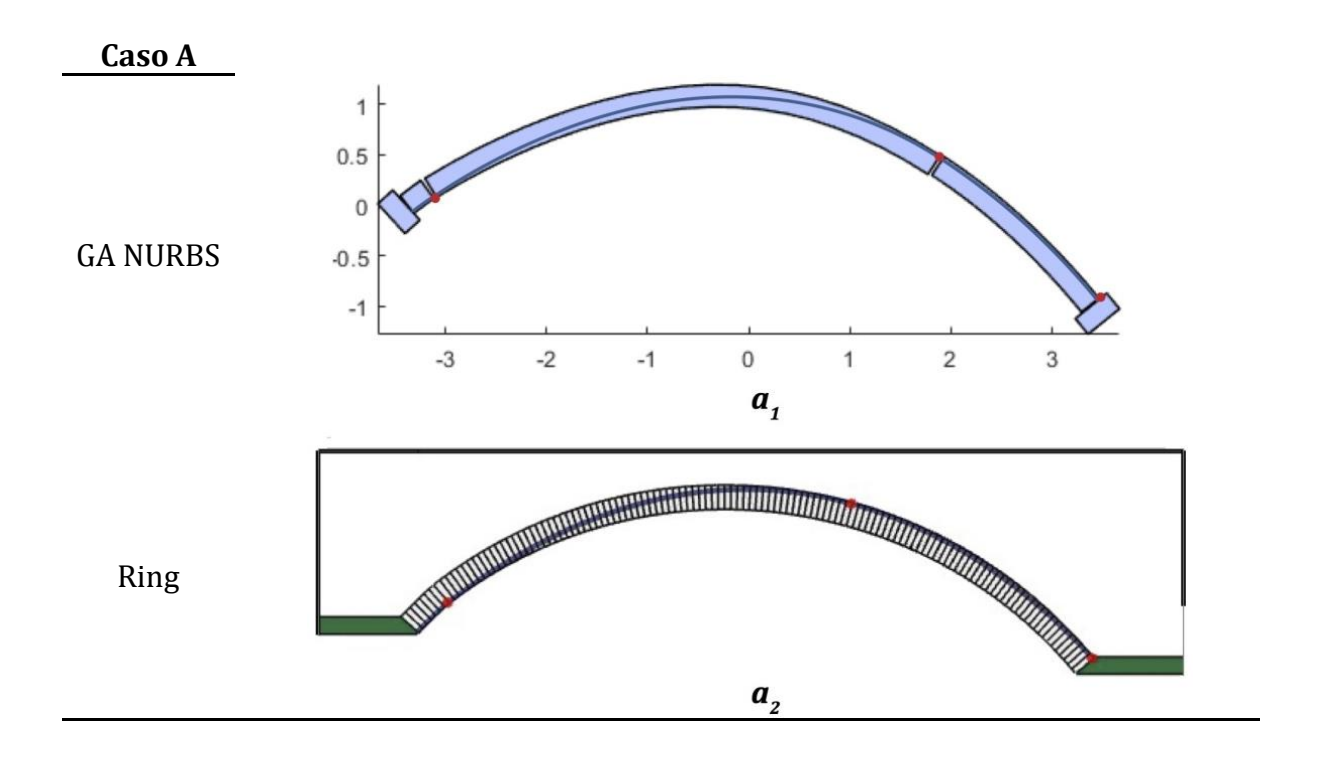

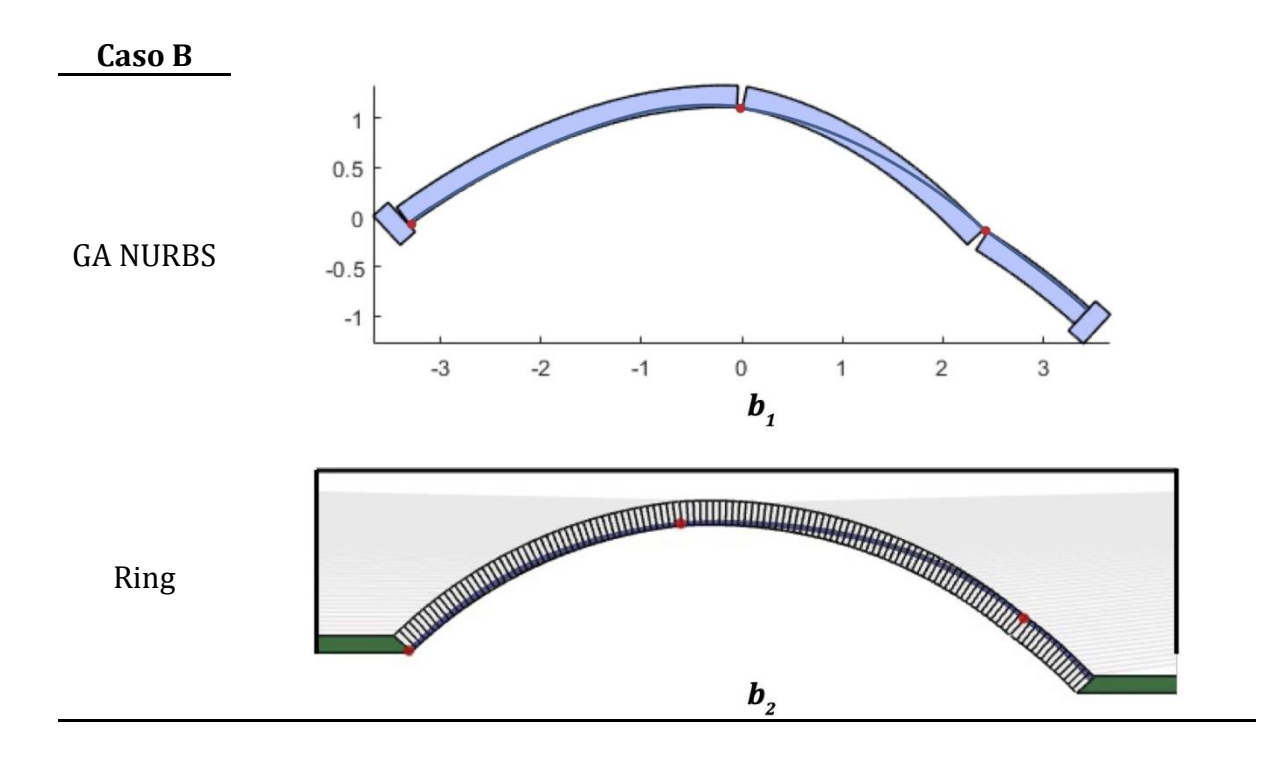
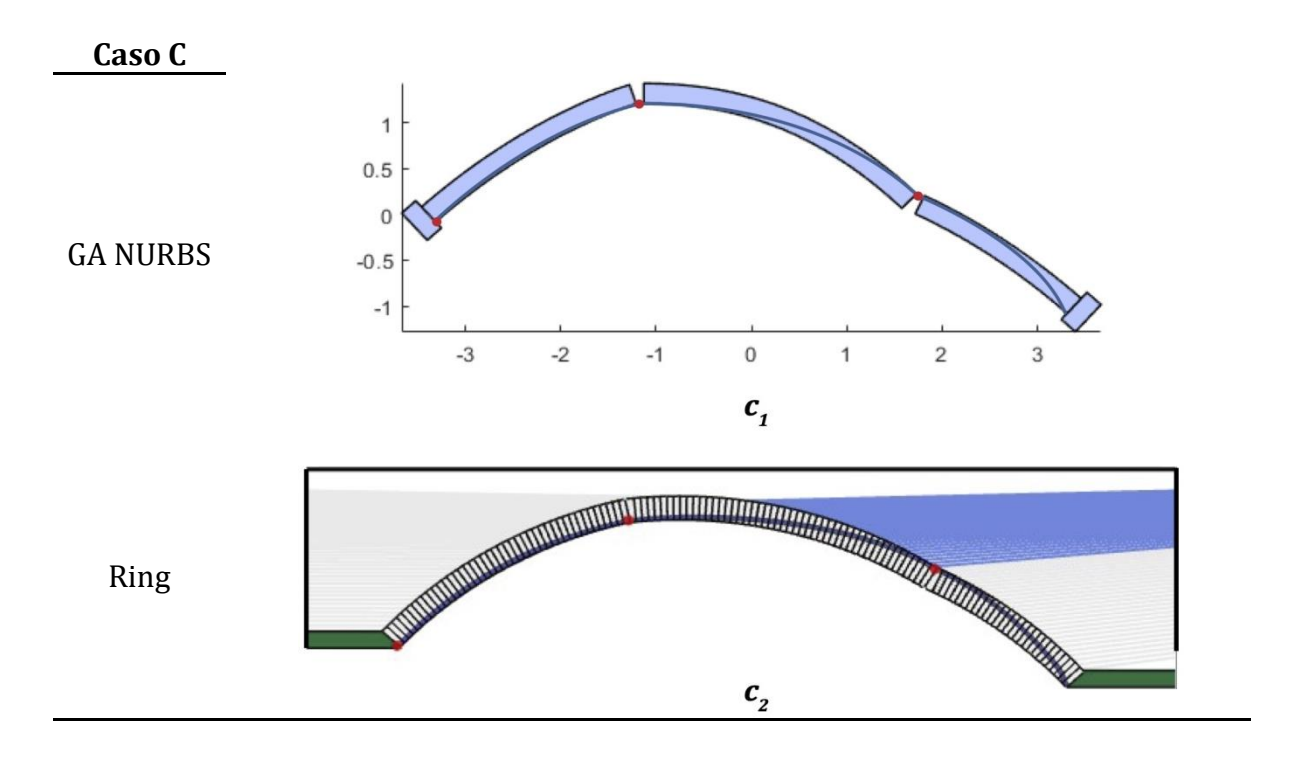

Tabella 4.3. Prestwood bridge: cinematismi di dissesto dovuti al cedimento dell'appoggio destro: caso A) riempimento non considerato: a<sub>1</sub>) modello GA NURBS, a<sub>2</sub>) modello Ring; caso B) riempimento come carico verticale: b<sub>1</sub>) modello GA NURBS, b<sub>2</sub>) modello Ring; caso C) riempimento come carico verticale e spinta passiva:  $c_1$ ) modello GA NURBS,  $c_2$ ) modello Ring

I valori delle reazioni vincolari ottenute dalla minimizzazione del lavoro svolto dalle stesse forze per gli spostamenti assegnati vengono riportati in kN.

|   | <b>GA NURBS</b><br>[kN] | Ring | <b>Variazione</b><br>[%] |
|---|-------------------------|------|--------------------------|
|   | 66.27                   | 65   | 1.95                     |
| B | 246.87                  | 239  | 3.29                     |
|   | 238.55                  | 238  | 0.23                     |

Tabella 4.4. Valori delle reazioni vincolari valutati con le due procedure

Si nota anche in questo caso una buona corrispondenza tra i valori numerici ottenuti. Si ha un aumento considerevole nel passaggio tra il primo e il secondo caso, ossia con l'introduzione della presenza del riempimento come carico verticale, mentre nel terzo caso si osserva una leggera diminuzione. In tutti e tre i casi si ha che il valore individuato tramite procedura GA NURBS risulta leggermente superiore al valore ottenuto tramite Ring e maggiormente marcata nel caso *B*.

Per quanto riguarda i cinematismi individuati si nota anche in questo caso una buona analogia tra i risultati delle due procedure con la formazione di tre cerniere come atteso teoricamente. Si nota come nel primo caso si trovi una condizione simile a quella dell'arco semicircolare ma con la cerniera di sinistra molto più vicina alla base di appoggio e con la cerniera consecutiva più distante da essa. Quando si inizia a considerare la presenza del riempimento si ha una traslazione della cerniera dalla base di destra verso la zona centrale dell'arco con anche uno spostamento nella stessa direzione della cerniera centrale e con quella di sinistra che si dispone in corrispondenza dell'appoggio.

### **4.3.3 Procedura GA NURBS con modellazione del riempimento**

In questa sezione si utilizza la procedura GA NURBS con modellazione del riempimento già presentata per la valutazione della capacità portante nei casi presentati. Si mostra ora la sua applicazione anche per l'individuazione del cinematismo a seguito di un cedimento applicato. Anche in questo caso, i passaggi seguiti sono gli stessi mostrati in precedenza. Si adotta una suddivisione dei due domini parametrici presenti, arco e riempimento, in direzione longitudinale in tre quattro elementi, in modo da poter individuare le tre cerniere. I vincoli esterni presenti sono degli incastri perfetti per le zone di appoggio dell'arco e del riempimento, comprese le pareti verticali. Le caratteristiche assegnate ai due materiali e all'interfaccia arco-riempimento sono le stesse utilizzate per la valutazione della capacità portante.

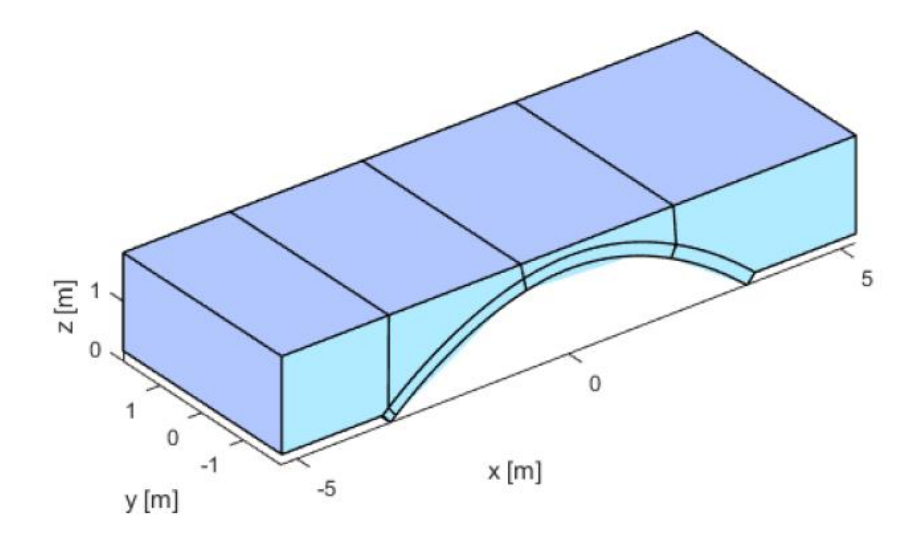

Figura 4.6. Modello Prestwood bridge suddiviso in quattro elementi

## *4.3.3.1 Applicazione degli spostamenti*

L'applicazione degli spostamenti assegnati avviene come nei casi precedenti: si individuano punti appartenenti ad un dato elemento e si impone un valore di spostamento, in questo caso di 10 cm. Data la modellazione della presenza del riempimento con un elemento, si considerano tre punti a cui applicare il cedimento di cui due appartenenti al riempimento, in modo da considerarlo nel cinematismo realizzato.

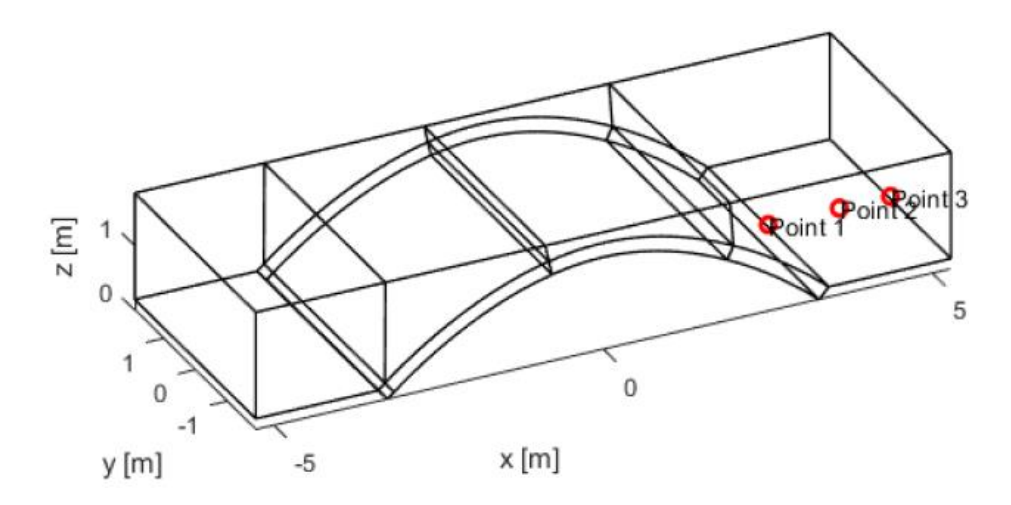

Figura 4.7. Applicazione dello spostamento alla base di appoggio destra

#### *4.3.3.2 Risultati*

Si riporta quindi il cinematismo individuato a seguito della procedura di minimizzazione. Si nota una buona analogia tra questo cinematismo e quello del caso *C* con procedura semplificata, dove il riempimento viene considerato solamente con la presenza dei suoi effetti. In particolare si ha la cerniera di sinistra in corrispondenza della zona di appoggio e anche le altre due rispecchiano indicativamente la zona di formazione, ossia rialzata rispetto alla zona di appoggio destra e nelle vicinanze della mezzeria dell'arco.

Il valore della reazione vincolare individuata risulta più elevato, circa 1390 kN, rispetto al caso semplificato. Ciò può essere giustificato dal fatto che ora nella modellazione si considera anche la parte di materiale di riempimento presente lateralmente, e l'uso di tre punti per l'applicazione del cedimento di cui due sotto alla parte laterale del riempimento.

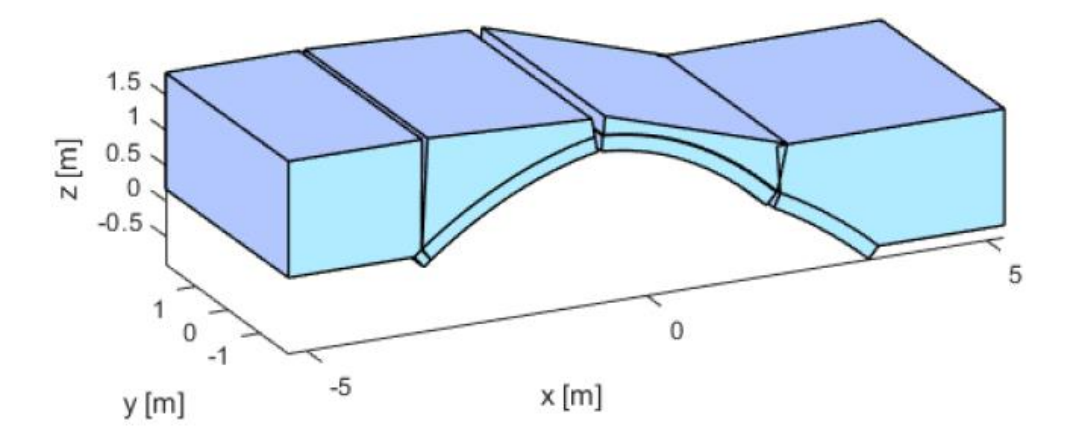

Figura 4.8. Configurazione Prestwood bridge a cedimento avvenuto

## **4.4 Commenti**

A seguito dei risultati ottenuti si possono indicare alcune considerazioni a riguardo. La procedura GA NURBS presentata nella valutazione della capacità portante può costituire un valido strumento anche nella valutazione del comportamento della struttura a seguito di cedimenti imposti. Tale procedura presenta anche in questo caso il vantaggio di essere uno strumento di analisi con onere computazionale non elevato, in grado di individuare in maniera sufficientemente precisa la soluzione in tempi brevi e con un basso numero di elementi considerati, e con modellazione di elementi curvi molto precisa grazie all' utilizzo di elementi NURBS.

I risultati presentati rispettano le indicazioni teoriche in merito a questa tipologia di problema e una buona corrispondenza con il software commerciale LimitState Ring, sia per i cinematismi che per i valori delle reazioni vincolari.

Per quanto riguarda la presenza del materiale di riempimento si possono fare delle considerazioni sul suo effetto nel comportamento della struttura, distinguendo il caso con arco semicircolare e arco ribassato, ossia nel nostro caso il Prestwood bridge. Nell'arco semicircolare si nota come il cinematismo individuato non vari tra le tre casistiche analizzate, se non per lievi variazioni della posizione delle cerniere. Si ha sempre una cerniera in corrispondenza dell'appoggio destro sottoposto a cedimento, una nella zona in chiave e la restante nella zona delle reni dell'arco, con quest'ultime due con una disposizione alternata. Il contributo della spinta laterale passiva del riempimento non assume un grande contributo, agendo solamente in una zona limitata verso la sommità dell'arco.

Nel caso del Prestwood bridge invece, si individua un comportamento diverso a seguito dell'introduzione della presenza del riempimento. Nel caso *A* si nota una configurazione simile a quella individuata nel caso dell'arco semicircolare con cerniera destra all'appoggio e le altre due maggiormente distanziate tra di loro e con la cerniera di sinistra che si forma nelle vicinanze della zona di appoggio. Nei casi *B* e *C* si ha una inversione della disposizione delle cerniere: quella di destra si sposta in corrispondenza delle reni dell'arco, mentre le altre due traslano verso sinistra, con quella più esterna in corrispondenza dell'appoggio, e con disposizione non alternata essendo entrambe all'intradosso dell'arco. Tale modifica può essere ricondotta alla geometria ribassata dell'arco in questione e alle conseguenze sulla curva di spinta portate dalla presenza del riempimento. In questo caso la componente di spinta laterale passiva attivata risulta maggiore e comporta una traslazione verso l'alto della cerniera di destra. Anche nel caso della procedura GA NURBS con modellazione del riempimento si ha un cinematismo che conferma questo tipo di comportamento.

Riassumendo, si può affermare che il contributo apportato dal riempimento in questa tipologia di problematica possa dipendere anche dalla configurazione geometrica della struttura. Il caso dell'arco ribassato sembra essere maggiormente influenzato dal riempimento rispetto al caso dell'arco semicircolare. Potrebbe essere interessante indagare con un maggior numero di campioni quanto e in che misura le caratteristiche geometriche in gioco possano influire sul cinematismo individuato. Per quanto riguarda l'aspetto della spinta passiva si può indicare come in entrambi i casi essa non svolga un contributo molto evidente nella risposta. Concettualmente si può ipotizzare come essa aiuti la struttura a sostenere il peso gravante sulla zona di appoggio, visibile grazie alla diminuzione, seppur di poco nei casi proposti, dei valori delle reazioni vincolari. Valori delle reazioni vincolari che erano aumentati ovviamente alla considerazione del peso proprio del riempimento. Solamente nel caso dell'arco ribassato si nota una modifica consistente della posizione delle cerniere a seguito della presenza del riempimento. Probabilmente l'effetto considerato risulta poco evidente in tali circostanze data la natura del cedimento analizzato. Si può ipotizzare che esso possa avere maggiore influenza nel caso in cui si considerino possibilità di cedimenti con cinematismi che attivino maggiormente il movimento dell'arco verso il materiale del riempimento. Infatti si può dire come nel caso di uno spostamento verticale della zona di appoggio si ha una piccola componente di movimento verso il riempimento nel caso dell'arco semicircolare e una componente poco maggiore nel caso dell'arco ribassato dovuta alla configurazione geometrica dell'arco.

# **5.CONCLUSIONI E SVILUPPI FUTURI**

La procedura proposta in questa tesi consiste in un approccio di analisi limite con metodo cinematico che consente di ottenere una stima del comportamento a collasso di una generica struttura muraria, in particolare sono state considerate strutture con geometria curva. Il modello viene realizzato con elementi NURBS, avendo così una rappresentazione estremamente precisa dell'oggetto di studio. Dopo essere stato importato nel programma di calcolo, MatLab, viene creata una mesh di elementi che risultano anch'essi elementi NURBS e le cui interfacce individuano possibili zone di frattura con dissipazione di energia solo su tali interfacce tra elementi contigui, essendo che ogni elemento viene considerato come rigido. L'analisi limite determina quindi il valore del moltiplicatore di collasso legato ad un determinato cinematismo individuato dalla suddivisione degli elementi presente. La condizione critica viene quindi individuata tramite un algoritmo genetico che varia la disposizione della mesh. Grazie alla modellazione con elementi NURBS si ottiene una rappresentazione accurata della struttura, aspetto rilevante nel caso di strutture con geometria curva e dove l'aspetto geometrico riveste un ruolo decisivo nella stabilità, come nel caso degli archi e delle volte. Inoltre, si ha un numero di elementi utilizzati molto ridotto, in quanto ci si riconduce alla ricerca di cinematismi con rototraslazione di macro-blocchi rigidi. Rispetto ad una modellazione non lineare con elementi finiti si ha quindi un deciso risparmio, poiché spesso in tali metodi per raggiungere una rappresentazione adeguata bisogna ricorrere ad una discretizzazione di elementi curvi in un grande numero di elementi finiti, con conseguente onere computazionale. Nel contesto dei ponti in muratura si è posta particolare attenzione all'effetto benefico dovuto alla presenza del materiale di riempimento sopra la volta. Il materiale di riempimento costituisce solamente uno degli aspetti che contribuiscono al comportamento tridimensionale della struttura e risulta necessario per riuscire a cogliere in maniera sufficientemente adeguata il comportamento reale. A tale scopo si è quindi utilizzata la procedura di analisi limite con metodo cinematico qui presentata cercando di rappresentare tale effetto. Sono state utilizzate varie strategie per riuscire a trattare l'interazione arco-riempimento nelle analisi, partendo da una considerazione semplificata dei suoi effetti equivalenti, fino ad una rappresentazione tridimensionale tramite solidi

NURBS 3D. Quest'ultima modalità rappresenta uno step significativo poiché consente una rappresentazione esatta di strutture di geometria complessa e la suddivisone degli elementi solidi avviene tramite superfici, con la possibilità di identificare zone di frattura curve in maniera agile. Tale approccio risulta strettamente necessario quando si considerano ponti di geometria non regolare e dove gli effetti trasversali giocano un ruolo non trascurabile. I risultati ottenuti mostrano una buona affidabilità della procedura di analisi limite presentata e una adeguata considerazione degli effetti dovuti all'interfaccia arco-riempimento sulla struttura. In particolare, si è notato come una rappresentazione semplificata di tali effetti non consenta di definire sempre in maniera dettagliata il comportamento, dovendo quindi ricorrere alle procedure con modellazione diretta della presenza del riempimento. Quest'ultime hanno dimostrato una buona applicazione ed una buona capacità di catturare la situazione desiderata, mostrando quindi una buona capacità di rappresentare gli effetti benefici del riempimento. È stata inoltre considerata una ulteriore condizione critica, ossia quella dei possibili cedimenti delle zone di appoggio dell'arco. In questo caso si è sempre fatto riferimento agli effetti giocati dalla presenza del riempimento sulla struttura. Inoltre, tali esempi hanno mostrato la possibile applicazione di tale procedura di analisi limite anche ad altre problematiche rispetto alla sola valutazione della capacità portante e mostrandone una buona affidabilità. Tali applicazioni possono essere estese a diverse configurazioni di carico, interessante ad esempio una possibile rappresentazione di effetti equivalenti a quelli di un sisma per una valutazione della vulnerabilità di un manufatto, e di combinazioni di cedimenti. Si potrebbe inoltre cercare di fornire maggiore generalità al metodo, introducendo i vari aspetti caratterizzanti il comportamento dei ponti in muratura, possibilmente con una rappresentazione diretta in fase di modellazione di questi attori. Inoltre, si potrebbe considerare l'applicazione di tale procedura ad altre possibili problematiche, come ad esempio casi in cui si abbia natura e intensità del cedimento critico incognite, oppure situazioni in cui si abbia la combinazione di più problematiche.

# **BIBLIOGRAFIA**

- Augusthus-Nelson, L., Swift, G., Melbourne, C., Smith, C., & Gilbert, M. (2018). Largescale physical modelling of soil-filled masonry arch bridges. *International Journal of Physical Modelling in Geotechnics*, *18*(2), 81–94. https://doi.org/10.1680/jphmg.16.00037
- Block, P., Dejong, M., & Ochsendorf, J. (2006). As hangs the flexible line: Equilibrium of masonry arches. *Nexus Network Journal*, *8*(2), 13–24. https://doi.org/10.1007/s00004- 006-0015-9
- Block, P., & Ochsendorf, J. (2007). Thrust network analysis: A new methodology for three-dimensional equilibrium. *Journal of the International Association for Shell and Spatial Structures*, *48*(155), 167–173.
- Callaway, P., Gilbert, M., & Smith, C. C. (2012). Influence of backfill on the capacity of masonry arch bridges. *Proceedings of the Institution of Civil Engineers: Bridge Engineering*, *165*(3), 147–158. https://doi.org/10.1680/bren.11.00038
- Casciola, G., & Morigi, S. (1995). Il problema SSI nella formulazione solida con superfici NURBS.
- Cavicchi, A., & Gambarotta, L. (2005). Collapse analysis of masonry bridges taking into account arch-fill interaction. *Engineering Structures*, *27*(4), 605–615. https://doi.org/10.1016/j.engstruct.2004.12.002
- Cavicchi, A., & Gambarotta, L. (2006). Two-dimensional finite element upper bound limit analysis of masonry bridges. *Computers and Structures*, *84*(31–32), 2316–2328. https://doi.org/10.1016/j.compstruc.2006.08.048
- Cavicchi, A., & Gambarotta, L. (2007). Lower bound limit analysis of masonry bridges including arch-fill interaction. *Engineering Structures*, *29*(11), 3002–3014. https://doi.org/10.1016/j.engstruct.2007.01.028
- Chiozzi, A., Milani, G., & Tralli, A. (2017). A Genetic Algorithm NURBS-based new approach for fast kinematic limit analysis of masonry vaults. *Computers and Structures*, *182*, 187–204. https://doi.org/10.1016/j.compstruc.2016.11.003
- Como, M. (2013). Statics of Historic Masonry Constructions. Springer-Verlag, Berlin (Germany).
- Corradi Dell'acqua, L. (1994). Meccanica delle strutture: la valutazione della capacità portante. McGraw-Hill Libri Italia, Milano.
- Del Piero, G. (1984). Le costruzioni in muratura. Collana di Ingegneria Strutturale, n.2, CISM, Udine.
- Del Piero, G. (1998). Limit analysis and no-tension materials. *International Journal of*

*Plasticity*, *14*(1–3), 259–271. https://doi.org/10.1016/S0749-6419(97)00055-7

- Forgács, T., Sarhosis, V., & Bagi, K. (2018). Influence of construction method on the load bearing capacity of skew masonry arches. *Engineering Structures*, *168*(June 2017), 612–627. https://doi.org/10.1016/j.engstruct.2018.05.005
- Galassi, S., Pieroni, E., & Tempesta, G. (2011). Analisi di strutture in muratura soggette a vincoli cedevoli : un algoritmo di calcolo non lineare.
- Gilbert, M. (2001). RING: a 2D rigid-block analysis program for masonry arch bridges. *International Arch Bridges Conference*, (January 2001), 459–464.
- Gilbert, M., Casapulla, C., & Ahmed, H. M. (2006). Limit analysis of masonry block structures with non-associative frictional joints using linear programming. *Computers and Structures*, *84*(13–14), 873–887. https://doi.org/10.1016/j.compstruc.2006.02.005
- Gilbert, M., & Melbourne, C. (1994). Rigid-Block Analysis of Masonry Structures. *Structural Engineer*, *72*(21), 356–361.
- Haupt, R. L., & Haupt, S. E. (1998). Practical Genetic Algorithms. Springer-Verlag, Berlin (Germany)
- Heyman, J. (1966). The Stone Skeleton. *International Journal of Solids and Structures*, *2*, 249–279.
- Heyman, J. (1969). The safety of masonry arches. *Masonry Bridges, Viaducts and Aqueducts*, *11*(November 1968), 329–352. https://doi.org/10.4324/9781315249513-20
- Heyman, J. (1997). The Stone Skeleton: Structural Engineering of Masonry Architecture. Cambridge University Press (UK).
- Huerta, S. (2001). Mechanics of masonry vaults: The equilibrium approach. *In Structural Analysis of Historical Constructions*, 47–70.
- Huerta, S. (2008). The analysis of masonry architecture: A historical approach: To the memory of professor Henry J. Cowan. *Architectural Science Review*, *51*(4), 297–328. https://doi.org/10.3763/asre.2008.5136
- Lee, J., & Fenves, G. L. (1998). Plastic-damage model for cyclic loading of concrete structures. *Journal of Engineering Mechanics*, *124*(8), 892–900. https://doi.org/10.1061/(ASCE)0733-9399(1998)124:8(892)
- Lemos, J. V. (2007). Discrete element modeling of masonry structures. *International Journal of Architectural Heritage*, *1*(2), 190–213. https://doi.org/10.1080/15583050601176868
- LimitState Ltd. (2016). LimitState : RING Manual (Vol. 44).
- Lubliner, J., Oliver, J., Oller, S., & Onate, E. (1989). A plastic-damage model for concrete. *International Journal of Solids and Structures*, *25*(3), 299–326.

Mcneel, R. (2014). Rhinoceros 5 - User's Guide.

- Melbourne, C., & Gilbert, M. (1995). Behaviour of multiring brickwork arch bridges. *Structural Engineer London*, *73*(3), 39–47.
- Melbourne, C., & Hodgson, J. A. (1995). the Behaviour of Skewed Brickwork Arch Bridges. *Arch Bridges*, 309–320. https://doi.org/10.1680/ab.20481.0031
- Michał, S., & Andrzej, W. (2015). Calibration of the CDP model parameters in Abaqus. *Advances in Structural Engineering and Mechanics*, 11.
- Milani, E., Milani, G., & Tralli, A. (2008). Limit analysis of masonry vaults by means of curved shell finite elements and homogenization. *International Journal of Solids and Structures*, *45*(20), 5258–5288. https://doi.org/10.1016/j.ijsolstr.2008.05.019
- Milani, G., & Lourenço, P. B. (2012). 3D non-linear behavior of masonry arch bridges. *Computers and Structures*, *110*–*111*, 133–150. https://doi.org/10.1016/j.compstruc.2012.07.008
- Milani, G., Lourenço, P. B., & Tralli, A. (2006). Homogenised limit analysis of masonry walls, Part I: Failure surfaces. *Computers and Structures*, *84*(3–4), 166–180. https://doi.org/10.1016/j.compstruc.2005.09.005
- Minghini, F., Bertolesi, E., Del Grosso, A., Milani, G., & Tralli, A. (2016). Modal pushover and response history analyses of a masonry chimney before and after shortening. *Engineering Structures*, *110*, 307–324. https://doi.org/10.1016/j.engstruct.2015.11.016
- O'Dwyer, D. (1999). Funicular analysis of masonry vaults. *Computers and Structures*, *73*(1–5), 187–197. https://doi.org/10.1016/S0045-7949(98)00279-X
- Page, J. (1987). Load Tests To Collapse on Two Arch Bridges At Preston, Shropshire and Prestwood, Staffordshire. *Research Report - Transport and Road Research Laboratory*.
- Piegl, L. A., & Richard, A. M. (1995). Tessellating trimmed nurbs surfaces. *Computer-Aided Design*, *27*(1), 16–26. https://doi.org/10.1016/0010-4485(95)90749-6
- Piegl, L., & Tiller, W. (1997). The NURBS Book. Springer-Verlag, Berlin (Germany).
- Portioli, F., & Cascini, L. (2016). Assessment of masonry structures subjected to foundation settlements using rigid block limit analysis. *Engineering Structures*, *113*, 347–361. https://doi.org/10.1016/j.engstruct.2016.02.002
- Reccia, E., Milani, G., Cecchi, A., & Tralli, A. (2014). Full 3D homogenization approach to investigate the behavior of masonry arch bridges: The Venice trans-lagoon railway bridge. *Construction and Building Materials*, *66*, 567–586. https://doi.org/10.1016/j.conbuildmat.2014.05.096
- Sarhosis, V., Oliveira, D. V., Lemos, J. V., & Lourenco, P. B. (2014). The effect of skew angle on the mechanical behaviour of masonry arches. *Mechanics Research Communications*, *61*, 53–59. https://doi.org/10.1016/j.mechrescom.2014.07.008

Schanz, T., Vermeer, P. A., & Bonnier, P. G. (1999). The hardening soil model:

Formulation and verification. *Beyond 2000 in Computational Geotechnics. Ten Years of PLAXIS International. Proceedings of the International Symposium, Amsterdam, March 1999.*, 281–296. https://doi.org/10.1201/9781315138206-27

Simulia. (2001). ABAQUS / CAE User ' s Manual.

- Skytt, V. (2005). Challenges in Surface-Surface Intersections. *Computational Methods for Algebraic Spline Surfaces*, 11–26.
- Sloan, S. W., & Kleeman, P. W. (1995). Upper bound limit analysis using discontinuous velocity fields. *Computer Methods in Applied Mechanics and Engineering*, *127*(1–4), 293–314. https://doi.org/10.1016/0045-7825(95)00868-1
- Smith, C. C., Gilbert, M., & Callaway, P. A. (2004). Geotechnical issues in the analysis of masonry arch bridges. *Arch Bridges IV: Advances in Assessment, Structural Design and Construction*, 343–352.
- Swift, G. (2015). Modelling soil-structure interaction in masonry arch bridges.
- Tiberti, S., & Milani, G. (2018). Historic City Centers After Destructive Seismic Events, The Case of Finale Emilia During the 2012 Emilia-Romagna Earthquake: Advanced Numerical Modelling on Four Case Studies. *The Open Civil Engineering Journal*, *11*(1), 1059–1078. https://doi.org/10.2174/1874149501711011059
- Torre, C. (2003). Ponti in Muratura: Dizionario Storico-Tecnologico. Alinea editrice, Firenze.
- Tralli, A., Alessandri, C., & Milani, G. (2014). Computational Methods for Masonry Vaults: A Review of Recent Results. *The Open Civil Engineering Journal*, *8*(1), 272– 287. https://doi.org/10.2174/1874149501408010272
- Tralli, A., Chiozzi, A., Grillanda, N., & Milani, G. (2020). Masonry structures in the presence of foundation settlements and unilateral contact problems. *International Journal of Solids and Structures*, *191*–*192*, 187–201. https://doi.org/10.1016/j.ijsolstr.2019.12.005
- Zampieri, P., Faleschini, F., Zanini, M. A., & Simoncello, N. (2018). Collapse mechanisms of masonry arches with settled springing. *Engineering Structures*, *156*(October), 363– 374. https://doi.org/10.1016/j.engstruct.2017.11.048
- Zampieri, P., Zanini, M. A., Faleschini, F., Hofer, L., & Pellegrino, C. (2017). Failure analysis of masonry arch bridges subject to local pier scour. *Engineering Failure Analysis*, *79*(January), 371–384. https://doi.org/10.1016/j.engfailanal.2017.05.028